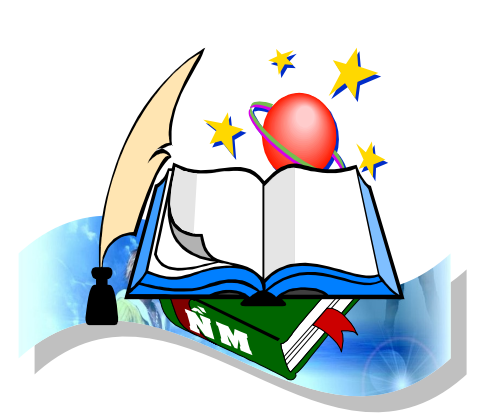

# **LU**Ậ**N V**Ă**N T**Ố**T NGHI**Ệ**P**

ĐỀ *TÀI: "* **THI**Ế**T K**Ế **H**Ệ **TH**Ố**NG THÔNG TIN QU**Ả**N LÝ SINH VIÊN VÀ K**Ế**T QU**Ả Đ**ÀO T**Ạ**O - TR**ƯỜ**NG CAO**  ĐẲ**NG CÔNG NGHI**Ệ**P VI**Ệ**T** ĐỨ**C***."*

 $331165$ 

 $>>11125$ 

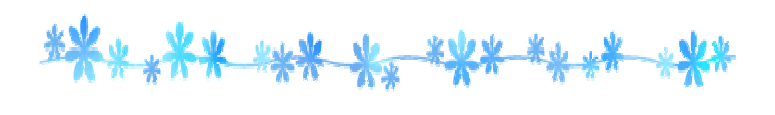

#### **MỤC LỤC**

#### **CHƢƠNG I**

## **CƠ SỞ LÝ LUẬN VÀ THỰC TIỄN XÂY DỰNG BÀI TOÁN QUẢN LÝ SINH VIÊN VÀ KẾT QUẢ ĐÀO TẠO**

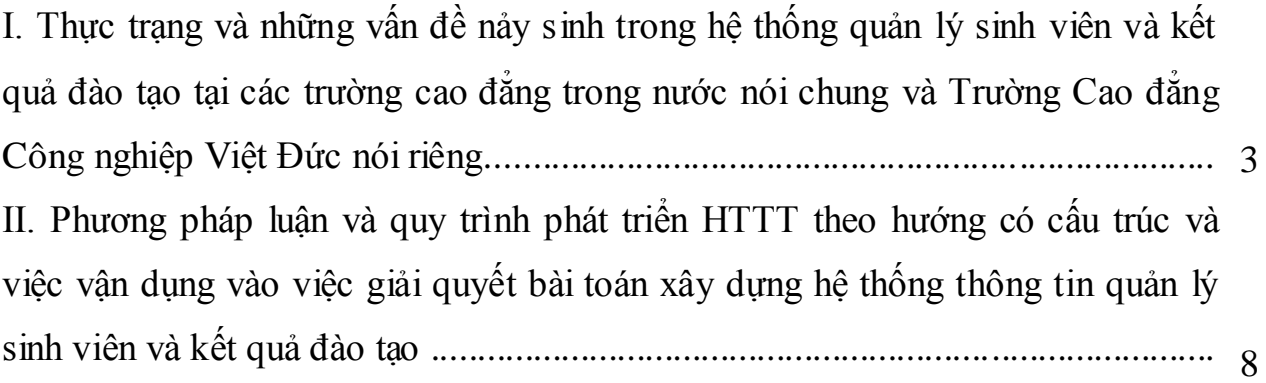

#### **CHUONG II**

# **PHÂN TÍCH HỆ THỐNG THÔNG TIN QUẢN LÝ SINH VIÊN VÀ KẾT QUẢ ĐÀO TẠO - TRƢỜNG CAO ĐẲNG CÔNG NGHIỆP**

#### **VIỆT ĐỨC**

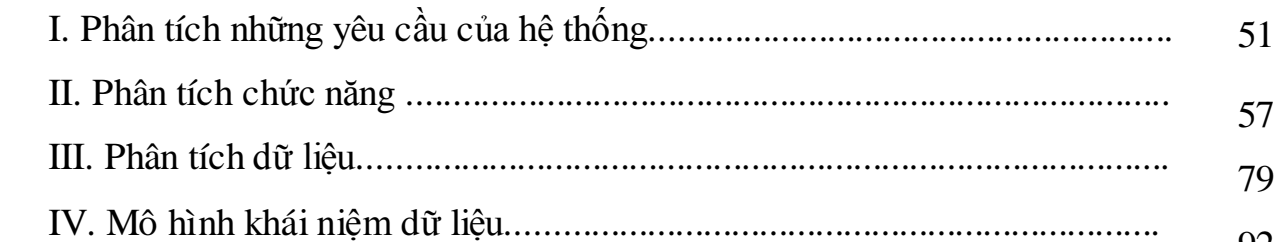

#### **CHƢƠNG III**

#### **THIẾT KẾ HỆ THỐNG THÔNG TIN QUẢN LÝ**

# **SINH VIÊN VÀ KẾT QUẢ ĐÀO TẠO - TRƢỜNG CAO ĐẲNG CÔNG NGHIỆP VIỆT ĐỨC**

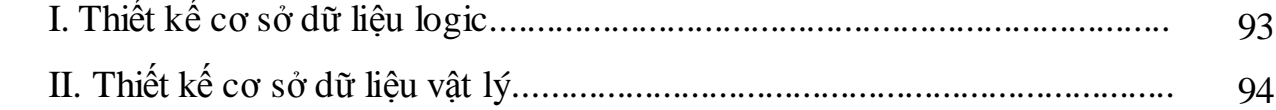

**Trang**

92

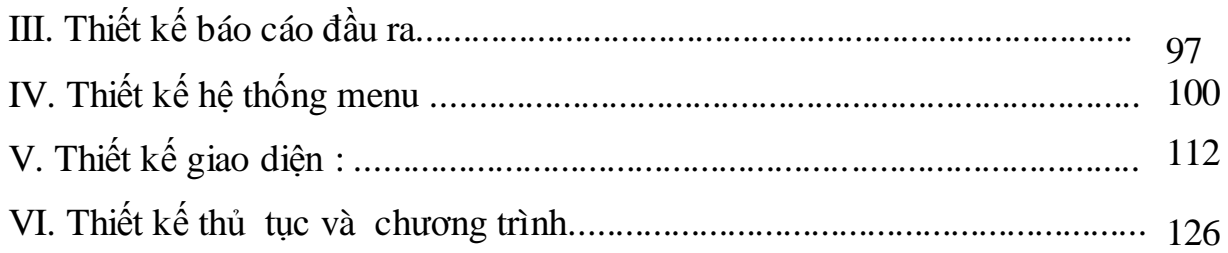

#### **CHUONG IV**

# **CÁC GIẢI PHÁP KỸ THUẬT - LẬP TRÌNH THỬ NGHIỆM**

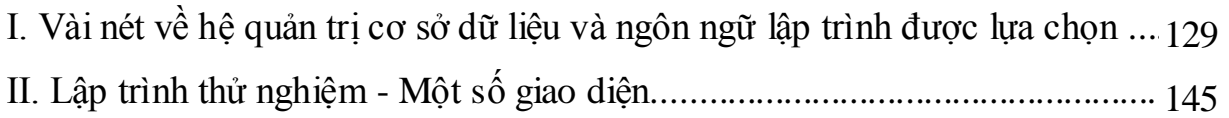

# **KẾT LUẬN**

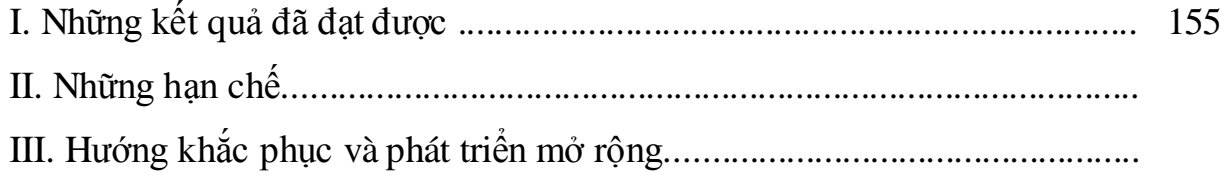

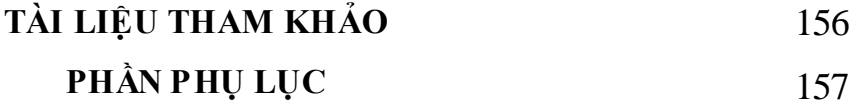

#### **Chƣơng I**

# **CƠ SỞ LÝ LUẬN VÀ THỰC TIỄN XÂY DỰNG BÀI TOÁN QUẢN LÝ SINH VIÊN VÀ KẾT QUẢ ĐÀO TẠO**

**I. Thực trạng và những vấn đề nảy sinh trong hệ thống quản lý sinh viên và kết quả đào tạo tại các trƣờng cao đẳng trong nƣớc nói chung và Trƣờng Cao đẳng Công nghiệp Việt Đức nói riêng :**

**1. Một số khái quát về việc tin học hoá quản lý trong một số trƣờng cao đẳng hiện nay :**

Thực hiện chủ trương của Chính phủ và Bộ Giáo dục và Đào tạo về việc đẩy mạnh ứng dụng công nghệ thông tin trong đào tạo và quản lý ở các trường đại học và cao đẳng trong cả nước. Các trường cao đẳng trong cả nước đều đã quán triệt và thực hiện tăng cường xây dựng cơ sở hạ tầng, trước hết là hệ thống mạng cục bộ và đường truyền Internet. Tuy nhiên việc tin học hoá quá trình quản lý nói chung và xây dựng hệ thống quản lý kết quả đào tạo tại các trƣờng cao đẳng, kết quả còn hạn chế.

Qua khảo sát sơ bộ tại hơn 50 trường Cao đẳng và Trung cấp chuyên nghiệp trực thuộc Bộ Công Thƣơng cho thấy : các hệ thống quản lý mới đang đƣợc triển khai ứng dụng ở các trƣờng với những phần mềm riêng lẻ và tập trung vào một số mảng như : quản lý tài chính; tính lượng, tính học bổng; quản lý vật tƣ; quản lý hồ sơ cán bộ, giảng viên; quản lý hồ sơ sinh viên. Riêng có phần mềm quản lý tuyển sinh đối với hệ Cao đẳng và Trung cấp chuyên nghiệp đƣợc Bộ Giáo dục và Đào tạo triển khai thì đang đƣợc các trường ứng dụng khá hiệu quả. Máy tính dùng cho công tác quản lý với tỷ lệ lớn vẫn là dùng cho việc soạn thảo các văn bản riêng lẻ, hệ thống báo cáo với Bộ chủ quản và Bộ Giáo dục và Đào tạo vẫn chủ yếu qua con đường công văn. Hệ thống cơ sở dữ liệu về giảng viên, nhân viên, sinh viên đang phân tán và mang lại hiệu quả quản lý chưa cao.

Một số các công ty phần mềm chào giá các hệ thống lớn như : "Trung tâm Quản lý", có các hệ thống con bao quát hầu hết các nghiệp vụ quản lý trong nhà trƣờng nhƣ : quản lý cán bộ, giảng viên; quản lý tuyển sinh; quản lý tài chính; quản lý thư viện; quản lý sinh viên; quản lý điểm... Tuy nhiên lại nảy sinh vấn đề thứ nhất là kinh phí lớn để triển khai cho phần cứng và phần mềm, thứ hai là vấn đề cập nhật dữ liệu cho hệ thống và các hệ thống lớn thường khó khăn trong xử lý lỗi. Do đó phát huy hiệu quả nói chung là không cao, một số trường chủ yếu chỉ triển khai mảng quản lý hồ sơ cán bộ, giảng viên và sinh viên.

Trong các trường đào tạo, với sản phẩm đặc thù là kiến thức, kỹ năng của ngƣời học thì việc tin học hoá quản lý sinh viên từ khi nộp hồ sơ dự tuyển và kết quả đào tạo của sinh viên đến khi tốt nghiệp ra trường là một mảng quản lý rất quan trọng, giải quyết bài toán quản lý sinh viên và kết quả đào tạo của sinh viên là một vấn đề đặt ra rất hết sức cần thiết. Nó được đặt trong mối quan hệ là một hệ thống con quan trọng trong hệ thống lớn quản lý các hoạt động của nhà trường.

Trƣớc thực trạng đó, trong điều kiện hiện nay và đặc biệt là một trong những nhiệm vụ trọng tâm của năm học 2008-2009 là đẩy mạnh ứng dụng công nghệ thông tin trong trường học, các trường đều rất quan tâm dần từng bƣớc, căn cứ vào điều kiện có thể để ƣu tiên phát triển xây dựng hệ thống quản lý các hoạt động nhà trường mà hạt nhân là hệ thống quản lý sinh viên và kết quả đào tao.

**2. Tổng quan về hệ thống thông tin quản lý và hệ thống thông tin quản lý sinh viên và kết quả đào tạo tại trƣờng Cao đẳng Công nghiệp Việt Đức :**

Trường Cao đẳng Công nghiệp Việt Đức là một đơn vị sự nghiệp có thu có chức năng đào tạo sinh viên các ngành nghề kỹ thuật và kinh tế ở 3 hệ đào tạo : Kỹ thuật viên Cao đẳng, Trung cấp chuyên nghiệp và Công nhân kỹ thuật. Quy mô của Trường với 350 cán bộ giáo viên, CNV, lưu lượng hiện tại 6.500 sinh viên. Diện tích của Trƣờng 12 ha với 8 phòng chức năng, 10 khoa đào tạo và 2 trung tâm trực thuộc.

Hệ thống máy tính đƣợc chia thành 2 loại với 200 máy tính cho đào tạo ngành CNTT và khoảng 100 máy tính phục vụ cho quản lý tại các Phòng, Khoa. Các máy tính đƣợc nối mạng cục bộ. Hệ thống phần mềm đang áp dụng chủ yếu cho lĩnh vực Tài chính, kế toán với các phần mềm sử dụng nội bộ trong phòng Tài chính, kế toán nhƣ phần mềm Kế toán HCSN, phần mềm quản lý học phí, phần mềm tính và thanh toán lương.

Với nhiệm vụ trung tâm là đào tạo, sản phẩm cuối cùng là kiến thức và kỹ năng của sinh viên. Thông tin về sinh viên và kết quả học tập của sinh viên có vai trò rất quan trọng cho hệ thống quản lý và công tác ra quyết định. Nắm vững các thông tin về hồ sơ lý lịch sinh viên, điểm trung bình các học kỳ, điểm thi tốt nghiệp, điều kiện đƣợc học bổng, điều kiện tốt nghiệp vv là yêu cầu thƣờng xuyên của hệ thống quản lý đào tạo.

Các công việc chuyên môn nghiệp vụ trong lĩnh vực quản lý sinh viên và kết quả đào tạo hiện tại từ việc lập danh sách sinh viên từ khi nhập học, phân lớp, phân công giáo viên chủ nhiệm, vào điểm, xét học bổng, xét lên lớp, xét điều kiện dự thi tốt nghiệp, xét kết quả tốt nghiệp đều đang thực hiện thủ công. Máy tính chỉ là nơi lƣu trữ các file văn bản, việc trao đổi thông tin vẫn chủ yếu bằng điện thoại và các cuộc họp trực tiếp.

Trước tình hình thực tế đó, xuất phát từ các yêu cầu quản trị công tác sinh viên, nhu cầu về lƣu trữ, khai thác và trao đổi thông tin. Vấn đề thiết kế, xây dựng hệ thống thông tin quản lý kết quả đào tạo của sinh viên có sự tham gia của máy tính, khai thác mạng máy tính cục bộ, tự động hoá công tác tính toán, báo cáo, thống kê của Nhà trường là hết sức cần thiết.

Mục đích của đề tài là : Xây dựng hệ thống thông tin nhằm cung cấp chính xác, kịp thời các thông tin về hồ sơ lý lịch sinh viên, điểm trung bình chung và điểm rèn luyện từng học kỳ của sinh viên, các kết quả xét duyệt phục vụ cho quản lý đào tạo và công tác lãnh đạo quản lý nói chung trong Nhà trường.

Hoạt động quản lý bắt đầu từ khi có được danh sách sinh viên trúng tuyển đến trƣờng nhập học, sau khi đã qua các thủ tục thi tuyển hoặc xét tuyển do Phòng Đào tạo thực hiện. Danh sách này được chuyển đến Phòng Công tác SV kèm theo hồ sơ. Đến đây số sinh viên này thuộc quyền quản lý của Phòng Công tác HS-SV. Phòng Công tác HS-SV thực hiện phân lớp, phân công giáo viên chủ nhiệm, lƣu trữ hồ sơ và bắt đầu quá trình quản lý sinh viên và kết quả đào tạo tại Trường.

Trong quá trình đào tạo, có thể bổ sung hồ sơ, lý lịch, mỗi học kỳ các giáo viên chủ nhiệm phải tổng kết điểm trung bình từng môn học và điểm trung bình chung của cả học kỳ, đánh giá kết quả rèn luyện đạo đức của từng sinh viên theo mẫu và chuyển cho Phòng Công tác HS-SV. Cũng định kỳ mỗi học kỳ, Phòng Công tác HS-SV căn cứ vào điểm số và kết quả rèn luyện của từng sinh viên do giáo viên chủ nhiệm chuyển đến để tổ chức xét học bổng theo các điều kiện quy định. Đến cuối học kỳ II, giáo viên chủ nhiệm phải tổng kết cả năm học cho từng sinh viên, xác định điểm trung bình chung và kết quả rèn luyện của cả năm học. Cũng định kỳ mỗi năm học 1 lần, căn cứ vào các kết quả do giáo viên chủ nhiệm chuyển đến để phòng Đào tạo xét lên lớp. Kết thúc thời gian đào tạo lý thuyết đối với từng hệ, ngành sẽ có một kỳ thực tập tại các doanh nghiệp. Điểm kỳ thực tập và xếp loại rèn luyện kỳ thực tập cũng đƣợc chuyển đến cho giáo viên chủ nhiệm vào sổ để làm cơ sở cho các đợt xét duyệt.

Kết thúc thời gian đào tạo theo kế hoạch với từng khoá, lớp, trước khi thi tốt nghiệp, phòng Đào tạo tổ chức xét điều kiện dự thi tốt nghiệp, căn cứ vào kết quả học tập, rèn luyện và điểm thực tập. Chuyển kết quả xét đó cho Phòng Khảo thí tổ chức thi tốt nghiệp. Sau khi có điểm thi tốt nghiệp do Phòng Khảo thí chuyển đến, phòng Đào tạo tổ chức xét tốt nghiệp và phân loại tốt nghiệp, căn cứ vào kết quả học tập, rèn luyện toàn khoá và điểm thi tốt nghiệp. Hoạt động làm bằng tốt nghiệp, tổ chức bế giảng, phát bằng tốt nghiệp vv (những sinh viên không đủ điều kiện thi tốt nghiệp hoặc không tốt nghiệp phải chuyển khoá sau để thi tốt nghiệp lại) là hoạt động cuối cùng của quá trình quản lý sinh viên và kết quả đào tạo.

Trong quá trình quản lý sinh viên và kết quả đào tạo có thể có những biến động về sinh viên nhƣ : bổ sung hồ sơ, xin thôi học, buộc thôi học, chuyển lớp, chuyển ngành, nghề vv. Tất cả các biến động, thay đổi đó đều do Phòng Công tác HS-SV xử lý;

Quá trình quản lý sinh viên – sinh viên và kết quả đào tạo với các chức năng nhƣ trong sơ đồ sau :

#### Số hóa bởi Trung tâm Học liệu – Đại học Thái Nguyên http://www.lrc-tnu.edu.vn

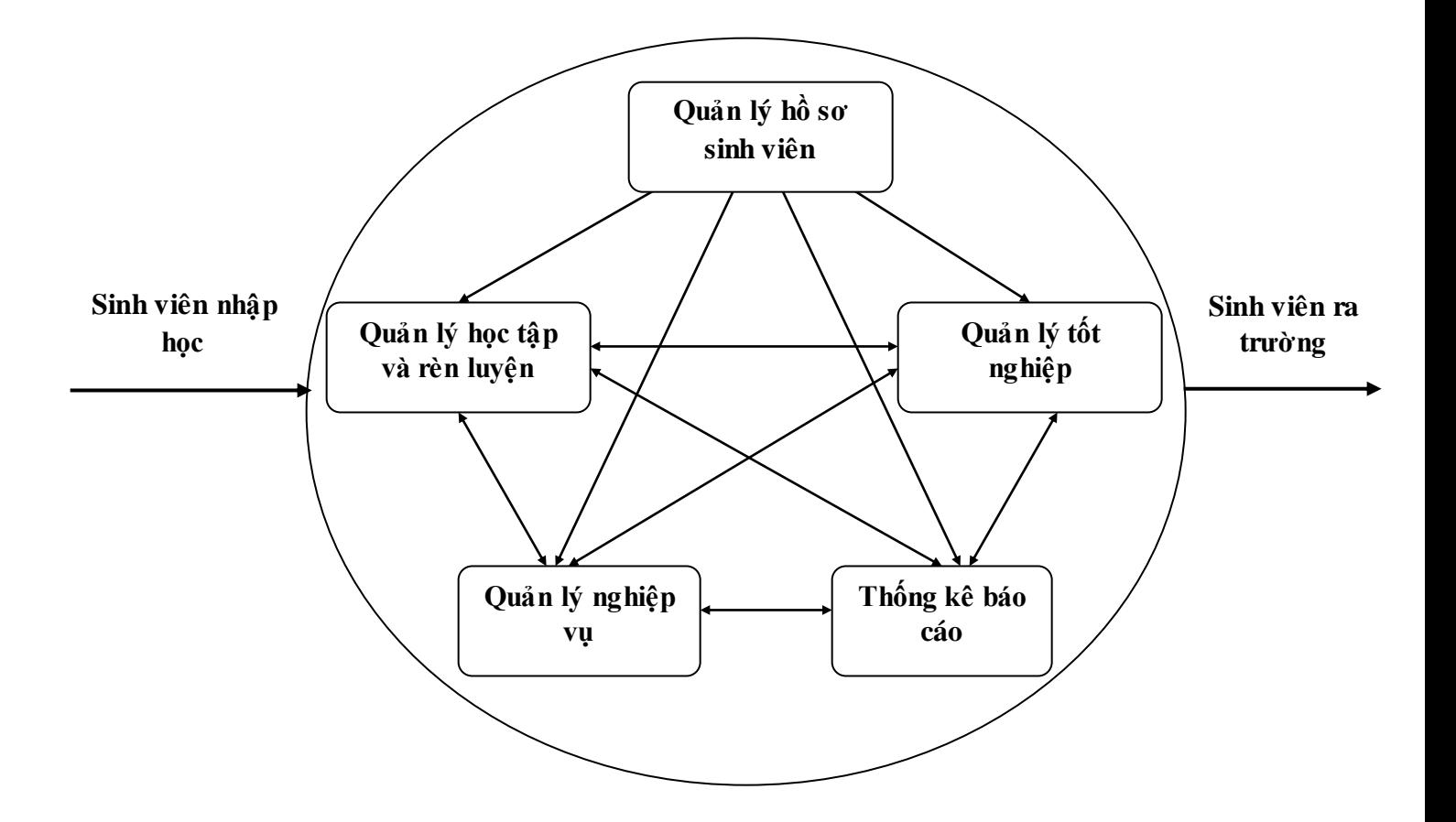

*1.1 - Hệ thống quản lý sinh viên – sinh viên và kết quả đào tạo*

**II. Phƣơng pháp luận và quy trình phát triển HTTT theo hƣớng có cấu trúc và việc vận dụng vào việc giải quyết bài toán xây dựng hệ thống thông tin quản lý sinh viên và kết quả đào tạo :**

#### **1. Phƣơng pháp luận về phát triển một HTTT :**

#### *1.1 Một số định nghĩa về hệ thống :*

Hệ thống là một khái niệm khá quen thuộc. Người ta thường nói rằng hệ thống KTXH, Hệ thống gia đình, hệ thống luật pháp, hệ thống y tế, hệ thống giáo dục, hệ thống cơ khý, hệ thống mặt trời, hệ thống tuần hoàn, hệ thống thần kinh, hệ thống kỹ thuật, hệ thống thông tin.

#### **Định nghĩa 1:**

- *Hệ thống* là một tập hợp bao gồm nhiều phần tử có mối quan hệ ràng buộc lẫn nhau và cùng hoạt động hướng tới một mục đích chung.

#### **Định nghĩa 2:**

*-Hệ thống* là một tổ chức vận hành theo một mục đích xác định gồm nhiều thành phần trong mối quan hệ với nhau.

#### **Định nghĩa 3:**

*- HT bao gồm:*

*+ Tập hợp các phần tử (không phân biệt bản chất của nó)*

*+ Tập hợp các mối quan hệ giữa các phần tử đó (các quan hệ có nhiều*  dạng rất khác nhau. Có thể kể ra một vài dạng như các quan hệ cơ học, *năng lượng, thông tin và các quan hệ khác ràng buộc bởi: kinh tế, thân hữu, pháp luật và có thể xác định qua các mặt như: Số lượng, chiều hướng và cường độ của chúng)*

*+ Tạo thành một thể thống nhất để có được những chức năng hay mục tiêu (của chính nó hay được con người gán cho) của HT.*

Nhờ tạo thành một thể thống nhất mà HT có đƣợc các đặc tính mà từng phần tử riêng rẽ không thể có đƣợc. Các đặc tính này gọi là các **đặc tính trồi.**

Từ các định nghĩa trên ta thấy: các phần tử là khác biệt với những hệ thống khác nhau mà ngay cả trong cùng một hệ thống cũng khác nhau: Hệ thần kinh (có bộ óc, tuỷ sống, dây thần kinh,...), hệ tư tưởng (có phương pháp, lập luận, quy tắc,…). Cùng mối quan hệ cũng mang tính ổn định  $(A \rvert a)$  thủ trưởng của B), tạm thời (A,B đƣợc cử đi công tác cùng nhau). Đặc biệt nó là cơ sở để tạo nên một cấu trúc đặc trưng riêng cho tổ chức đó. Theo quan điểm hệ thống,

việc xem xét sự vật trong sự thống nhất của toàn thể, trong mối liên hệ tương tác của các thành phần ngày nay đó trở thành một phương pháp tư duy khoa học.

Ví dụ: nhiều HT trong lĩnh vực vật lý, sinh vật, công nghệ hiện đại và trong xã hội loài ngƣời đó rất quen thuộc: nhƣ HT mặt trời với các phần tử là các hành tinh của nó (mặt trời, quả đất, hoả tinh, mộc tinh,...) trong mối quan hệ là các lực hấp dẫn giữa chúng. HT trong cơ thể con ngƣời: Hệ tuần hoàn có các phần tử nhƣ tim phổi, động mạch, tĩnh mạch trong mối quan hệ là sự gắn kết sinh học và cơ học để lưu thông máu. Hệ đồng hồ cơ học gồm các phần tử như bánh xe, dây cót, kim, mặt số, trôc,… trong mối quan hệ là các liên kết cơ học để chỉ giờ. Hệ thống hành chính với phần tử là cán bộ, nhân viên trong mối quan hệ phân cấp, phân quyền, đoàn thể, dân sự. Ngoài ra còn nhiều hệ thống khác như HT công nghệ chế biến dầu lửa, các HT kinh tế xã hội như các cơ quan nhà nước, các tổ chức kinh doanh...

#### **Định nghĩa 4:**

HT là tập hợp các phần tử có quan hệ qua lại với nhau cùng hoạt động hƣớng đến một mục tiêu chung thông qua việc tiếp nhận các đầu vào và sản sinh ra các đầu ra nhờ một quá trình chuyển đổi được tổ chức. Một HT như vậy được *gọi là HT động (Dinamic system). Định nghĩa này xem HT như một quá trình xử lý.*

*Trong thực tế có tồn tại rất nhiều HT động. Trong số này, có các HT sản xuất mà* **đầu vào** *(input) của nó là nguyên vật liệu, năng lượng, dữ liệu và sức người được sử dụng cho các hoạt động xử lý. Các* **quá trình xử lý** *(Proccessing) như các quá trình sản xuất, đồng hoá và dị hoá của sinh vật, quá trình tính toán trên máy.* **Đầu ra** *(Output) của HT là các sản phẩm cuối cùng,* 

#### Số hóa bởi Trung tâm Học liệu – Đại học Thái Nguyên http://www.lrc-tnu.edu.vn

*các dich vụ, sự làm thay đổi hàm lượng ôxi và cacbonic trong máu, là các bản kế hoạch kinh tế...*

#### **Định nghĩa 5:**

Nhiều HT còn bao hàm hai thành phần đặc biệt là thành phần *phản hồi* (feetback) và thành phần *kiểm soát* (control). Một HT có hai thành phần này gọi là *HT xi-bec-nờ-tic*. Nó là hệ có đặc tính *tự vận động* (self-monitoring) và *tự điều chỉnh* (self-regulating). Các HT KT\_XH thuộc loại này.

*Phản hồi* chính là những dữ liệu về sự hoạt động của HT cung cấp cho bộ phận kiểm soát. Chẳng hạn, doanh số bán hàng là phản hồi cho ngƣời quản lý trong HT kinh doanh thương mại.

*Kiểm soát* là sự so sánh, đánh giá các phản hồi để xác định xem HT hoạt động hƣớng đến mục tiêu nhƣ thế nào và điều chỉnh các tác động lên nó nhằm đạt đến mục tiêu mong muốn khi cần thiết.

Mọi HT không tồn tại trong trống không, mà luôn tồn tại và hoạt động trong một *môi trường* (Environment).

Nếu một HT là thành phần của một HT khác lớn hơn, khi đó nó được gọi là **HT con** (subsystem) của HT lớn. HT lớn hơn không kế HT được xét là môi trường của nó. Một HT phân cách với môi trường hay với HT khác nhờ vào ranh giới (boundary) của nó.

Một số HT có thể có cùng một môi trường. Một vài HT trong số đó có thể liên hệ với môi trƣờng và những HT khác qua *ranh giới* hay các *giao diện*  (interface)

#### **Định nghĩa 6:**

**HT mở** (Open System) là HT có tác động qua lại với các HT khác thuộc môi trƣờng. Nếu một HT có sự trao đổi những *cái vào* và *cái ra* với môi trƣờng thì có thể nói rằng nó liên hệ với môi trường qua các *giao điện vào-ra* (Input-Output Interface).

#### **Định nghĩa 7:**

Nếu một HT có khả năng thay đổi bản thân mình hay thay đổi môi trường để tồn tại thì nó đƣợc gọi là **HT thích nghi** (Adaptive System)

Các cơ quan nhà nƣớc hay các tổ chức kinh doanh là những ví dụ về HT con của một xã hội. Chính xã hội là môi trường của chúng. Các tổ chức nhà nước đến lƣợt mình lại bao gồm các bộ phận - các HT con –nhƣ các Bộ, các vụ, viện, các phòng, ban, ...Chúng cũng là HT mở. Vì rằng, các cơ quan phải trao đổi thông tin và làm việc với các cơ quan khác. Các doanh nghiệp phải mua nguyên vật liệu, hàng hoá từ thị trường và cung cấp sản phẩm, dịch vụ của mình ra thị trƣờng. Gia đình và các tổ chức kinh tế xã hội là các HT thích nghi, vì chúng phải thay đổi nhu cầu của mình để thích nghi với khả năng cung ứng sản phẩm của xã hội.

Những đặc trưng của một HT cho phép nhận biết được HT ở những thời điểm khác nhau đƣợc gọi là **trạng thái** (status) của nó. Đối với những HT vận động trong không gian, vị trý của nó trong không gian có thể xem là trạng thái của nó trên quỹ đạo.

#### **1.2 Hệ thống thông tin & hệ thống thông tin quản lý :**

#### *1.2.1. Định nghĩa HTTT:*

Bản thân chữ HTTT đã cho chúng ta biết rằng HTTT là hệ thống mà mối liên hệ giữa các thành phần của nó cũng như liên hệ của nó với các hệ thống khác là liên hệ thông tin.

*Định nghĩa hệ thống thông tin :*

#### Số hóa bởi Trung tâm Học liệu – Đại học Thái Nguyên http://www.lrc-tnu.edu.vn

*HTTT được xác định như một tập hợp các thành phần (thông tin, phương pháp xử lý thông tin, con người và phương tiện) được tổ chức để thu thập, xử lý, lưu trữ và khai thác thông tin hỗ trợ việc ra quyết định và kiểm soát trong một tổ chức*

#### *Định nghĩa HTTT quản lý* (*Management Information System-MIS)*

Đối tượng phục vụ của HTTT quản lý thực sự rộng hơn rất nhiều so với ý nghĩa của chính bản thân tên gọi của các từ này. Đối tượng của nó không chỉ là các nhà quản lý, mà còn bao gồm cả những ngƣời trong một tổ chức làm việc trên HTTT, những ngƣời làm công tác PT\_TK HTTT. Chính xác hơn HTTT quản lý là HTTT của một tổ chức (Organizational System). Vì vậy có định nghĩa*: HTTT quản lý là HTTT đựợc phát triển và sử dụng có hiệu quả trong một tổ chức*. Một HTTT đƣợc xem là *hiệu quả* nếu nó giúp hoàn thành đƣợc các mục tiêu của những con ngƣời hay tổ chức sử dụng nó.

#### **1.2.2 Quan điểm vòng đời (chu trình sống) của HTTT :**

Tất cả các hệ thống sinh vật, vật lý, xã hội ,… đều có một số đặc điểm chung. Đó là vòng đời phát triển: sinh ra, lớn lên và chết. Vòng đời của một HTTT cũng có những giai đoạn tương tự: *Hình thành hệ thống, triển khai với cường độ ngày càng tăng và suy thoái*

Ở đây có một sự khác nhau giữa vòng đời chung và vòng đời của HTTT là: các HTTT thƣờng không tự bị phá huỷ hoàn toàn về mặt vật lý. Chúng chỉ có thể lỗi thời, không còn hữu dụng: sự lỗi thời, không hữu dụng thể hiện ở chỗ không hoạt động tốt nhƣ trong lúc sinh thời, công nghệ lạc hậu, chi phí hoạt động lớn (ví du yêu cầu thêm nhân công), không đáp ứng được yêu cầu đổi mới của tổ chức. Vì thế đến lúc này nó đòi hái đƣợc bổ sung và đến lúc nào đó cần phải thay thế bằng một hệ thống mới.

\* Cuộc đời của một HTTT tồn tại trong 5 phƣơng d iện và "cái chết" của nó có thể xảy ra khi rơi vào tình huống bất lợi của 1 trong 5 phƣơng diện là: *tài chính, công nghệ, vật lý, yêu cầu của người dùng và ảnh hưởng từ bên ngoài.*

- Về tài chính: với mục đích giảm mức thuế, các tổ chức lợi nhuận thường phải khấu hao nhanh trang thiết bị, chẳng hạn trong 5 năm. Tuy nhiên, sự hạch toán của HTTT thƣờng không trùng khớp với sự hao mòn về vật lý. Nhiều công ty đó không tận dụng đƣợc lợi thế chiến thuật hạch toán, đó để vòng đời HTTT của họ dài hơn thời gian hạch toán nên không đủ điều kiện tài chính cho nó hoạt động tiếp tục.

- Về công nghệ: một HTTT có thể hoạt động trong một thời gian dự định. Nhưng do công nghệ thay đổi, tổ chức có thể bị mất đi lợi thế cạnh tranh và không tận dụng đƣợc công nghệ mới khi vẫn sử dụng hệ thống cũ.

- Về vật lý: khi các thiết bị vật lý bị mòn, cũ, chi phí cho thay thế, sửa chữa thƣờng xuyên tăng lên vƣợt quá mức có thể chịu đựng đƣợc hoặc năng lực của hệ thống không đáp ứng đƣợc yêu cầu công việc

- Yêu cầu của người dùng: một HTTT có thể vẫn hoạt động nhưng có thể thất bại vì NSD không còn thích thú muốn sử dụng nó. Hệ thống không còn sức sống vì thiếu con ngƣời.

- Những ảnh hƣởng từ bên ngoài: một HTTT có thể cần phải thay thế do áp lực bên ngoài. Ví dụ khi hợp tác với một tổ chức khác để kinh doanh yêu cầu phải có hệ thống tƣơng thích hơn.

Một khái niệm công nghệ đƣợc sử dụng rất rộng rãi trong xử lý dữ liệu thể hiện ở chỗ quy trình phát triển các hệ thống mới có sử dụng máy tính bao gồm một số giai đoạn phân biệt. Các giai đoạn này tạo thành chu trình phát triển hệ thống:

- Ý tƣởng
- Nghiên cứu tính khả thi
- Phân tích
- Phát triển
- Cài đặt

# **1.2.3 Những đặc trƣng quan trọng của chu trình phát triển hệ thống thể hiện ở các điểm sau:**

- Chu trình phát triển hệ thống tạo điều kiện thuận lợi cho việc kiểm soát và quản lý hệ thống một cách tốt nhất: Mọi giai đoạn chỉ đƣợc tiến hành sau khi đó hoàn thiện và xác định đƣợc các kế hoạch một cách chi tiết. Nội dung của mỗi giai đoạn đều phải đƣợc xác định rõ và điều này cho phép bộ phận quản lý theo dõi đƣợc tiến độ thực hiện công việc, so sánh đƣợc chi phí thực tế với dự toán.

- Chu trình phát triển hệ thống làm giảm bớt các nguy cơ: Mỗi giai đoạn kết thúc tại một điểm quyết định hoặc điểm kiểm tra (gọi chung là "cột mốc"). Tại các mốc này, những kế hoạch chi tiết, các ƣớc lƣợng về giá thành và lợi nhuận đƣợc trình bày cho NSD - chủ thể quyết định có tiếp tục tiến hành dự án hay không. Cách tiếp cận này sẽ giảm bớt các nguy cơ sai lầm về chi phí không dự kiến trước được.

- Nhường quyền kiểm soát tối hậu dự án cho NSD: NSD tham gia tích cực vào việc quyết định hiện thời của dự án và chỉ có thể tiếp tục tiến hành giai đoạn sau nếu NSD chấp thuận kết quả trước.

- Mọi chi tiết về hệ thống mới, mọi nhân tố và giả thiết về những quyết định nào đó đƣợc chọn đều đƣợc ghi lại một cách có hệ thống trong tài liệu đƣợc coi là sản phẩm của từng giai đoạn.

*Nguyên tắc thiết kế theo chu trình:*

Quy trình xây dựng một HTTT bao gồm nhiều giai đoạn, mỗi giai đoạn có một nhiệm vụ cụ thể, giai đoạn sau dựa trên thành quả của giai đoạn trước, giai đoạn trƣớc tạo tiền đề cho giai đoạn sau. Do vậy, để đảm bảo cho quá trình thiết kế hệ thống đƣợc hiệu quả thì ngƣời phải tuân theo nguyên tắc tuần tự, không đƣợc bá qua bất cứ một giai đoạn nào. Đồng thời sau mỗi một giai đoạn, trên cơ sở phân tích đánh giá bổ sung phương án được thiết kế, người ta có thể quay lại giai đoạn trƣớc đó để hoàn thiện thêm rồi mới chuyển sang thiết kế giai đoạn tiếp theo, theo cấu trúc chu trình (lặp). Đây là một phương pháp khoa học làm cho quá trình thiết kế hệ thống trở nên mềm dẻo, không cứng nhắc và mỗi giai đoạn đều đƣợc bổ sung hoàn thiện thêm trong quy trình thiết kế.

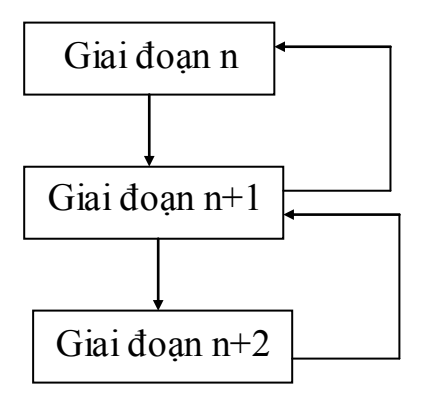

*Cũng có thể áp dụng đồ thị có hướng để biểu diễn trình tự các bước thực hiện công việc thiết kế HTTT. Mô hình tổng quát được đặc tả như sau:*

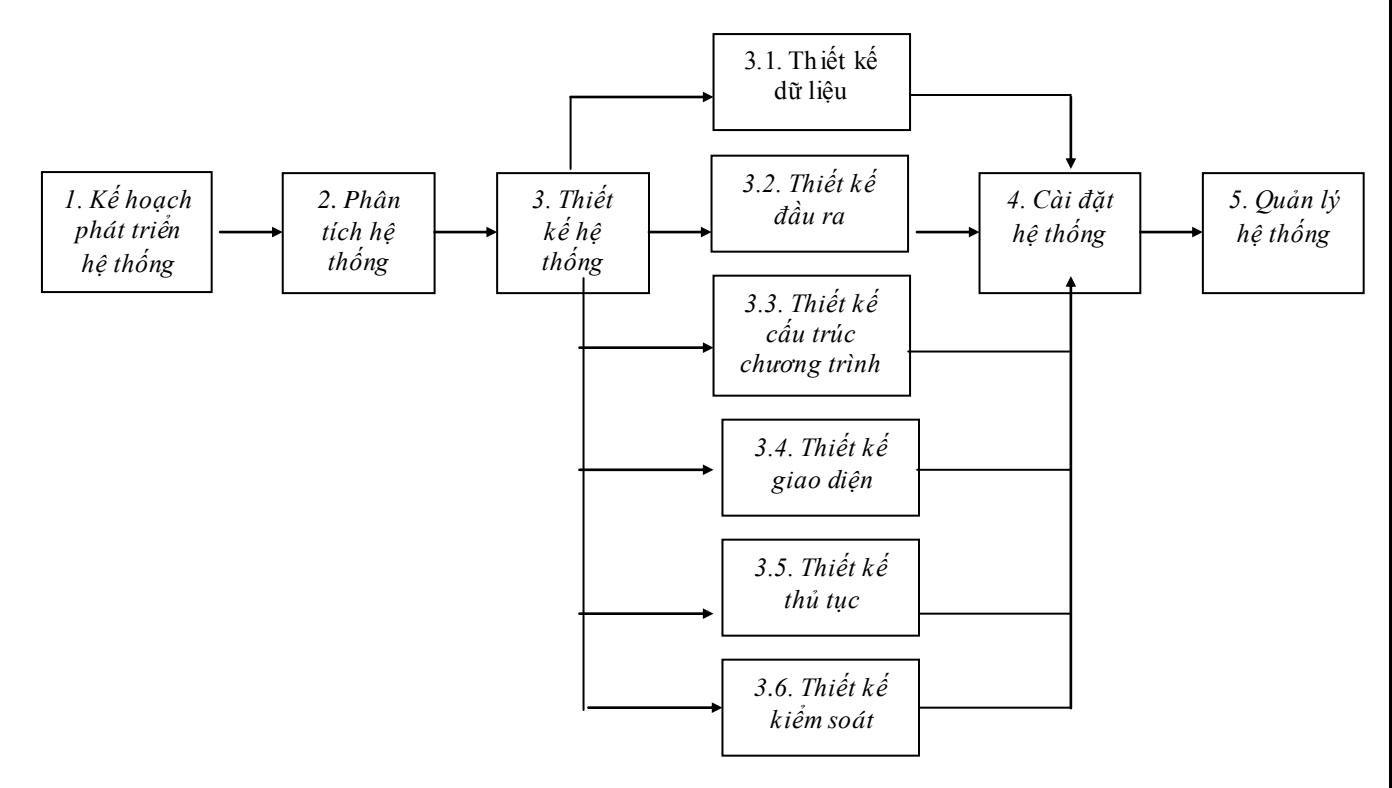

Ý nghĩa*: đồ thị có hướng cho ta một cái nhìn tổng thể về quá trình phát triển hệ thống và vạch rõ ranh giới giữa các giai đoạn, trong đó một giai đoạn lớn có thể được chia thành nhiều giai đoạn con.*

#### **1.2.4 Phƣơng pháp mô hình hoá :**

Mô hình (model) là một dạng trừu tượng hoá của một hệ thống thực. Mô hình chính là một hình ảnh (một biểu diễn) của một hệ thống thực, đƣợc diễn tả ở một mức độ trừu tƣợng nào đó, theo một quan điểm nào đó, theo một hình thức (hiểu được) nào đó như phương trình, bảng, đồ thị,... Mô hình có xu hướng dạng biểu đồ (diagrams) tức là đồ thị gồm các nút và cung.

Việc dựng mô hình để nhận thức và diễn tả một hệ thống đƣợc gọi là *mô* hình hoá. Mục đích của mô hình hoá là để hiểu, để làm phương tiện trao đổi, để

hoàn chỉnh. Mọi mô hình đều phản ánh hệ thống theo một mức độ trừu tương hoá nào đó. Có 2 mức độ chính:

*+ Mức logic*: tập trung mô tả bản chất của hệ thống và mục đích hoạt động của hệ thống, bá qua các yếu tố về tổ chức thực hiện, về biện pháp cài đặt. Nói cách khác, mô hình logic trả lời các câu hỏi "là gì?" (What?)- nhƣ là chức năng gì, thông tin gì, ứng xử gì, bỏ qua các câu hỏi "như thế nào?" (How?). Ở mức này, ngƣời ta tiến hành trên 3 phƣơng diện xử lý, dữ liệu và động thái hệ thống.

*+ Mức vật lý:* Trả lời câu hỏi "nhƣ thế nào", "ai làm", "làm ở đâu", "khi nào làm", quan tâm đến các mặt như: phương pháp, biện pháp, công cụ, tác nhân, địa điểm, thời gian, hiệu năng,... Ở mức này yêu cầu cần làm rõ kiến trúc vật lý của hệ thống.

Một trong những phương pháp quan trọng nhất để nghiên cứu HT là *phương pháp mô hình hoá.* Ý tưởng của phương pháp mô hình hoá là không nghiên cứu trực tiếp đối tượng mà thông qua việc nghiên cứu một đối tượng khác "tương tự" hay là "hình ảnh" của nó mà có thể sử dụng được các công cụ khoa học. Kết quả nghiên cứu trên mô hình được áp dụng vào cho đối tượng thực tế. Kiểm tra mức độ phù hợp

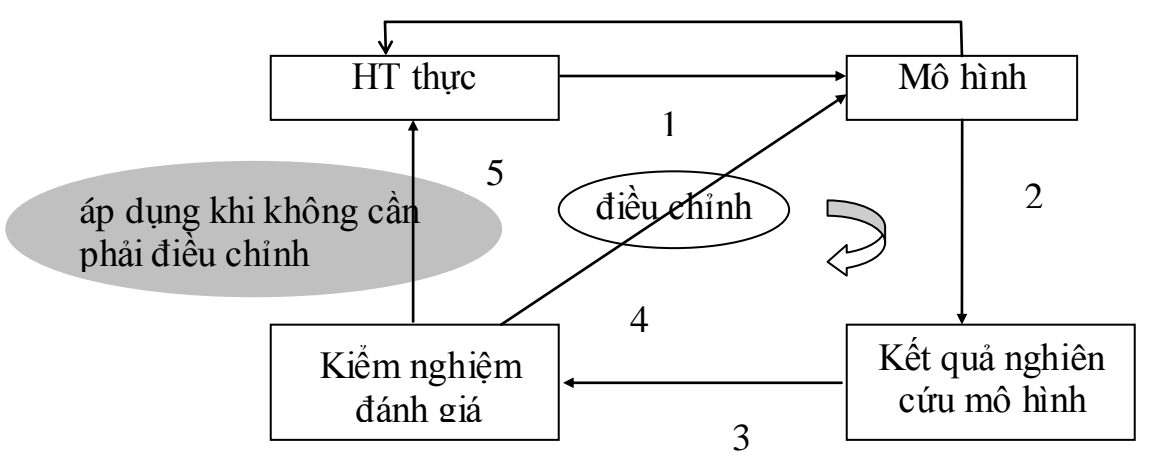

*Sơ đồ nguyên tắc hoạt động của phương pháp mô hình hoá*

Việc mô hình hoá thể hiện một tiến độ triển khai, bao gồm các bƣớc đi lần lƣợt, các hoạt động cần làm. Mô hình hoá giữ một vai trũ đặc biệt quan trọng khi nó trở thành một công cụ trợ giúp. Đó là cơ sở tạo phần mềm giúp cho việc triển khai hệ thống thực hiện đúng và nhanh.

Bên cạnh các biểu đồ (phân cấp chức năng, luồng dữ liệu) và ngôn ngữ hỏi có cấu trúc, có các mô hình thực thể – mối quan hệ, mô hình quan hệ và các mô hình hoá logic với tiếng Anh có cấu trúc, với bảng quyết định, hoặc cây quyết định cũng nhƣ các mô hình hoá logic thời gian là những công cụ hữu hiệu gắn liền với PT\_TK có cấu trúc.

### **1.2.5 Bản chất của việc xây dựng HTTT trong một tổ chức**

- Xây dựng HTTT *là một giải pháp cho những vấn đề mà tổ chức đang gặp phải*. Những vấn đề có thể là những gì cản trở hoặc hạn chế không cho phép tổ chức thực hiện thành công những điều mong đợi hiện nay. Nó cũng có thể là những công việc mà tổ chức cần tiến hành để tạo ra những ƣu thế mới, nhờ nó mà tổ chức có thể đạt đƣợc các mục tiêu mong muốn trƣớc những cơ hội mới. Điều đó cũng có nghĩa là, không phải lúc nào việc xây dựng HTTT cũng là giải pháp đƣợc chấp nhận để giải quyết những vấn đề đặt ra cho một tổ chức.

- Theo cách tiếp cận tổng hợp, HTTT của tổ chức là một thực thể xã hộikỹ thuật (Socio-technical). Việc đưa một HTTT vào tổ chức không chỉ đơn thuần đƣa vào các phần cứng, phần mềm *mà là sự thay đổi trong công việc, trong thói quen, kỹ năng, quản lý và cả về tổ chức nữa. Thiết kế một HTTT mới thực chất là thiết kế lại tổ chức*. Cho nên, việc xây dựng HTTT phải là một bộ phận chủ yếu trong quá trình lập kế hoạch của tổ chức. Kế hoạch phát triển HTTT phải hướng vào thực hiện mục tiêu chiến lƣợc của tổ chức, phải nằm trong khuôn khổ của kế hoạch chiến lƣợc, phải tính đến thực trạng, đến chiến lƣợc quản lý, đến kế hoạch ứng dụng và khả năng ngân sách của tổ chức. Kế hoạch phát triển HT cần chỉ ra đƣợc CNTT sẽ hỗ trợ để đạt đƣợc mục tiêu của tổ chức nhƣ thế nào.

- Một bộ phận quan trọng của việc xây dựng HTTT là xây dựng *chiến lược quản lý* để chuyển dịch tổ chức từ hiện trạng đến tương lai. Những thay đổi tổ chức cần đƣợc mô tả bao gồm những yêu cầu về quản lý, về đào tạo NSD, về tăng cƣờng các nỗ lực và thay đổi trong lãnh đạo, trong cơ cấu và thực tiễn quản lý. *Các mô hình phát triển HTTT cơ bản nhất*

#### **1.2.6 Mô hình Vòng đời cổ điển :**

Kỹ nghệ phần mềm được minh hoạ theo khuôn cảnh vòng đời cổ điển. Mô hình vòng đời cổ điển đôi khi còn đƣợc gọi là *mô hình thác nước*. Khuôn cảnh vòng đời yêu cầu *tiếp cận một cách hệ thống, tuần tự* tới việc phát triển phần mềm, bắt đầu ở mức hệ thống và tiến dần xuống phân tích, thiết kế, mã hoá, kiểm thử và bảo trì. Như vậy khuôn cảnh vòng đời bao gồm các hoạt động trong mô hình thác nƣớc sau:

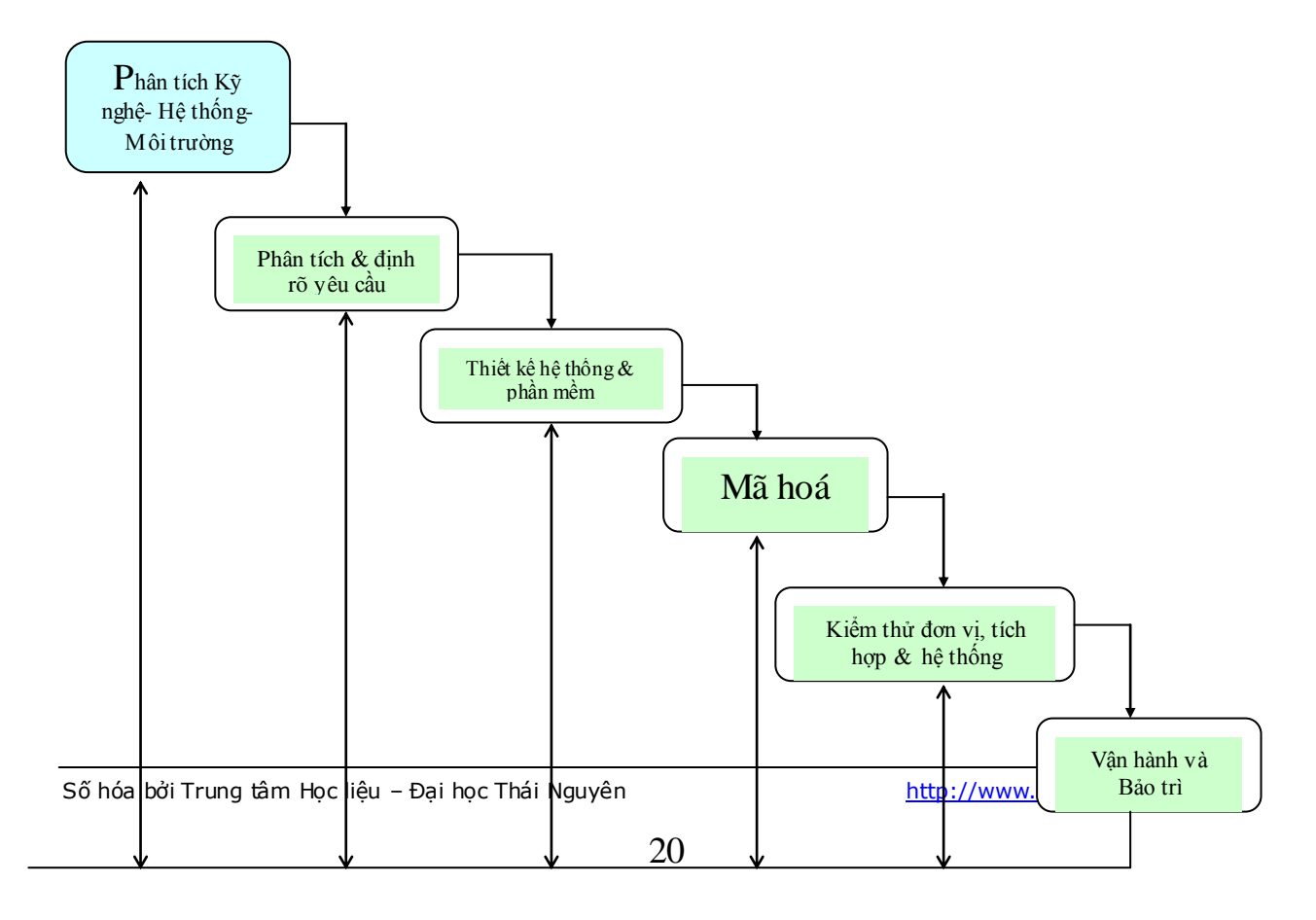

## *1. Phân tích Kỹ nghệ-Hệ thống-Môi trường:*

Vì phần mềm bao giờ cũng là một phần tử của hệ thống lớn hơn  $\rightarrow$  bắt đầu từ việc thiết lập yêu cầu cho mọi phần tử của hệ thống  $\rightarrow$  cấp phát một tập con các yêu cầu đó cho phần mềm. Phân tích kỹ nghệ - Hệ thống-Môi trường bao gồm việc thu thập yêu cầu ở mức hệ thống với một lƣợng nhỏ thiết kế và phân tích mức đỉnh

*2. Phân tích yêu cầu phần mềm:*

- Tiến trình thu thập yêu cầu được tập trung và làm sạch đặc biệt vào phần mềm.

- Tìm hiểu lĩnh vực thông tin đối với phần mềm, các chức năng cần có, hiệu năng và giao diện.

- Lập tư liệu về yêu cầu cho hệ thống và phần mềm  $\rightarrow$  khách hàng duyệt lại

*3. Thiết kế :*

- Tiến trình nhiều bước, tập trung vào 4 thuộc tính phân biệt của chương trình :

+ Cấu trúc dữ liệu

+ Kiến trúc phần mềm

 $+$  Chi tiết thủ tục

+ Đặc trưng giao diện

- Chuyển hoá các yêu cầu thành mô tả phần mềm trước khi mã hoá

- Lập tƣ liệu thiết kế (một phần của cấu hình phần mềm )

*4.Mã hoá:*

- Dịch thiết kế thành dạng mã máy đọc được

*5. Kiểm thử:*

- Việc kiểm thử bắt đầu sau khi đó sinh ra mã

- Tiến trình kiểm thử tập trung vào phần logic bên trong chƣơng trình đảm bảo tất cả các câu lệnh đều đƣợc kiểm thử. Về phần chức năng bên ngoài thì đảm bảo rằng việc kiểm thử phát hiện ra lỗi và đảm bảo những cái vào xác định sẽ tạo ra kết quả thực tế thống nhất với kết quả muốn có.

#### *6.Bảo trì :*

Phần mềm chắc chắn có những thay đổi sau khi đƣợc bàn giao cho khách hàng (trõ phần mềm nhúng). Do lỗi hoặc thích ứng với thay đổi trong môi trường bên ngoài (hệ điều hành mới, thiết bị ngoại vi mới) hoặc yêu cầu nâng cao chức năng hay hiệu năng  $\rightarrow$  bảo trì. Bảo trì áp dụng lại các bước vòng đời cho chương trình hiện tại ( không phải mới)

Nhận xét:

• Về ưu điểm:

- Vòng đời cổ điển là khuôn cảnh cũ nhất và đƣợc sử dụng rộng rãi nhất cho kỹ nghệ phần mềm.

- Có vị trý quan trọng và xác định trong công việc và kỹ nghệ phần mềm: đƣa ra các phƣơng pháp khoa học, đƣa ra các bƣớc tổng quát áp dụng đƣợc cho mọi khuôn cảnh kỹ nghệ phần mềm  $\rightarrow$  còn là mô hình thủ tục được sử dụng rộng rãi

- Còn điểm yếu nhƣng vẫn tốt hơn đáng kể so với cách tiếp cận ngẫu nhiên.

 $\bullet$  Han chế:

- Các dự án thực hiếm khi tuân theo dòng chảy tuần tự. Việc lập bao giờ cũng xuất hiện và gây ra các vấn đề (bước sau khó quay lại bước trước) khi áp dụng khuôn cảnh này

- Khách hàng khó phát biểu hết yêu cầu tường minh của dự án  $\rightarrow$  dễ có bất trắc

- Khách hàng phải kiên nhẫn. Ở cuối thời gian dự án mới có bản chương trình làm việc được. Nếu chương trình gặp lỗi  $\rightarrow$  thảm hoạ

#### **1.2.7 Mô hình làm bản mẫu :**

\* Cách tiếp cận làm bản mẫu cho kỹ nghệ phần mềm là cách tiếp cận tốt nhất khi:

- Khách hàng xác định được mục tiêu tổng quát cho phần mềm, nhưng chƣa xác định đƣợc input và output

- Ngƣời phát triển không chắc về hiệu quả của thuật toán, về thích nghi hệ điều hành hay giao diện ngƣời máy cần có

- Làm bản mẫu là một tiến trình giúp ngƣời phát triển có khả năng tạo ra một mô hình cho phần mềm cần xây dựng.

\* Mô hình có thể lấy một trong 3 dạng:

1. Bản mẫu trên giấy hay trên máy mô tả giao diện ngƣời-máy dƣới dạng làm cho ngƣời dùng hiểu đƣợc cách các tƣơng tác xuất hiện

2. Bản mẫu làm việc: cài đặt một tập con chức năng phần mềm mong muốn

3. Một chương trình mà chỉ thực hiện nét cơ bản của tất cả chức năng mong muốn nhƣng cần cải tiến thêm các tính năng khác tuỳ theo khả năng phát triển*.*

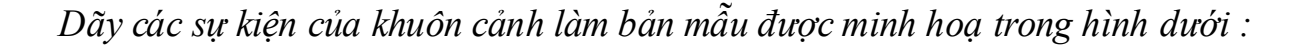

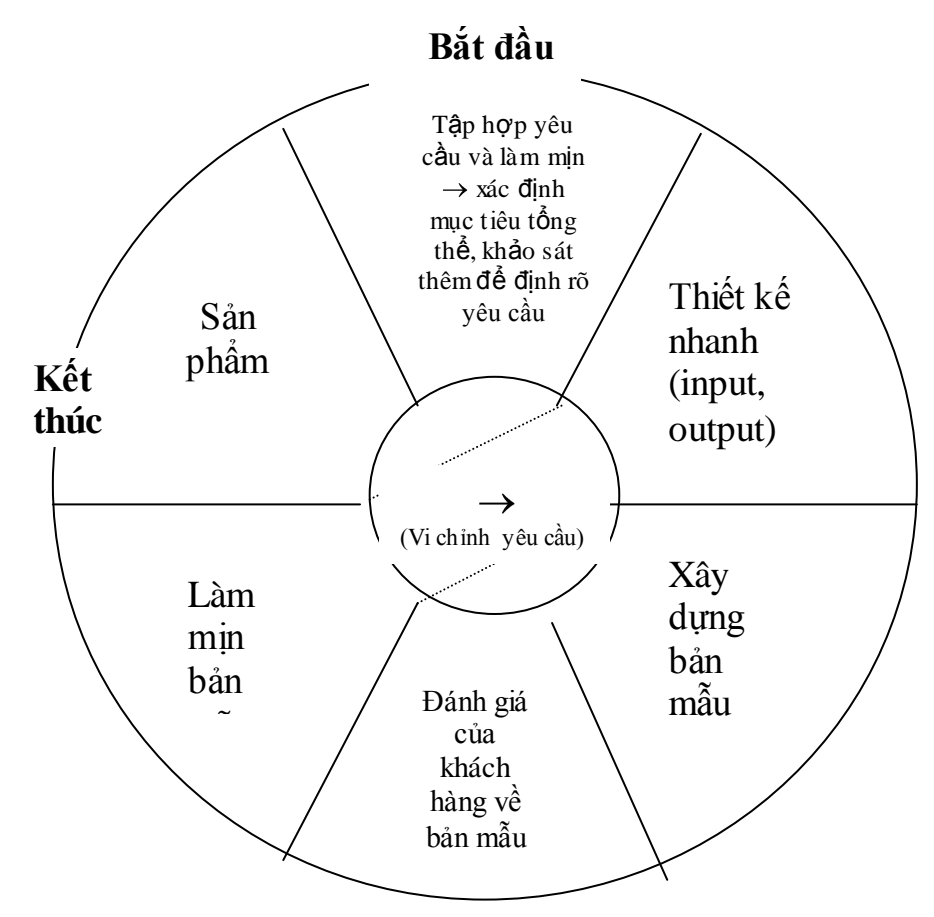

\* Ngƣời phát triển và khách hàng gặp nhau và xác định mục tiêu tổng thể cho phần mềm, xác định các yêu cầu nào đã biết, miền nào cần khảo sát thêm. Rồi đến việc thiết kế nhanh. Thiết kế nhanh tập trung vào việc biểu diễn các khía cạnh của phần mềm thấy được đối với người dùng (cách đưa vào và định dạng đưa ra). Thiết kế nhanh  $\rightarrow$  xây dựng một bản mẫu  $\rightarrow$  người dùng đánh giá  $\rightarrow$ làm mịn các yêu cầu cho phần mềm. Tiến trình lặp đi lặp lại xảy ra để cho bản

mẫu đƣợc "vi chỉnh" thoả mãn yêu cầu của khách, đồng thời giúp ngƣời phát triển hiểu kỹ hơn cần phải thực hiện nhu cầu nào.

#### **1.2.8 Mô hình xoắn ốc**

- Mô hình xoắn ốc bao gồm các tính năng tốt nhất của cả vòng đời cổ điển và làm bản mẫu công thêm phần phân tích rủi ro

- Mô hình xác định 4 hoạt động chính:

1. Lập kế hoạch: xác định mục tiêu, giải pháp và ràng buộc

2. Phân tích rủi ro: phân tích các phương án và xác định/ giải quyết rủi ro

3. Kỹ nghệ: phát triển sản phẩm "mức tiếp theo"

4. Đánh giá của khách hàng: khẳng định kết quả của kỹ nghệ

Với mỗi lần lặp xung quanh xoắn ốc (bắt đầu từ tâm), xác định thêm các phiên bản đƣợc hoàn thiện dần. Nếu phân tích rủi ro chỉ ra rằng không chắc chắn trong các yêu cầu thì việc làm bản mẫu có thể được sử dụng trong góc phần tư kỹ nghệ; các mô hình và các mô phỏng khác cũng được dùng để làm rõ hơn vấn đề và làm mịn yêu cầu. Khách đưa ra những gợi ý thay đổi $\rightarrow$ vòng xoáy mới. Tại mỗi vòng xung quanh xoắn ốc, cao điểm của việc phân tích rủi ro là quyết định "tiến hành hay không tiến hành". Nếu rủi ro quá lớn thì có thể đình chỉ dự án

Mọi mạch đi xung quanh xoắn ốc đều đòi hỏi **kỹ nghệ** (góc đông-nam) có thể đƣợc thực hiện bằng cách tiếp cận vòng đời và làm bản mẫu. Tất nhiên số các hoạt động phát triển phải tăng lên khi hoạt động chuyển xa hơn ra khỏi trung tâm vòng xoáy ốc

Nhận xét:

 $*$  Uu điểm:

- Khuôn cảnh mô hình xoắn ốc đối với kỹ nghệ phần mềm hiện tại là cách

tiếp cận thực tế nhất đến việc phát triển cho các hệ thống và phần mềm quy mô lớn. Trong đó người ta dùng cách làm bản mẫu như một cơ chế làm giảm bớt rủi ro.

- Mô hình đó tổng hợp được các tính ưu việt của các mô hình trước

- Mô hình có đƣa vào yếu tố phân tích rủi ro- yếu tố vô cùng quan trọng đảm bảo cho tính khả khi của bài toán

\* Hạn chế:

- Mô hình này tượng đối mới và còn chưa được sử dụng rộng rói như vòng đời/ làm bản mẫu

- Mô hình chỉ thích hợp với bài toán hệ thống lớn

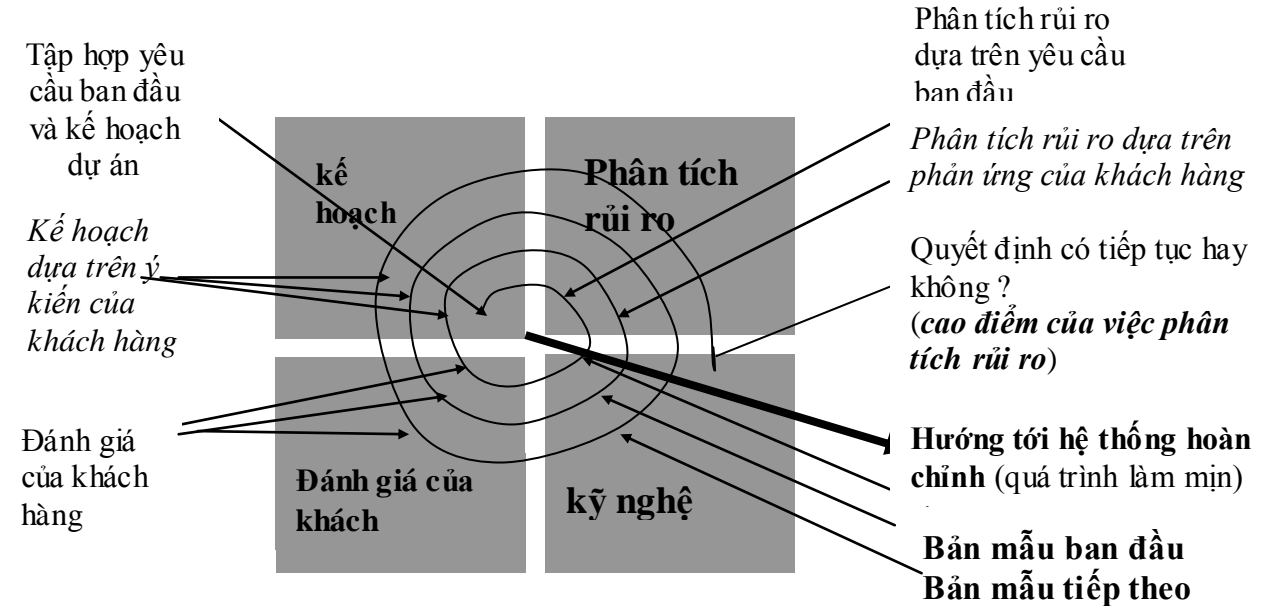

*Cách tiếp cận thực tế nhất cho việc phát triển các hệ thống và phần mềm có quy mô lớn*

# **1.2.9 Cách tiếp cận phân tích và thiết kế theo hƣớng dữ liệu :**

Phân tích và thiết kế HTTT dựa trên máy tính bắt đầu từ những năm 1950. Những công nghệ mới về phần cứng không ngừng phát triển cùng với nhiều vấn

đề mới của thực tế luôn nảy sinh trong quá trình phát triển HTTT. Điều này kéo theo cách tiếp cận PT\_TK hệ thống cũng thay đổi một cách phù hợp. So sánh với nhiều cách tiếp cận khác, cách tiếp cận hƣớng dữ liệu có những đặc điểm nổi trội sau:

1. Về tính lịch sử: Cách tiếp cân theo hướng dữ liệu gắn liền với sự phát triển của một công nghệ mới là công nghệ về cơ sở dữ liệu (CSDL), đặc biệt năm 1970 mô hình quan hệ của Codd ra đời.

2. Về bản chất: Tiếp cân định hướng dữ liệu là một chiến lược tổng thể phát

triển HTTT mà tập trung vào việc tổ chức các dữ liệu một cách lý tưởng hơn là nghĩ đến việc sử dụng các dữ liệu ở đâu và khi nào.

3. Về cấu trúc: quan tâm bình đẳng đến 2 thành phần dữ liệu và xử lý. Kết quả của hệ thống không chỉ là sự tự động hoá các quá trình xử lý mà còn bao gồm cả việc tổ chức dữ liệu, nâng cao năng lực của nhân viên và khả năng truy nhập đến các dữ liệu và thông tin. Chú ý rằng xử lý chính là quá trình biến đổi thông tin nhằm 2 mục đích: một là sản sinh thông tin theo những thể thức quy định, hai là trợ giúp quyết định. Xử lý thƣờng đƣợc tiến hành theo 1 quy tắc quản lý nào đó và thƣờng diễn ra theo một trật tự nhất định mà đƣợc gọi là thủ tục (chứng từ giao dịch, báo cáo, thiết kế ). Quá trình xử lý thực chất là quá trình biến đổi thông tin. Cấu trúc hệ thống định hướng dữ liệu:

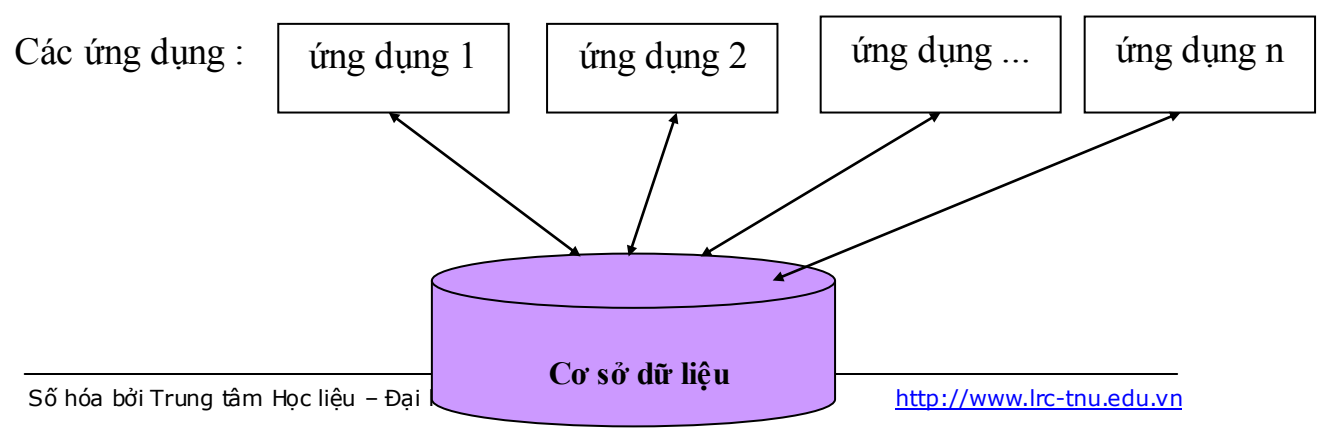

4. Về ý tưởng: Hai ý tưởng đó nảy nở và phát triển ở đây là:

*Có sự nghiên cứu tách bạch giữa dữ liệu và các quá trình xử lý*

*Có sự nhìn nhận tách biệt giữa cơ sở dữ liệu và các ứng dụng*

5. Về cách biểu diễn: công nghệ quản lý dữ liệu tiến bộ cho phép biểu diễn dữ liệu thành các file riêng biệt cho mỗi cơ sở ứng dụng và những cơ sở dữ liệu dùng chung. Một CSDL là một tập dữ liệu bao gồm cả phương pháp tổ chức dữ liệu cho phép quản lý dữ liệu tập trung, chuẩn hoá và nhất quán.

6. Về công cụ sử dụng : Nhờ việc tách dữ liệu để tổ chức riêng, chúng ta có thể áp dụng các công cụ toán học (lý thuyết tập hợp) để tổ chức dữ liệu một cách tối ƣu về cả phƣơng diện lƣu trữ (*tiết kiệm không gian nhớ*) cũng nhƣ về mặt sử dụng: *giảm dư thừa, tìm kiếm thuận lợi, lấy ra nhanh chóng và sử dụng chung*.

7. Về cách thiết kế: với cách tiếp cân định hướng dữ liệu, cơ sở dữ liệu đƣợc thiết kế quanh các đối tƣợng nhƣ khách hàng, nhà cung cấp...

8. Về đối tượng dịch vụ: cách tiếp cận hướng dữ liệu cho phép CSDL đƣợc sử dụng và phục vụ cho nhiều ứng dụng độc lập khác nhau nhờ cách tổ chức dữ liệu trên các đối tượng.

9. Về lợi thế so sánh: so với cách tiếp cận hướng tiến trình thì cách tiếp cận này đó khắc phục đƣợc những khiếm khuyết về dƣ thừa dữ liệu, hao phí công sức cho việc thu thập và tổ chức dữ liệu cũng nhƣ việc sử dụng kém hiệu quả các dữ liệu do không thể chia sẻ giữa các ứng dụng và phải mất nhiều công sức cho việc tổ chức lại dữ liệu mỗi khi có sự thay đổi trong tiến trình xử lý. Còn so với cách tiếp cân hướng đối tương thì nó dễ thực hiện hơn, không gặp khó khăn khi nhận dạng đối tượng và xác định các thuộc tính cần cho quản lý nhất là các đối tƣợng trừu tƣợng

10. Chú ý: cách tiếp cận định hƣớng dữ liệu là hiệu quả nhƣng cần linh hoạt trong thiết kế. Các tổ chức có các Kho dữ liệu được quản lý tập trung cần thiết cho các ứng dụng mới dựa trên các kho dữ liệu đang tồn tại. Khi các tổ chức xây dựng CSDL mới cần thiết kế sao cho nó hỗ trợ đƣợc cả các ứng dụng hiện tại cũng nhƣ các ứng dụng sau này.

### • PHƯƠNG PHÁP TIẾP CÂN HỆ THỐNG

Tiếp cân hệ thống là một phương pháp khoa học và biện chứng trong nghiên cứu và giải quyết các vấn đề kinh tế\_xã hội (KT\_XH). Yêu cầu chủ yếu nhất của phƣơng pháp này là phải xem xét hệ thống trong tổng thể vốn có của nó cùng với các mối liên hệ của các phân hệ nội tại cũng như mối liên hệ với các hệ thống bên ngoài.

HTTT là nền tảng của mỗi hệ thống quản lý dự ở cấp vĩ mô hay vi mô. Do đó khi phân tích HTTT, chúng ta cần sử dụng cách tiếp cận hệ thống tức là phải xem xét một cách toàn diện các vấn đề kinh tế, kỹ thuật và tổ chức của hệ thống quản lý. Trong một hệ thống phức tạp nhiều phân hệ nhƣ hệ thống kinh tế, việc chỉ xem xét một số phân hệ mà bỏ qua các phân hệ khác, việc tối ƣu hoá một số bộ phận mà không tính đến mối liên hệ ràng buộc với các bộ phận khác sẽ không mang lại hiệu quả tối ƣu chung cho toàn bộ hệ thống .

Ứng dụng phƣơng pháp tiếp cận hệ thống trong phân tích HTTT đòi hỏi trước hết phải xem xét tổ chức như là một hệ thống thống nhất về mặt kinh tế, tổ chức, kỹ thuật, sau đó mới đi vào các vấn đề cụ thể trong từng lĩnh vực. Trong mỗi lĩnh vực lại phân chia thành các vấn đề cụ thể hơn nữa, ngày càng chi tiết hơn. Đây chính là phương hướng tiếp cận đi từ tổng quát đến cụ thể (top-down) theo sơ đồ cấu trúc hình cây:

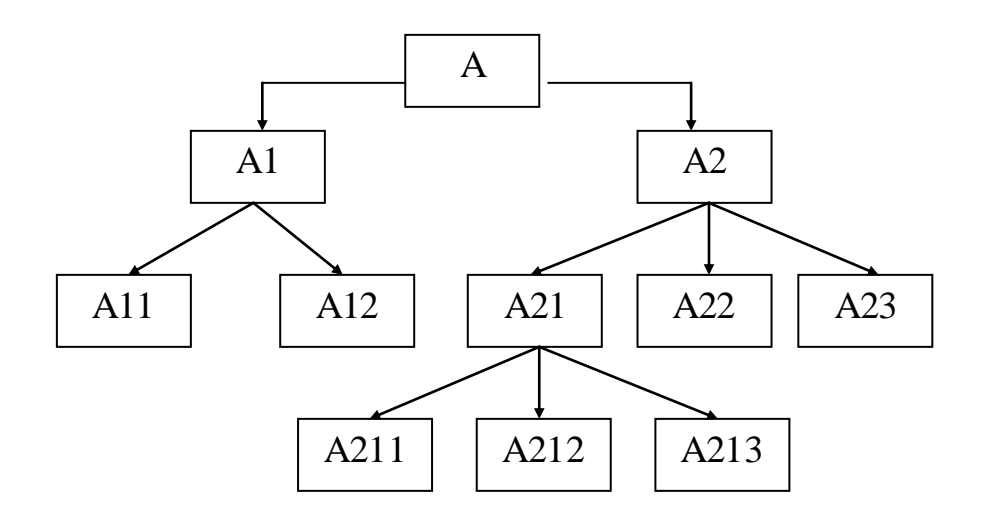

Phương pháp phân tích & thiết kế (PT\_TK) có cấu trúc là một phương pháp kinh điển, có tƣ duy nhất quán chặt chẽ, dễ đọc, dễ hiểu, dễ áp dụng. Tuy mang tính "nhập môn" trong các giáo trình về phương pháp PT TK song phương pháp PT\_TK có cấu trúc được sử dụng mang được tính hiệu quả cao nên nó là một trong những môn học chuyên ngành quan trọng của các khoa chuyên ngành Công nghệ thông tin (CNTT). Đặc biệt nó đƣợc hệ thống lớn và hiện đại như ORACLE đang sử dụng và phát triển song hành với các phương pháp hiện đại mới đó hình thành sau nó.

Phân tích có cấu trúc phát sinh từ quan niệm cho rằng các nguyên lý của lập trình có cấu trúc cũng có thể áp dụng được cho các giai đoạn PT\_TK HTTT.

Những bài báo đầu tiên về phân tích có cấu trúc được E. Yourdon đưa ra năm 1976, nhưng việc phổ cập rộng rãi những ý tưởng này chỉ phát triển nhanh chóng sau khi xuất bản cuốn sách của De Marco và Sarson.

Việc sử dụng phƣơng pháp phân tích hệ thống có cấu trúc làm tăng thêm khả năng thành công cho các ứng dụng và đó chứng tỏ nó rất có ích trong nhiều bài toán phân tích các hệ thống thực tiễn.

# **1.3 Một số khái niệm liên quan đến phƣơng pháp phân tích hƣớng chức năng (dùng trong đề tài này) :**

# **1.3.1 Biểu đồ phân cấp chức năng (BPC) :**

- Khái niệm : BPC là sơ đồ phân rã có thứ bậc các chức năng của hệ thống từ tổng thể đến chi tiết. Mỗi chức năng có thể có một hoặc nhiều chức năng con, tất cả đƣợc thể hiện trong một khung của sơ đồ.

- Ý nghĩa của BPC :

+ Giới hạn phạm vi của hệ thống cần phải phân tích.

+ Tiếp cận hệ thống về mặt logic nhằm làm rõ các chức năng mà hệ thống thực hiện để phục vụ cho các bƣớc phân tích tiếp theo.

+ Phân biệt các chức năng và nhiệm vụ của từng bộ phận trong hệ thống, từ đó lọc bá những chức năng trùng lặp, dƣ thừa.

+ Tuy nhiên BPC không có tính động, nó chỉ cho thấy các chức năng mà không thể hiện trình tự xử lý các chức năng đó cũng như là sự trao đổi thông tin giữa các chức năng. Do đó BPC thường được sử dụng làm mô hình chức năng trong bƣớc đầu phân tích.

# **1.3.2 Biểu đồ luồng dữ liệu (BLD) :**

**- Khái niệm :** Một biểu đồ luồng dữ liệu (Data Flow Diagram - DFD) là một công cụ đồ hoạ để mô tả luồng dữ liệu luân chuyển trong một hệ thống và những hoạt động xử lý đƣợc thực hiện bởi hệ thống đó. Sơ đồ luồng dữ liệu còn có các tên gọi khác là biểu đồ bọt, biểu đồ biến đổi và mô hình chức năng.

- Ý nghĩa của DFD :

+ DFD tài liệu hoá một thao tác, hoạt động, chức năng nghiệp vụ của một hệ thống thành một quá trình.

+ DFD thể hiện chi tiết sự phô thuộc lẫn nhau giữa các quá trình của hệ thống, các sự dịch chuyển dữ liệu hoặc thông tin giữa các quá trình.

+ DFD lôgic mô tả luồng thông tin của một hệ thống; DFD vật lý mô tả cách thức một hệ thống thông tin đƣợc cài đặt vật lý (ai làm, bằng cách nào, bằng công cụ gì).

- Các phần tử trong BLD :

### **\* Tác nhân ngoài :**

+ Một tác nhân ngoài là một nguồn cung cấp hoặc nhận thông tin, dữ liệu của hệ thống.

+ Một tác nhân ngoài không phải là một phần của hệ thống, nó thể hiện mối quan hệ giữa hệ thống với môi trường bên ngoài.

 $+$  Một tác nhân ngoài xác định một người, một đơn vị của tổ chức hay một tổ chức khác nằm ngoài phạm vi của dự án, nhưng có tương tác với hệ thống đang đƣợc nghiên cứu.

+ Các tác nhân ngoài xác định "biên giới" hay phạm vi của hệ thống đang đƣợc mô hình hoá. Khi phạm vi thay đổi, các tác nhân ngoài có thể trở thành các quá trình và ngƣợc lại.

+ Tên của các tác nhân ngoài phải là một danh từ.

+ Tác nhân ngoài thƣờng là : một phòng ban, một bộ phận trong tổ chức nhƣng nằm ngoài phạm vi hệ thống; Một chi nhánh hoặc tổ chức bên ngoài; Một hệ thống thông tin khác của hệ thống; Ngƣời dùng cuối hoặc ngƣời quản lý của hệ thống.

## **\* Luồng dữ liệu :**

+ Một luồng dữ liệu biểu diễn một sự di chuyển của dữ liệu (thông tin) giữa các quá trình hoặc kho dữ liệu.

+ Một luồng dữ liệu không biểu diễn một tài liệu hay một vật thể vật lý. Nó biểu diễn sự trao đổi thông tin trong tài liệu hoặc về vật thể.

+ Một luồng dữ liệu biểu diễn một đầu vào dữ liệu tới một quá trình hoặc đầu ra dữ liệu từ một quá trình.

 $+$  Một luồng dữ liệu cũng có thể được dùng để biểu diễn việc tạo, đọc, xoá hoặc cập nhật dữ liệu trong một file hoặc cơ sở dữ liệu (đƣợc gọi là kho dữ liệu).

+ Một luồng dữ liệu ghép (gói) là một luồng dữ liệu chứa các luồng dữ liệu khác.

+ Tên của luồng dũ liệu phải là động từ, không trùng lặp với các luồng dữ liệu khác.

#### **\* Chức năng :**

 $+$  Một quá trình là một hoạt động được thực hiện trên luồng dữ liệu vào để tạo một luồng dữ liệu ra.

 $+$  Là chức năng được thực hiện bởi hệ thống để đáp ứng lại các luồng dữ liệu hoặc điều kiện vào.

+ Một quá trình phải có ít nhất một luồng dữ liệu vào và ít nhất có một luồng dữ liệu ra.

+ Tên của chức năng phải là một động từ (không phải tên của ngƣời hay phòng ban thực hiện nó trong DFD vật lý).

#### **\* Kho dữ liệu :**

+ Một kho dữ liệu là một kho lưu trữ dữ liệu, nó chứa thông tin. Kho chứa vật lý là kho phi vật chất, nó có thể là một tủ hồ sơ, sách hoặc File máy tính.

+ Một kho dữ liệu là "dữ liệu tĩnh" khác với luồng dữ liệu là "dữ liệu chuyển động". Tên của kho dữ liệu phải bắt đầu bằng danh từ.

 $+$  Một kho dữ liệu cần biểu diễn cho "những thứ" mà tổ chức muốn lưu trữ dữ liệu, "những thứ" đó thường là : con người, ví dụ như : khách hàng, phòng ban, nhân viên, thầy giáo, sinh viên, nhà cung cấp...; Các địa điểm, ví dụ như : sinh quán, trú quán, toà nhà, trung tâm, chi nhánh...; Các đối tượng, ví dụ như : sách, báo, máy mãc, sản phẩm, nguyên liệu, công cụ, phương tiện vận tải..; Dữ liệu về các sự kiện như việc bán hàng, giải thưởng, lớp học, chuyến bay....; Dữ liệu về các khái niệm như : việc giảm giá tài khoản, khoá học, chất lượng.

**\* Các ký hiệu :** trong các tài liệu và trong luận văn này dùng các ký hiệu sau

- Chức năng, tiến trình :

- Tác nhân ngoài :

- Kho dữ liệu :

**-** Luồng dữ liệu : *(Tên luồng dữ liệu)*

*(TênTác nhân ngoài)*

*(Tên Chức năng)*

*(Tên Kho dữ liệu)*

# **1.3.3 Biểu đồ quan hệ thực thể (ER):**

#### **- Khái niệm thực thể :**

\* Thực thể là một nhóm các thuộc tính tƣơng ứng với một đối tƣợng khái niệm mà chúng ta cần thu thập và lƣu trữ dữ liệu về nó. Các vật thể, con ngƣời, địa điểm, sự kiện, khái niệm mà sự tồn tại của nó không phô thuộc vào các thực thể khác. Thực thể là một tập các thể hiện của đối tƣợng mà nó biểu
diễn. Thực thể phải có một tên duy nhất (một danh từ số ít), từ định danh duy nhất và ít nhất một thuộc tính (chính là từ định danh).

\* Các loại thực thể có thể có : *Con người* : là những ngƣời thực hiện chức năng nào đó trong hoặc ngoài hệ thống, ví dụ như : Công ty, khách hàng, phòng ban, bộ phận, nhân viên, giáo viên, sinh viên, nhà cung cấp....; *Địa điểm:* là nơi đƣợc sử dụng bởi con ngƣời, ví dụ nhƣ : nơi bán hàng, toà nhà, chi nhánh, phòng...; *Vật thể* là những đối tượng vật lý, ví dụ như : sách, báo, tạp chí, sản phẩm, nguyên liệu thô, công cụ....; *Sự kiện* : là những gì sảy ra theo thời gian hoặc theo một quy trình nhất định, ví dụ như : giải thưởng, sự huỷ bá, chuyến bay, giờ học, việc lập hoá đơn, việc đặt hàng, việc đăng ký, sự gia hạn, sự đặt chỗ, việc bán hàng....; *Khái niệm :* là những gì không thể nhìn thấy đƣợc, ví dụ nhƣ : tài khoản, khoảng thời gian, khoá học, nguồn tài chính, quy tắc, luật lệ....

\* Trong ERD thực thể đƣợc ký hiệu là một hình chữ nhật, mỗi thực thể tƣơng đƣơng với một bảng dữ liệu trong cơ sở dữ liệu của hệ thống. Thể hiện của thực thể : là một thực thể cụ thể, ví dụ : thực thể SinhVien có thể có nhiều thể hiện như : John, Lisa, Betty...

## **- Thuộc tính :**

+ Một thuộc tính là một đặc tính mô tả hoặc đặc điểm quan tâm của một thực thể.

 $+$  Kiểu dữ liệu (Data type) của một thuộc tính xác định kiểu dữ liệu có thể lưu trữ đƣợc trong thuộc tính đó.

+ Phạm vi (Domain) của một thuộc tính xác định các giá trị mà thuộc tính đó có thể chứa một cách hợp lệ.

#### Số hóa bởi Trung tâm Học liệu – Đại học Thái Nguyên http://www.lrc-tnu.edu.vn

+ Giá trị mặc định (Default value) của một thuộc tính là giá trị sẽ đƣợc ghi vào nếu không đƣợc xác định bởi ngƣời dùng.

\* Có 3 loại thuộc tính :

 $+$  Thuộc tính khoá : gồm một hoặc nhiều thuộc tính trong thực thể được dùng để gán cho mỗi thể hiện thực thể một cách tham khảo duy nhất, ví dụ thuộc tính Masinhvien trong thực thể SinhVien.

 $+$  Thuộc tính mô tả : là các thuộc tính dữ liệu mô tả về một đối tượng và không đƣợc chọn làm thuộc tính khoá, ví dụ các thuộc tính : TenSinhVien, DiaChi......

+ Thuộc tính kết nối : là thuộc tính mà với thực thể này thì là thuộc tính mô tả nhƣng với thực thể khác thì là thuộc tính khoá, nó đóng vai trò kết nối các thực thể có quan hệ với nhau.

## **- Mối quan hệ :**

\* Một quan hệ tài liệu hoá một liên kết giữa một, hai hoặc nhiều thực thể. Nó phải có một cái tên và có thể mang dữ liệu :

+ Quan hệ 1 - 1 : Là mối quan hệ trong đó một thực thể của tập thực thể này tương ứng với duy nhất một thực thể của tập thực thể kia và ngược lại. Ví dụ : một thực thể đơn hàng chỉ ứng với duy nhất một thực thể chi tiết hoá đơn mô tả nó. Quan hệ 1-1 được biểu diễn bằng một mũi tên hai đầu hoặc là một đoạn thẳng. Quan hệ này sẽ dẫn tới việc nhập chung hai tập thực thể thành một tập thực thể, tập thực thể mới phải bao gồm các thuộc tính của hai tập thực thể cũ.

+ Quan hệ 1 - n (1 - nhiều): Là mối quan hệ mà trong đó một thực thể của tập thực thể này có quan hệ với nhiều thực thể của tập thực thể kia. Ví dụ : một khách hàng có thể đặt nhiều đơn hàng. Quan hệ "1 - nhiều" được biểu diễn bằng một mũi tên 1 đầu hƣớng từ bên nhiều tới bên 1 hoặc là một đoạn thẳng với một đầu là chạc ba hƣớng về bên nhiều. Quan hệ này đóng vai trò rất quan trọng thể hiện mối liên hệ giữa các thực thể trong mô hình. Ở đây, thuộc tính khoá của bên 1 sẽ là thuộc tính kết nối của bên nhiều.

+ Quan hệ n - n : là mối quan hệ mà trong đó một thực thể của tập thực thể này có quan hệ với nhiều thực thể của tập thực thể kia và ngƣợc lại. Ví dụ : một nhà cung cấp có thể cung cấp nhiều loại hàng hoá và ngƣợc lại một loại hàng hoá cs thể đƣợc cung cấp bởi nhiều nhà cung cấp. Quan hệ nhiều-nhiều đƣợc biểu diễn bằng một đoạn thẳng hoặc là một đoạn thẳng có chạc 3 ở cả hai đầu. Quan hệ này không thể hiện đƣợc mối quan hệ giữa 2 thực thể cũng như không cho thấy điều gì về mặt nghiệp vụ, nên thường tách thành 2 quan hệ 1 - n bằng cách tạo một thực thể trung gian có quan hệ 1 - n với cả 2 tập thực thể đã có. Ví dụ quan hệ n-n giữa 2 thực thể "Nhà cung cấp" và " Hàng hoá" có thể tạo một thực thể " Nhà cung cấp/Hàng hoá" có quan hệ là một "Nhà cung cấp" gồm nhiều dòng "Nhà cung cấp/Hàng hoá" và một "Hàng hoá" lại ứng với nhiều dòng "Nhà cung cấp/Hàng hoá".

**\* Mộtsố ký hiệu :** Thực thể và quan hệ giữa các thực thể

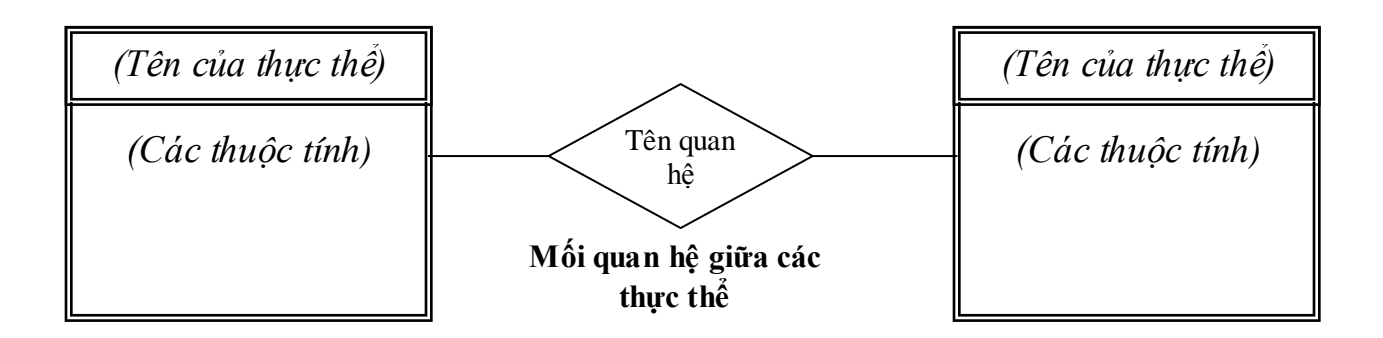

#### Số hóa bởi Trung tâm Học liệu – Đại học Thái Nguyên http://www.lrc-tnu.edu.vn

## **2. Quy trình phát triển một HTTT theo hƣớng có cấu trúc :**

## **2.1 Tiến trình tổng quát phát triển HTTT**

Tiến trình phát triển (hay còn gọi là kỹ nghệ phát triển) một HTTT được hiểu là phương pháp luận về một quá trình vận dụng các phương pháp, công cụ và công nghệ trên cơ sở phương pháp luận chung về vòng đời phát triển hệ thống để nhận đƣợc hệ thống thông tin một cách hiệu quả. Tìm kiếm một kỹ nghệ phát triển nột HTTT là một thách thức lớn đối với đa số tổ chức ngày nay vì rằng:

- Mỗi tổ chức có những đặc thù riêng của nó ( lĩnh vực hoạt động nghiệp vụ, hình thức tổ chức và quản lý, văn hóa, điều kiện vật chất …)

- Những nhà phát triển khác nhau có kỹ năng, kinh nghiệm và phương tiện khác nhau

- Vấn đề nảy sinh ở chỗ mỗi tổ chức là khác nhau (rộng, hẹp) và yêu cầu của họ về HTTT cũng khác nhau ( cải tiến, làm mới một phần hay tất cả)

- Sự thay đổi nhanh chóng của tất cả những vấn đề nêu ra: sự thay đổi môi trường của HTTT cũng như môi trường về CNTT trong thời gian phát triển.

- Tiến trình phát triển là phương pháp luận từ trên xuống mà bắt đầu từ mô hình nghiệp vụ và sau đó trợ giúp xây dựng các mô hình dữ liệu và các mô hình tiến hình và liên kết với mô hình nghiệp vụ, ta nhấn mạnh phương pháp luận kỹ nghệ HTTT vì 3 lý do:

+ Phương pháp luận này được ứng dụng rộng rãi trong xý nghiệp và liên quan chặt chẽ với phƣơng pháp luận phát triển HTTT.

+ Kỹ nghệ HTTT là hướng dữ liệu.

+ Nó tương thích với khuôn khổ kiến trúc HTTT đó được mô tả bằng lược đồ tiến trình phát triển HTTT.

Lƣợc đồ tiến trình phát triển hệ thống thông tin mô tả tóm lƣợc tiến trình phát triển HTTT, trong đó gồm các pha chính: lập kế hoạch, phân tích, thiết kế và triển khai. Mỗi pha được chia thành một số bước và mỗi bước đó chỉ ra các đối tượng thiết kế quan trọng cũng như các phương pháp và công cụ được sử dụng. Tất nhiên, lược đồ này cũng chỉ mô tả khái quát những nét chung nhất có mặt trong hầu hết các tiến trình thực tế. Vì vậy nó chưa đủ chi tiết cho một tiến trình bài toán cụ thể.

*Lược đồ tiến trình phát triển hệ thống thông tin*

| LẬP KẾ HOẠCH<br>1. Xác định các nhân tố kế hoạch chiến lược<br>2. Xác định các đối tượng lập kể hoạch<br>3. Mô hình nghiệp vụ<br>4. Lập kế hoạch phát triển HTTT<br>PHÂN TÍCH<br>1. Phát triển mô hình quan niệm dữ liệu:<br>Biểu đồ thực thể - mối quan hệ<br>- Từ điển dữ liệu<br>2. Phát triển các mô hình xử lý:<br>Biểu đồ luồng dữ liệu vật lý<br>Biểu đồ luồng dữ liệu lôgic<br>Mô tả các tiến trình<br><b>THIẾT KẾ</b> |
|----------------------------------------------------------------------------------------------------|
|                                                                                                    |
|                                                                                                    |
|                                                                                                    |
|                                                                                                    |
|                                                                                                    |
|                                                                                                    |
|                                                                                                    |
|                                                                                                    |
|                                                                                                    |
|                                                                                                    |
|                                                                                                    |
|                                                                                                    |
|                                                                                                    |
|                                                                                                    |
| 1. Thiết kế logic:                                                                                                    |
| Mô hình dữ liệu quan hệ                                                                                                    |
| Các biểu diễn loogic tiến trình                                                                                                    |
| 2. Thiết kế vật lý:                                                                                                    |
| Các biểu đồ cơ sở dữ liệu vật lý                                                                                                    |
| Biểu đồ luồng dữ liệu hệ thống                                                                                                    |
| Các thành phần chương trình                                                                                                    |
| Kiến trúc hệ thống                                                                                                    |
| Các giao diện người dùng                                                                                                    |
| Thiết kế an toàn hệ thống                                                                                                    |
| TRIÊN KHAI THỰC HIỆN                                                                                                    |

- 1. Xây dựng các thành phần của CSDL ( các bảng, các chỉ số, các thành phần phân tán dữ liệu, …)
- 2. Tạo sinh các ứng dụng: mã hóa chương trình, các modul điều khiển, kiểm thử,…

## **2.2 Mô hình của không gian phát triển một hệ thống**

Có thể coi mỗi bước trong quá trình PT\_TK là một điểm trong không gian 3 chiều: chiều thành phần của HTTT, chiều mức bất biến và chiều các giai đoạn phát triển. Việc nghiên cứu PT-TK HTTT cần phải tiến hành theo mỗi chiều của không gian.

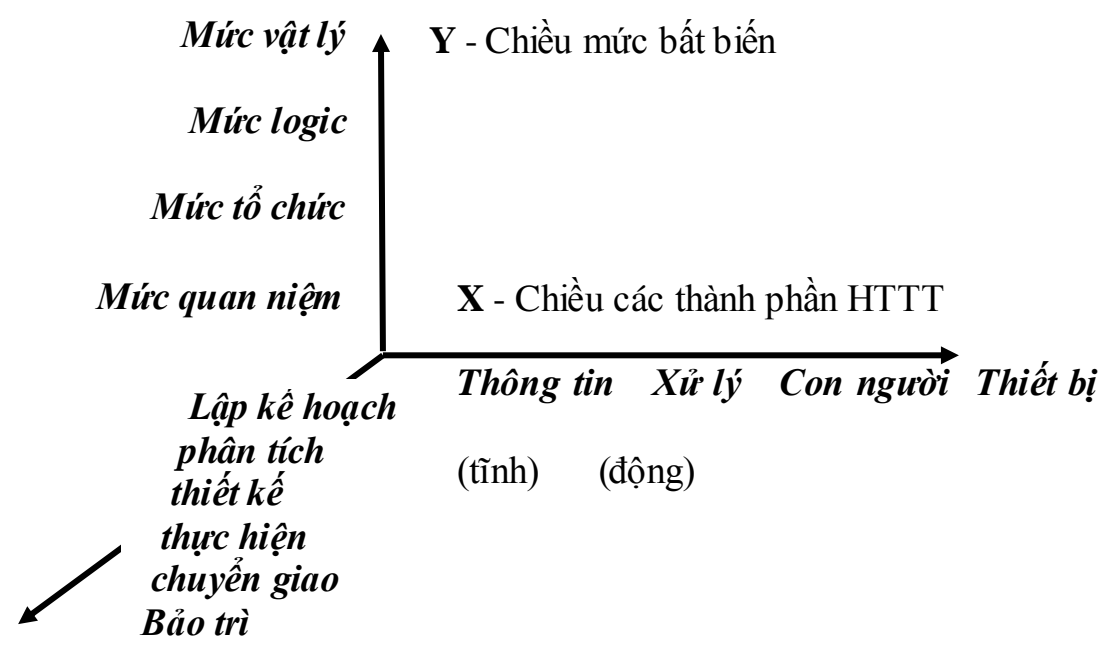

**Z** - chiều các giai đoạn phát triển

*Sơ đồ các chiều của không gian phát triển hệ thống* (chữ đậm chỉ lĩnh vực nghiên cứu của ngƣời PTTK)

Z - Liên quan đến cách tiếp cận, phương pháp luận, xác định các giai đoạn, các điểm chuyển bắt buộc dẫn đến một lời giải có thể hoàn hảo hoặc chƣa nhƣng khả thi. X - Cho phép xác định thành phần cơ bản của một HTTT: dữ liệu, xử lý,... Thông tin: thể hiện mặt tĩnh của HTTT. Xử lý: thể hiện mặt động của HTTT

Con ngƣời: quyết định và can thiệp vào tiến trình khái niệm hoá

Thiết bị: thực hiện các xử lý. Y - Liên quan đến khái niệm "mức bất biến", cho phép nhóm các thông số quyết định, phô thuộc vào chu kỳ sống, sự lựa chọn công cụ để thực hiện sản phẩm.

#### **2.3 Các giai đoạn của PT\_TK một HTTT**

*Các giai đoạn PT\_TK một HTTT được đặc tả bởi đồ hoạ sau theo trình tự thực tế I, II, III, IV trên cơ sở hai mức mô hình:*

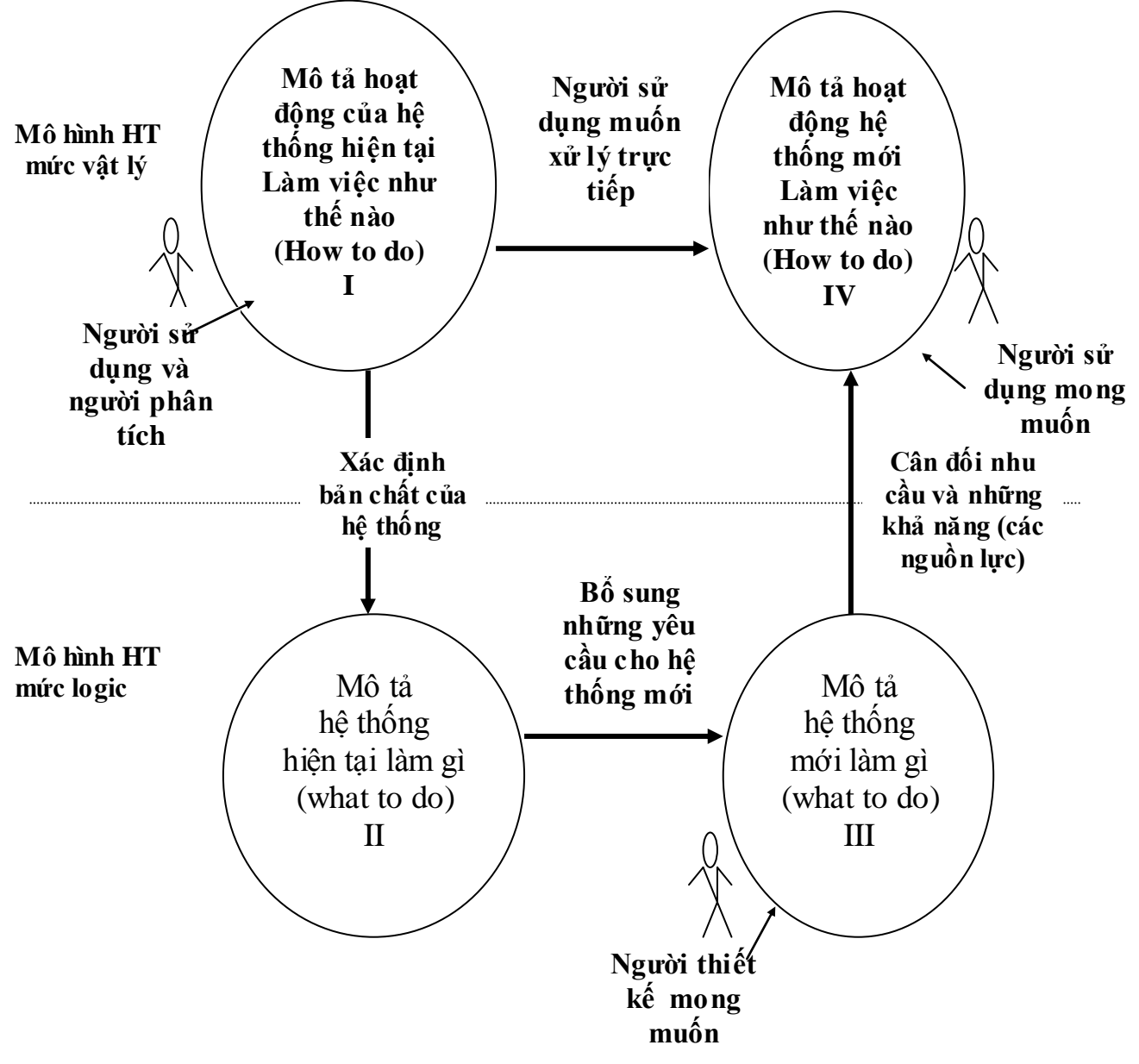

## **2.3.1 Quá trình phát triển một HTTT**

*Phát triển HTTT là tập hợp các hoạt động tạo sản phẩm là HTTT.*

Có nhiều phƣơng pháp khác nhau để phát triển một HTTT. Theo đó, số các bƣớc đề xuất của các phƣơng pháp cũng khác nhau. Về cơ bản, quá trình phát triển gồm các công đoạn sau đây: *Lập kế hoạch dự án, phân tích HT, thiết kế HT, thiết lập các chương trình và thử nghiệm, cài đặt và chuyển đổi HT, vận hành và bảo trì*. Các bước trên đây thường được thực hiện lần lượt, nhưng ở một vài bƣớc có thể lặp lại và cũng có thể quay lại từ đầu. Tuỳ thuộc vào mỗi phƣơng pháp đƣợc sử dụng, thời gian thực hiện các bƣớc có thể dài, ngắn khác nhau và sự gối đầu hay lặp lại cũng khác nhau.

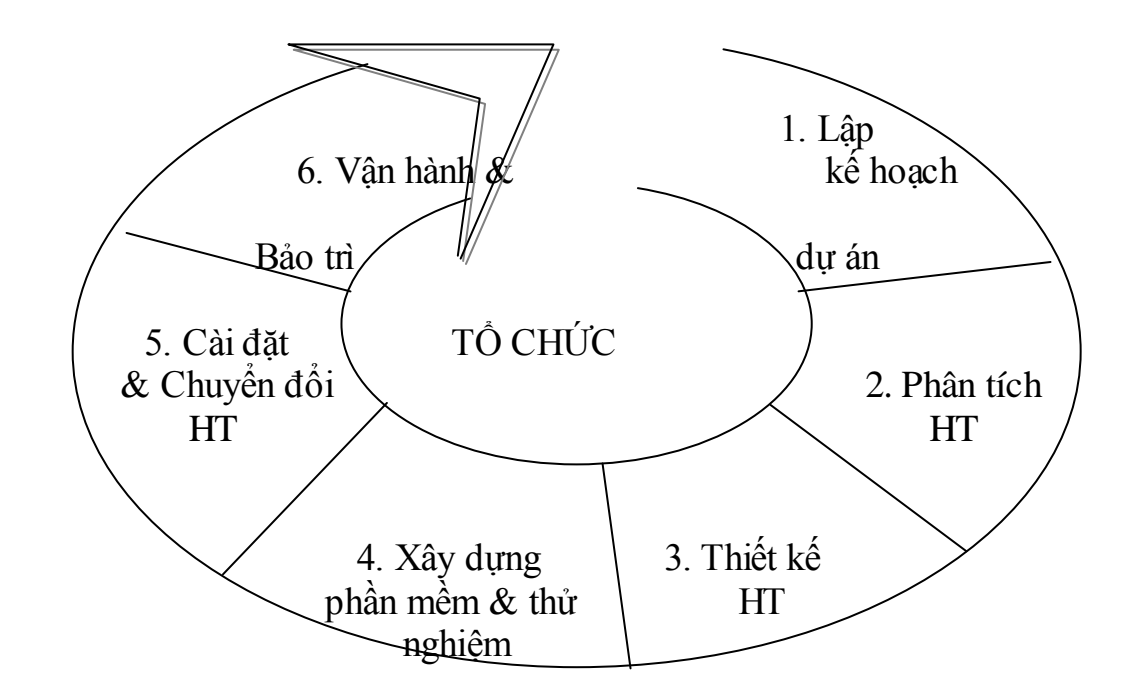

*Sơ đồ quá trình phát triển một HTTT:*

*Quá trình phát triển một HTTT*

## *1. Lập kế hoạch dự án*

Ý nghĩa: - Quyết định việc có xây dựng HTTT hay không

- Là một yêu cầu bắt buộc để tiến hành những bƣớc sau: không có dự án thì cũng không có việc xây dựng HTTT

Mục tiêu: trình được dự thảo xây dựng HTTT khả thi lên lãnh đạo

Nội dung: bao gồm các công việc phải thực hiện sau:

- Xác định mục tiêu (mục tiêu chiến lược và trước mắt).
- Xác định các nhân tố quyết định thành công
- Phân tích phạm vi, ràng buộc (ảnh hưởng đến thời gian và nguồn lực).
- Xác định các vấn đề có tác động và ảnh hưởng đến các yếu tố đạt mục tiêu, lý do
- Xác định các nguồn lực (nhân lực, vật lực, tài lực,...)
- Lựa chọn các giải pháp hợp lý để đạt mục tiêu

Yêu cầu:

 $-$  Làm rõ hệ thống trong tương lai đáp ứng nhu cầu gì (chỳ ý đến các nhu cầu trước mắt, trong tương lai, tường minh, tiềm ẩn)

- Các nội dung trên có sức thuyết phục: đúng, đủ, đáng tin, khả thi đủ để lãnh đạo thông qua.

## *2. Phân tích hệ thống*

Phân tích HT là việc *sử dụng các phương pháp và công cụ để nhận thức và hiểu biết* đƣợc HT, tìm các giải pháp giải quyết các vấn đề phức tạp nảy sinh trong HT đang được nghiên cứu. Trước khi phân tích cần phải nắm vững cách thức và phƣơng pháp luận để đi đến *hiểu biết đúng* đối tƣợng nghiên cứu (đƣợc xem như một HT). Tổng thể cách thức và phương pháp luận đó được gọi là cách *tiếp cận hệ thống.* Thông thường tiếp cận HT dựa trên những quan điểm nhất định. Chẳng hạn tiếp cận từ cái chung đến cái riêng, từ trên xuống dƣới...

Ý nghĩa của giai đoạn phân tích hệ thống: là công việc trung tâm khi xây dựng HTTT: đi sâu vào *bản chất* & *chi tiết* của hệ thống.

Mục tiêu: xác định nhu cầu thông tin (cho dữ liệu và xử lý trong tương lai).

Nội dung: bao gồm các giai đoạn phân tích:

## *a.Nghiên cứu hiện trạng*

Nhằm hiểu rõ tình trạng hoạt động của HT cũ (Chú trọng đến mối quan hệ thông tin và cả 2 khía cạnh là dữ liệu (DL) & xử lý (XL).

## *b.Xây dựng mô hình HT*

Dựa vào kết quả điều tra để lên một mô hình nghiệp vụ (vật lý) của HT, từ đó làm rõ mô hình thông tin (khái niệm) và mô hình hoạt động (tác nghiệp: DL & XL) của HT. Đây là giai đoạn quan trọng nhất.

## *c.Nghiên cứu khả thi*

Có tầm quan trọng đặc biệt vì nó liên quan đến việc lựa chọn giải pháp vì thực chất là tìm ra một điểm cân bằng giữa nhu cầu và khả năng giải quyết vấn đề.

*Việc phân tích tính khả thi của dự án được tiến hành trên ba mặt:*

+ Khả thi kỹ thuật: xem xét khả năng kỹ thuật hiện có đủ đảm bảo thực hiện giải pháp của công nghệ sẽ được áp dụng trong điều kiện có thể.

 $+$  Khả thi kinh tế: Khả năng tài chính của tổ chức cho phộp thực hiện dự án.

Lợi ích mà dự án phát triển HTTT mang lại đủ bù đắp chi phí phải bá ra xây dựng nó.

Tổ chức chấp nhận được những chi phí thường xuyên khi HT hoạt động ?

 $+$  Khả thi hoạt động: HT có thể vận hành trôi chảy trong môi trường quản lý (đảm bảo tính hợp pháp quốc gia và nội bộ tổ chức)

d. *Lập hồ sơ nhiệm vụ (cho từng vị trý công tác)* bao gồm:

- Các chức năng HT cần đạt được.
- Các xử lý
- Các thủ tục (quy tắc quản lý, tổ chức, kỹ thuật).
- Các giao diện.

Các hồ sơ này chính xác là các phác thảo, các yêu cầu đối với thiết kế.

Yêu cầu: Xác định rõ và đầy đủ hệ thống làm gì (các chức năng xử lý) sử dụng dữ liệu gì, dữ liệu có cấu trúc như thế nào.

## *3. Thiết kế hệ thống*

Ý nghĩa: cũng là giai đoạn trung tâm và cho một phương án tổng thể hay một mô hình đầy đủ về HTTT tương lai.

Mục đích: đạt được các đặc tả về hình thức và cấu trúc HT, môi trường mà trong đó HT hoạt động, nhằm hiện thực hoá các kết quả phân tích và đa ra được quyết định về việc cài đặt hệ thống như thế nào.

Nội dung:

*Thiết kế logic*: gồm các thành phần của HT và liên kết giữa chúng (các CSDL, các xử lý, các giao diện, các báo cáo, các thực đơn, input, output, các chức năng xử lý, những quy tắc phải tuõn thủ, các mô hình DL, và những thủ tục kiểm tra. Các đối tượng và quan hệ được mô tả là những khái niệm, không phải các thực thể vật lý. Kết quả: thu đƣợc các mô hình khái niệm dữ liệu & xử lý

• *Thiết kế vật lý*: là quá trình chuyển mô hình logic trừu tương thành thiết kế kỹ thuật của HT: HT các thiết bị và các chức năng của ngƣời và máy tính trên HT đó. Kết quả là tạo ra các đặc tả cụ thể về thiết bị phần cứng, phần mềm, CSDL, phƣơng tiện vào ra thông tin, các thủ tục xử lý bằng tay, các kiểm tra đặc biệt và sự sắp đặt các thành phần vật lý trên trong không gian, thời gian.

Yêu cầu: Đảm bảo hệ thống thoả mãn những yêu cầu đó phân tích và dung hoà với khả năng thực tế.

## *4. Thiết lập các chương trình và kiểm nghiệm*

Ý nghĩa: thể hiện kết quả phân tích và thiết kế & đây chính là giai đoạn thi công.

Mục tiêu: Xây dựng được phần mềm đáp ứng được yêu cầu đặt ra Nội dung:

- Chọn phần mềm hạ tầng (hệ điều hành, hệ quản trị CSDL, ngôn ngữ lập trình).
- Chọn các phần mềm đóng gói.
- Chuyển các đặc tả thiết kế thành các phần mềm (các chƣơng trình) cho máy tính.
- Kiểm tra, thử nghiệm các module chức năng, HT con, cả HT.
- Yêu cầu: Chuyển tải mọi kết quả phân tích thiết kế hệ thống trên giấy thành phần mềm chạy đƣợc trên máy tính.
	- Cho sản phẩm đúng và đúng sản phẩm (hợp lệ)

## *5. Cài đặt và chuyển đổi HT*

Ý nghĩa: làm thay đổi và nâng cao chất lượng hoạt động của tổ chức

Mục tiêu: chuyển đổi toàn bộ hoạt động của tổ chức từ cũ sang mới (đưa hệ thống mới vào sử dụng)

Nội dung: chuyển đổi dữ liệu, đào tạo và sắp xếp đội ngũ cán bộ làm việc trên HT mới.

Yêu cầu: hệ thống mới hoạt động tốt & đem lại hiệu quả cao hơn hệ thống cũ

## *6. Vận hành và bảo trì*

Ý nghĩa: Chứng tỏ sức sống của sản phẩm Mục tiêu: đáp ứng các mục tiêu đặt ra ban đầu Nội dung:

- **-** Đề xuất những sửa đổi, cải tiến bổ sung.
- **-** Tiến hành những sửa đổi, bổ sung về phần cứng, phầm mềm
- **-** Kiểm tra tính đáp ứng đƣợc những yêu cầu vốn có và yêu cầu mới hoặc cải tiến Hiệu quả xử lý của hệ thống (bảo trì.)

Yêu cầu: hệ thống luôn sẵn sàng, các hoạt động không bị gián đoạn

# **Đề cƣơng các bƣớc và các mô hình chính phân tích và thiết kế một ứng dụng :**

O.KHẢO SÁT

- A. LẬP MÔ HÌNH NGHIỆP VỤ (để xác định yêu cầu )
	- 1. Lập sơ đồ ngữ cảnh
	- 2. Xây dựng sơ đồ phân cấp chức năng
	- 3. Mô tả chi tiết các chức năng lá
	- 4. Liệt kê danh sách hồ sơ dữ liệu sử dụng
	- 5. Lập ma trận phân tích thực thể chức năng
- B. LẬP MÔ HÌNH PHÂN TÍCH (mô hình quan niệm để đặc tả yêu cầu )
	- 6. Lập sơ đồ LDL vật lý mức đỉnh
	- 7. Làm mịn sơ đồ LDL vật lý mức đỉnh xuống các mức dưới đỉnh
	- 8. Xác định mô hình khái niệm dữ liệu
	- 9. Xác định mô hình LDL logic các mức

## C. THIẾT KẾ MÔ HÌNH LOGIC (giải pháp hệ thống )

- 10. Chuyển mô hình khái niệm dữ liệu sang mô hình quan hệ & mô hình E\_R
- 11. Bổ sung các thực thể dữ liệu mới vào mô hình E\_R (nếu cần)
- 12. Bổ sung các tiến trình mới (yêu cầu mới) vào mô hình LDL logic
- 13. Đặc tả logic các tiến trình (bằng giả mã, bảng/cây quyết định, biểu đồ trạng thái)
- 14. Phác hoạ các giao diện nhập liệu (dựa trên mô hình E\_R)
- D. THIẾT KẾ VẬT LÝ (đặc tả cài đặt hệ thống )
	- 15. Thiết kế CSDL vật lý
	- 16. Xác định mô hình LDL hệ thống
	- 17. Xác định các giao diện xử lý, tìm kiếm, kết xuất báo cáo
	- 18. Tích hợp các giao diện nhận được
	- 19. Thiết kế hệ thống con và tích hợp các thành phần hệ thống
	- 20. Đặc tả kiến trúc hệ thống
	- 21. Đặc tả giao diện và tƣơng tác ngƣời-máy
	- 22. Đặc tả các module
	- 23. Thiết kế hệ thống an toàn và bảo mật

Số hóa bởi Trung tâm Học liệu – Đại học Thái Nguyên http://www.lrc-tnu.edu.vn

#### **2.3.2 Khung thực hiện :**

**Khảo sát, thu thập yêu cầu xử lý và dữ liệu** (phục vụ cho các phần tiếp theo) **Xây dựng mô hình nghiệp vụ** - Mô hình ngữ cảnh . . . . . . . . . . . . . . . . . . . . . . . .  $-M\hat{o}$  hình phân cấp chức năng  $\dots \downarrow \dots$  $-$  Danh sách HSDL đầu vào  $\ldots$ .  $-$  Ma trân cân đối E $-F$  . . . . . . . **Xây dựng mô hình phân tích** - Mô hình LDL mức đỉnh và các mức dưới đỉnh - Mô hình khái niệm dữ liệu . . . . . . . . . . . . . . . . . . **Thiết kế lôgic** - Mô hình CSDL logic (E\_R) . . . . . . . . . . . . . . . . . . . . . . . . . . . . . . . . . . . . - Mô hình hoá logic tiến trình . . . . . . . . . . . . . . . . . . . . . . . . . . - Thiết kế giao diện và đối thoại + Những dạng thiết kế tƣơng tác cơ bản • Cấu trúc tương tác • những dạng tương tác + Thiết kế biểu mẫu (input) và báo cáo (output) . . . . . . . . . . . . . . . . .  $+$  Những nguyên tắc và hướng dẫn thiết kế giao diện, đối thoại + Xác định giao diện nhập liệu . . . . . . . . . . . . . . . . . . . . . . . . . . . . . . . **Thiết kế vật lý** - Thiết kế kiến trúc + Mô hình LDL hệ thống . . . . . . . . . . . . . . . . . . . . . . . . . . . . . . . . . . . + Xác định giao diện xử lý . . . .. . . . . . . . . . . . . . . . . . . . . . . . . . . . . . . + Tích hợp các giao diện nhập liệu và xử lý, xây dựng sơ đ $\delta$  đổi thoại.  $\downarrow$ - Thiết kế thực đơn chƣơng trình . . . . . . . . . . . . . . . . . . . . . . . . . . . . . . . . . .  $-$  Đặc tả giao diện, biểu mẫu, đặc tả nội dung xử lý  $\ldots$ , ...  $\ldots$ , ... ... - Thiết kế CSDL vật lý & xác định các lƣợc đồ vật lý . . . . . . . . . . . . . . . . . . .  $-$  Thiết kế thủ tục và chương trình  $\ldots \ldots \ldots \ldots \ldots$ - Thiết kế kiểm soát và an toàn . . . . . . . . . . . . . . . . . . . . . . . . . . . . . . . . . . .  $- B\hat{0}$  trí máy móc và thiết bị  $\ldots \ldots \ldots \ldots \ldots \ldots \ldots \ldots \ldots \ldots \ldots \ldots$ 

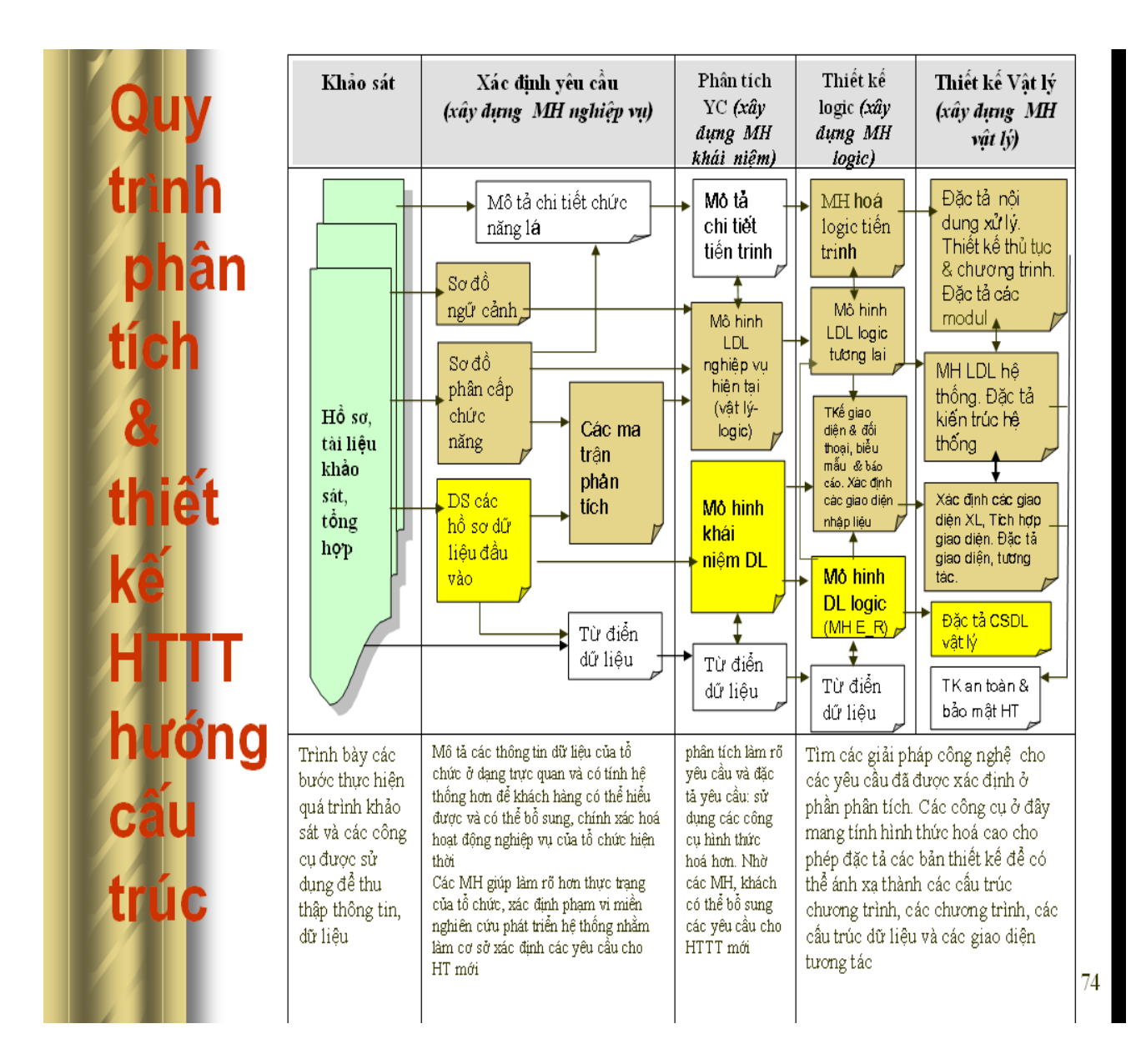

### **Chương II**

# **PHÂN TÍCH HỆ THỐNG QUẢN LÝ SINH VIÊN VÀ KẾT QUẢ ĐÀO TẠO-TRƢỜNG CAO ĐẲNG CÔNG NGHIỆP VIỆT ĐỨC**

### **I. Phân tích những yêu cầu của hệ thống :**

## **1. Mô tả hệ thống thông tin quản lý sinh viên và kết quả đào tạo hiện tại :**

Hiện tại (9/2008) lưu lượng tại trường khoảng 6.500 sinh viên ở 3 hệ đào tạo : Cao đẳng, Trung cấp chuyên nghiệp, Dạy nghề với 144 lớp học với số sinh viên trung bình khoảng 40 hs/ 1 lớp (lớp đông nhất 60 lớp ít nhất 20). Tương ứng đội ngũ giáo viên chủ nhiệm có 144 giáo viên chủ nhiệm. Quá trình quản lý sinh viên và kết quả đào tạo có thể chia thành 3 Giai đoạn như sau :

- Giai đoạn gọi sinh viên nhập học : sau khi Hội đồng tuyển sinh Nhà trường tổ chức thi tuyển (đối với Hệ cao đẳng) và xét tuyển (đối với Hệ Trung cấp chuyên nghiệp và Day nghề), danh sách sinh viên trúng tuyển được Bộ phân tuyển sinh (thuộc Phòng Đào tạo) chuyển đến Phòng Công tác HS-SV để tổ chức đón sinh viên nhập học, thu học phí, thu hồ sơ nhập học, phân lớp và đưa vào lƣu trữ hồ sơ để quản lý (mỗi khoá tuyển khoảng 3.000 sinh viên ở cả 3 hệ).

- Giai đoạn quản lý sinh viên tại trường : trong quá trình đào tạo sinh viên thuộc trách nhiệm quản lý của các giáo viên chủ nhiệm và Phòng Công tác HS-SV. Mỗi học kỳ căn cứ vào điểm các môn học do các Giáo viên bộ môn tổng kết, vào sổ điểm của lớp (tính trung bình theo hệ số của từng môn), Giáo viên chủ nhiệm tổng kết điểm trung bình chung, xét điểm rèn luyện, vào biểu mẫu (mỗi môn học có một hệ số quy định đối với từng ngành, nghề). Danh sách điểm trung bình chung này được chuyển đến Phòng Công tác HS-SV. Định kỳ mỗi học kỳ phòng Công tác HS-SV căn cứ vào điểm TBC và kết quả rèn luyện (A,B,C....) do giáo viên chủ nhiệm chuyển đến để xét học bổng theo các tiêu chuẩn quy định. Cũng định kỳ mỗi năm học, phòng Đào tạo tổ chức xét lên lớp

cho sinh viên theo các tiêu chí quy định. Sau khi có kết quả xét thì tham mưu cho Lãnh đạo ra các quyết định quản lý về sinh viên. Trong giai đoạn này có thể có những biến đông giảm về danh sách như : thôi học, buộc thôi học v hoặc bảo lƣu kết quả chuyển xuống học khoá sau...

- Giai đoạn hoàn thành chương trình đào tạo – thi tốt nghiệp : mỗi năm học một lần, căn cứ vào kết quả học tập, rèn luyện kỳ cuối và kết quả thực tập tốt nghiệp của các lớp đã hoàn thành chƣơng trình đào tạo (2 năm hoặc 3 năm), Phòng Đào tạo tổ chức xét điều kiện dự thi tốt nghiệp cho sinh viên, ra các quyết định và chuyển danh sách sinh viên đủ điều kiện dự thi tốt nghiệp cho Phòng Khảo thí tổ chức thi. Sau khi có kết quả thi tốt nghiệp, Phòng Khảo thí chuyển danh sách điểm thi tốt nghiệp cho Phòng Đào tạo. Phòng Đào tạo tổ chức xét công nhận tốt nghiệp (Giái, TB khá, Khá, Trung bình…), tổ chức lễ bế giảng, làm bằng và phát bằng...Kết thúc quá trình quản lý sinh viên tại trường, hồ sơ gốc đƣợc trả cho từng sinh viên. Danh sách số sinh viên đã tốt nghiệp ra trường được lưu trữ theo từng lớp, khoá, năm học để phục vụ cho công tác quản lý. Số sinh viên không tốt nghiệp chuyển xuống khoá sau để thi lại ;

## **Có thể hình dung luồng thông tin về quản lý nhƣ sau :**

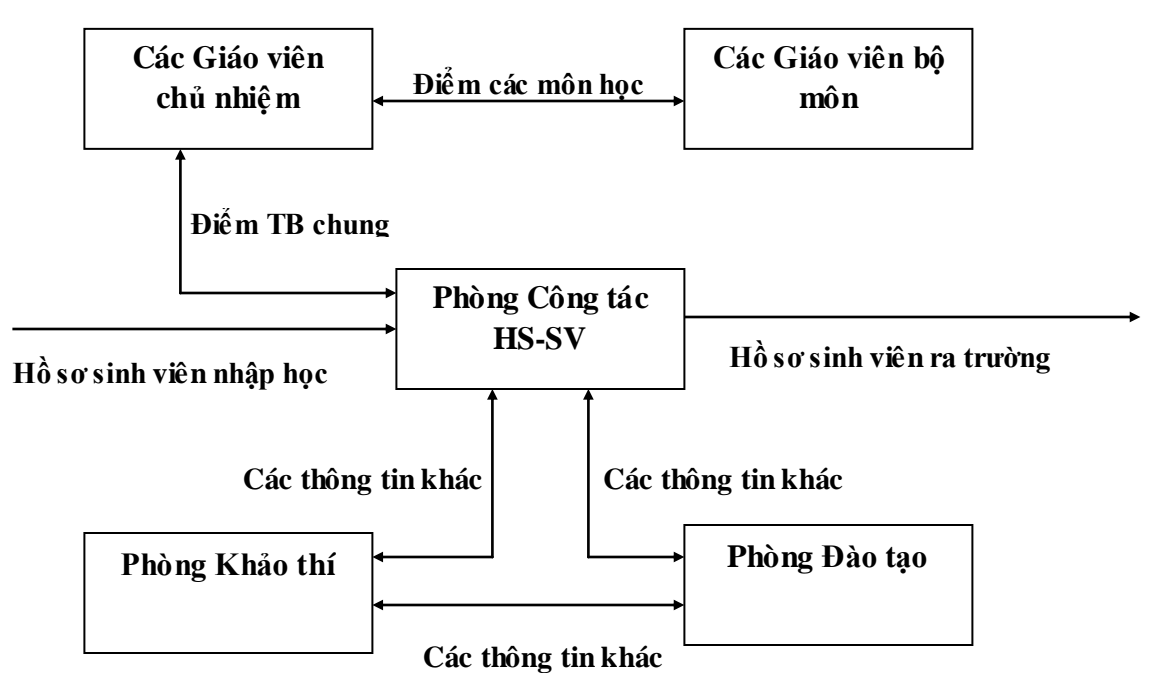

## **2. Các bảng biểu nghiệp vụ và các điều kiện xét duyệt hiện tại : a/ Các bảng biểu nghiệp vụ :**

*- Bảng biểu kết quả sinh viên trúng tuyển vào trường :*

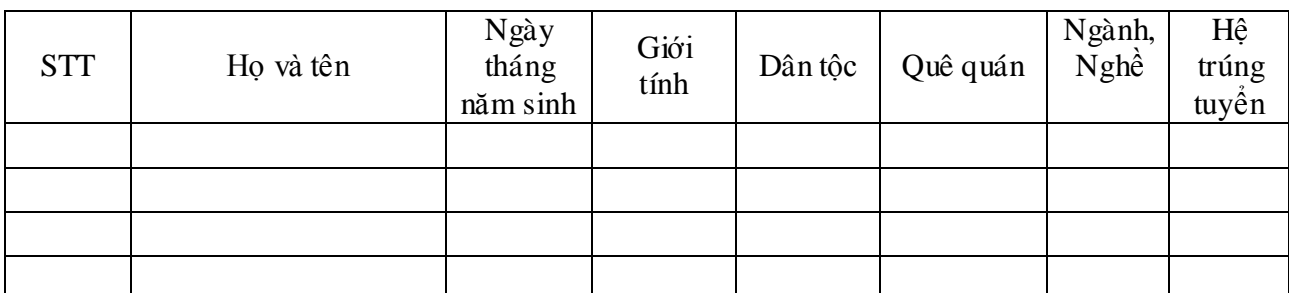

*- Danh sách sinh viên theo từng lớp (ngành, nghề) :*

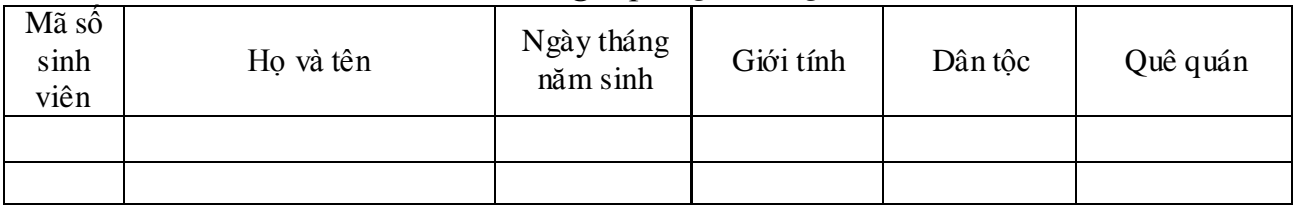

*- Danh sách xét lên lớp (định kỳ theo năm học)*

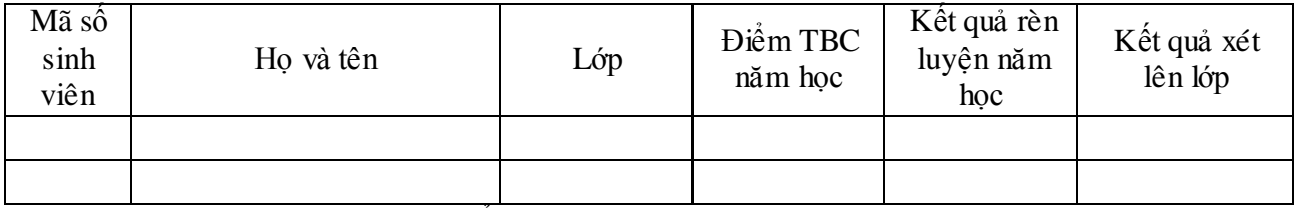

- *Danh sách xét học bổng (định kỳ theo học kỳ):*

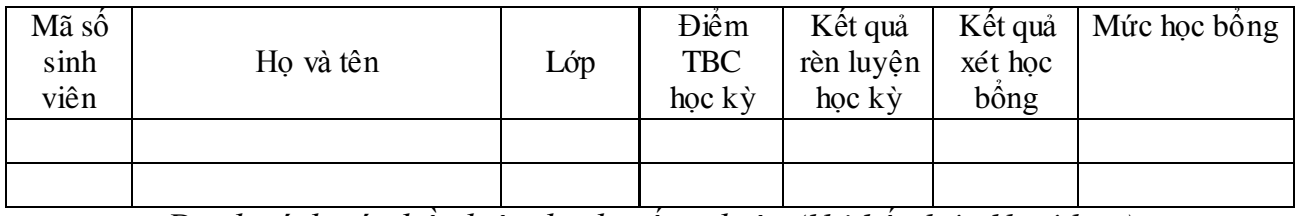

- *Danh sách xét điều kiện dự thi tốt nghiệp (khi kết thúc khoá học):*

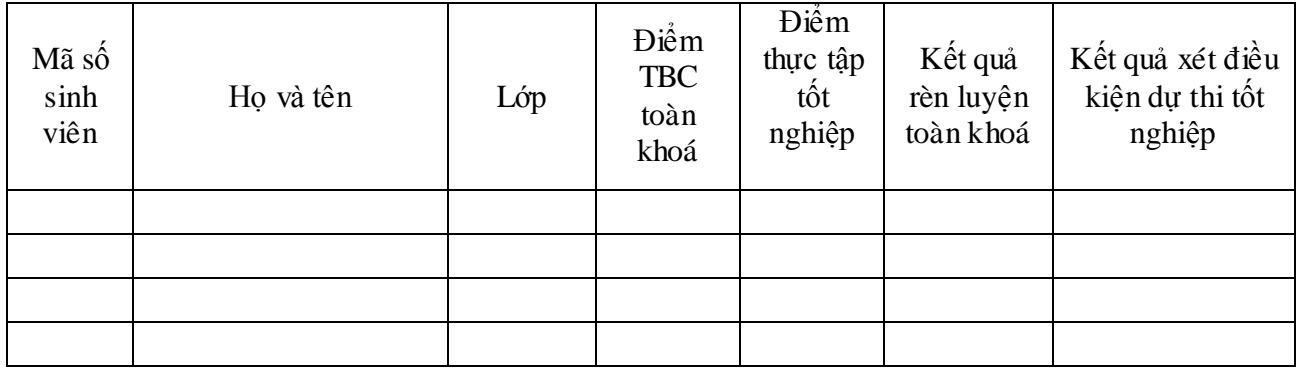

- *Danh sách xét điều kiện tốt nghiệp (kết thúc khoá học, thi tốt nghiệp xong):*

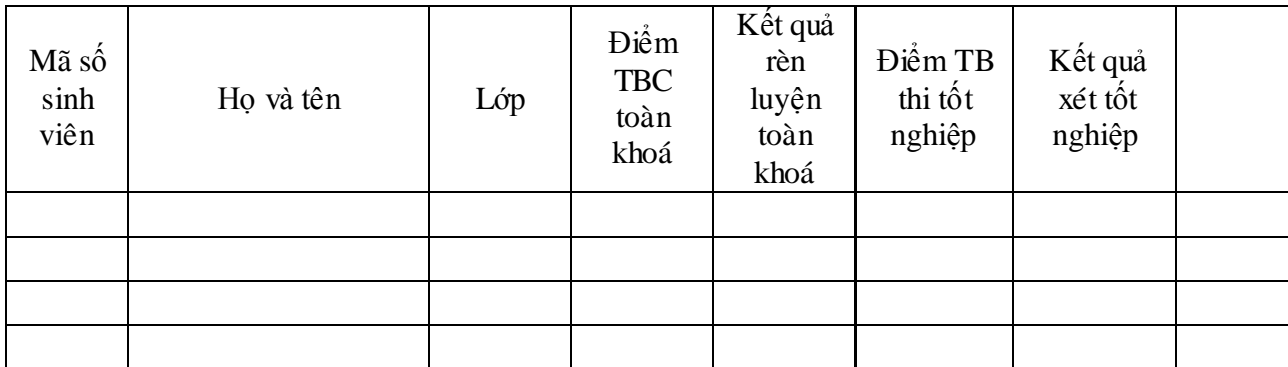

- *Mức học phí của các Hệ đang áp dụng tại Trường :*

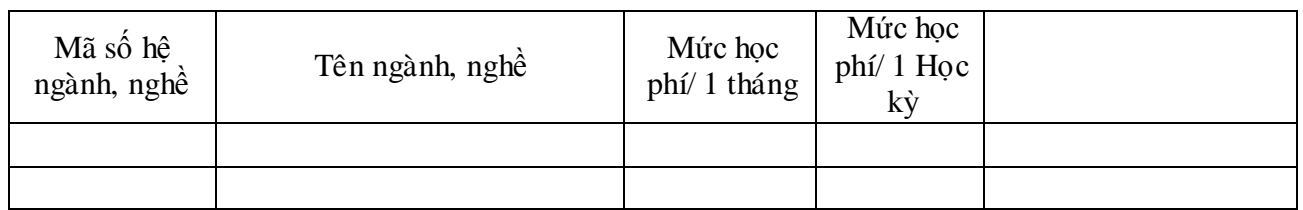

## **b/ Những điều kiện xét duyệt về nghiệp vụ :**

- Điều kiện đƣợc lên lớp hoặc lƣu ban : (Xét theo năm học)
- + **Đƣợc lên lớp** khi : Điểm trung bình chung năm học từ trung bình trở lên và kết quả rèn luyện từ trung bình trở lên :

 $(DTBC >= 5)$  AND  $(DR1 = "A" OR DRL = "B" OR DRL = "C")$ 

- + **Bị lƣu ban khi** : (ĐTBC<5) OR(AND) (ĐRL="D")
- Điều kiện đƣợc học bổng (Xét theo học kỳ) : **Đƣợc học bổng** khi điểm trung bình chung học kỳ và kết quả rèn luyện như sau :

(ĐTBC>=7,5) AND (ĐRL="A" OR ĐRL="B")

(Theo quy chế mới : học bổng chỉ có 1 mức tương ứng với học phí đã đóng)

- Điều kiện đƣợc dự thi tốt nghiệp : **Đƣợc dự thi tốt nghiệp** khi đƣợc lên lớp tất cả các năm học và điểm thực tập tốt nghiệp từ trung bình trở lên, kết quả rèn luyện kỳ thực tập từ trung bình trở lên :

("Đƣợc lên lớp" ) AND (ĐTTTN>=5) AND (ĐRL="A" OR ĐRL="B" OR ĐRL="C")

- Điều kiện tốt nghiệp : Đƣợc công nhận **tốt nghiệp** khi đủ điều kiện dự thi tốt nghiệp và điểm của các môn thi tốt nghiệp từ trung bình trở lên :
- + Tốt nghiệp loại **TB** khi : [5,0<=[(ĐTBC toàn khoá + ĐTB Thi TN)]/2<6,5]
- + Tốt nghiệploại **TB Khá** khi [6,5<=[(ĐTBC toàn khoá + ĐTB Thi TN)/2]<7,0]
- + Tốt nghiệp loại **Khá** khi : [7,0<=[(ĐTBC toàn khoá + ĐTB Thi TN)/2]<8,5]
- + Tốt nghiệp loại **Giỏi** khi : [8,5<= [(ĐTBC toàn khoá + ĐTB Thi TN)/2]<9,0]
- + Tốt nghiệp loại **Xuất sắc** khi : [(ĐTBC toàn khoá + ĐTB Thi TN)/2]>=9,0

## **3. Những nhƣợc điểm và hạn chế của hệ thống đang áp dụng :**

- Trong quá trình quản lý sinh viên, các công việc liên quan được thực hiện thủ công, nhƣ xét lên lớp, xét điều kiện dự thi tốt nghiệp, xét tốt nghiệp, xét học bổng vv.. với độ chính xác không cao, mất nhiều thời gian rà soát, còn nhầm lẫn hoặc bá sót thông tin;
- Công việc nhập hồ sơ còn bị trùng lắp (lên danh sách ở nhiều bộ phận) do đó dữ liệu còn có những sai lệch khi nhiều đơn vị nhập, chƣa thống nhất;
- Các thông tin khác liên quan đến hồ sơ lý lịch và kết quả điểm số của sinh viên cập nhật còn chƣa kịp thời, khi tra cứu còn rất mất thời gian;
- Quản lý điểm còn thủ công do đó có những nhầm lẫn, sai sót (do số lượng lớp học sấp sỉ 150 lớp), khả năng sai sót là khá lớn như vào nhầm điểm, sai họ tên vv;
- Công việc lập các báo cáo theo mẫu của Bộ GD và ĐT chưa được tự động hoá do đó mất nhiều thời gian và độ chính xác còn hạn chế;
- Công tác lưu trữ hồ sơ lý lịch, kết quả đào tạo chưa khoa học do đó ảnh hƣởng không tốt tới hiệu quả của công tác quản lý trong các hoạt động của Nhà trường.
- Hệ thống mạng cục bộ của trường hiện tại chưa được khai thác nhiều cho quản lý chuyên môn nghiệp vụ mà mới khai thác ở khía cạnh gửi thông báo, trao đổi tệp qua các ứng dụng của Windows.

## **4. Những yêu cầu của hệ thống :**

- Cập nhật hồ sơ lý lịch : xây dựng hệ thống cập nhật, lưu trữ danh sách, hồ sơ, lý lịch của sinh viên, lấy dữ liệu từ danh sách tuyển sinh (số người đã trúng tuyển qua thi tuyển đối với hệ Cao đẳng và xét tuyển đối với 2 hệ TCCN và Dạy nghề), dữ liệu tuyển sinh có thể ở dạng tệp Excel hoặc Access. Nghiệp vụ tuyển sinh do Tổ tuyển sinh trực thuộc Phòng Đào tạo thực hiện. Có thể cập nhật từng sinh viên một hoặc sao chép danh sách sinh viên trúng tuyển từ Tổ tuyển sinh trực thuộc Phòng Đào tạo ;

- Quản lý hồ sơ lý lịch : có thể tìm kiếm, tra cứu thông tin về hồ sơ, lý lịch sinh viên nhanh chóng, chính xác. Có thể cập nhật thêm sinh viên Khoá trước chuyển xuống, bổ sung thông tin cho hồ sơ sinh viên, hiệu chỉnh những thông tin về hồ sơ phát hiện ra là chưa chính xác, có thể xoá hồ sơ đối với những trường hợp giảm danh sách như : xin thôi học, bá học, buộc thôi học vv;

- Quản lý các nghiệp vụ : xây dựng hệ thống nhập điểm cho sinh viên từ các giáo viên chủ nhiệm ở tất cả các lớp, các ngành. Nhập điểm trung bình chung và kết quả rèn luyện đạo đức A,B,C,D mỗi học kỳ 1 lần (kể cả kỳ thực tập). Xây dựng hệ thống nhập điểm thi tốt nghiệp để cho Phòng Khảo thí nhập điểm thi tốt nghiệp. Căn cứ vào kết quả điểm nhập của các giáo viên chủ nhiệm để xét lên lớp, xét học bổng, xét điều kiện dự thi tốt nghiệp. Căn cứ vào điểm TBC của toàn khoá và điểm thi tốt nghiệp do xét tốt nghiệp vv (xét lên lớp mỗi năm học 1 lần và xét học bổng mỗi học kỳ 1 lần, xét điều kiện dự thi tốt nghiệp và xét kết quả phân loại tốt nghiệp vào cuối khoá học). Có thể xem, in những kết quả xét duyệt đó;

- Lập các báo cáo thống kê : tự động lập các báo cáo thống kê về sinh viên và kết quả đào tạo (theo mẫu) để nộp lên Bộ hoặc lãnh đạo Nhà trường;

- Lưu trữ thông tin về sinh viên ra trường : lưu trữ danh sách sinh viên không đƣợc lên lớp, sinh viên trƣợt tốt nghiệp để chuyển khoá sau, sinh viên đã tốt nghiệp của từng lớp, khoá để làm cơ sở cho các báo cáo và phục vụ cho công tác quản lý;

**II. Phân tích chức năng :**

## **1. Biểu đồ phân cấp chức năng :**

**\* Mức 1 :** có 5 chức năng

- 1 : Quản lý hồ sơ
- 2 : Quản lý học tập và rèn luyện
- 3 : Quản lý nghiệp vụ
- 4 : Quản lý tốt nghiệp
- 5 : Thống kê báo cáo

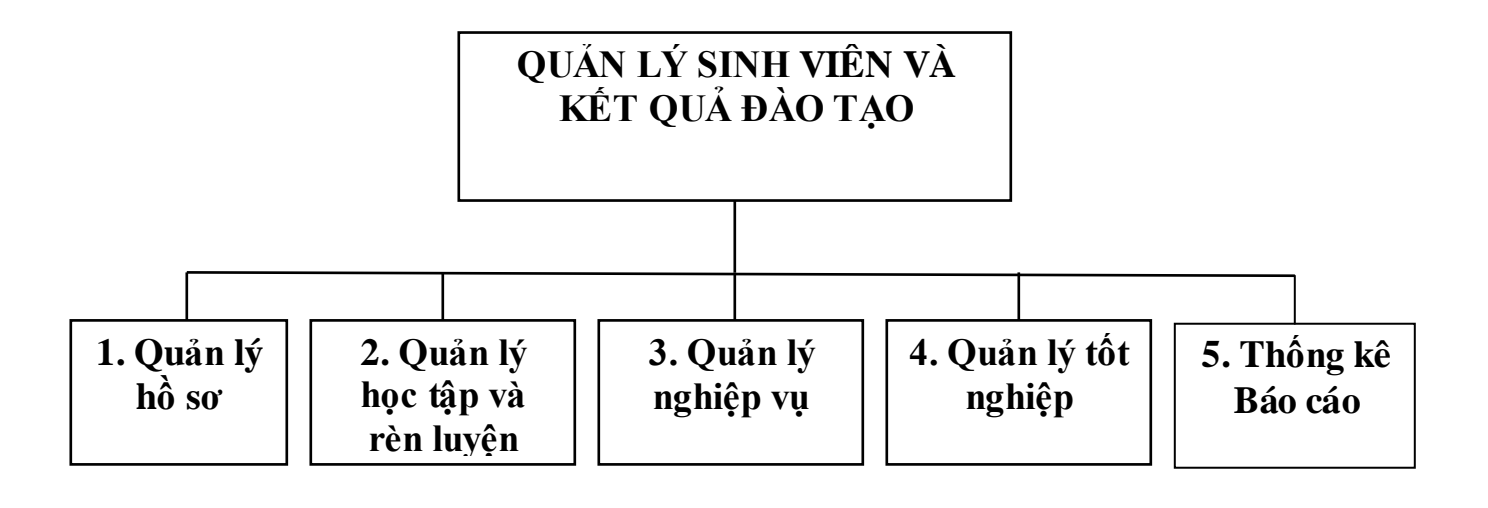

**\* Mức 2, 3 :** 

**- Chức năng 1 - Quản lý hồ sơ :** có 3 chức năng con

1.1 : Cập nhật hồ sơ

+ 1.1.1 Nhập hồ sơ sinh viên

 $+ 1.1.2$  Sửa, xoá hồ sơ sinh viên

+ 1.1.3 Phân lớp cho sinh viên mới

1.2 : Xem và tìm kiếm hồ sơ sinh viên

1.3 : Cập nhật dữ liệu ban đầu

+ 1.3.1 Nhập dữ liệu ban đầu

+ 1.3.2 Xem, Sửa, Xoá

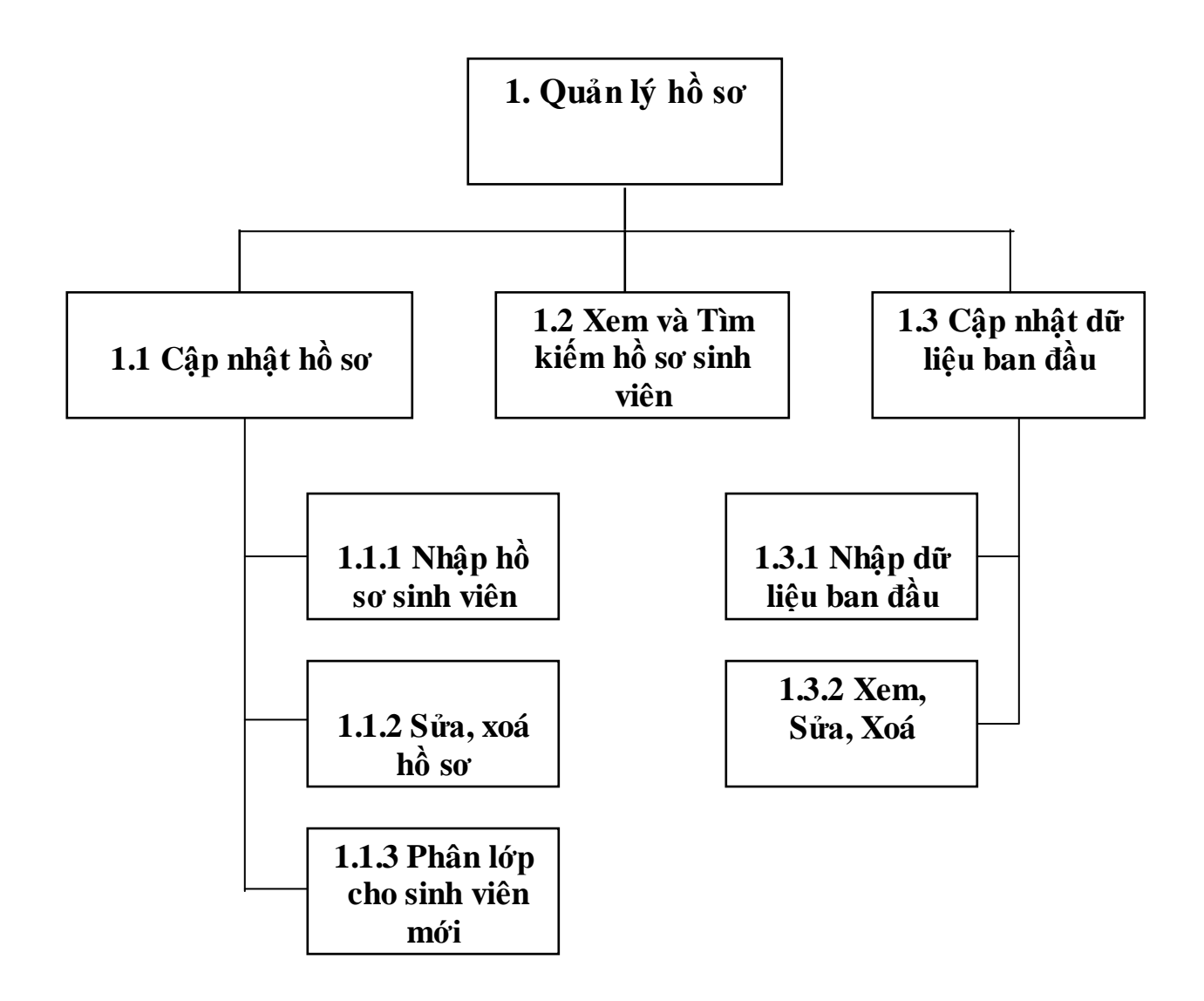

**- Chức năng 2 - Quản lý học tập và rèn luyện :** có 2 chức năng con

2.1 : Nhập điểm các học kỳ

+ 2.1.1 Nhập điểm TBC và kết quả rèn luyện

+ 2.1.2 Xem, sửa điểm TBC và kết quả rèn luyện

: Nhập điểm kỳ thực tập

+ 2.2.1 Nhập điểm TBC và kết quả rèn luyện kỳ thực tập

+ 2.2.2 Xem, sửa điểm kỳ thực tập

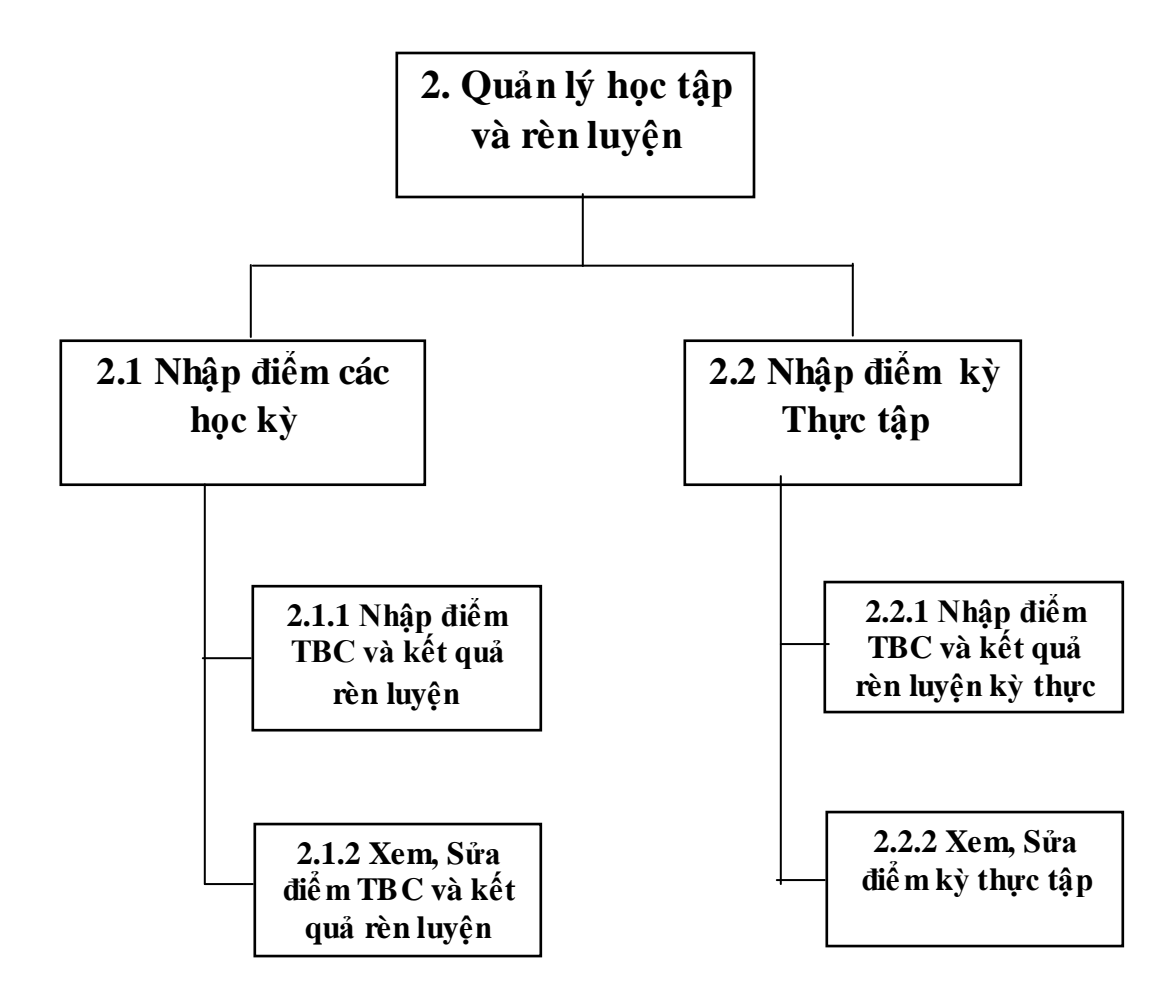

#### **- Chức năng 3 - Quản lý nghiệp vụ :** có 2 chức năng con

- 3.1 : Xét học bổng theo học kỳ
	- + 3.1.1 Nhập mức học phí phải đóng của các hệ, ngành
	- $+ 3.1.2$  Lập danh sách được học bổng
- 3.2 : Xét lên lớp theo năm học
	- + 3.2.1 Lập danh sách lên lớp
	- + 3.2.2 Lập danh sách lưu ban

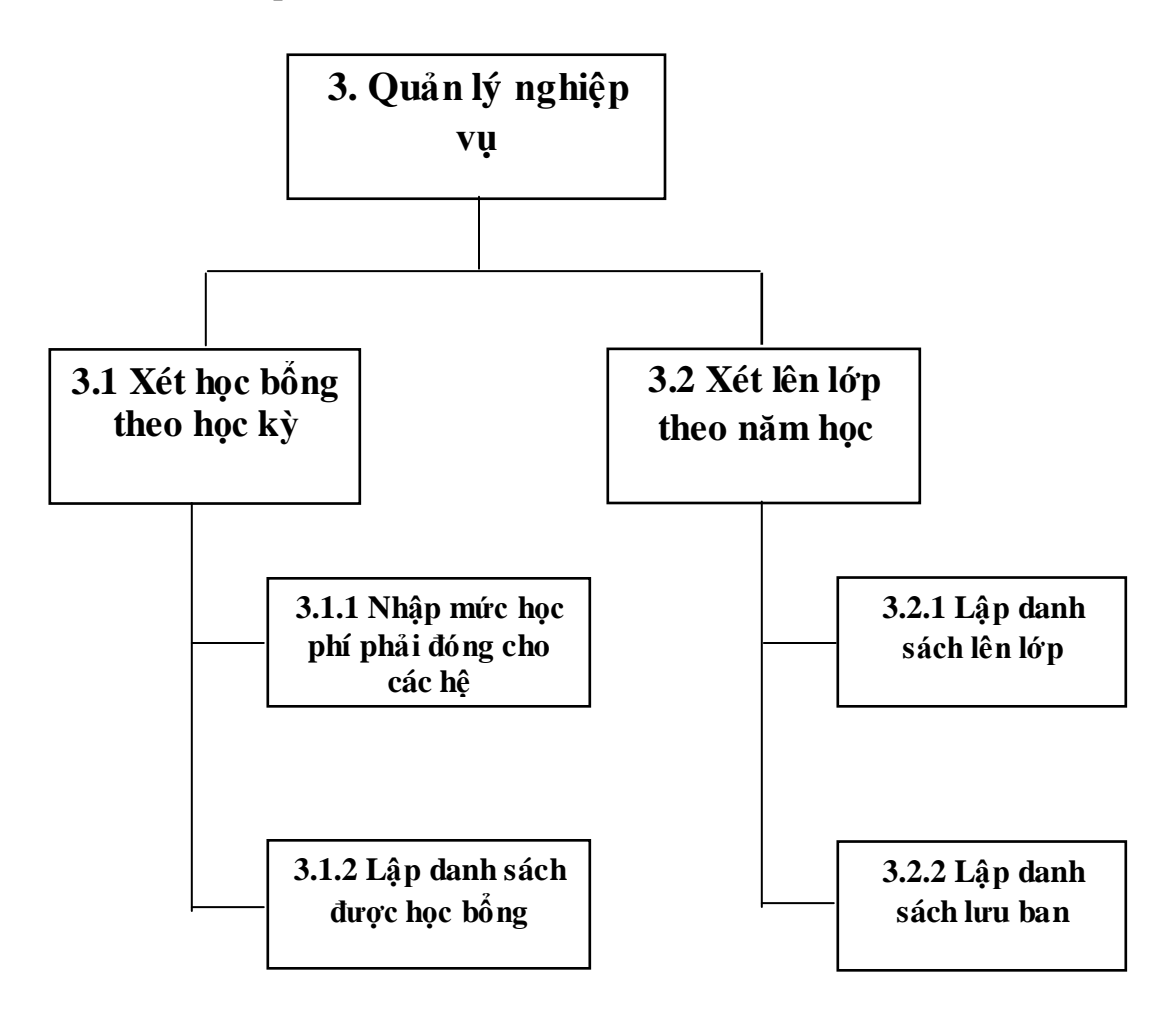

**- Chức năng 4 - Quản lý tốt nghiệp :** có 3 chức năng con

- 4.1 : Xét điều kiện dự thi tốt nghiệp
	- $+ 4.1.1$  Lập danh sách đủ điều kiện thi tốt nghiệp
	- $+ 4.1.2$  Lập danh sách không đủ điều kiện thi tốt nghiệp
- 4.2 : Nhập điểm thi tốt nghiệp
	- $+ 4.2.1$  Nhập điểm
	- + 4.2.2 Sửa điểm
- : Xét tốt nghiệp
	- $+ 4.3.1$  Lập danh sách phân loại tốt nghiệp
	- + 4.3.2 Lập danh sách không tốt nghiệp

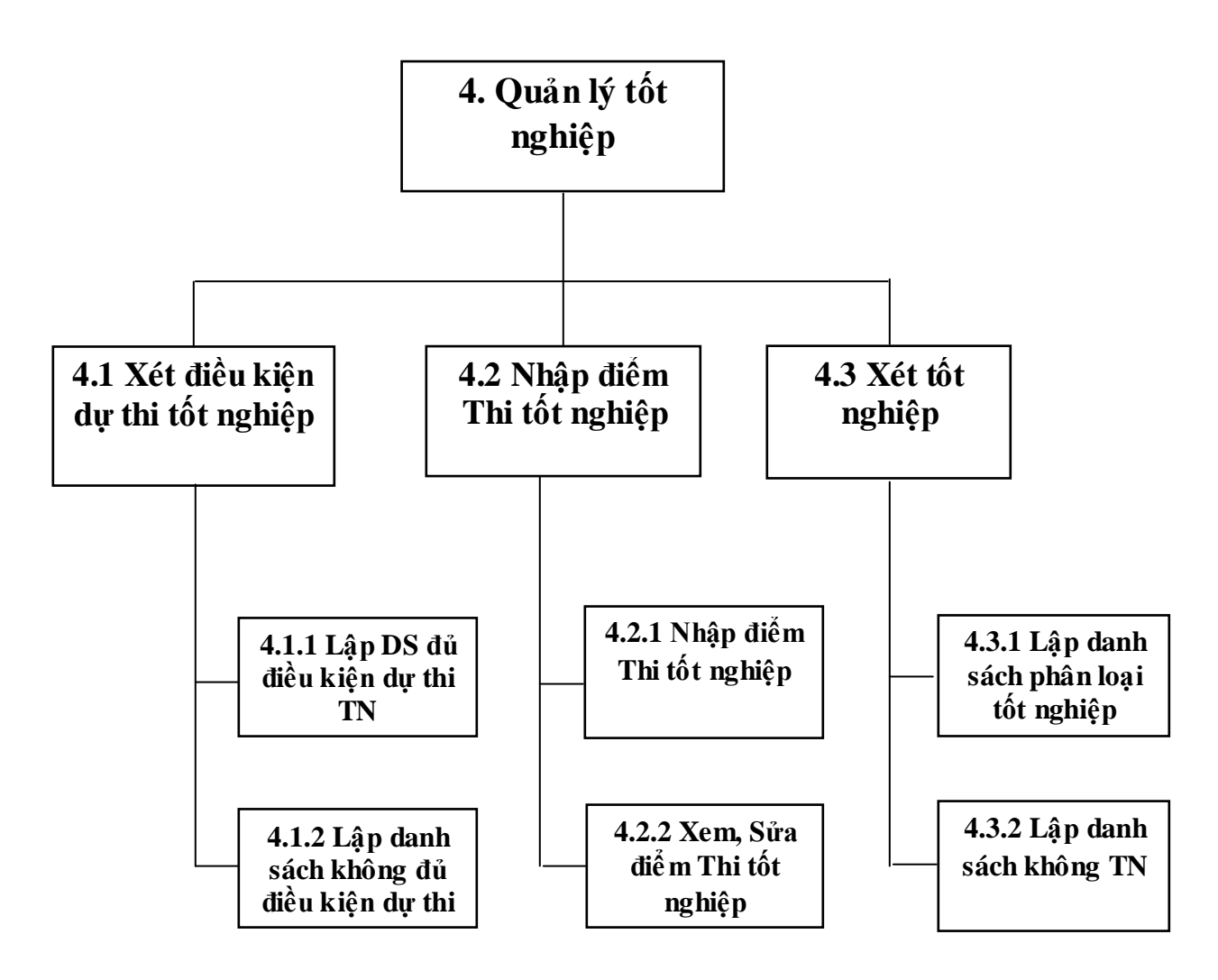

#### **- Chức năng 5 – Thống kê, báo cáo :** có 2 chức năng con

- 5.1 : Xem, in hồ sơ, kết quả học tập
	- $+ 5.1.1$  Xem, In hồ sơ
	- + 5.1.2 Xem, In danh sách các lớp
	- + 5.1.3 Xem, In điểm số và kết quả rèn luyện
- 5.2 : Xem, in các báo cáo tổng hợp
	- + 5.2.1 Xem, In kết quả xét học bổng
	- + 5.2.2 Xem, In kết quả xét lên lớp
	- + 5.2.3 Xem, In kết quả phân loại tốt nghiệp

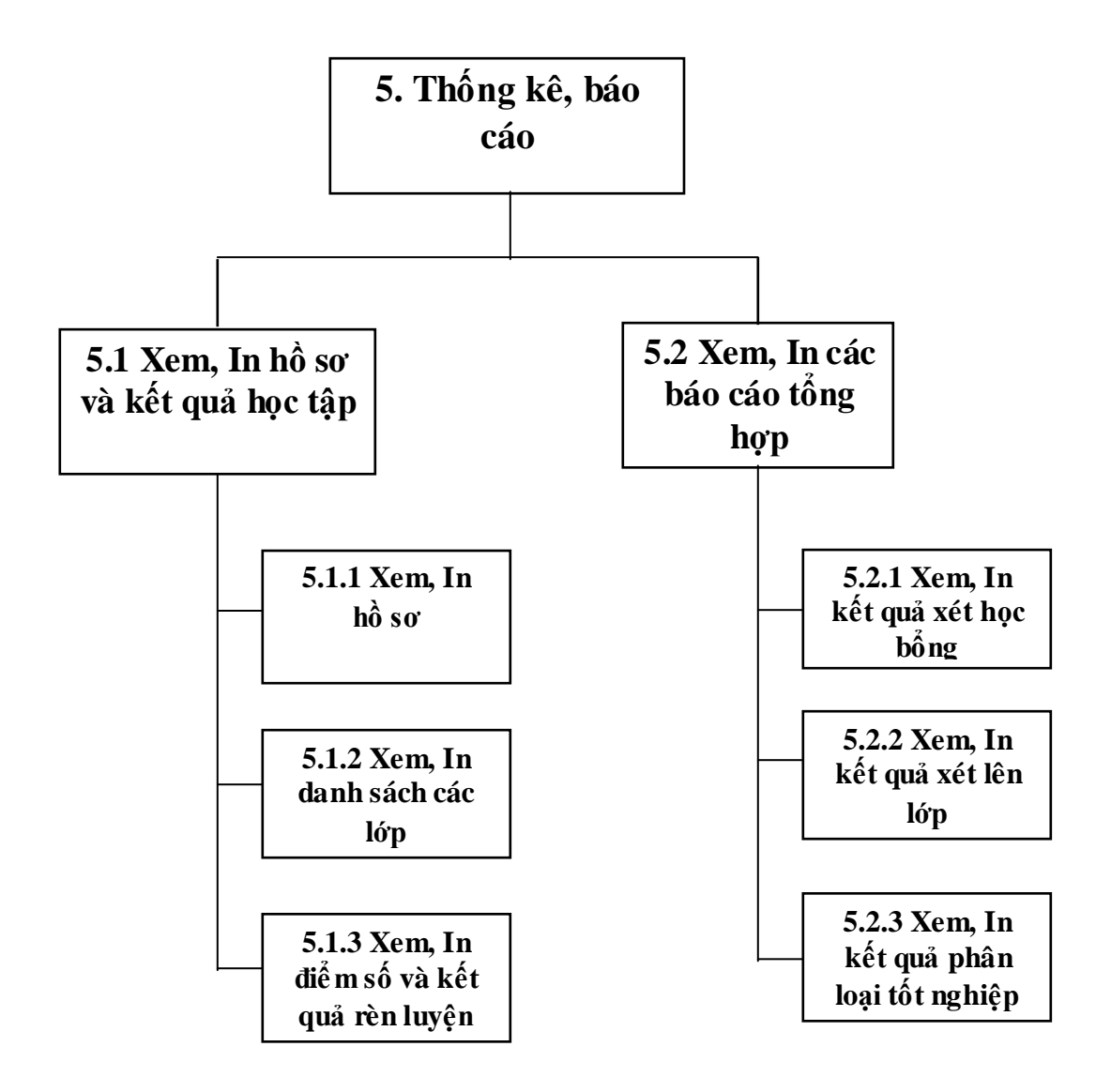

**\* Giải thích các chức năng :**

**- Chức năng 1. Quản lý hồ sơ :** Quản lý hồ sơ sinh viên từ lúc trúng tuyển, đến trƣờng nhập học cho đến lúc sinh viên tốt nghiệp, nhận bằng và nhận lại hồ sơ. Chức năng này do Nhân viên của Phòng Công tác sinh viên đảm nhận.

**1.1 Cập nhật hồ sơ :** Nhập hồ sơ sinh viên, Sửa, xoá hồ sơ, phân lớp cho sinh viên mới

+ 1.1.1 Nhập hồ sơ sinh viên : Là thao tác sau khi đã tiếp nhận và kiểm tra hồ sơ, ngƣời quản lý sẽ nhập vào máy tính để xử lý và lƣu trữ.

+ 1.1.2 Sửa, xoá thông tin hồ sơ : khi một số thông tin trong hồ sơ của sinh viên bị sai, vào nhầm hoặc khi cần bổ sung thông tin thì ngƣời quản lý sẽ sửa lỗi hoặc bổ sung những thông tin mới. Những hồ sơ không còn tác dụng cho công tác quản lý nữa nhƣ : sinh viên thôi học, buộc thôi học,...hoặc tốt nghiệp ra trƣờng... thì ngƣời quản lý sẽ xoá hồ sơ khỏi hệ thống.

+ 1.1.3 Phân lớp cho sinh viên mới : Khi sinh viên nhập học xong, nhân viên quản lý tiến hành phân lớp, nhập sĩ số lớp và phân công giáo viên chủ nhiệm cho sinh viên khoá mới theo từng hệ, ngành học trúng tuyển

**1.2 Xem và Tìm kiếm hồ sơ :** Khi cần thông tin nào đó về sinh viên, để phục vụ công tác tra cứu thông tin hoặc phải giải quyết những vấn đề có liên quan đến thông tin sinh viên thì chức năng này sẽ giúp cung cấp đầy đủ thông tin một cách kịp thời. Chức năng này khá quan trọng trong quản lý.

**1.3 Cập nhật dữ liệu ban đầu :** chức năng này do nhân viên quản trị hệ thống thuộc phòng Công tác HS –SV đảm nhiệm

 $+ 1.3.1$  Nhập dữ liệu ban đầu : để cho hệ thống hoạt động cần nhập và lưu trữ một số dữ liệu ban đầu nhƣ : mã tỉnh, TP, tên tỉnh, TP; mã các hệ, ngành đang đào tạo trong trƣờng; đặt mã và tên các lớp; mã và tên các giáo viên chủ nhiệm; mã và tên học kỳ; năm học; nhập mã môn và tên môn thi tốt nghiệp của các hệ, ngành trong trƣờng…

+ 1.3.2 Xem, Sửa, Xoá : để sửa, xoá những thông tin về các dữ liệu ban đầu,

khi có sai sót, hoặc khi những thông tin này không còn cần thiết cho việc xử lý.

**- Chức năng 2. Quản lý học tập và rèn luyện :** Trong quá trình đào tạo, mỗi chuyên ngành, mỗi học kỳ có một số môn học với các hệ số khác nhau trong tính điểm. Kết thúc thời gian đào tạo lý thuyết các lớp phải qua giai đoạn thực tập tốt nghiệp, giai đoạn thực tập được coi như một học kỳ, có điểm thực tập và kết quả rèn luyện giai đoạn thực tập. Sau khi xét điều kiện dự thi tốt nghiệp và những sinh viên có đủ điều kiện sẽ thi tốt nghiệp. Điểm thi tốt nghiệp sẽ đƣợc nhập vào hệ thống.

**2.1 Nhập điểm theo học kỳ :** Cuối mỗi học kỳ Giáo viên chủ nhiệm phải cộng điểm và tính ra điểm trung bình chung của các sinh viên trong lớp mình, họp lớp để đánh giá phân loại rèn luyện theo các tiêu chí quy định và lấy kết quả điểm TBC học kỳ và kết quả rèn luyện học kỳ, vào điểm trong một kỳ hạn nhất định về thời gian. Chức năng này do các giáo viên chủ nhiệm thực hiện.

+ 2.1.1 Nhập điểm TBC và kết quả rèn luyện : điểm TBC làm tròn đến 1 con số thập phân sau dấu phẩy, là kết quả trung bình của các môn học trong học kỳ với các hệ số khác nhau.

+ 2.1.2 Xem, sửa điểm học kỳ : trong quá trình tính toán có thể có những nhầm lẫn điểm hoặc kết quả rèn luyện.Chức năng này tạo điều kiện cho giáo viên có thể sửa sai trong một kỳ hạn về thời gian do ngƣời quản trị hệ thống quy định.

**2.2 Nhập điểm kỳ Thực tập :** kết thúc giai đoạn học lý thuyết, sinh viên có một kỳ (3 tháng đến 5 tháng) thực tập tại doanh nghiệp, cơ quan, đơn vị. Kết thúc giai đoạn thực tập, số sinh viên thực tập có kết quả điểm số và kết quả rèn luyện do Bộ phận quản lý thực tập tốt nghiệp chuyển về cho Giáo viên chủ nhiệm vào điểm nhờ chức năng này. Các quy định về nhập liệu và chỉnh sửa hoàn toàn giống như chức năng "Nhập điểm theo học kỳ " trên.

## **- Chức năng 3 - Quản lý nghiệp vụ :**

**3.1 Xét học bổng theo học kỳ :** theo quy định về chế đô học bổng, khi kết thúc học kỳ, căn cứ vào điểm TBC học kỳ và kết quả rèn luyện học kỳ. Phòng Công tác sinh viên tổ chức xét học bổng cho sinh viên (xử lý bằng phần mềm và thông qua hội đồng) đối với những sinh viên đủ điều kiện theo quy định thì đƣợc học bổng, mức học bổng tƣơng ứng với mức học phí đã đóng hàng kỳ. Chức năng này do phòng Công tác sinh viên thực hiện.

**3.2 Xét lên lớp theo năm học :** Cuối mỗi năm học (kết thúc học kỳ II của mỗi năm) khi đã có kết quả điểm TBC và kết quả rèn luyện (A,B,C...) của các lớp. Phòng Đào tạo tổ chức xét lên lớp theo quy định hiện hành (theo tiêu chuẩn ở mục 2 chương II). Số sinh viên không đủ điều kiện lên lớp (lưu ban) sẽ được chuyển về các khoá sau cùng ngành, nghề để tiếp tục học tập.

## **- Chức năng 4 - Quản lý tốt nghiệp :**

**4.1 Xét điều kiện dự thi tốt nghiệp :** cuối mỗi khoá học, khi đã có điểm lý thuyết của 3 kỳ ( đối với hệ Dậy nghề và Trung cấp chuyên nghiệp ) và 5 kỳ ( đối với Hệ Cao đẳng ) cộng với kết quả kỳ thực tập. Phòng Đào tạo tổ chức xét điều kiện dự thi tốt nghiệp cho các lớp ( theo tiêu chuẩn ở mục 2 chƣơng II ). Những sinh viên đủ điều kiện thi tốt nghiệp sẽ nằm trong danh sách chuyển cho phòng Khảo thí tổ chức thi tốt nghiệp. Những sinh viên không đủ điều kiện thi tốt nghiệp sẽ có danh sách riêng chuyển thi cùng với khoá sau.

**4.2 Nhập điểm thi tốt nghiệp :** trước kỳ thi tốt nghiệp căn cứ vào quy định Phòng khảo thí sẽ nhập tên các môn thi tốt nghiệp của các hệ, ngành. Sau đó căn cứ vào danh sách đủ điều kiện dự thi tốt nghiệp đã xét để tổ chức thi tốt nghiệp và chấm thi tốt nghiệp.

**4.3 Xét tốt nghiệp :** cuối mỗi khoá học, khi đã có đầy đủ điểm số và kết quả các kỳ cộng với điểm trung bình của các môn thi tốt nghiệp, phòng Đào tạo tổ chức xét phân loại tốt nghiệp (xử lý trên phần mềm theo tiêu chuẩn ở mục 2 chương II) và duyệt qua hội đồng. Những sinh viên tốt nghiệp sẽ có danh sách để Bộ phận làm bằng và cấp phát bằng tốt nghiệp. Những sinh viên trƣợt tốt nghiệp sẽ lƣu danh sách chuyển thi tốt nghiệp cùng với khoá sau.

**- Chức năng 5 - Thống kê, báo cáo :** chƣơng trình cho phép tìm kiếm hồ sơ, xem kết quả học tập các kỳ học, xem kết quả xét lên lớp, xem điểm thi tốt nghiệp, xem kết quả xét tốt nghiệp và xem in các báo cáo tổng hợp từ chức năng này.

**2. Biểu đồ luồng dữ liệu : 2.1 Biểu đồ mức khung cảnh :**

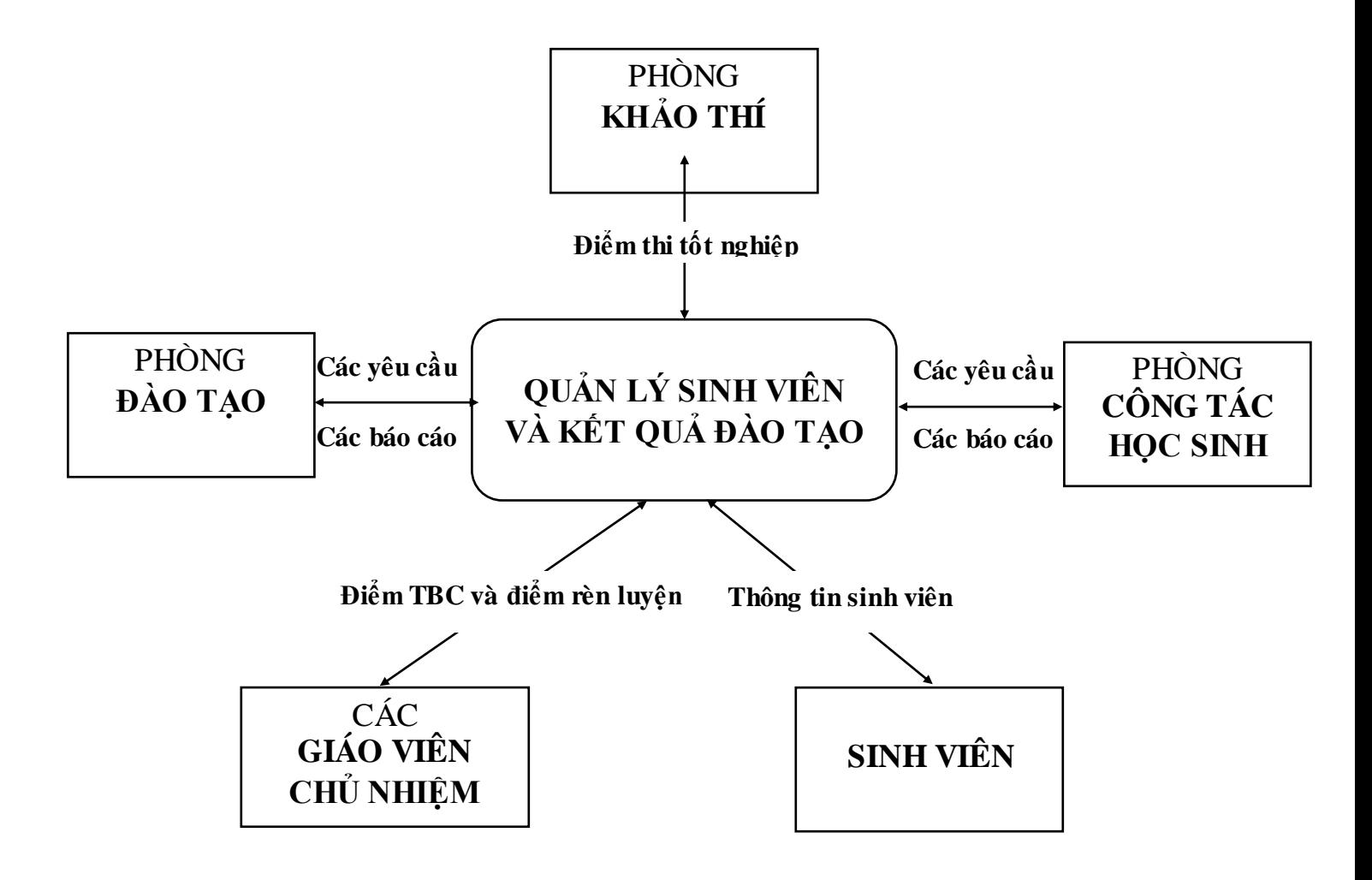

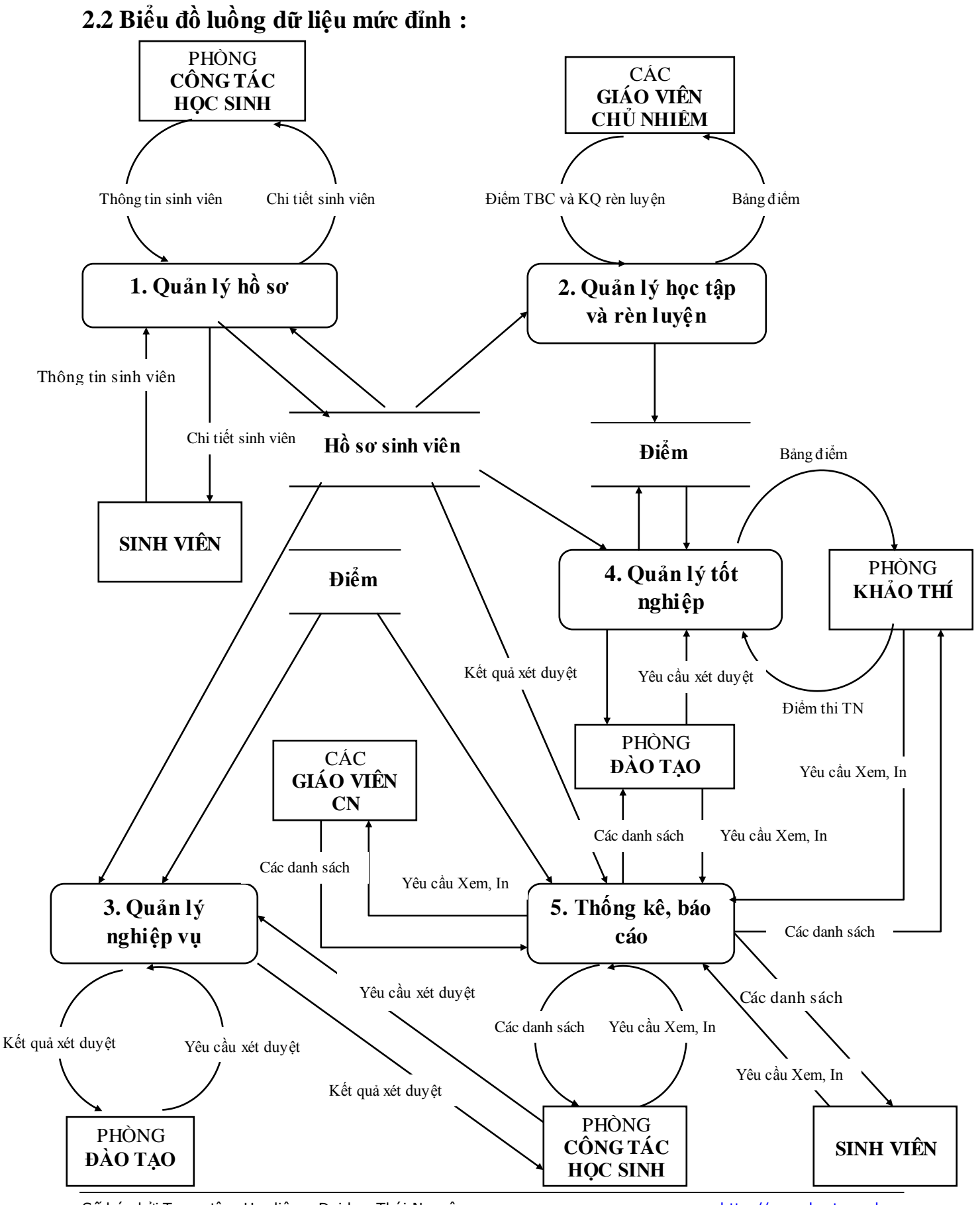

Số hóa bởi Trung tâm Học liệu – Đại học Thái Nguyên http://www.lrc-tnu.edu.vn

#### **2.3 Biểu đồ luồng dữ liệu mức dƣới đỉnh : a/ 1. Chức năng Quản lý hồ sơ :**

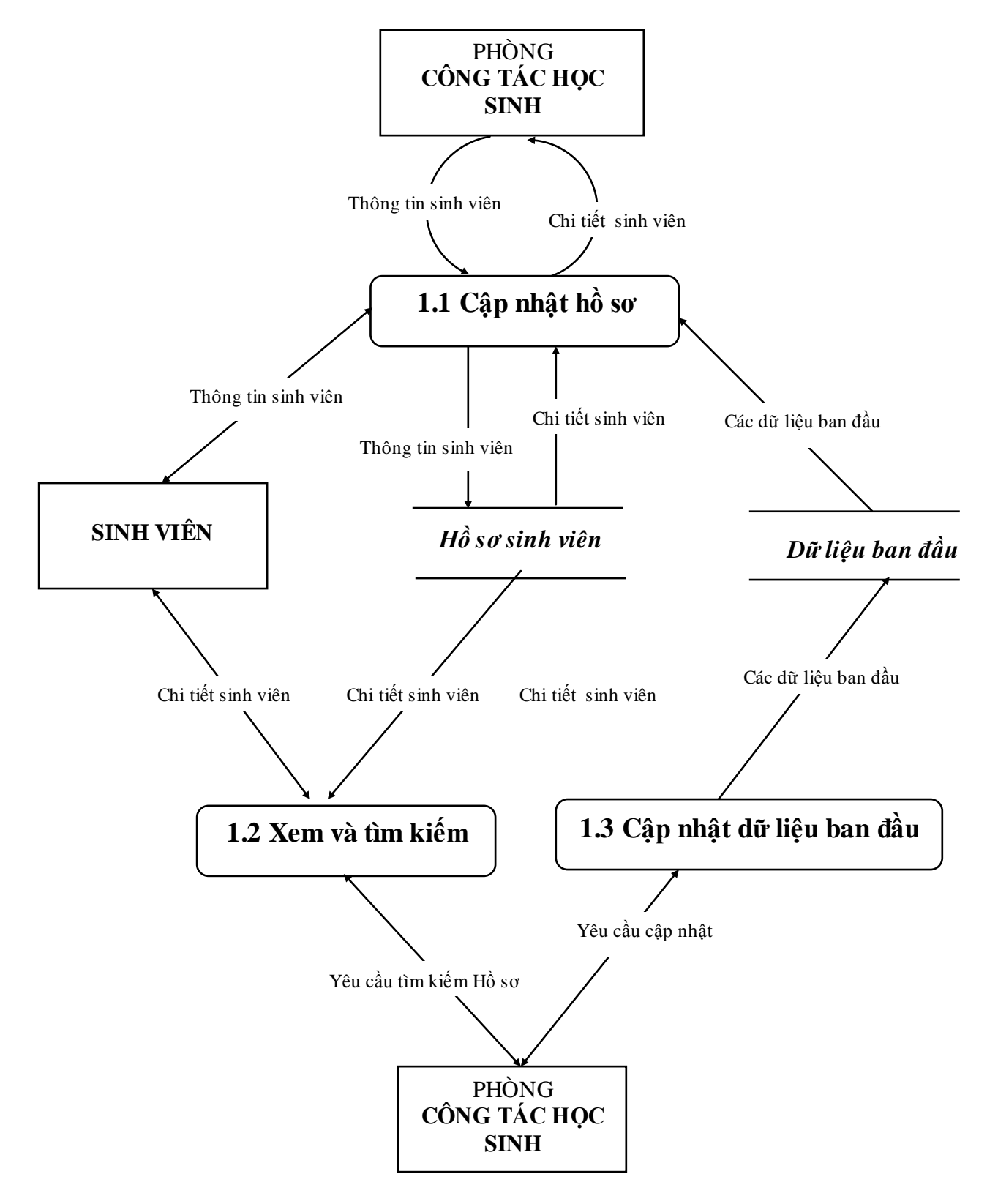

#### **b/ 2. Chức năng Quản lý học tập và rèn luyện :**

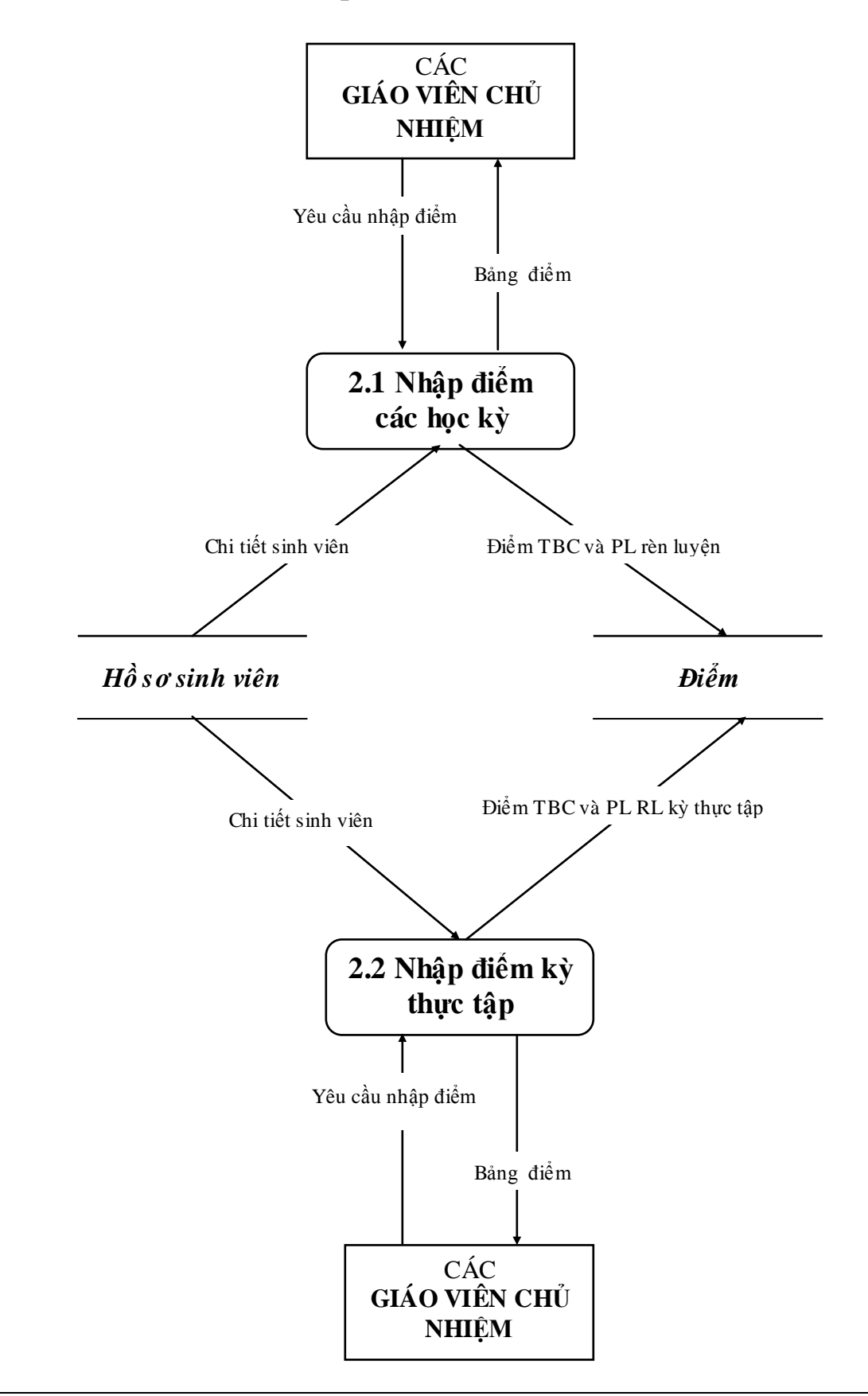

#### **c/ 3. Chức năng Quản lý nghiệp vụ :**

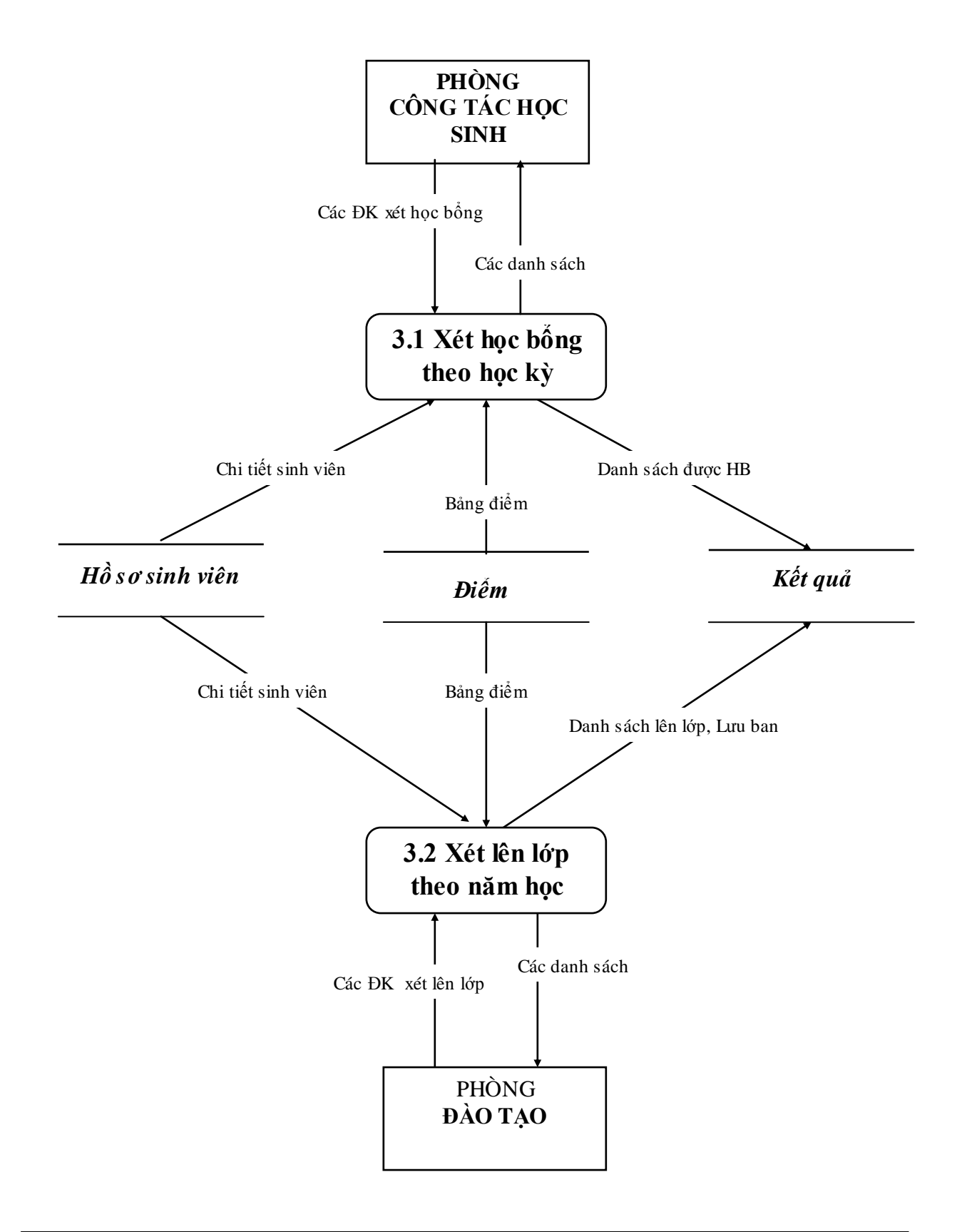
**d/ 4. Chức năng Quản lý tốt nghiệp :**

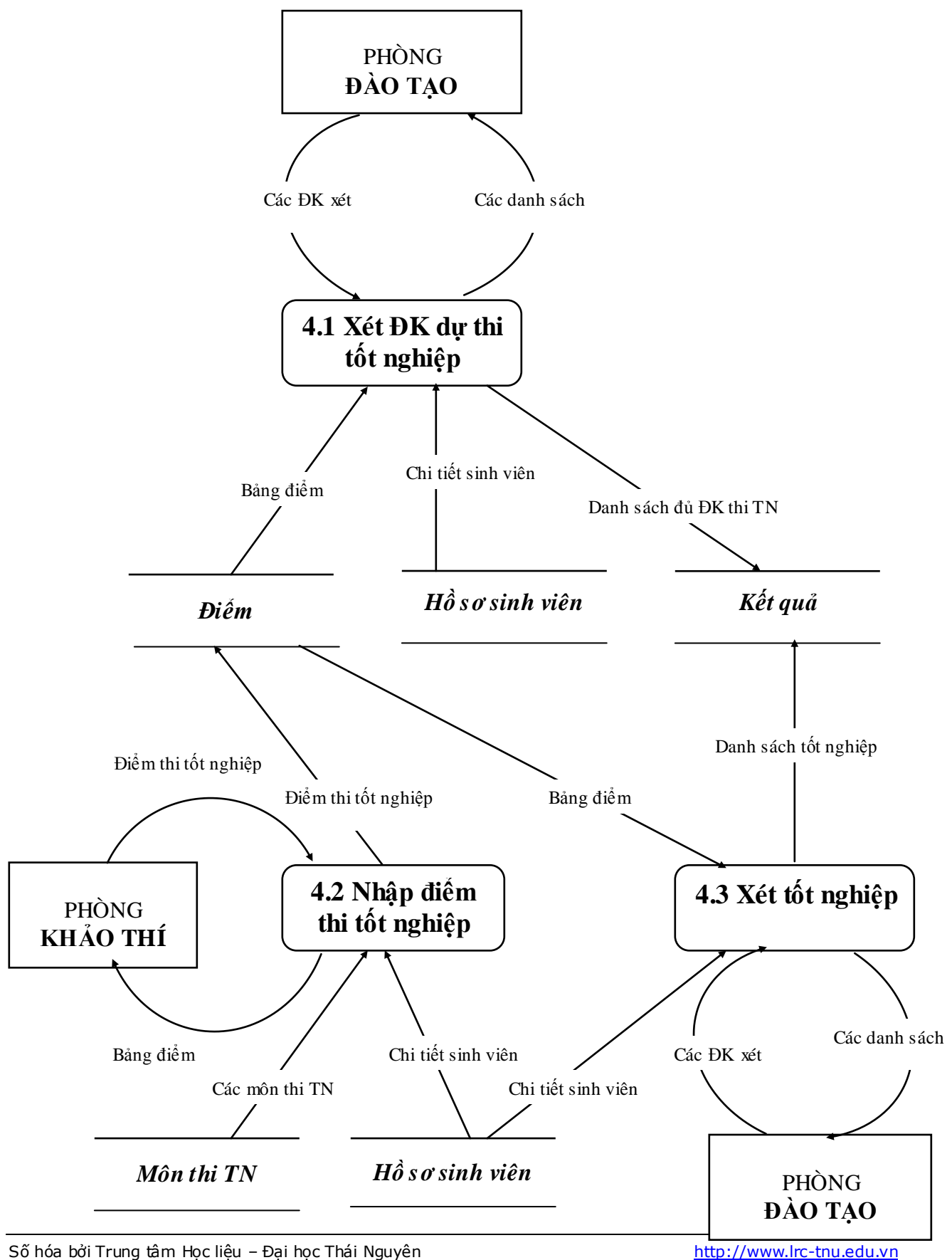

#### **e/ 5. Chức năng Thống kê báo cáo :**

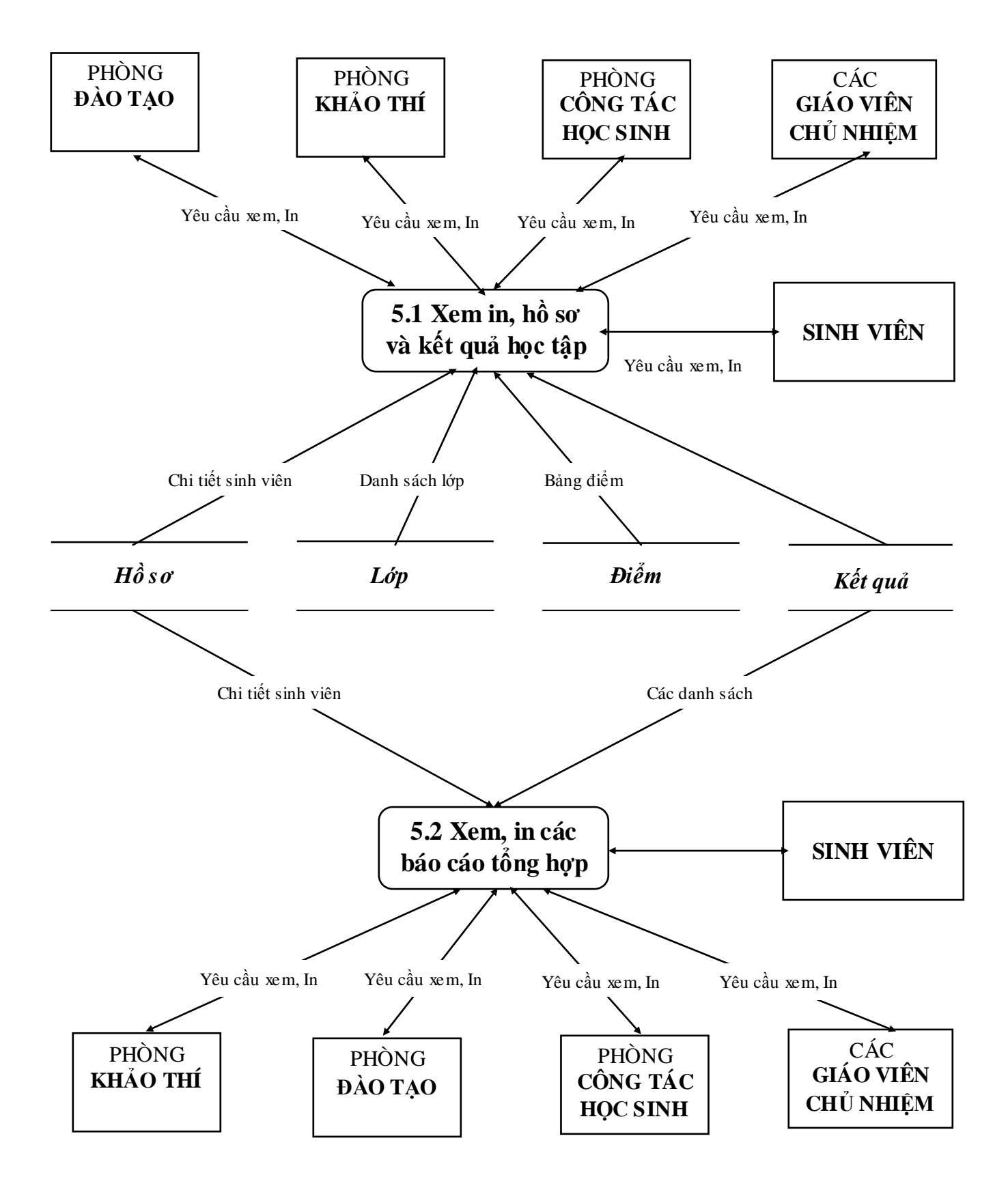

**5. Sơ đồ luồng dữ liệu mức dƣới dƣới đỉnh : a/ 1.1.1 Nhập hồ sơ sinh viên; 1.1.2 Sửa, xoá hồ sơ; 1.1.3 Phân lớp cho SV :**

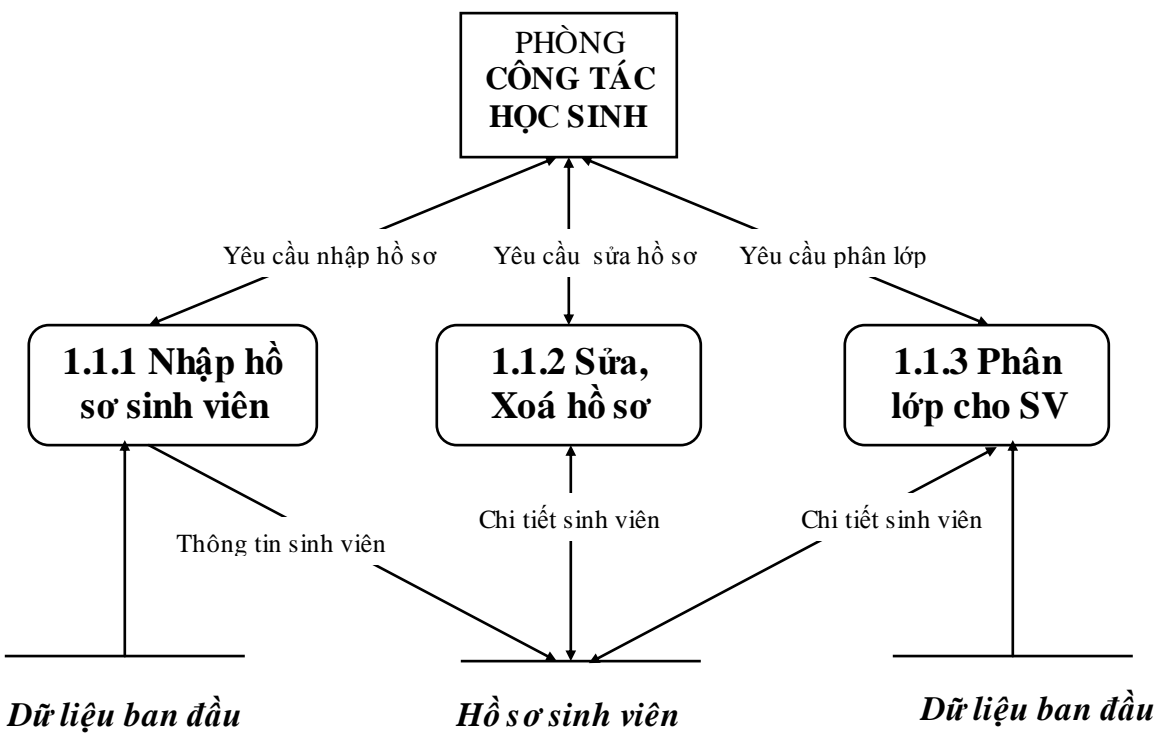

**b/ 1.3.1 Nhập dữ liệu ban đầu; 1.3.2 Xem, Sửa, Xoá**

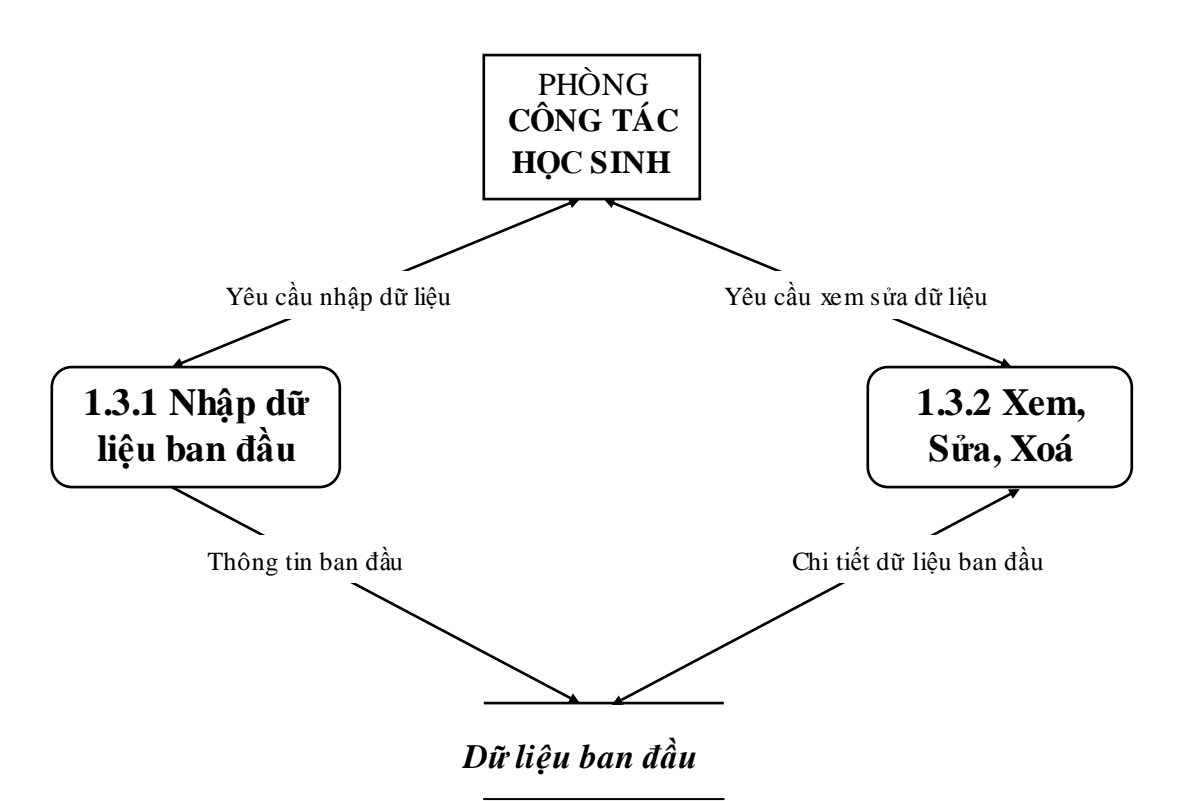

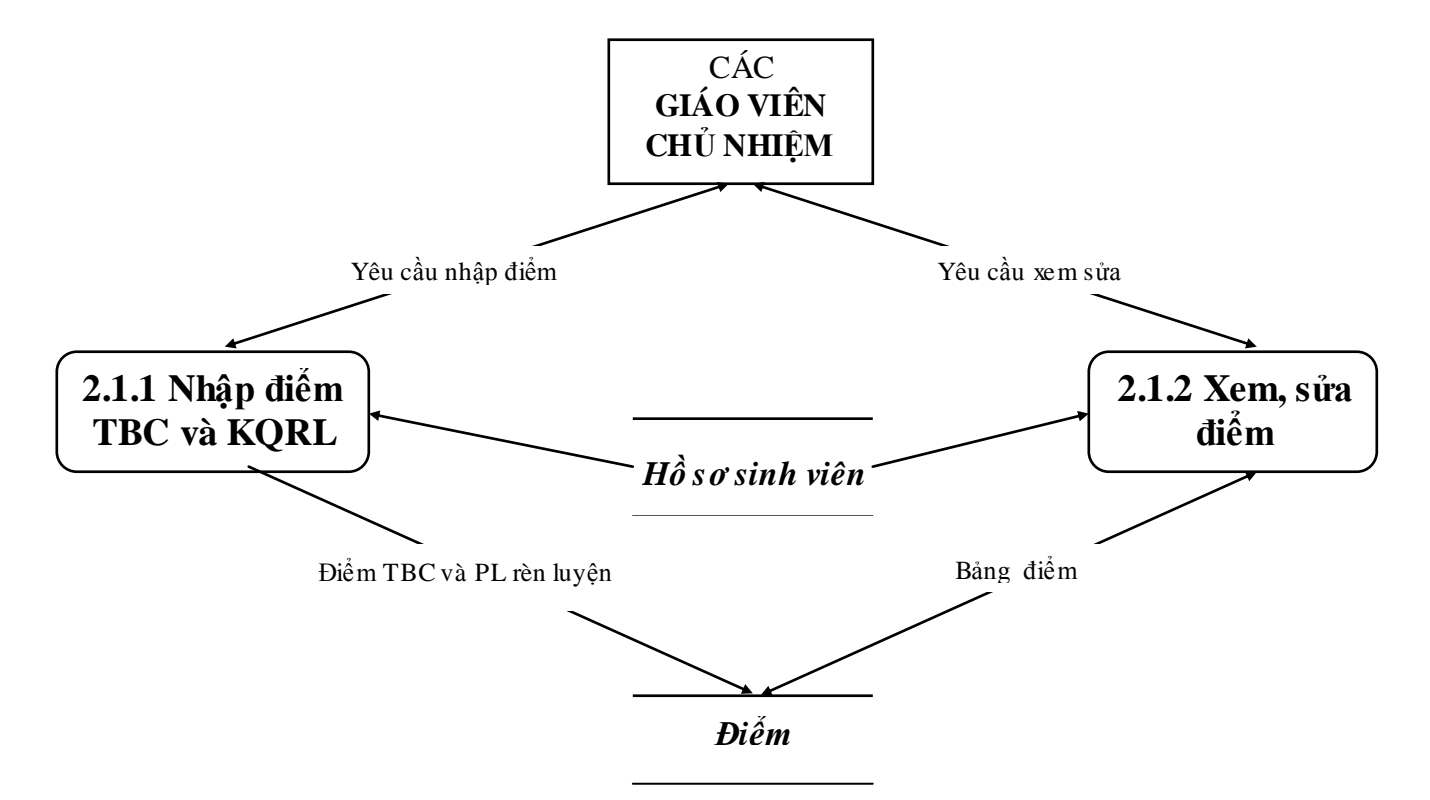

**b/ 2.1.1 Nhập điểm TBC và kết quả rèn luyện; 2.1.2 Xem, sửa điểm TBC :**

**c/ 2.2.1 Nhập điểm kỳ thực tập; 2.2.2 Xem sửa điểm :** 

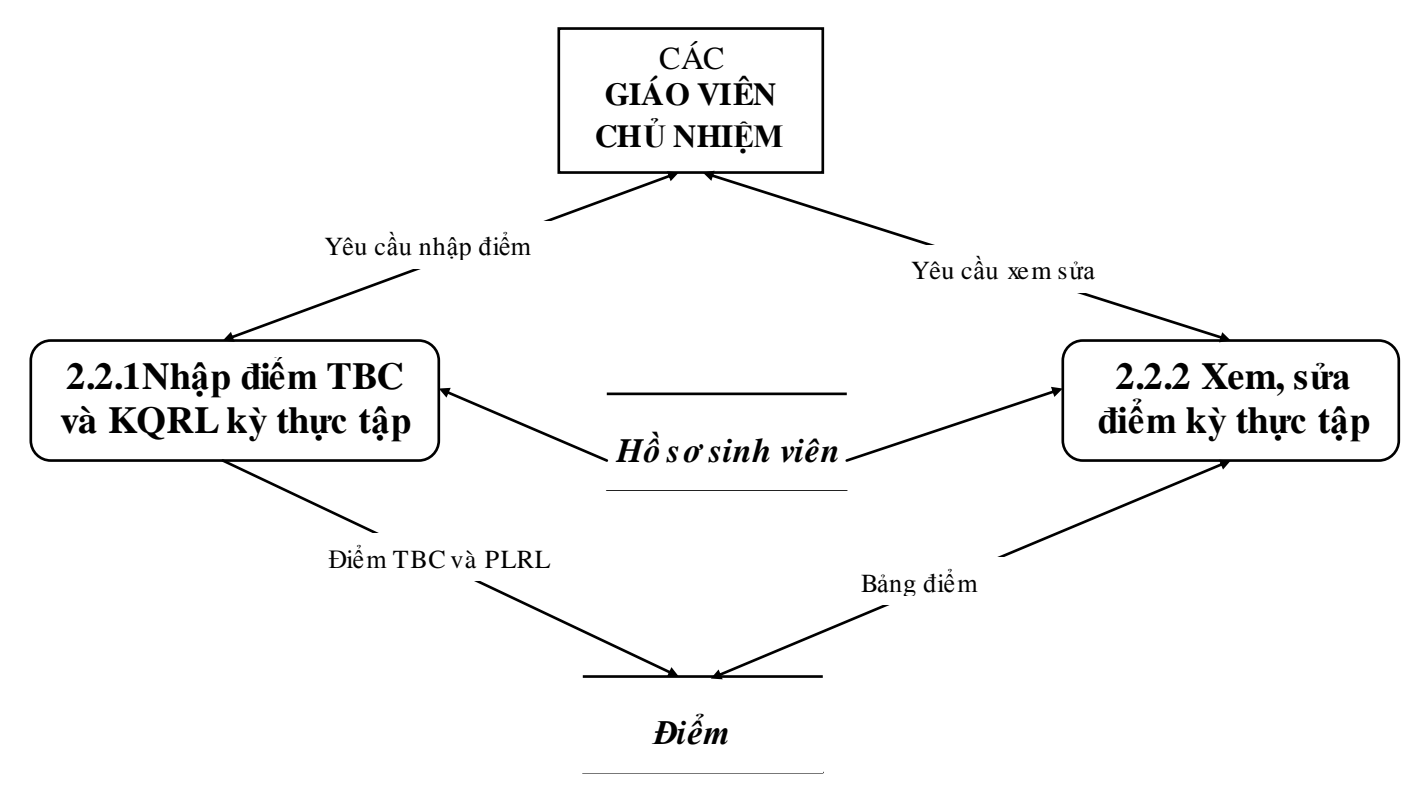

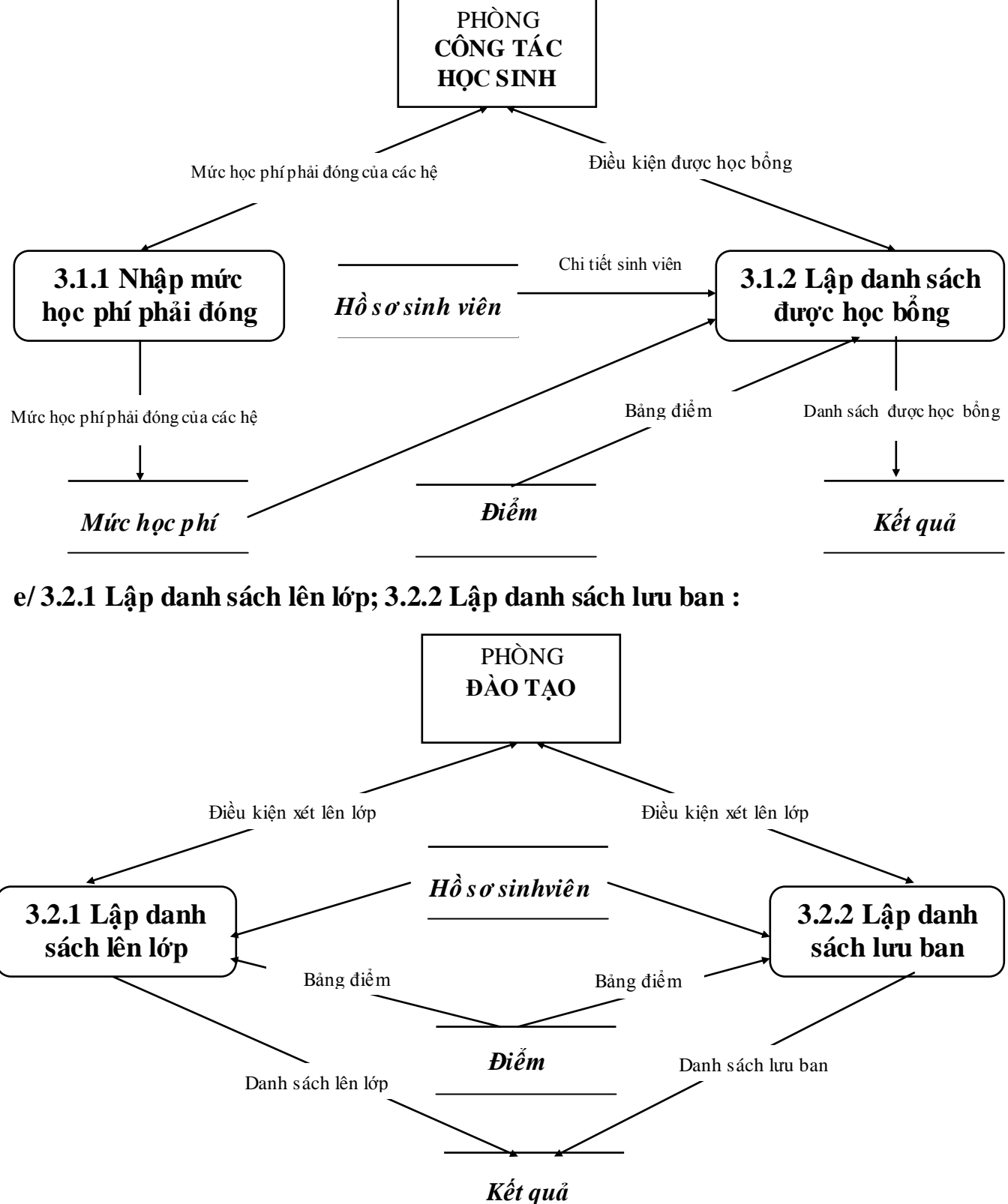

**d/ 3.1.1 Nhập mức học phí phải đóng cho các hệ; 3.1.2 Lập danh sách đƣợc học bổng :**

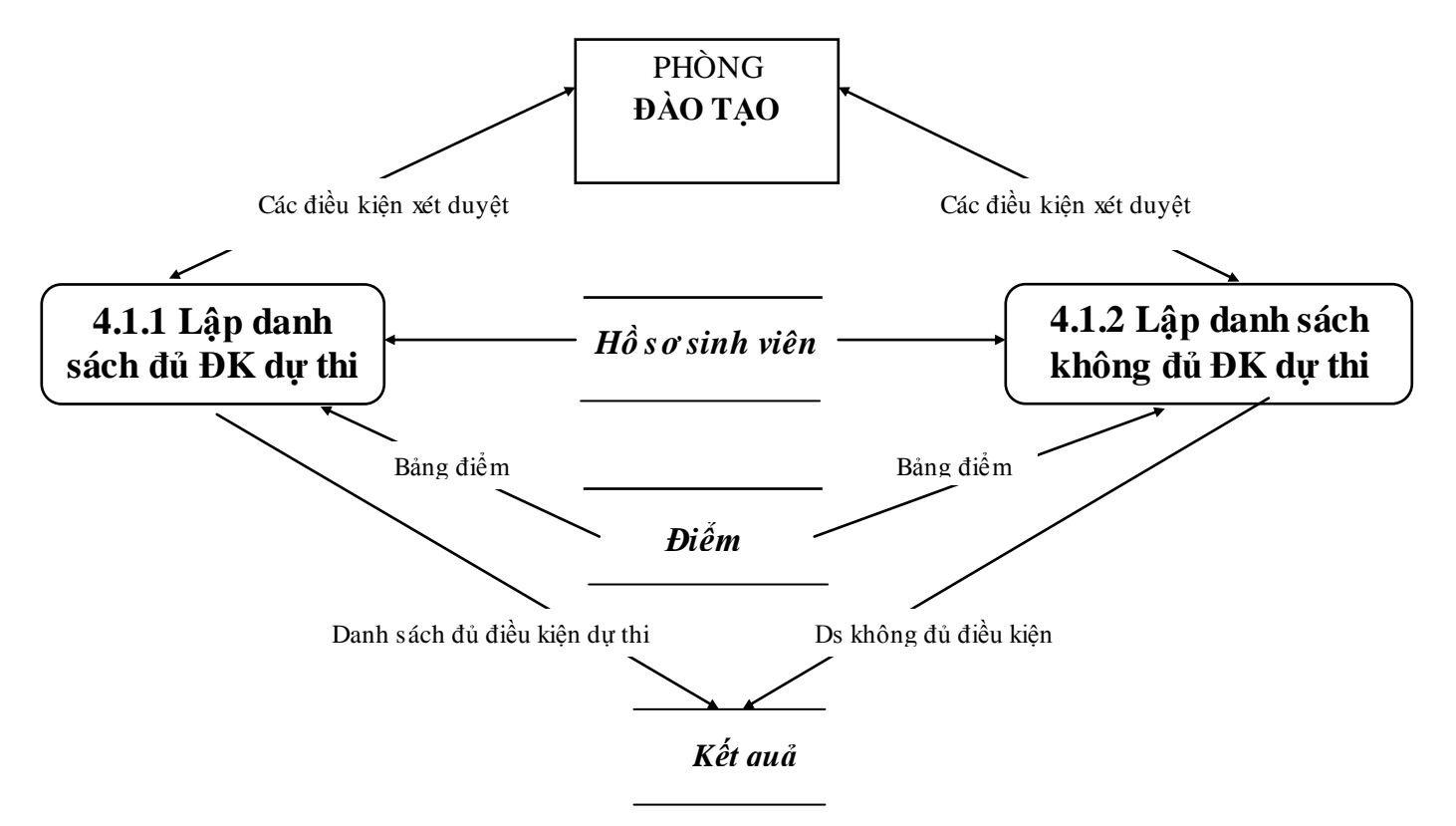

# **f/ 4.1.1 Lập danh sách đủ ĐK thi TN ; 4.1.2 Lập danh sách không đủ ĐK:**

**g/ 4.2.1 Nhập điểm thi tốt nghiệp; 4.2.2 Xem, sửa điểm thi tốt nghiệp :**

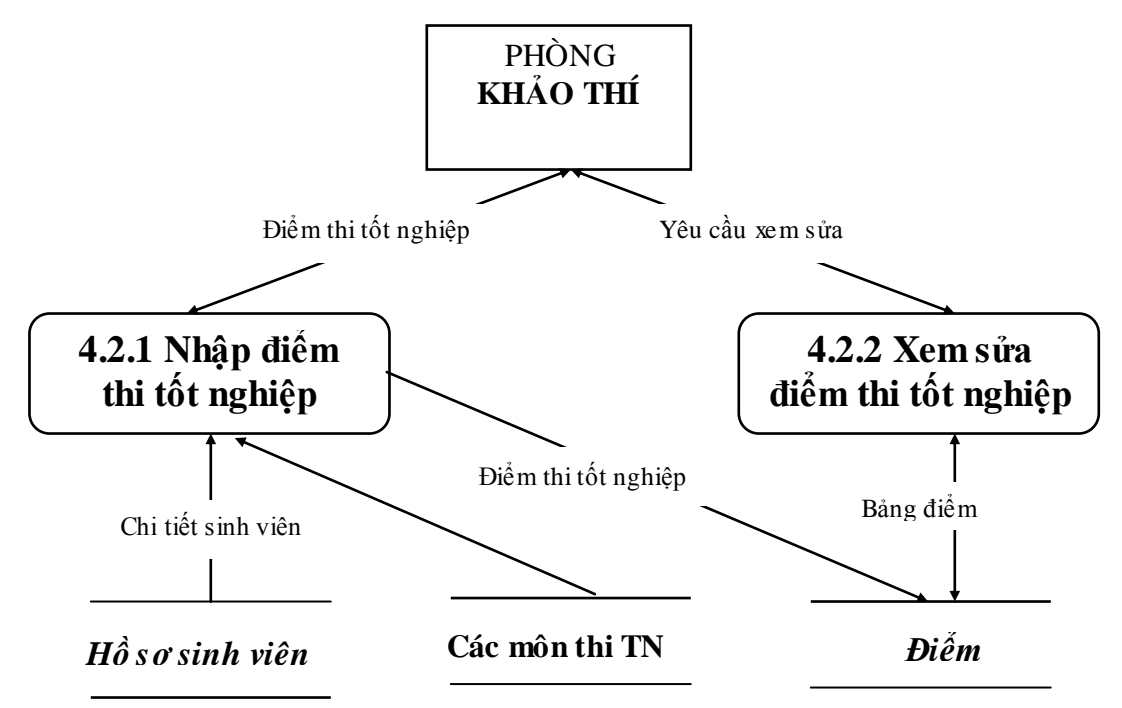

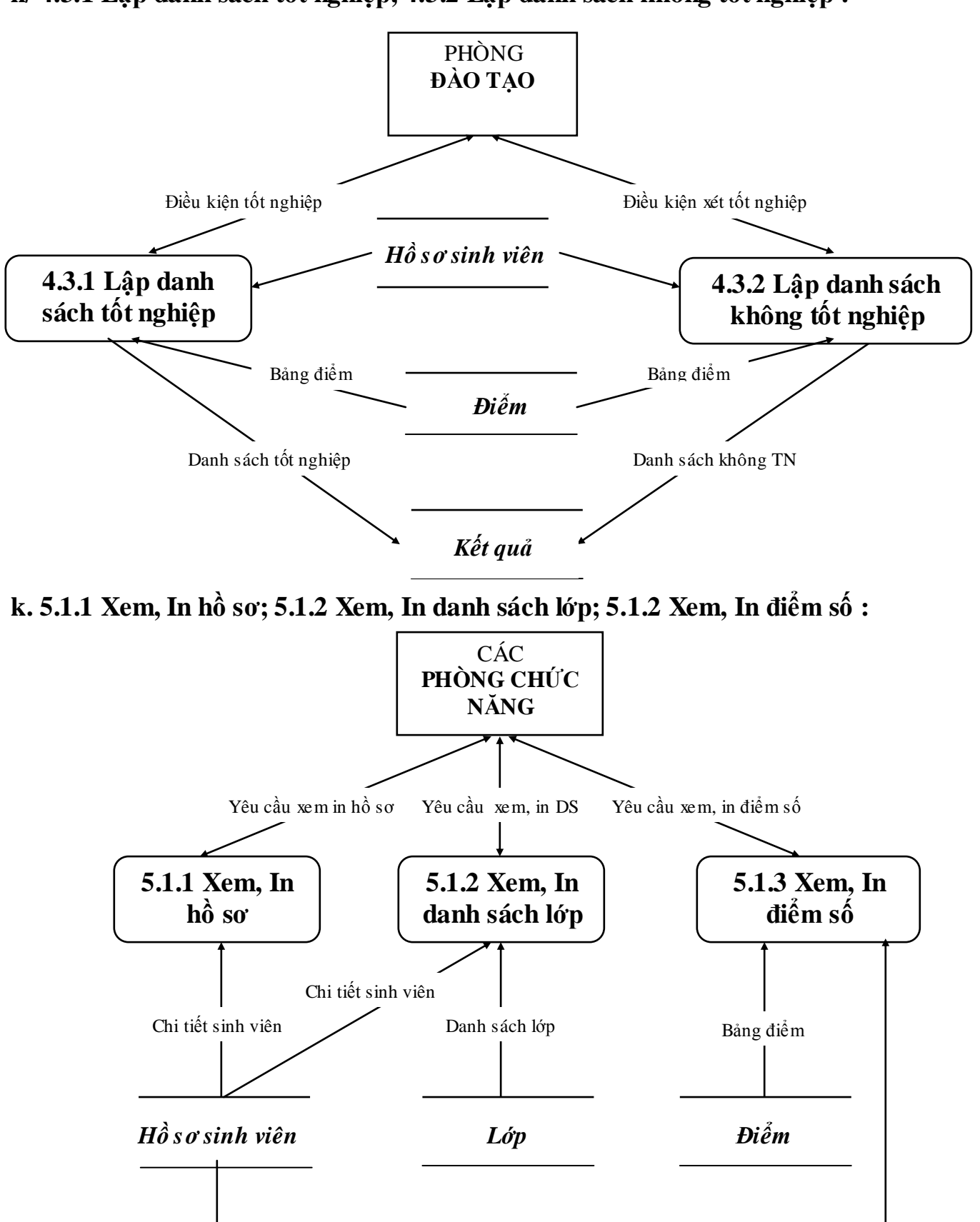

**h/ 4.3.1 Lập danh sách tốt nghiệp; 4.3.2 Lập danh sách không tốt nghiệp :**

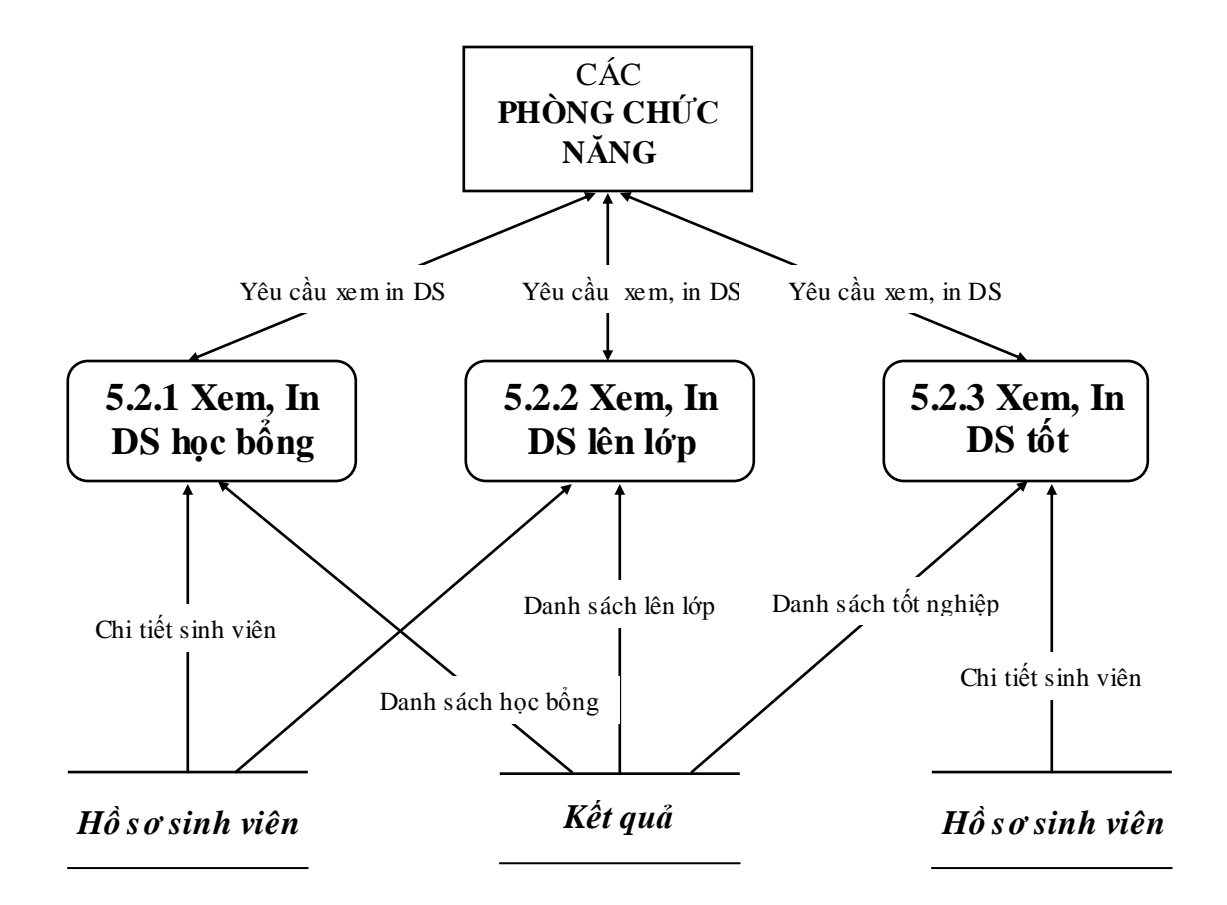

**l. 5.2.1 Xem, In DS học bổng; 5.2.2 Xem, In DS lên lớp; 5.2.3 Xem, In DS tốt nghiệp :**

**III. Phân tích dữ liệu :**

**1. Từ điển dữ liệu :**

**a. Tác nhân ngoài :**

**- Phòng Công tác sinh viên :**

# **Tên tác nhân : Phòng Công tác sinh viên Mô tả :** Đây là Bộ phận có Nhân viên quản trị hệ thống mạng cục bộ, quản lý hệ thống này **Dữ liệu xuất phát :** - Hồ sơ sinh viên

- Điểm TBC và phân loại rèn luyện các học kỳ của sinh viên

**Dữ liệu vào :** - Xét học bổng

**Ghi chú :** - Bộ phận này giải quyết các yêu cầu trực tiếp đối với sinh viên về hồ sơ và học bổng của sinh viên; Điểm các học kỳ của sinh viên.

- Tổ chức xét học bổng và công bố kết quả xét học bổng

### **- Phòng Đào tạo :**

### **Tên tác nhân : Phòng Đào tạo**

**Mô tả** : Đây là Bộ phận có Nhân viên quản lý việc xét lên lớp; Xét điều kiện dự thi tốt nghiệp; Xét tốt nghiệp và phân loại tốt nghiệp

**Dữ liệu xuất phát :** - Hồ sơ sinh viên

- Điểm TBC và phân loại rèn luyện các học kỳ của sinh viên

- Điểm TBC và phân loại kỳ thực tập

- Điểm thi tốt nghiệp

**Dữ liệu vào :** - Xét lên lớp

- Xét điều kiện dự thi tốt nghiệp

- Xét công nhận tốt nghiệp và phân loại tốt nghiệp

**Ghi chú** : - Bộ phận này căn cứ vào điểm TBC và phân loại rèn luyện của sinh viên để tổ chức xét lên lớp; Xét điều kiện dự thi tốt nghiệp; Xét công nhận tốt nghiệp và công bố các kết quả xét đó.

**- Các giáo viên chủ nhiệm :**

## **Tên tác nhân : Các giáo viên chủ nhiệm**

**Mô tả** : Đây là Bộ phận Quản lý điểm các môn học tính ra điểm TBC và xét phân loại rèn luyện các kỳ và kỳ thực tập của sinh viên để nhập vào hệ thống.

**Dữ liệu xuất phát :** 

- Hồ sơ sinh viên
- Phân lớp; Phân công GVCN
- **Dữ liệu vào :** Vào điểm TBC và phân loại rèn luyện các học kỳ
	- Vào điểm và phân loại rèn luyện kỳ thực tập

**Ghi chú** : Bộ phận này có thể trả lời các yêu cầu của sinh viên về điểm và các kết quả xét trên.

#### **- Phòng Khảo Thí :**

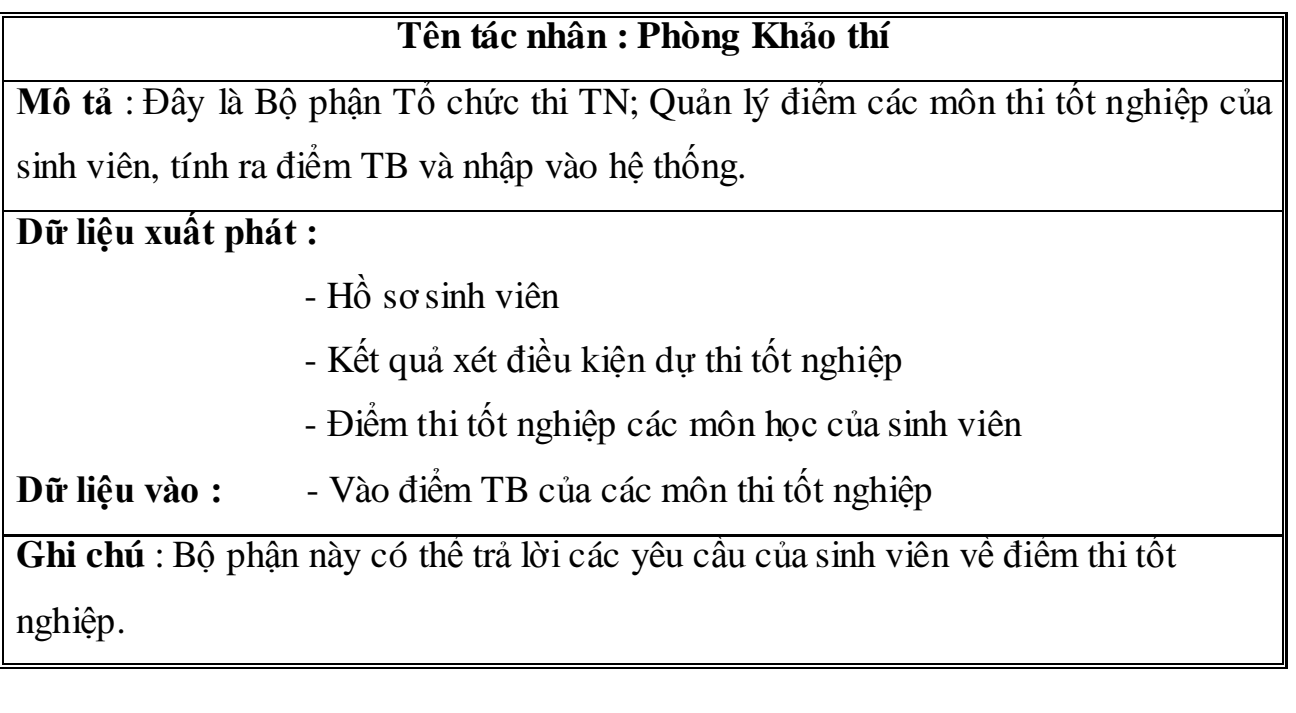

#### **- Sinh viên :**

### **Tên tác nhân : Sinh viên**

**Mô tả** : Đây là đối tƣợng chính của hệ thống quản lý sinh viên và kết quả đào tạo. Các thông tin về hồ sơ sinh viên và điểm sinh viên được nhập vào hệ thống qua các phòng ban chức năng và các giáo viên chủ nhiệm

**Dữ liệu xuất phát :** - Các thông tin của sinh viên

- Điểm TBC và phân loại rèn luyện các học kỳ.

- Điểm kỳ thực tập và điểm thi tốt nghiệp

**Dữ liệu vào :** - Các thông tin về sinh viên và điểm các học kỳ, điểm kỳ thực tập, điểm thi tốt nghiệp

**Ghi chú** : Bộ phận này cung cấp thông tin cho hệ thống sử lý.

#### **b. Các luồng dữ liệu :**

#### **- Thông tin sinh viên :**

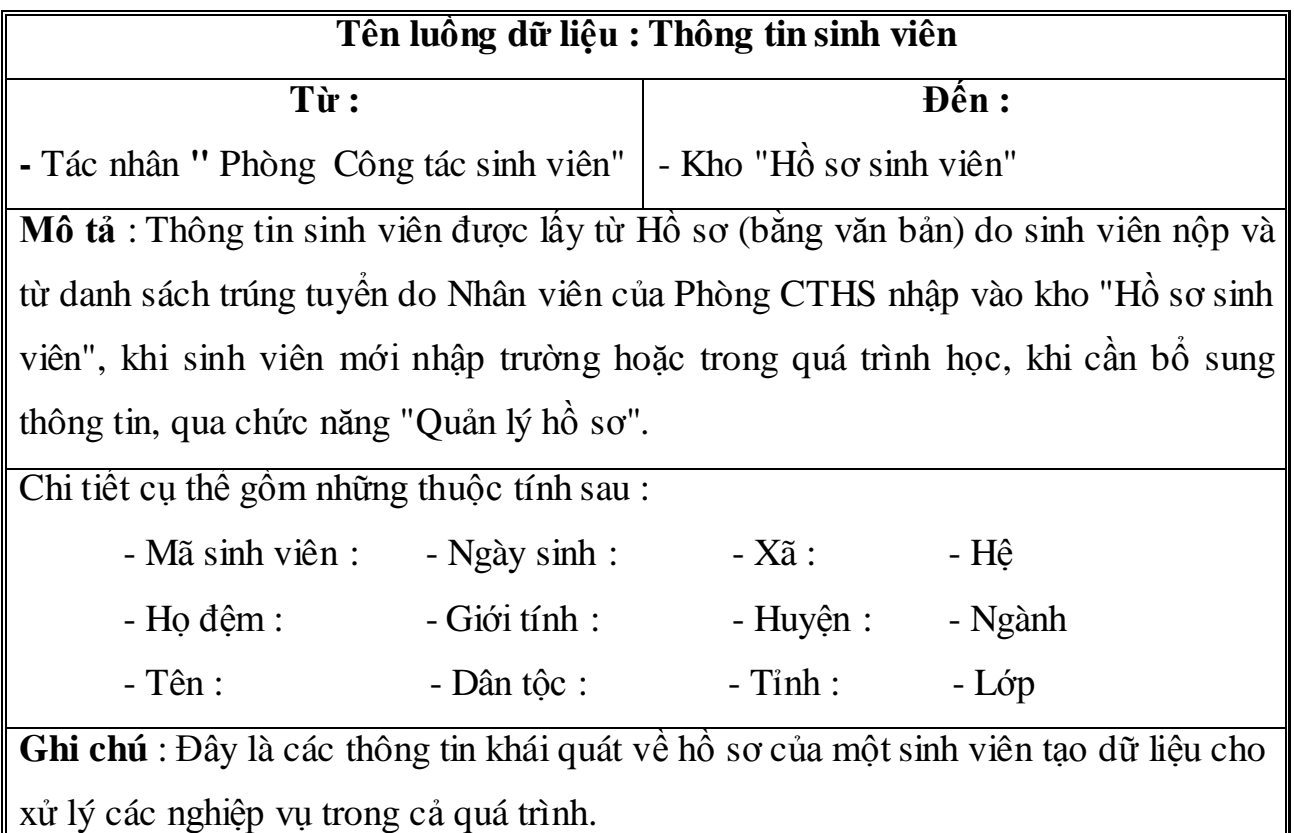

# **- Chi tiếtsinh viên :**

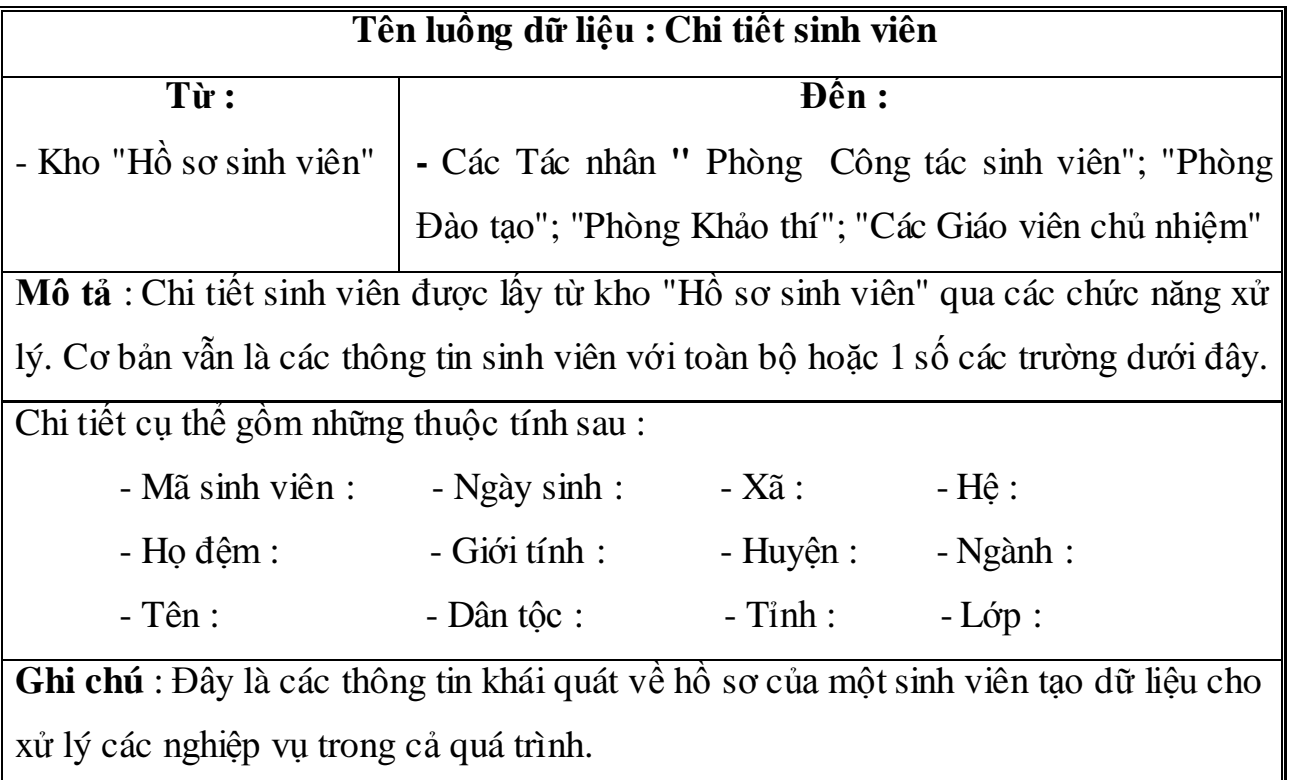

# **- Điểm TBC và phân loại rèn luyện :**

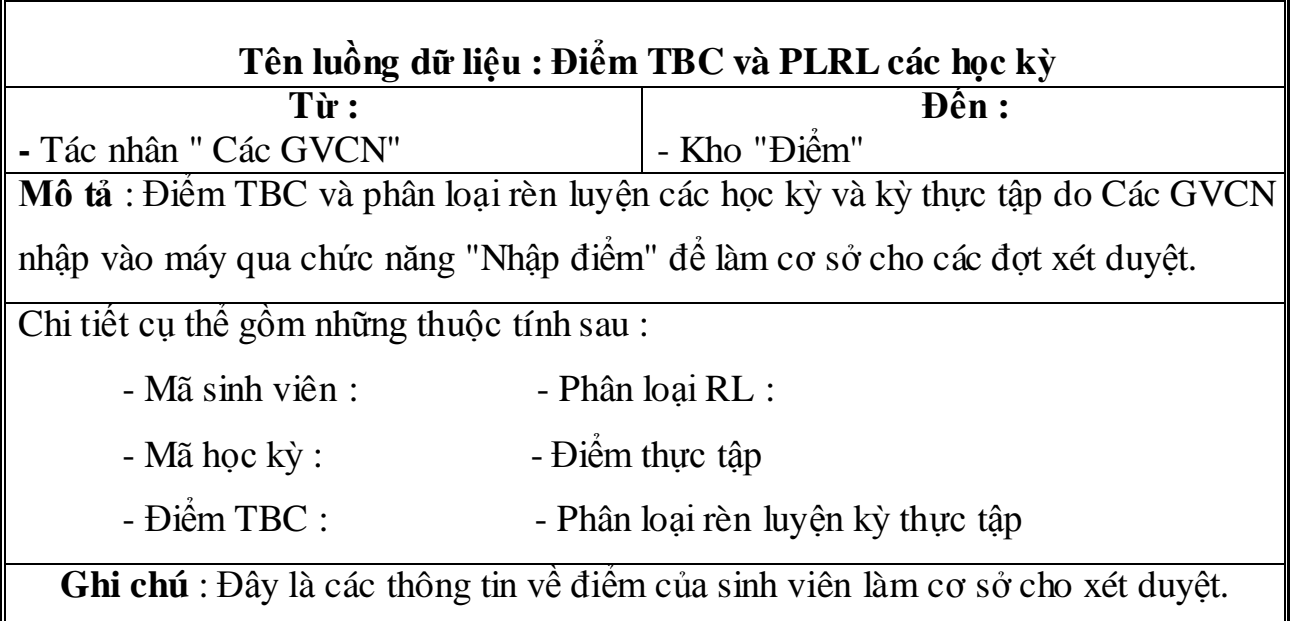

# **- Bảng điểm :**

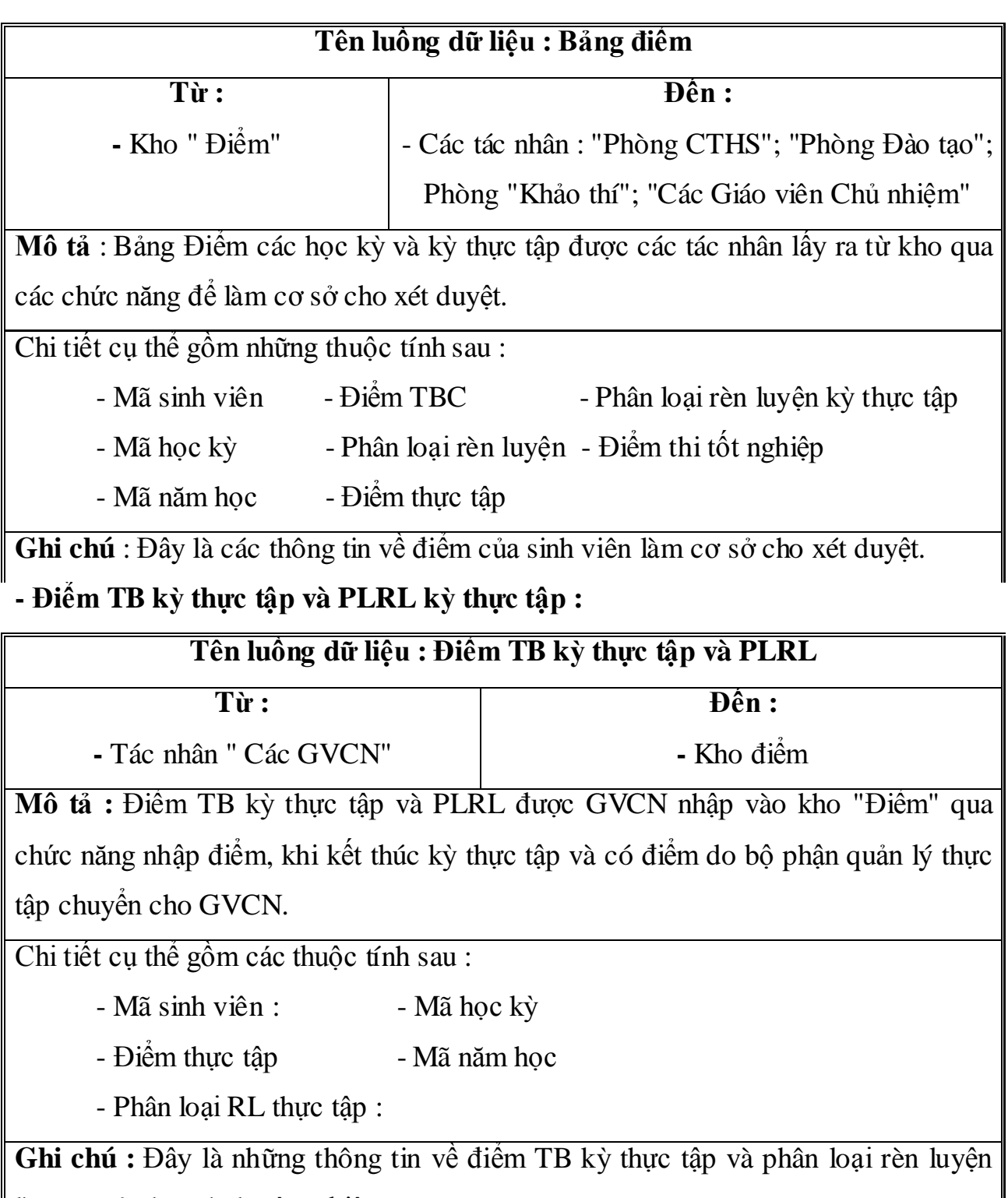

làm cơ sở cho xét duyệt nghiệp vụ.

# **- Điểm thi tốt nghiệp :**

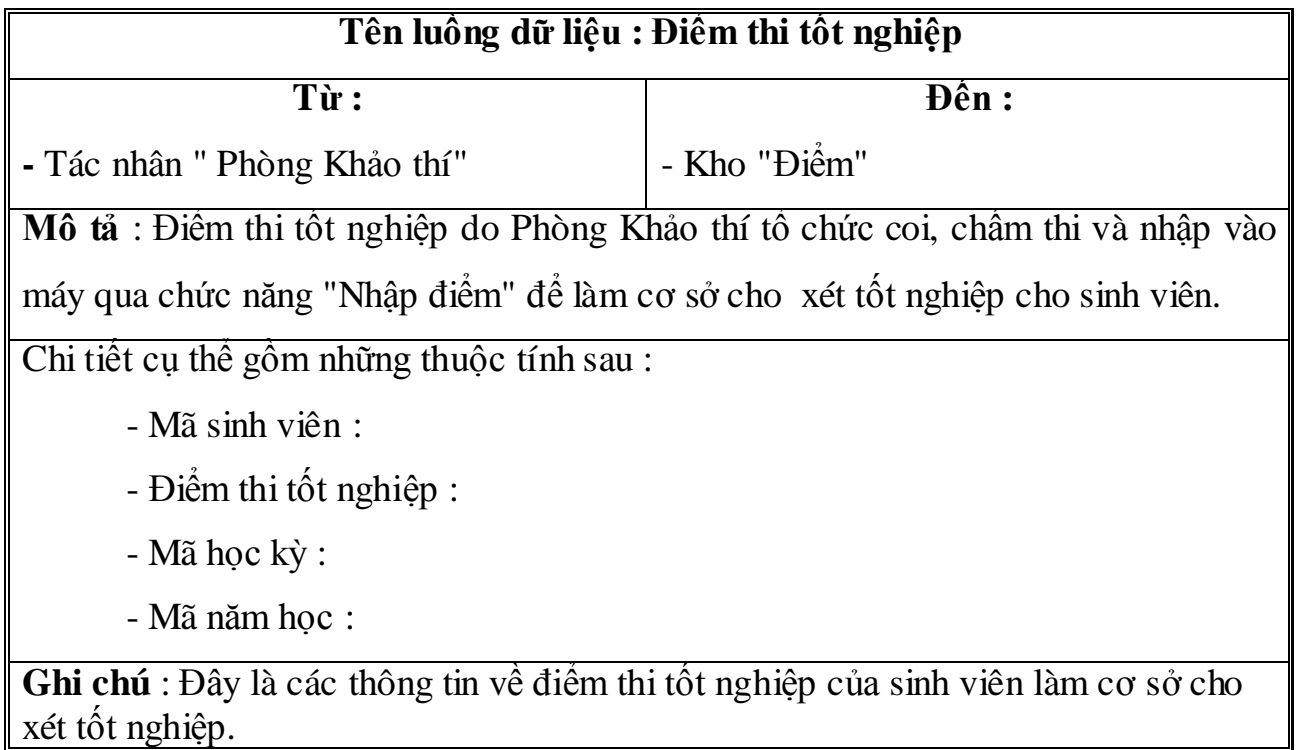

# **- Điều kiện xét duyệt :**

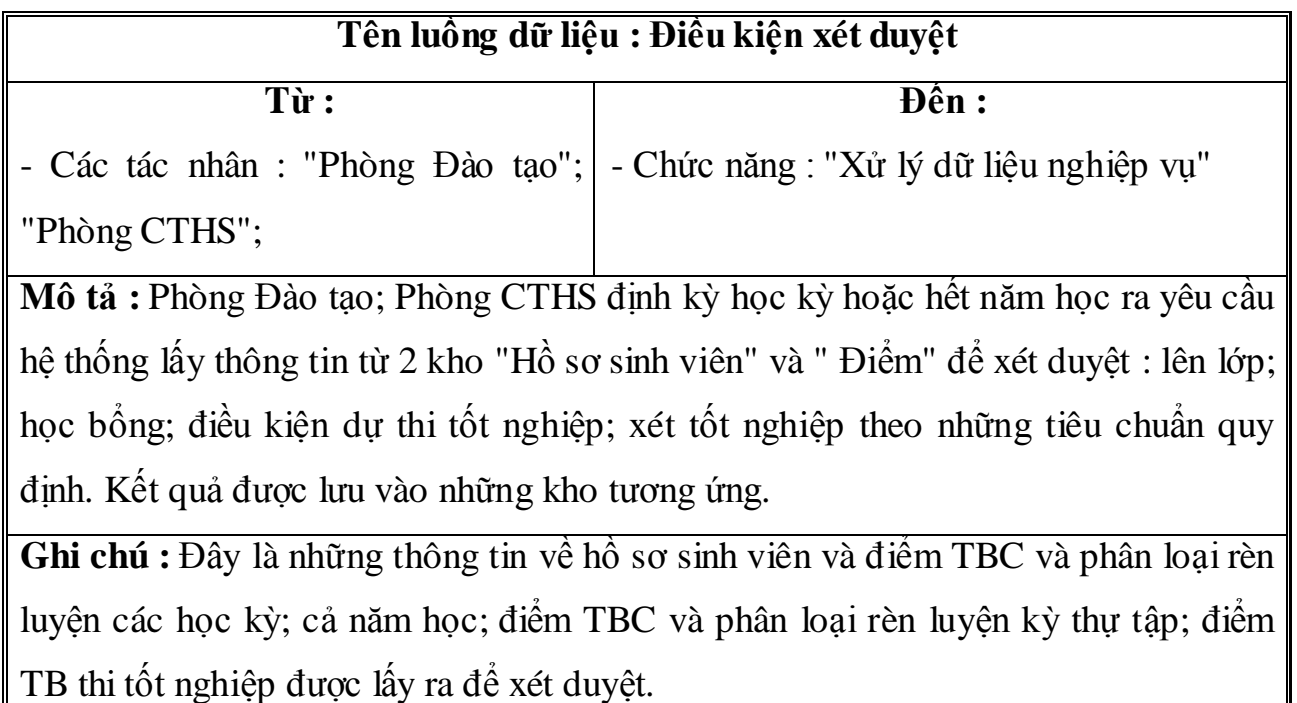

**- Kết quả xét duyệt :**

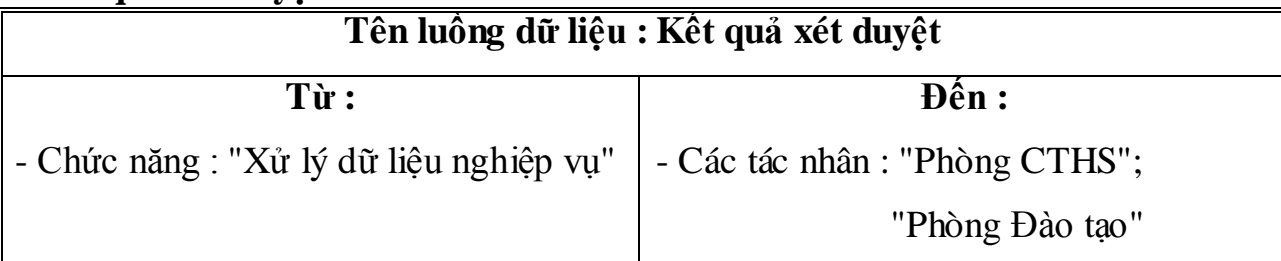

**Mô tả :** Sau khi xét duyệt hai phòng trên nhận đƣợc các kết quả các sinh viên đƣợc lên lớp; lƣu ban; đƣợc học bổng; đủ điều kiện thi tốt nghiệp; phân loại tốt nghiệp các sinh viên không tốt nghiệp.

**Ghi chú :** Đây là các kết quả của 4 loại xét duyệt thể hiện kết quả đào tạo.

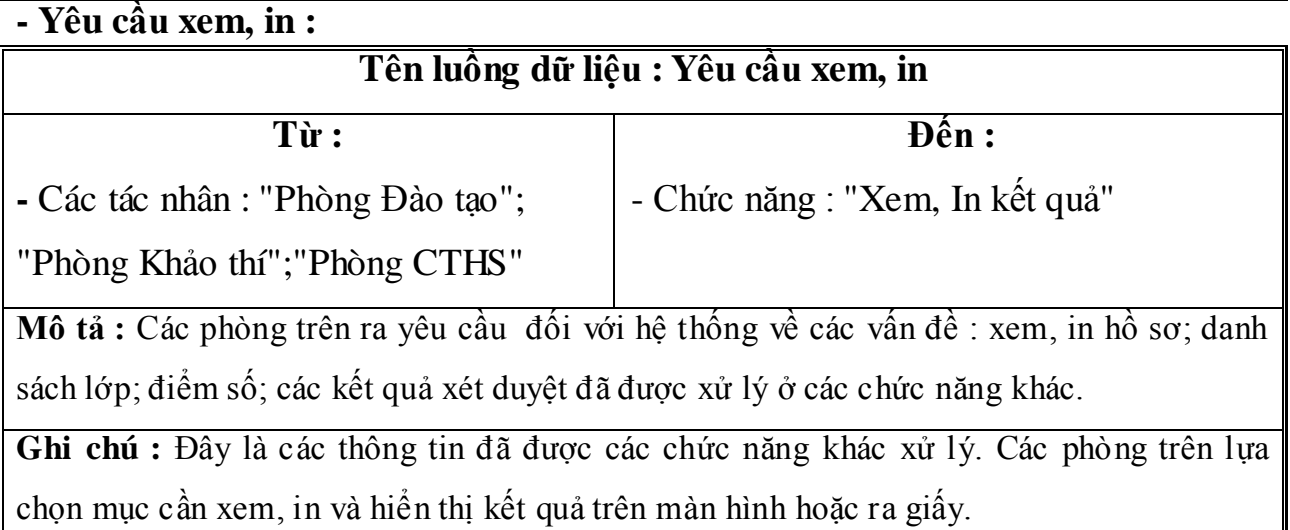

### **- Các danh sách :**

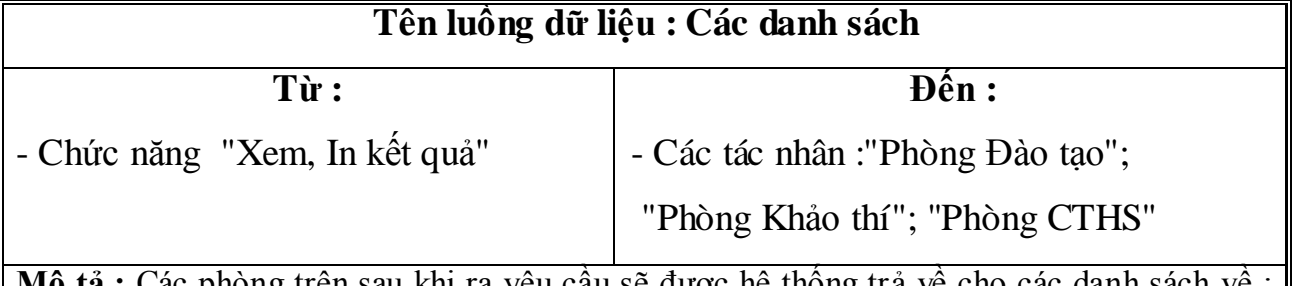

 $\colon$  Các phòng trên sau khi ra yêu câu sẽ được hệ thông trả vê cho các danh sách  $\colon$ Hồ sơ sinh viên; Bảng điểm; Các kết quả xét duyệt. Các danh sách hiển thị trên mà hình hoặc ra giấy.

**Ghi chú:** Đây là các kết quả đầu ra về các vấn đề là hồ sơ sinh viên và kết quả đào tạo.

### **c. Các kho dữ liệu :**

## **- Hồ sơ sinh viên :**

#### **Tên kho : Hồ sơ sinh viên**

**Mô tả :** Lƣu trữ các thông tin về hồ sơ sinh viên để làm cơ sở cho quản lý

**Dữ liệu vào :** Hồ sơ của sinh viên lấy từ Hồ sơ (văn bản) do sinh viên nộp đầu năm học. Hoặc bổ sung hồ sơ trong quá trình học.

**Dữ liệu ra :** Chi tiết về sinh viên

**Thành phần dữ liệu :** Giống nhƣ mục 2. a. "Thông tin sinh viên"

**b. Điểm :**

# **Tên kho : Điểm**

**Mô tả :** Lƣu trữ các thông tin về điểm TBC và phân loại rèn luyện; Điểm kỳ thực tập và điểm thi tốt nghiệp của sinh viên do các tác nhân nhập vào để làm cơ sở cho xét duyệt

**Dữ liệu vào :** Điểm và phân loại rèn luyện của sinh viên do các tác nhân nhập vào.

**Dữ liệu ra :** Bảng điểm của sinh viên

**Thành phần dữ liệu :** Giống nhƣ mục 2. c. "Điểm TBC và phân loại RL"

**c. Kết quả :**

### **Tên kho : Kết quả**

**Mô** tả : Lưu trữ các thông tin về kết quả học tập của sinh viên như : Lên lớp; lưu

ban; đủ ĐK thi TN; Không đủ ĐK thi TN; Loại tốt nghiệp; mức học bổng vv

**Dữ liệu vào :** Các kết quả xét duyệt theo các tiêu chuẩn.

**Dữ liệu ra :** Kết quả học tập của sinh viên

**Thành phần dữ liệu :** có các thuộc tính

- Mã sinh viên Lên lớp
- Mã điểm Đủ điều kiện
- Mã học kỳ Mức học bổng Mức học phí

**2. Mã hoá các tên gọi :** Sử dụng kỹ thuật mã hoá phân đoạn

**a. Mã sinh viên :** Nhà trường hiện đang đào tạo nhiều hệ (3 hệ) Cao đẳng, Trung cấp chuyên nghiệp, Day nghề với lưu lượng hiện tại khoảng 6.200 sinh viên. Quy tắc đặt mã đối với các giá trị của thuộc tính này này như sau : (mã có 8 vị trý)

- 2 chữ cái đầu biểu thị hệ đào tạo của sinh viên có thể nhận 1 trong 3 giá trị:"CĐ; TC; DN.

- 2 chữ số tiếp theo biểu thị khoá học của sinh viên : ví dụ : Cao đẳng đến nay tuyển sinh khoá thứ 3, vậy có thể nhận 1 trong 3 giá trị 1,2,3. Trung cấp chuyên nghiệp đến nay đã tuyển sinh khoá thứ 11, hệ này học 2 năm vậy có thể nhận 1 trong 2 giá trị 10 hoặc 11. Hệ dạy nghề đến nay đã tuyển sinh khoá thứ 36, hệ này học 2 năm, vậy có thể nhận 1 trong 2 giá trị 35 hoặc 36.

- 4 chữ số còn lại là số thứ tự của sinh viên trong hệ

**\* Ví dụ :** 

CD010001 : Sinh viên này có số thứ tự thứ 1 trong hệ Cao đẳng, khoá 1. TC100574 : Sinh viên này có số thứ tự thứ 574 trong hệ trung cấp khoá 10 DN361708 : Sinh viên này có số thứ tự thứ 1.708 trong hệ dạy nghề khoá 36.

**b. Mã giáo viên :** (mã có 3 vị trý) là số thứ tự của Giáo viên trong trường :

# **\* Ví dụ : 180**

**c. Mã học kỳ :** Mỗi hệ có số học kỳ khác nhau : Hệ cao đẳng có 5 kỳ học lý thuyết, 1 kỳ đi thực tập và thi TN. Hệ trung cấp và hệ dạy nghề đều có 3 kỳ học lý thuyết và một kỳ đi thực tập và thi tốt nghiệp. Quy tắc đặt mã như sau :

- Chữ số đầu tiên : biểu hiện số thứ tự học kỳ chỉ nhận 1 trong 2 giá trị 1 hoặc 2.

- Chữ số thứ 2 biểu hiện số thứ tự năm học, chỉ nhận 1 trong 3 giá trị 1,2,3

- Riêng kỳ thực tập đánh mã là 23.

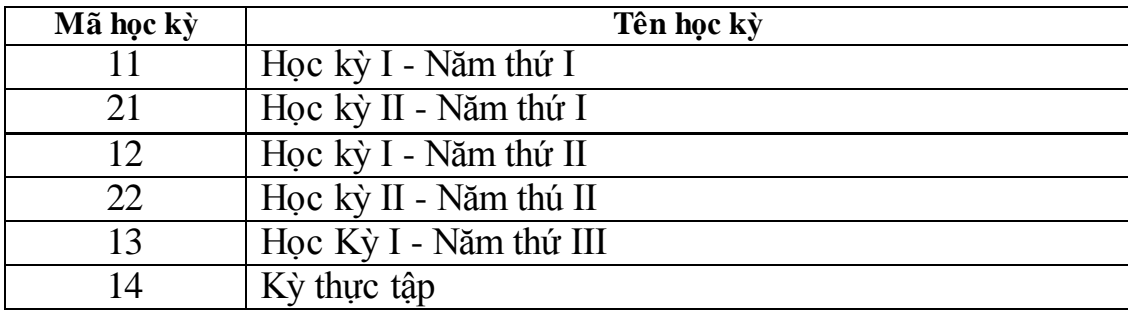

**d. Mã năm học** : Hiện tại trong trường luôn tồn tại 3 khoá cao đẳng, 2 khoá trung cấp, 2 khoá dạy nghề. Khoá I cao đẳng vào nhập trường vào năm học 2006-2007 vậy quy tắc đánh mã như sau :

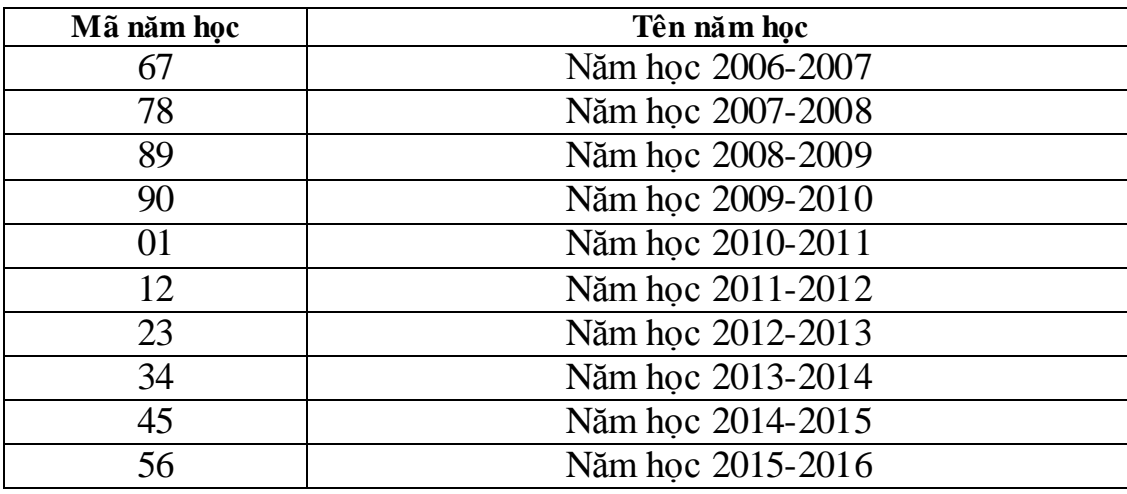

e. Mã hệ : Hiện tại ở trường tồn tại 3 hệ . Quy tắc đặt mã như sau :

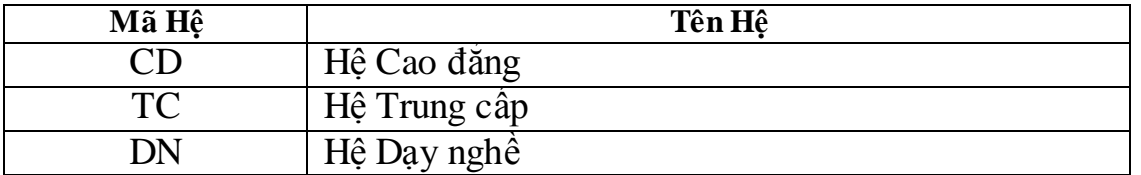

**f. Mã ngành :** Hiện tại ở trường đang đào tạo 5 chuyên ngành cao đẳng; 7 chuyên ngành trung cấp và 16 nghề. Quy tắc đặt mã lấy 3 chữ cái đầu của tên ngành, nghề.

**\* Ví dụ : Mã Ngành Tên Ngành**

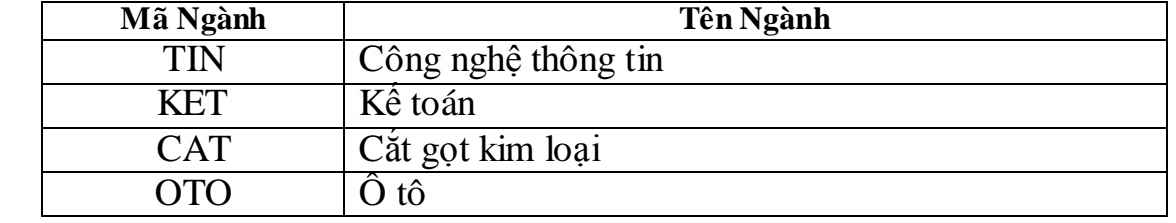

**g. Mã lớp** : Mỗi hệ có nhiều ngành, mỗi ngành có nhiều lớp. Hiện tại ở trường có khoảng 150 lớp mỗi lớp tối đa 60 sinh viên.Quy tắc đặt mã như sau :

- 2 chữ cái đầu biểu thị hệ :CD;TC;DN

- 3 chữ cái tiếp theo biểu thị Ngành học : TIN; KET;CAT:DIE; OTO...

 $-2$  chữ số tiếp theo biểu thị khoá thứ mấy : 01,02,03;10;11;35;36

- 2 chữ số tiếp theo biểu thị số thứ tự của lớp trong cùng ngành, cùng khoá

**\* Ví dụ :** 

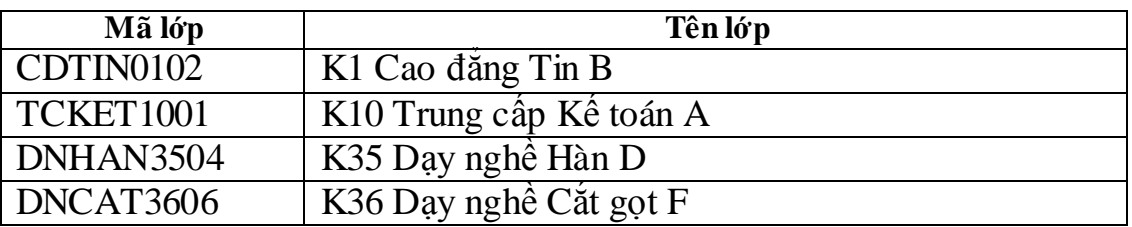

**h. Mã điểm :** Mỗi học kỳ GVCN phải nhập cho mỗi sinh viên 1 điểm là điểm trung bình chung của học kỳ và phân loại rèn luyện A,B,C của học kỳ. Kỳ thực tập cũng tương tự. Khi có kết quả thi tốt nghiệp Phòng Khảo thí nhập điểm trung bình của các môn thi 2 hoặc 3 môn. Quy tắc đặt mã điểm như sau :

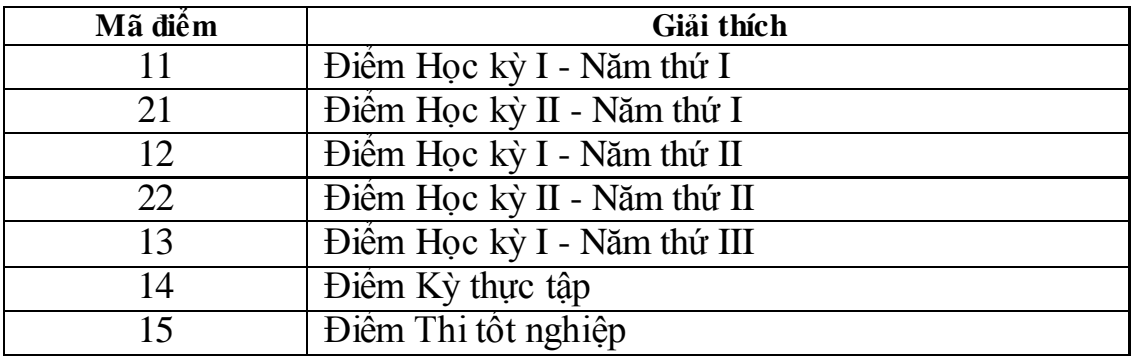

**k. Mã tỉnh :** Quy tắc đặt theo mã vùng điện thoại **\* Ví dụ :**

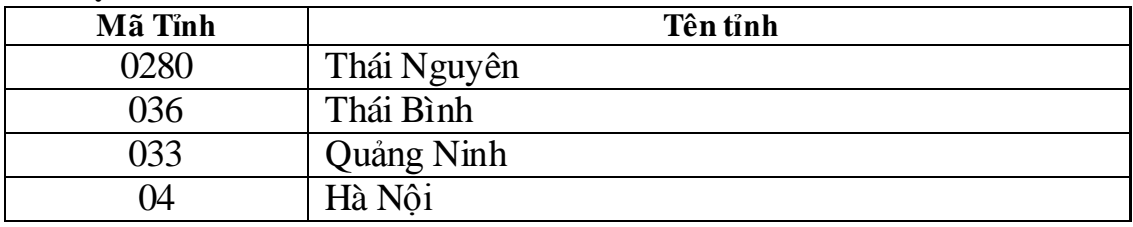

**2. Các thực thể và các thuộc tính :**

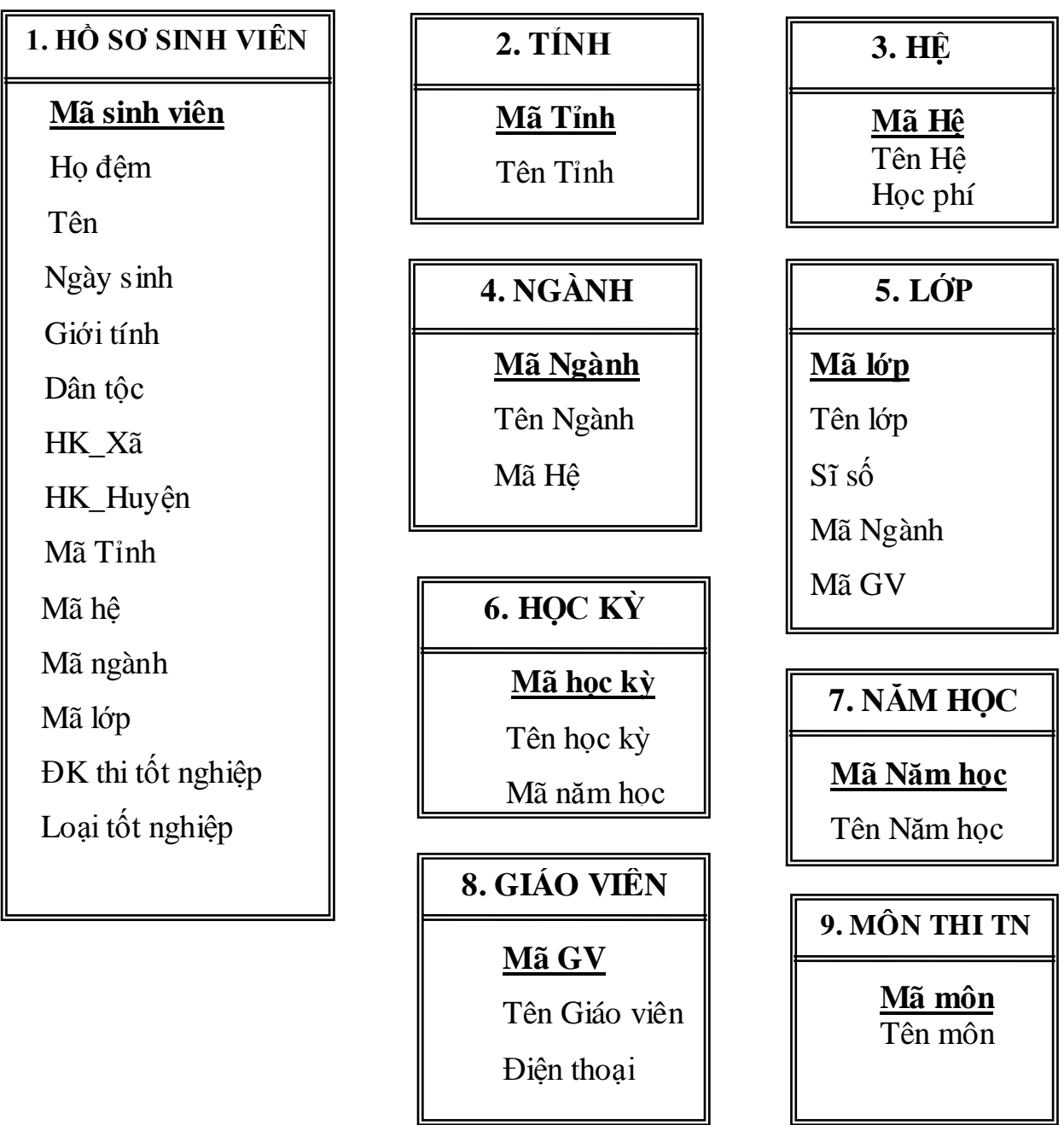

**3. Mối quan hệ giữa các thực thể :**

- **- Quan hệ 1-1 không có**
- **- Quan hệ 1-n có các quan hệ sau :**
- $+$  Tỉnh Hồ sơ sinh viên
- $+ H\hat{e}$   $H\hat{o}$  so sinh viên
- + Ngành Hồ sơ sinh viên
- + Lớp Hồ sơ sinh viên
- + Năm học Học kỳ
- + Hệ Ngành
- + Ngành Lớp
- + Giáo viên Lớp
- **- Quan hệ N - N có các quan hệ :**
- + Hồ sơ sinh viên Điểm học kỳ
- + Hồ sơ sinh viên Kết quả tốt nghiệp

#### **IV. Mô hình khái niệm dữ liệu :**

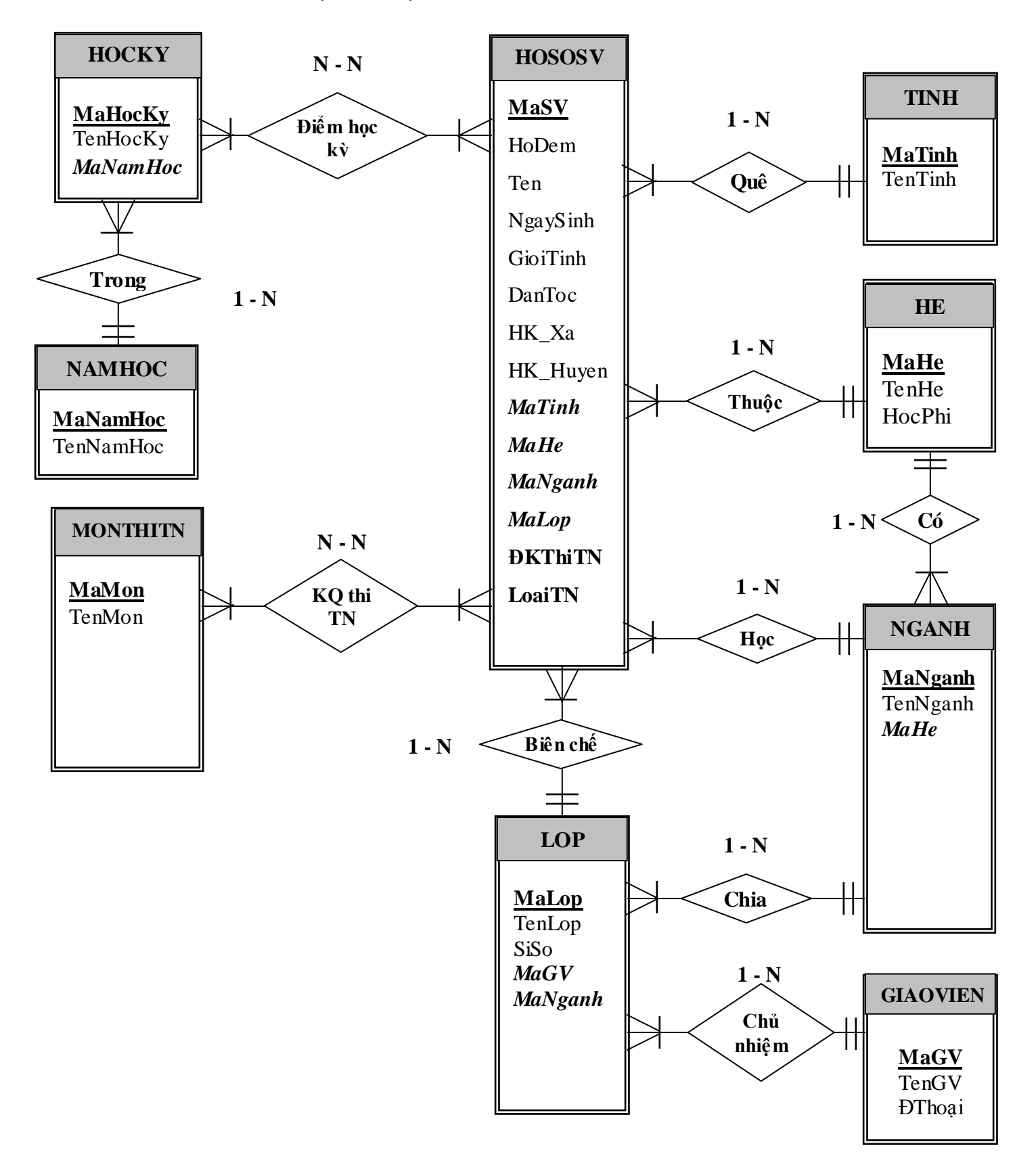

### **Chương IV**

## **THIẾT KẾ HỆ THỐNG THÔNG TIN QUẢN LÝ SINH VIÊN VÀ KẾT QUẢ ĐÀO TẠO - TRƢỜNG CAO ĐẲNG CÔNG NGHIỆP VIỆT ĐỨC**

**I. Thiết kế cơ sở dữ liệu logic : Mô hình thực thể liên kết (mô hình E\_R)**

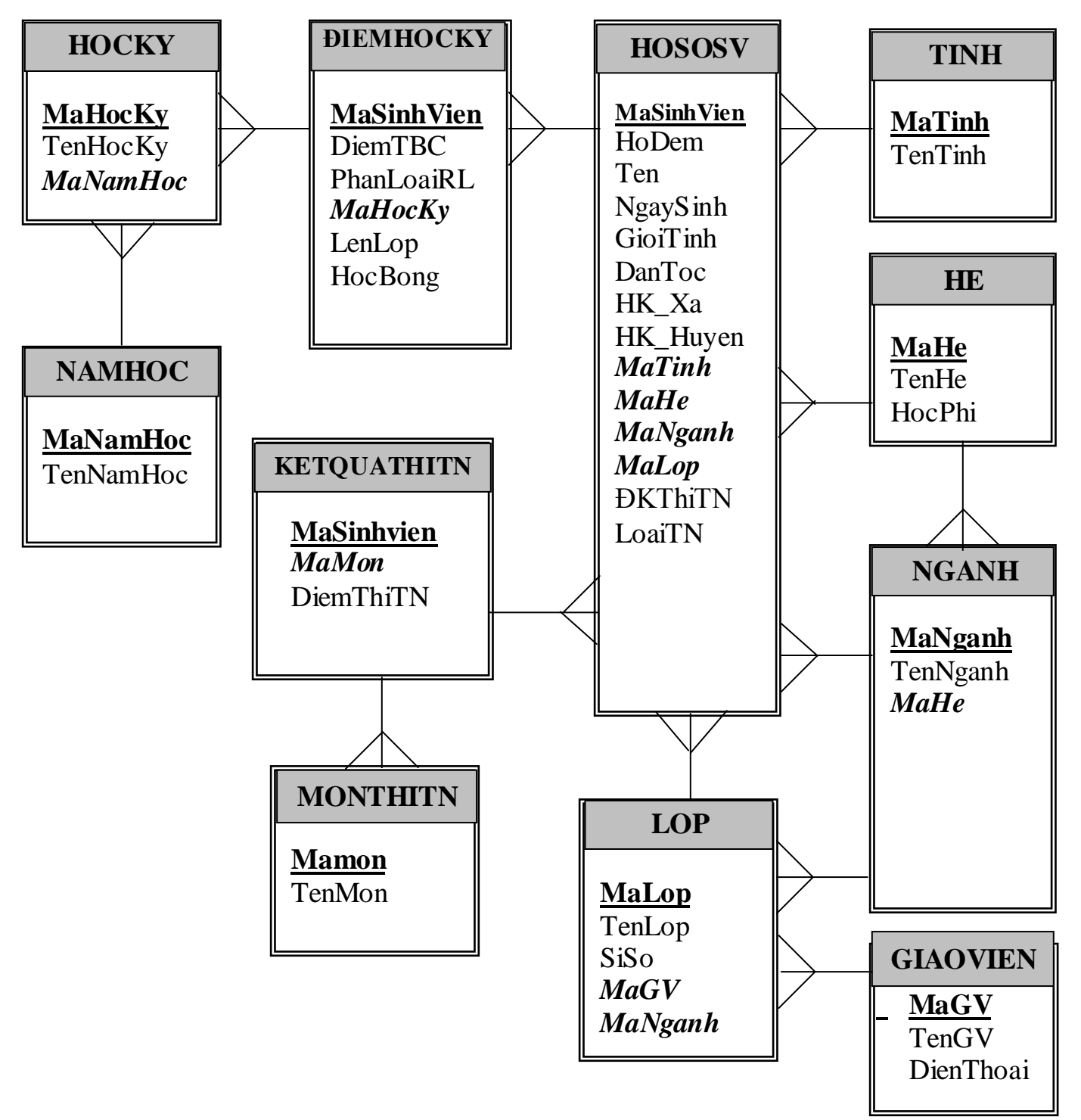

**II. Thiết kế cơ sở dữ liệu vật lý (hệ thống bảng) :** Sau quá trình chuẩn hoá ta xác định cần có các bảng sau :

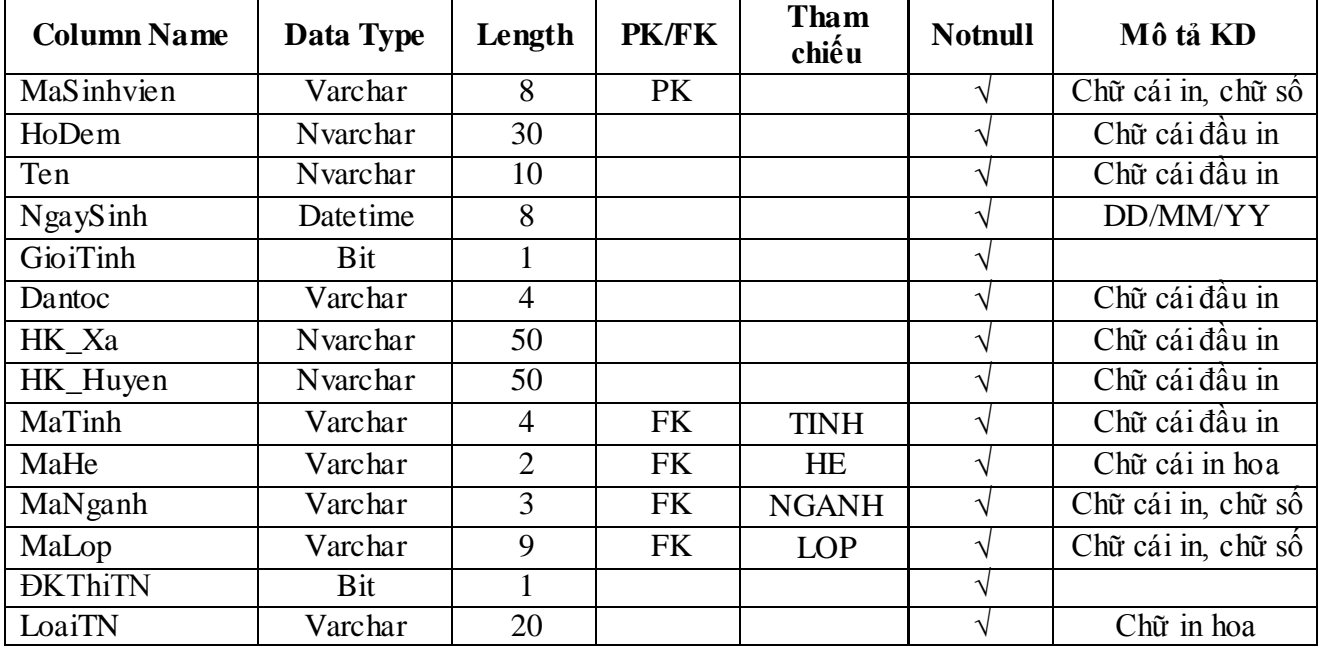

# **a. Bảng Hồ sơ sinh viên :**

#### **b. Tỉnh :**

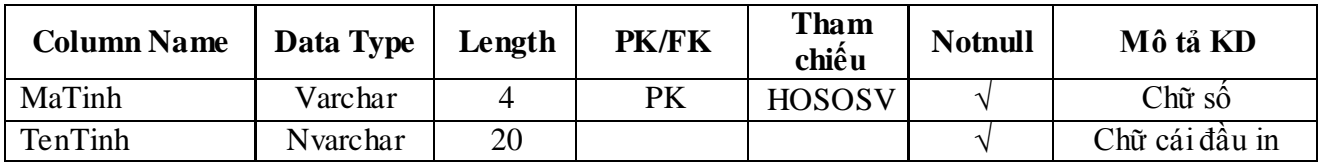

#### **c. Bảng Lớp :**

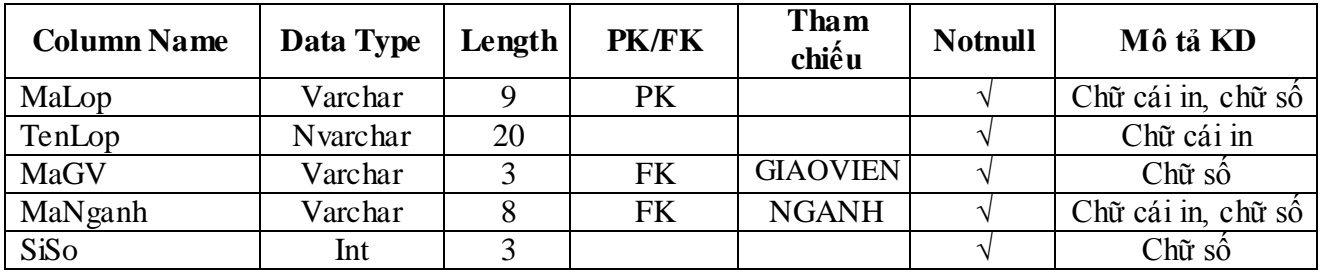

#### **d. Bảng ngành**

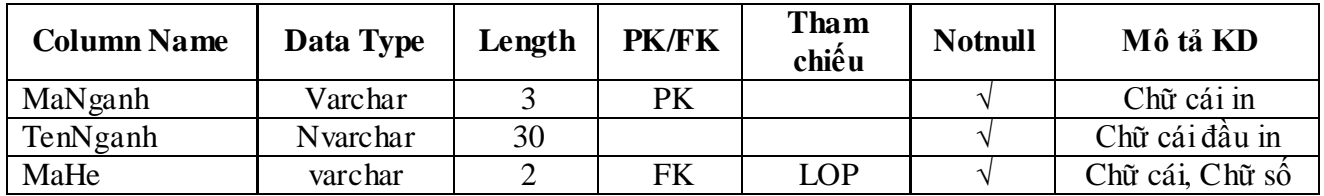

# **e. Bảng Hệ**

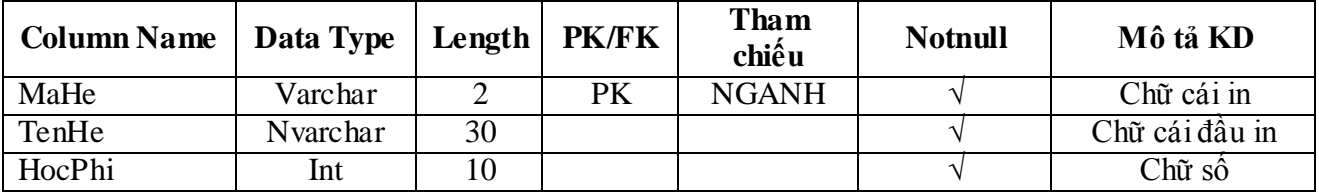

# **f. Bảng Điểm học kỳ :**

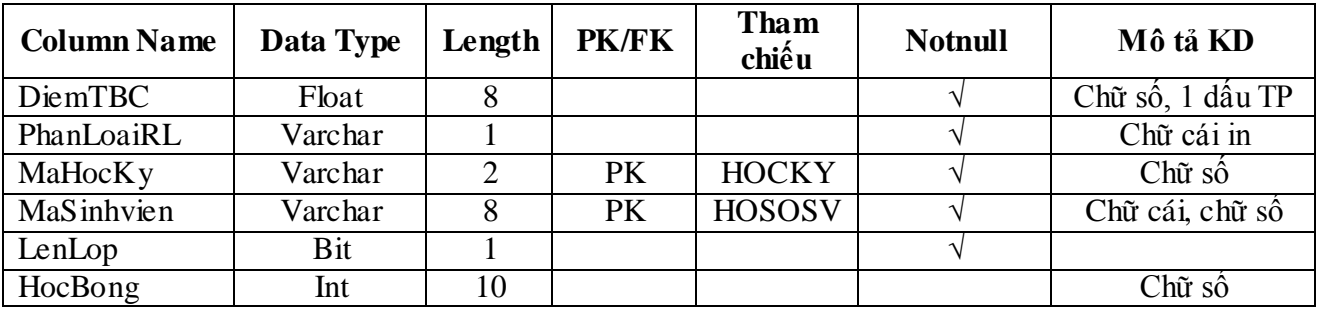

# **g. Học kỳ :**

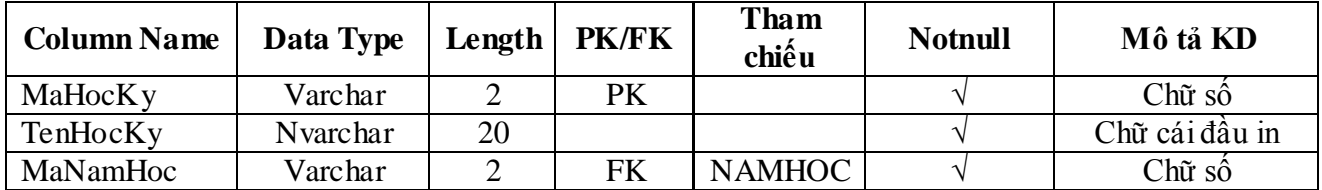

# **h. Năm học :**

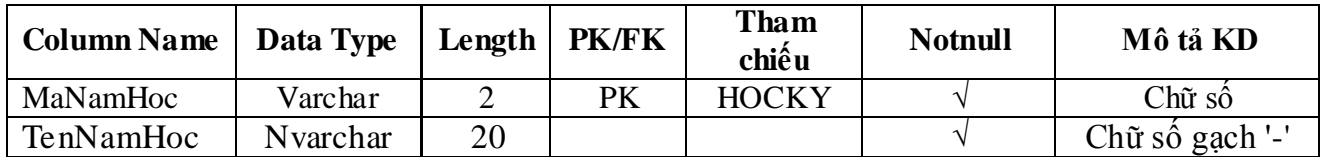

## **k. Bảng Giáo viên chủ nhiệm :**

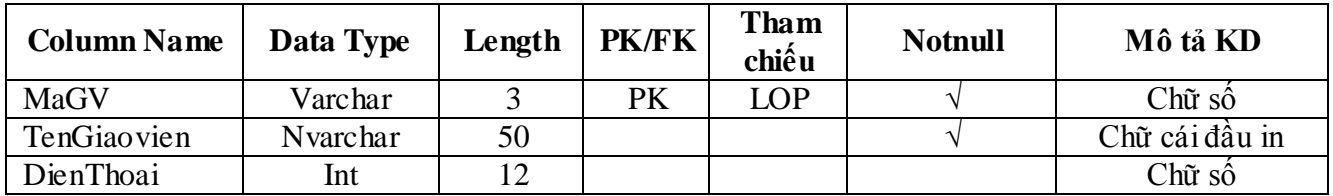

# **l. Kết quả thi tốt nghiệp :**

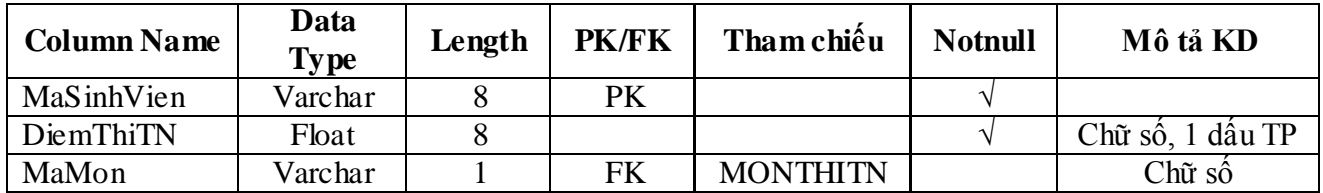

# **m. Môn thi tốt nghiệp :**

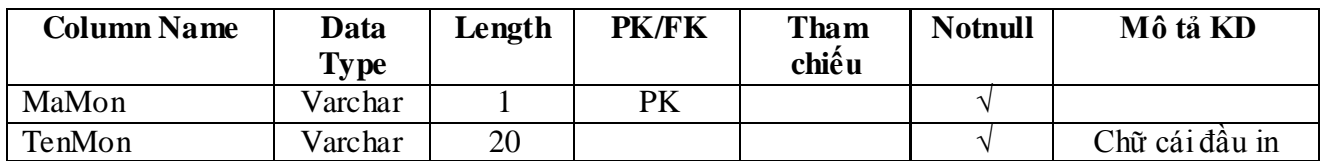

# **n. Bảng Ngƣời dùng hệ thống :**

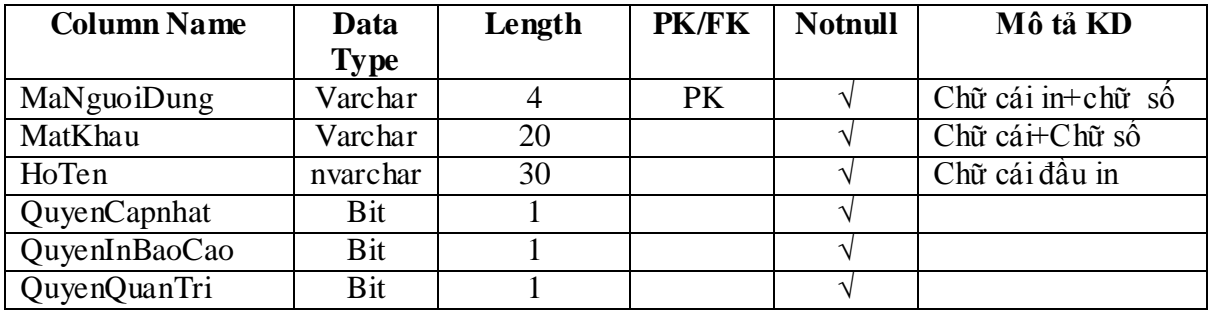

# **III. Thiết kế các báo cáo đầu ra :**

# **1. Các báo cáo nội bộ (sản phẩm trung gian):**

Các báo cáo này dành cho ngƣời dùng của hệ thống, sử dụng để tiện theo dõi các bản ghi, kiểm soát các bản ghi dễ dàng hơn. Phƣơng thức cài đặt đầu ra cho các báo cáo này là hiển thị trên màn hình.

#### **a/ Danh sách ngƣời dùng :**

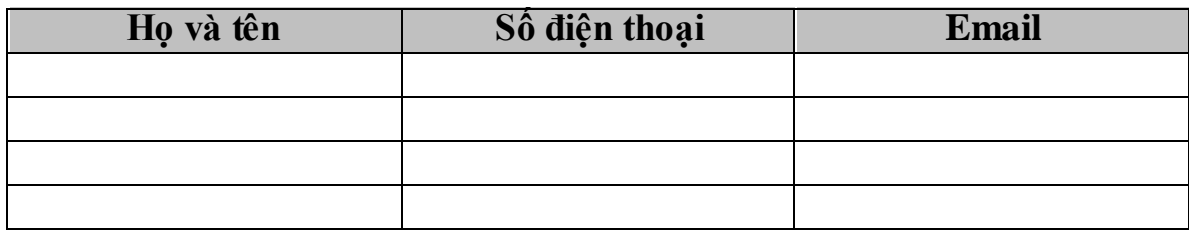

#### **b/ Danh sách giáo viên chủ nhiệm :**

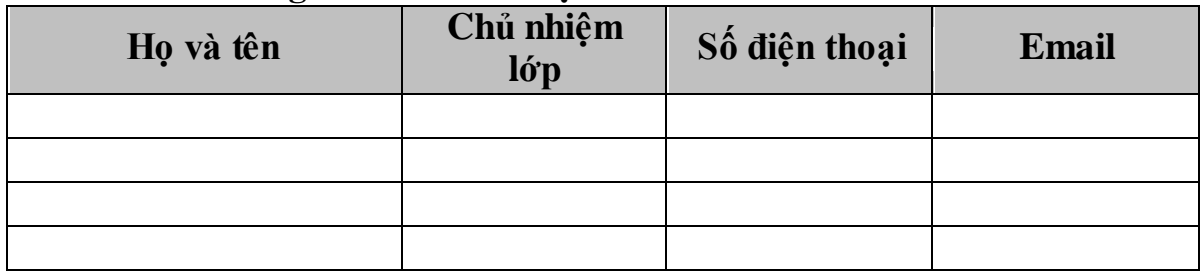

#### **c/ Danh sách các lớp học :**

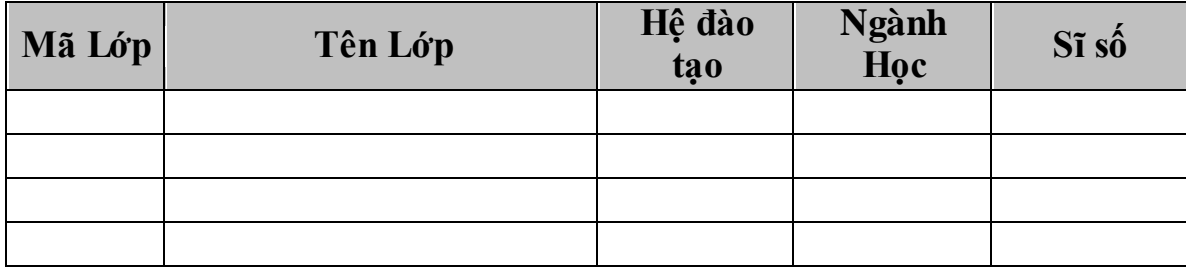

**d/ Danh sách sinh viên trong lớp X :**

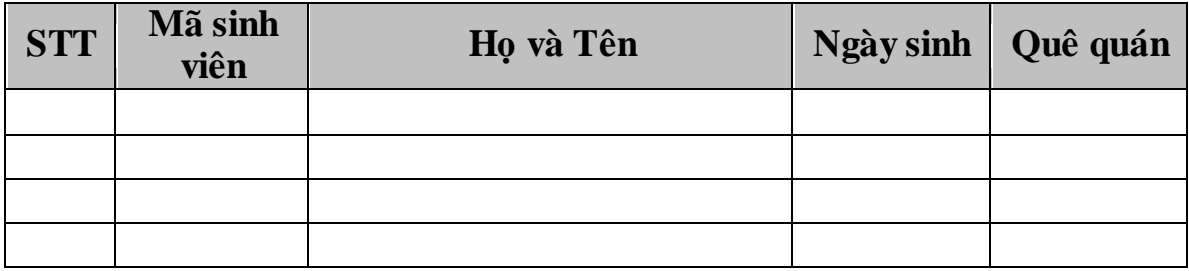

# **2. Các báo cáo ra bên ngoài (sản phẩm cuối cùng): DANH SÁCH SINH VIÊN TRÚNG TUYỂN NĂM HỌC 2008-2009**

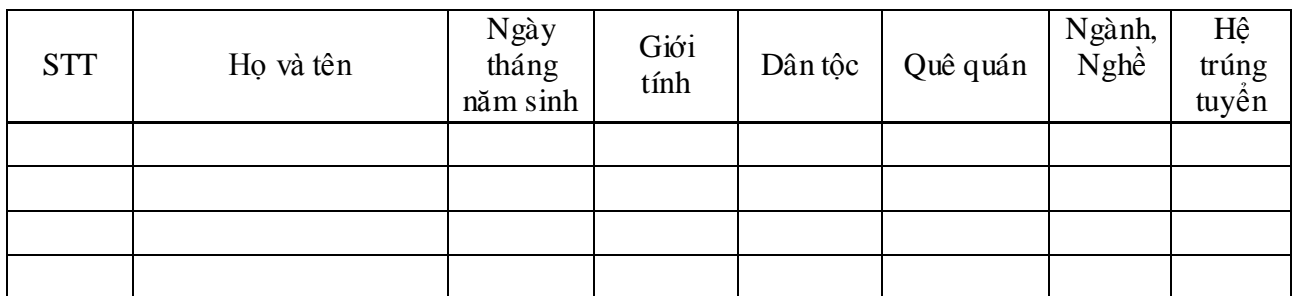

#### **TRÍCH NGANG HỒ SƠ LÝ LỊCH SINH VIÊN Lớp : K1 CĐCNTT**

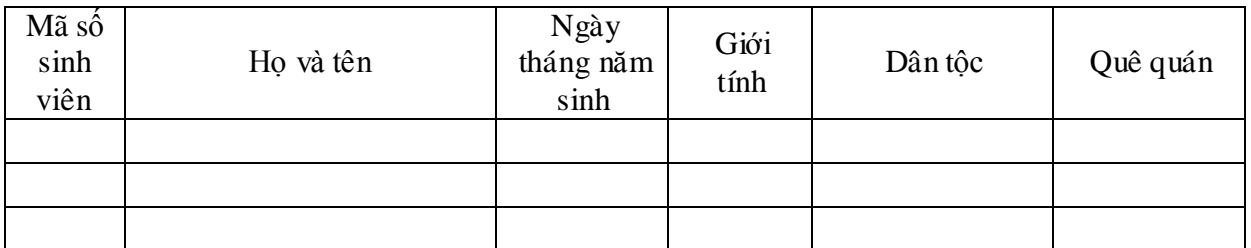

## **DANH SÁCH XÉT LÊN LỚP HỌC KỲ 1 - NĂM HỌC 2008-2009 Hệ : TCCN - Ngành Kế toán**

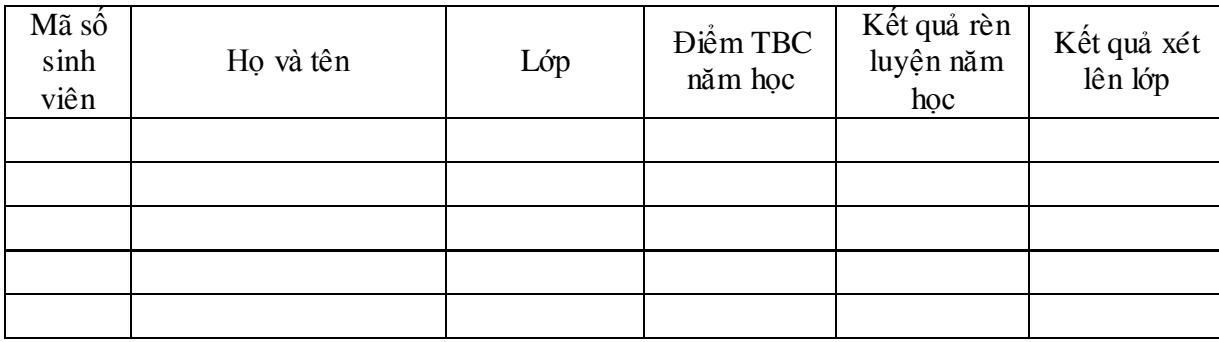

# KẾT QUẢ XÉT HỌC BỒNG HỌC KỪ 1-NĂM HỌC 2008-2009

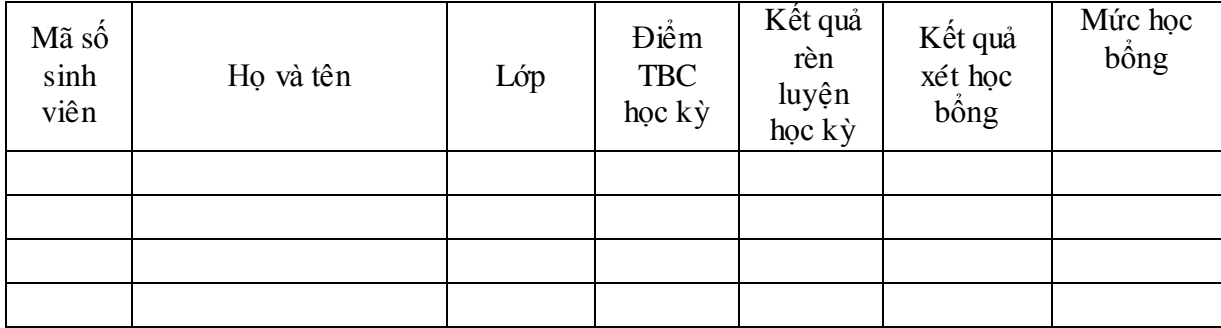

### **DANH SÁCH XÉT ĐIỀU KIỆN DỰ THI TỐT NGHIỆP Hệ : DN - Ngành : Cắt gọt**

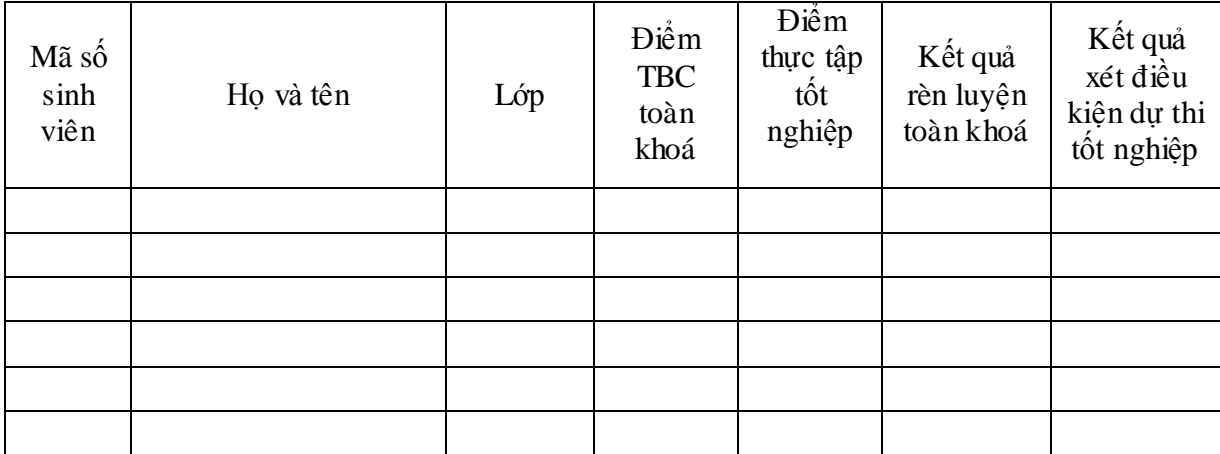

## **KẾT QUẢ XÉT TỐT NGHIỆP Hệ : Cao đẳng - Ngành : CNTT**

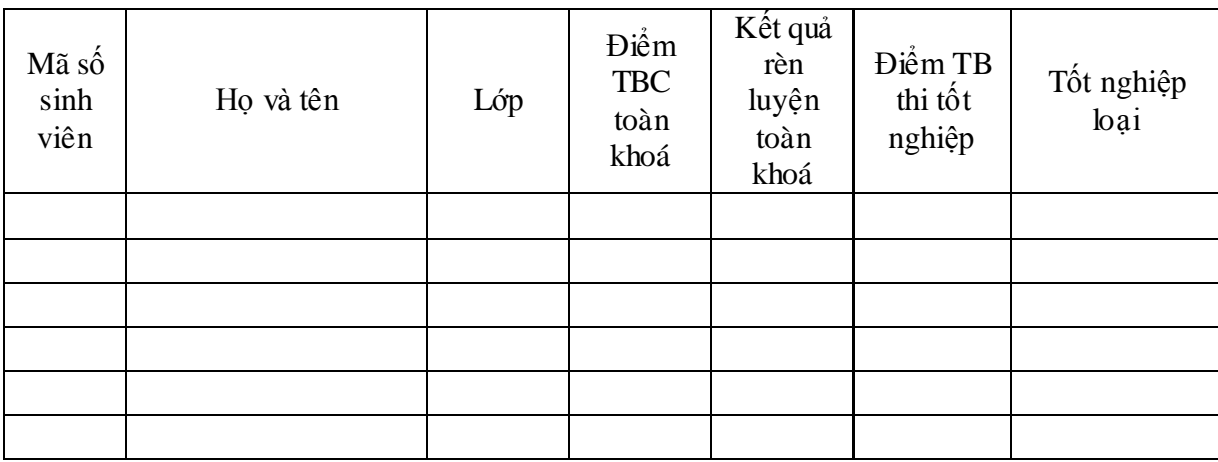

## **MỨC HỌC PHÍ CỦA CÁC HỆ ĐÀO TẠO Học Kỳ :........Năm học..........**

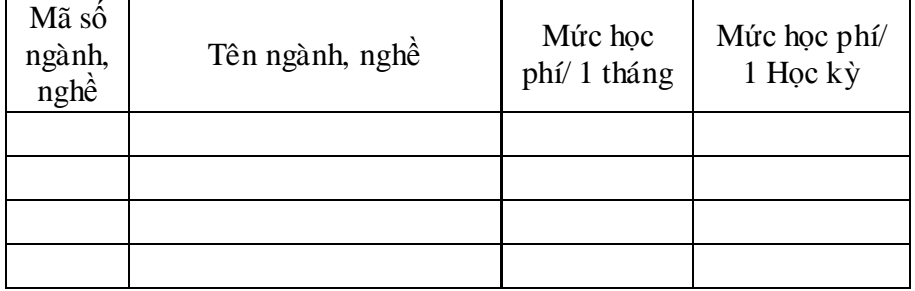

**IV. Thiết kế menu chƣơng trình : 1. Thiết kế menu chƣơng trình :**

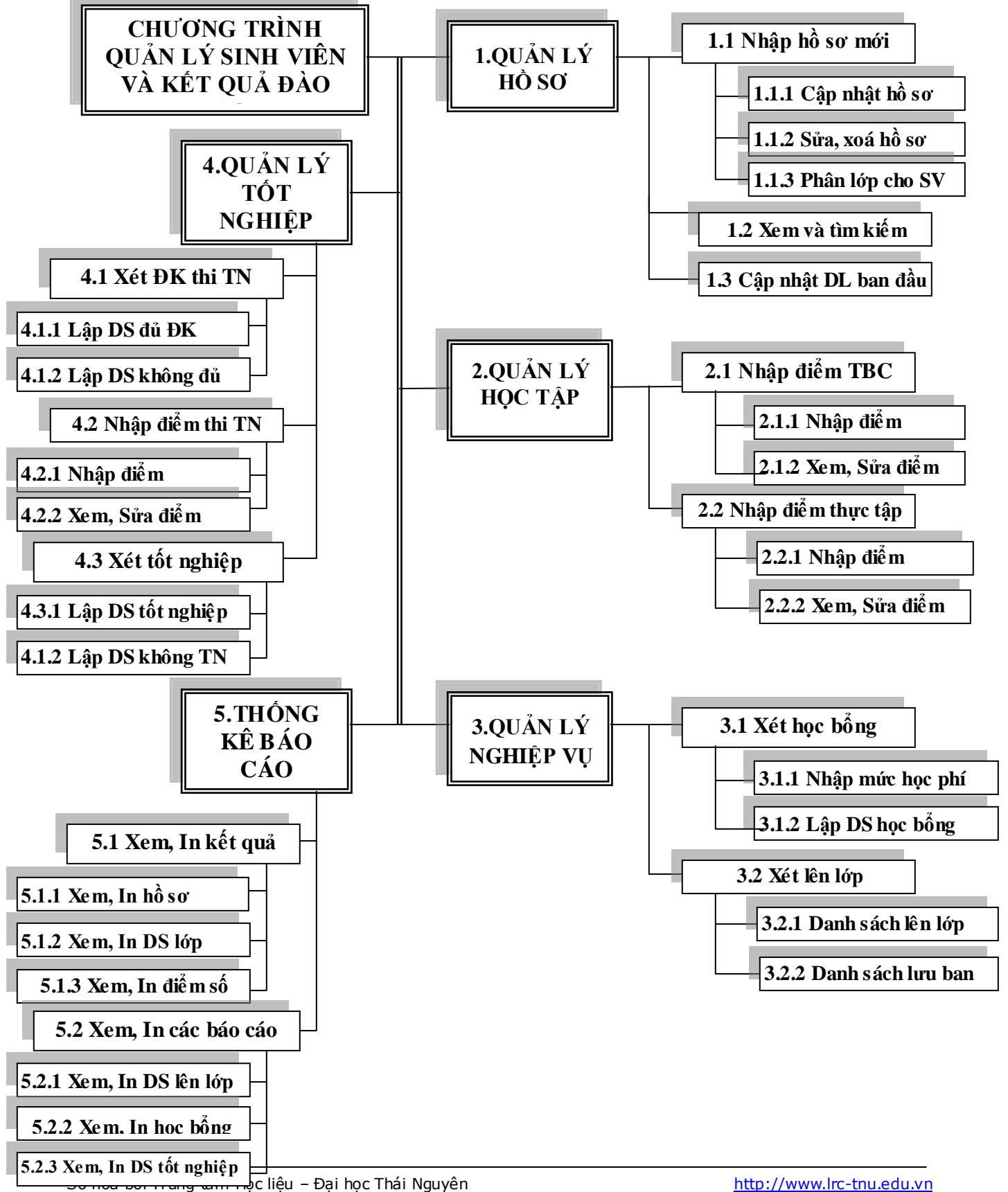

- **2. Xác định sơ đồ luồng dữ liệu hệ thống :**
- **a. Sơ đồ LDL hệ thống cho biểu đồ 1.1 Cập nhật hồ sơ :**

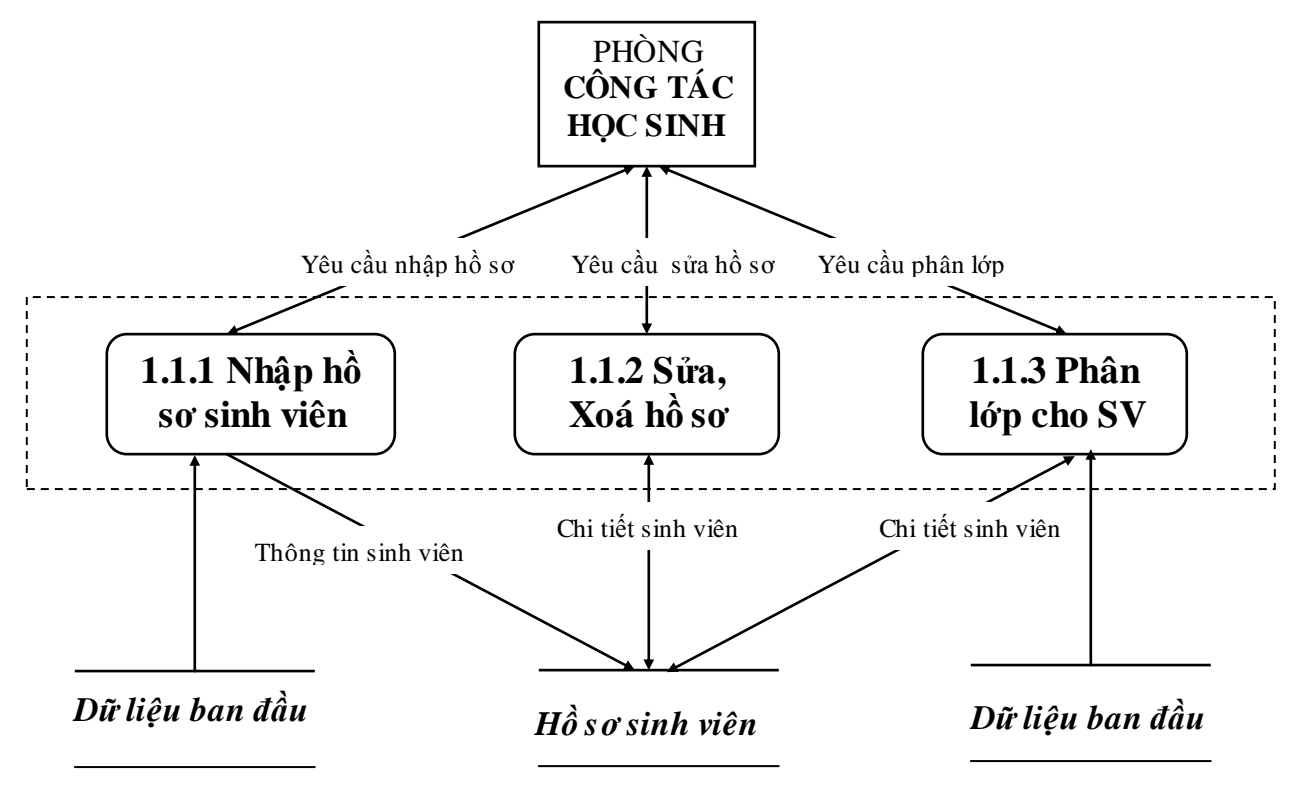

# *Máy thực hiện cả 3 chức năng : 111; 112; 113*

a1. Chức năng "1.1.1 Nhập hồ sơ sinh viên" : Xử lý theo lô khi có danh sách sinh viên trúng tuyển chuyển từ Phòng đào tạo xuống. Ngƣời sử dụng nhập các thông tin: mã SV, họ đệm, tên, NTNS, giới tính, dân tộc, hộ khẩu xã, huyện. Một số thông tin hộ khẩu tỉnh, hệ, ngành lấy từ các bảng Tỉnh, Hệ, Ngành. Tên Lớp của SV sẽ được tự động điền vào khi nhập xong hồ sơ cho tất cả số SV trúng tuyển nhờ chức năng " Phân lớp".

a2. Chức năng "1.1.2 Sửa, Xoá hồ sơ" do ngƣời sử dụng sửa khi phát hiện nhập sai hoặc xoá khi SV thôi học, chuyển trường....

a3. Chức năng "1.1.3 Phân lớp cho SV" : Xử lý theo lô khi nhập xong tất cả số sinh viên trúng tuyển theo từng hệ, ngành. Ngƣời sử dụng sẽ vào chức năng này để hiển thị danh sách sinh viên theo từng hệ, ngành, người sử dụng chọn tên lớp, chọn giáo viên chủ nhiệm từ các bảng đã nhập dữ liệu ban đầu, nhập sĩ số lớp.

- **b.** Sơ đồ LDL hệ thống cho biểu đồ 1.2 Xem và tìm kiếm : người sử dụng có thể xem và tìm kiếm hồ sơ sinh viên theo Mã SV, Họ và tên, .........
- **c. Sơ đồ LDL hệ thống cho biểu đồ 1.3 Nhập dữ liệu ban đầu :**

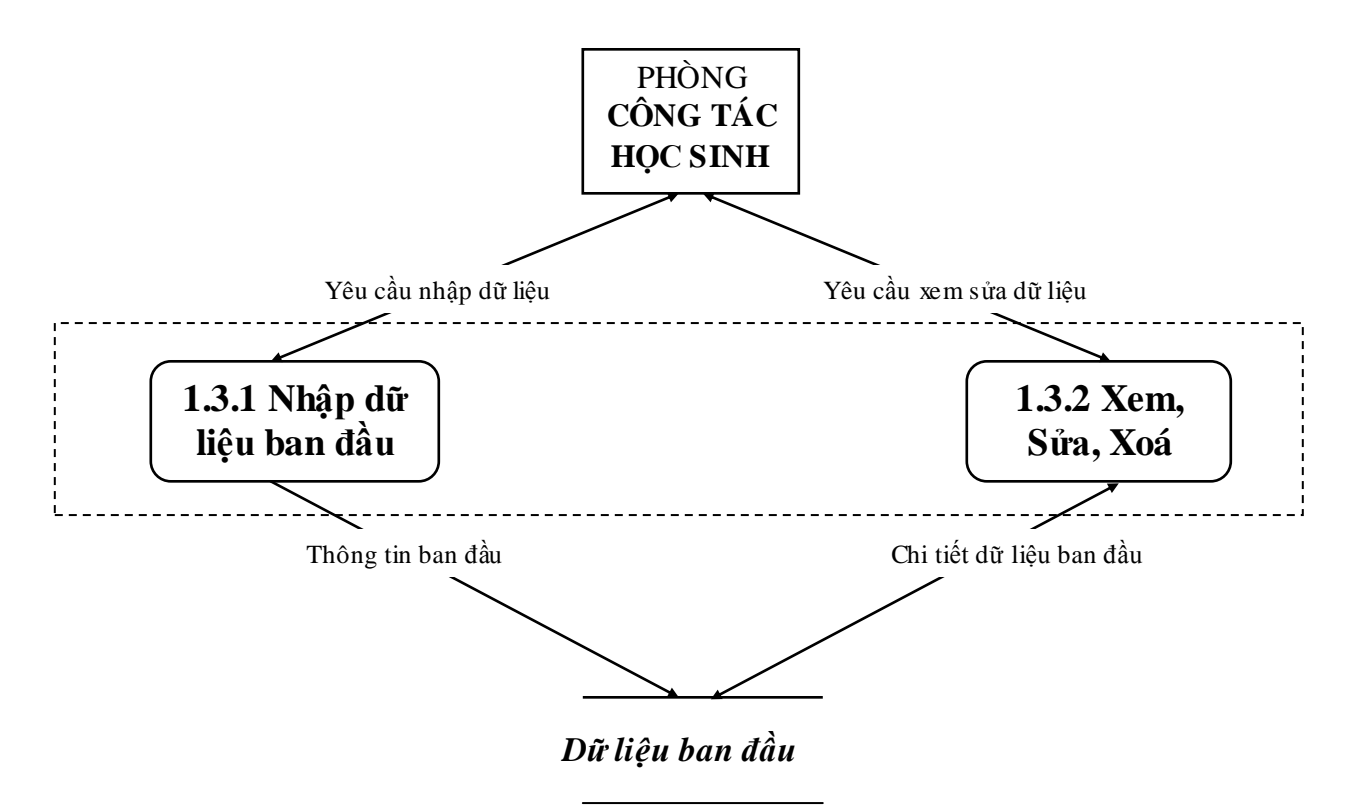

*Máy sẽ thực hiện cả 2 chức năng 1.3.1 và 1.3.2*

c1. "1.3.1 Nhập dữ liệu ban đầu": nhân viên quản trị hệ thống sẽ nhập mã và nhập tên cho các bảng dữ liệu : Tỉnh, Hệ, Ngành, Lớp, Giáo viên chủ nhiệm, Học kỳ, Năm học.

- Tỉnh : tất cả các Tỉnh, TP trong cả nước

- Hệ : các hệ đang đào tạo tại trường (hiện tại có 3 hệ: Cao đẳng, TCCN, Day nghề)

- Ngành : tất cả các ngành đang đào tạo tài trường : hiện tại có khoảng 20 ngành, nghề. Quy định mỗi sinh viên chỉ đƣợc học ở một ngành, nghề

- Lớp : quy định sĩ số tối thiểu là 20 và tối đa là 60 sinh viên. Mỗi lớp chỉ có 1 giáo viên chủ nhiệm.

- Giáo viên chủ nhiệm : nhập danh sách tất cả số giáo viên hiện tại ở trường

(khoảng 200 GV).Quy định mỗi giáo viên chủ nhiệm có thể tối đa chủ nhiệm 2 lớp

- Học kỳ : mỗi năm học có 2 học kỳ. Cả khoá học có 1 kỳ thực tập TN. Tuỳ theo từng hệ số học kỳ sẽ khác nhau : Cao đẳng 6 học kỳ, TCCN 4 học kỳ, dạy nghề 4 học kỳ.

- Năm học : bắt đầu nhập từ năm 2006-2007.

c2. "1.3.2 Xem, Sửa, Xoá" : nhân viên quản trị hệ thống có thể tìm kiếm, xem, sửa xoá các thông tin này.

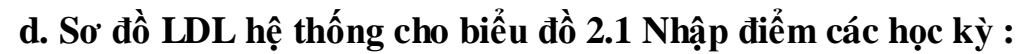

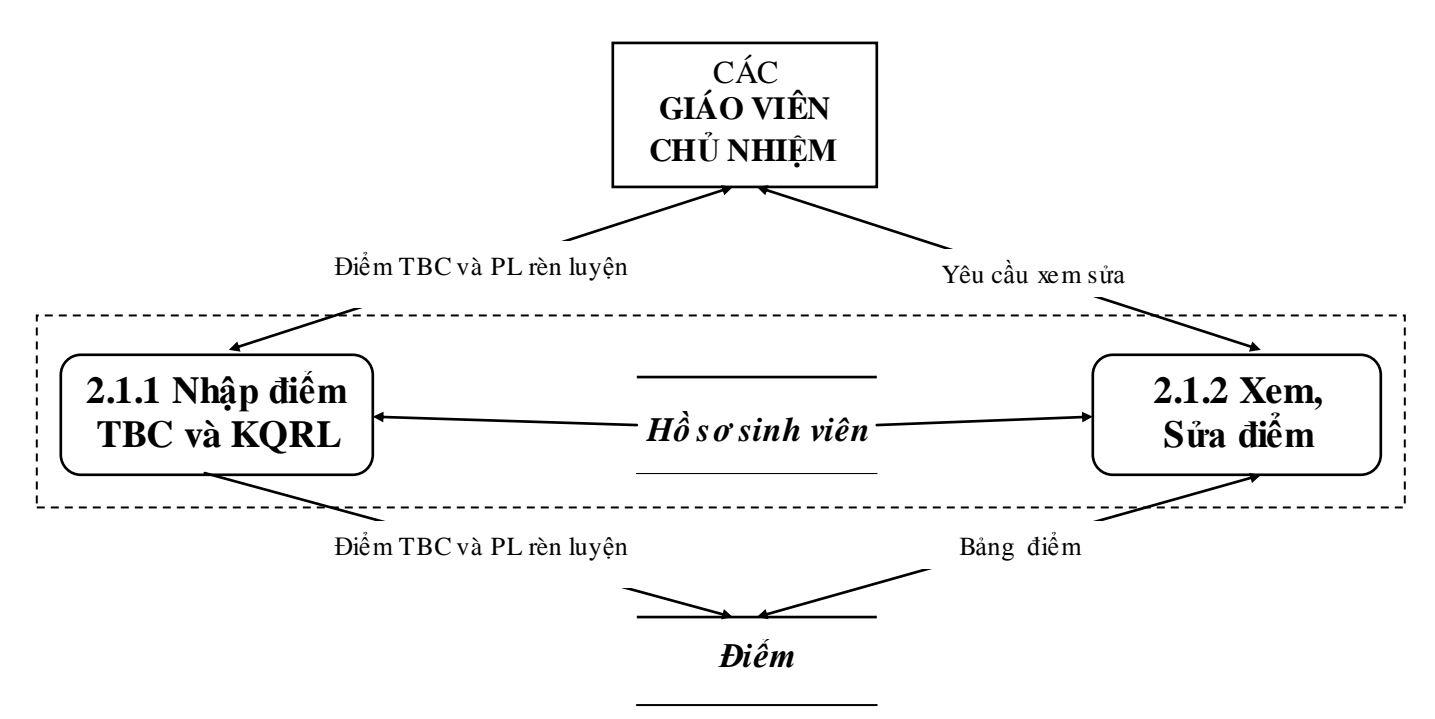

### *Máy thực hiện cả 2 chức năng 2.1.1 và 2,1,2*

d1. "2.1.1 Nhập điểm TBC và kết quả rèn luyện" : mỗi học kỳ 1 lần, giáo viên chủ nhiệm tổng kết để có đƣợc điểm trung bình chung và kết quả rèn luyện của mỗi sinh viên để nhập vào máy. Điểm TBC làm tròn đến hàng chục VD 7,54 làm tròn 7,5; 6,75 làm tròn 6,8 ...Kết quả rèn luyện có 4 mức A - Tốt; B - Khá; C - TB; D - Yếu.

d2. "2.1.2 Xem, Sửa điểm" : Giáo viên chủ nhiệm có thể xem kết quả điểm đã nhập cho lớp chủ nhiệm, có thể sửa khi phát hiện sai....

**e. Sơ đồ LDL hệ thống cho biểu đồ 2.2 Nhập điểm kỳ thực tập:**

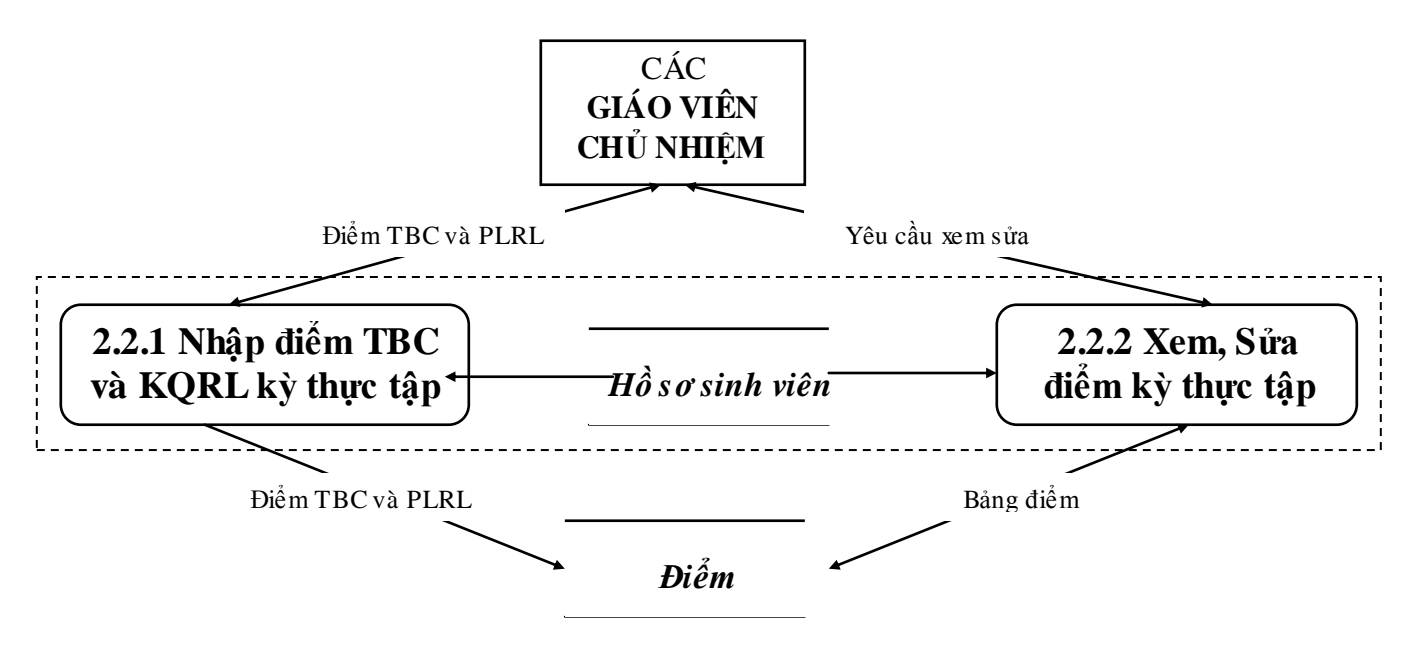

*Máy thực hiện cả 2 chức năng 2.2.1 và 2.2.2*

e1. "Nhập điểm TBC và KQRL kỳ thực tập " ; e2. "Xem, Sửa điểm kỳ thực tập" :

giống nhƣ trên, chỉ khác là kết thúc kỳ thực tập thì nhập điểm.

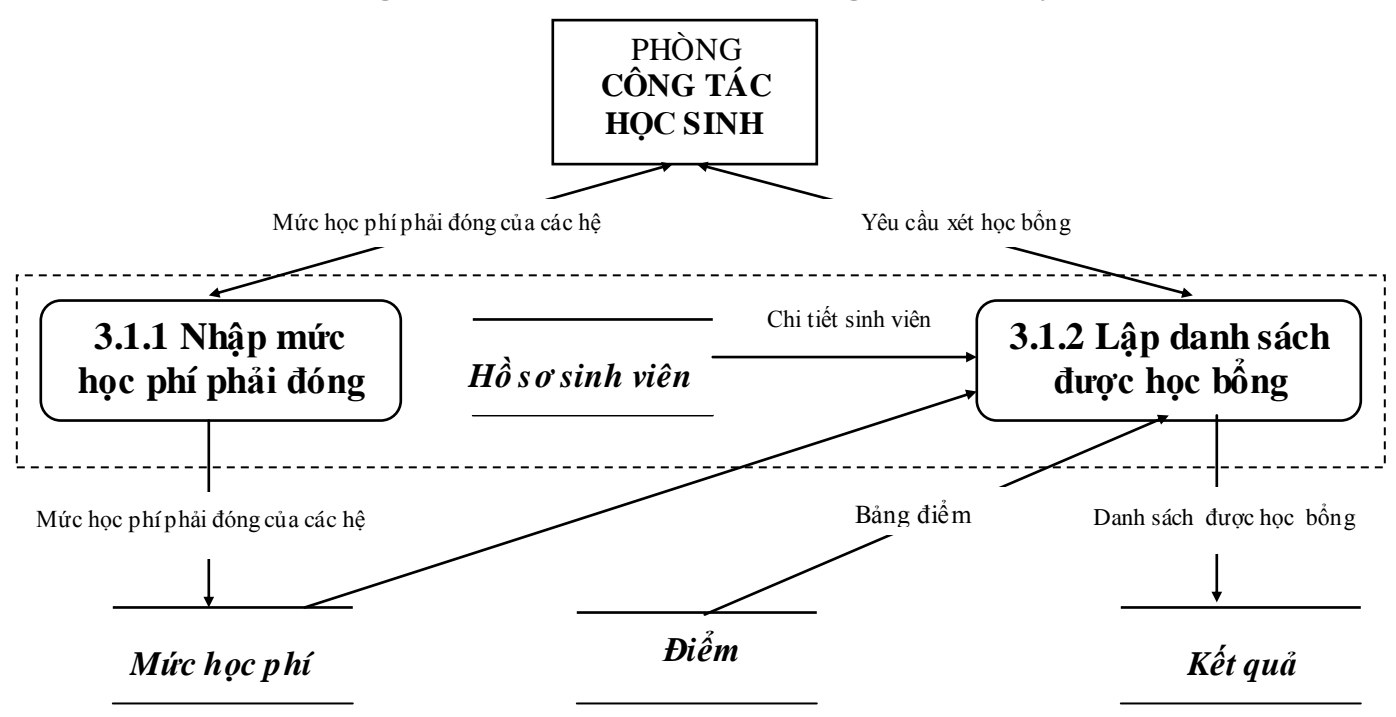

## **f. Sơ đồ LDL hệ thống cho biểu đồ 3.1 Xét học bổng theo học kỳ:**

*Máy thực hiện cả 2 chức năng 3.1.1 và 3.1.2*

f1. " 3.1.1 Nhập mức học phí phải đóng" : trước khi xét học bổng Nhân viên của Phòng Công tác học sinh sẽ nhập mức học phí phải đóng của học kỳ đó theo từng hệ của trƣờng (hiện tại đang quy định các ngành trong cùng một hệ thì có mức đóng học phí nhƣ nhau, mức học phí không thay đổi theo học kỳ).

f2. " 3.1.2 Lập danh sách đƣợc học bổng " : theo quy định hiện hành nếu đủ điều kiện đƣợc học bổng thì mức HB sẽ bằng đúng mức học phí phải đóng của các hệ (các hệ có mức học phí phải đóng khác nhau). Điều kiện để đƣợc học bổng kỳ nhƣ sau : (ĐTBC>=7) AND (ĐRL="A" OR ĐRL="B"). Về nghiệp vụ ta không cần quan tâm đến số học sinh không được học bổng.

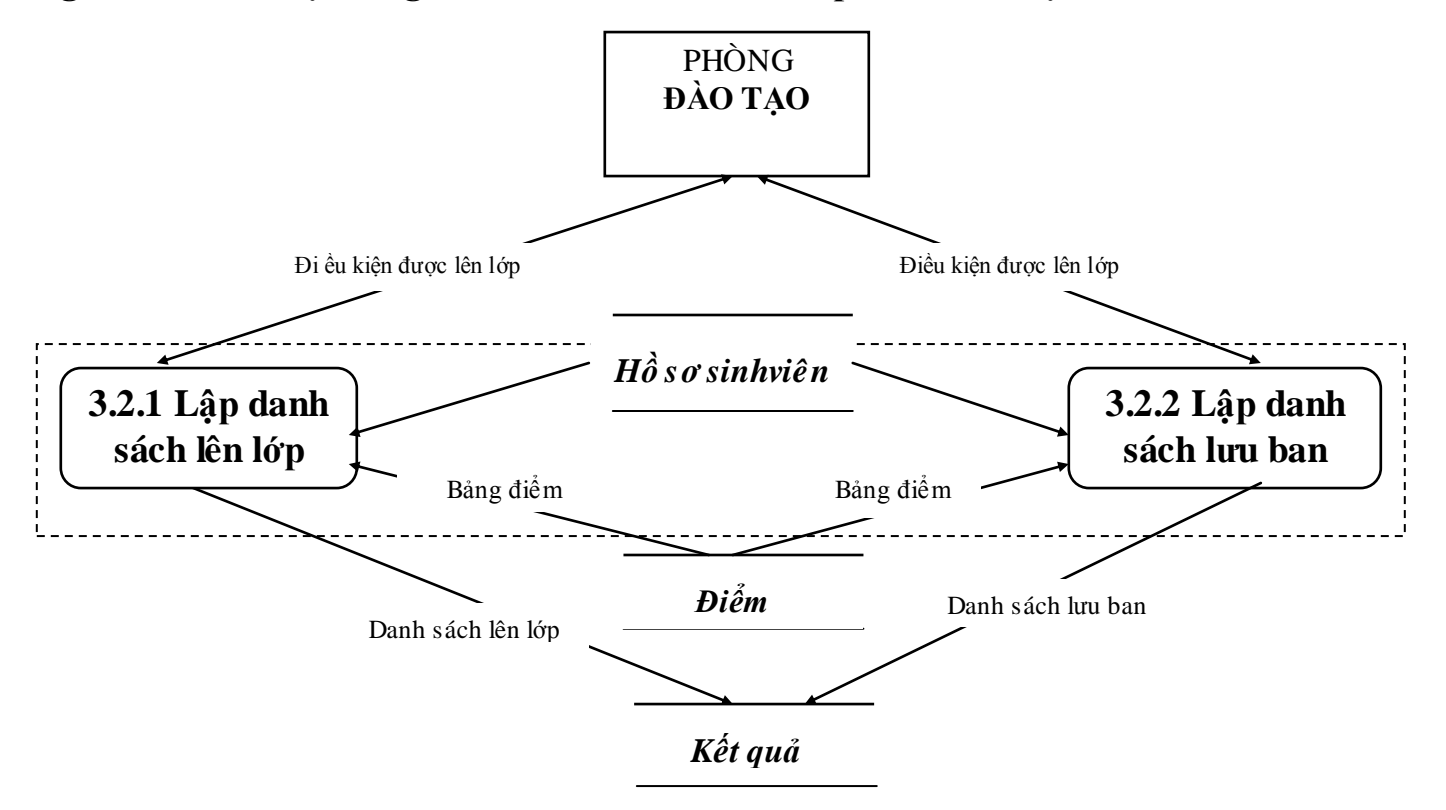

**g. Sơ đồ LDL hệ thống cho biểu đồ 3.2 Xét lên lớp theo năm học:**

### *Máy thực hiện cả 2 chức năng 3.2.1 và 3.2.1*

g1. " 3.2.1 Lập danh sách lên lớp"; g2. "3.2.2 Lập danh sách lƣu ban" : Khi kết thúc năm học, căn cứ vào các điều kiện được lên lớp do Nhân viên phòng Đào tạo nhập vào. Những sinh viên đủ điều kiện lên lớp sẽ được máy đánh dấu là 1 và lưu ban sẽ đƣợc đánh dấu là 0. Những sinh viên lƣu ban sẽ đƣợc chuyển xuống lớp sau để học lại.
**h. Sơ đồ LDL hệ thống cho biểu đồ 4.1 Xét điều kiện dự thi tốt nghiệp :**

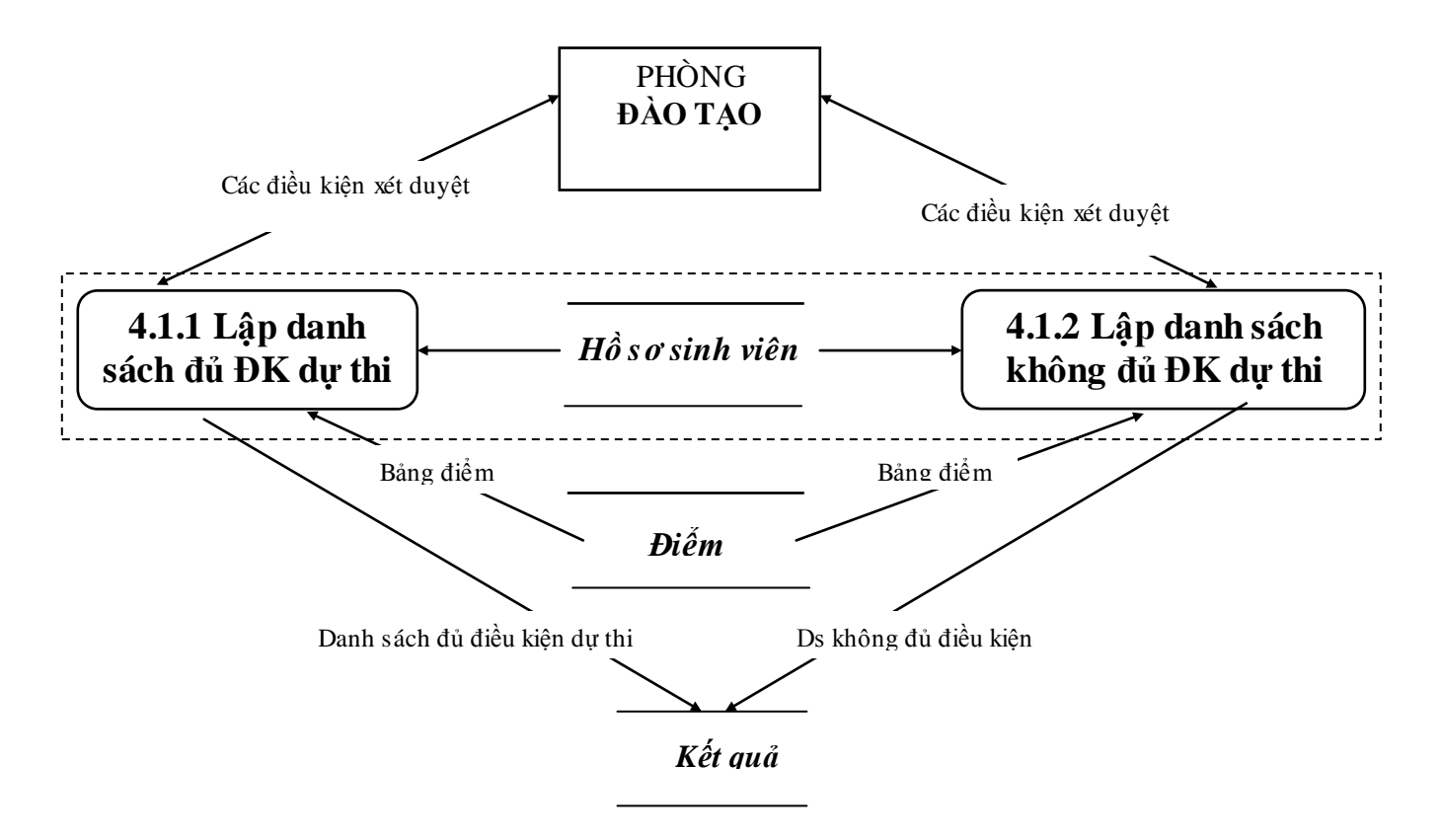

*Máy thực hiện cả 2 chức năng 4.1.1 và 4.1.2*

h1." 4.1.1 Lập danh sách đủ ĐK dự thi" ; h2. "4.1.2 Lập danh sách không đủ điều kiện dự thi" : Khi kết thúc khoá học, căn cứ vào điều kiện được thi TN do Nhân viên phòng Đào tạo nhập vào. Những sinh viên đủ điều kiện thi TN sẽ được máy đánh dấu là 1 và không đủ điều kiện sẽ đƣợc đánh dấu là 0. Những sinh viên không đủ điều kiện sẽ đƣợc chuyển xuống để thi cùng với khoá sau.

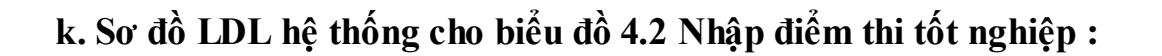

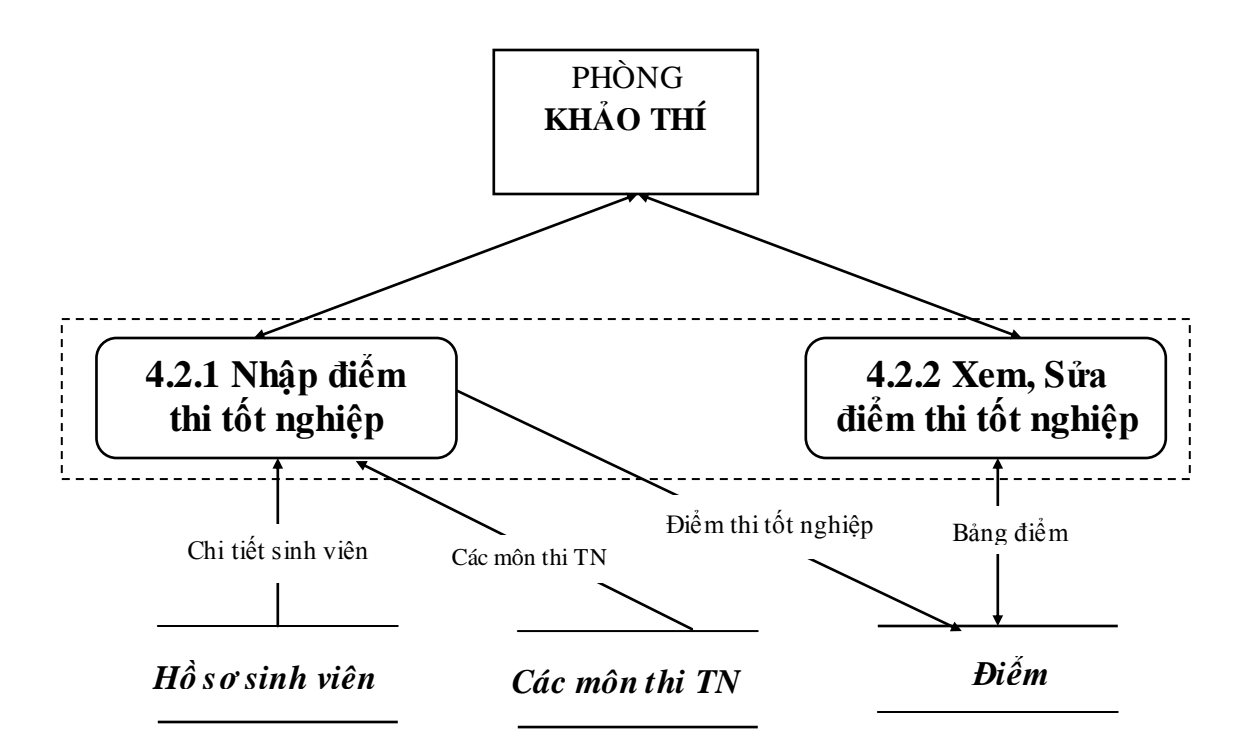

*Máy thực hiện cả 2 chức năng 4.2.1 và 4.2.2*

k1. "4.2.1 Nhập điểm thi tốt nghiệp" : Khi có kết quả điểm thi tốt nghiệp do các giáo viên chuyên ngành chấm xong. Nhân viên phòng Khảo thí tiến hành nhập điểm vào máy.

k2. "4.2.2 Xem, Sửa điểm thi TN" : khi Nhân viên phòng Khảo thí phát hiện sai thì có thể xem và sửa điểm thi tốt nghiệp đã nhập.

**l. Sơ đồ LDL hệ thống cho biểu đồ 4.3 Xét tốt nghiệp :**

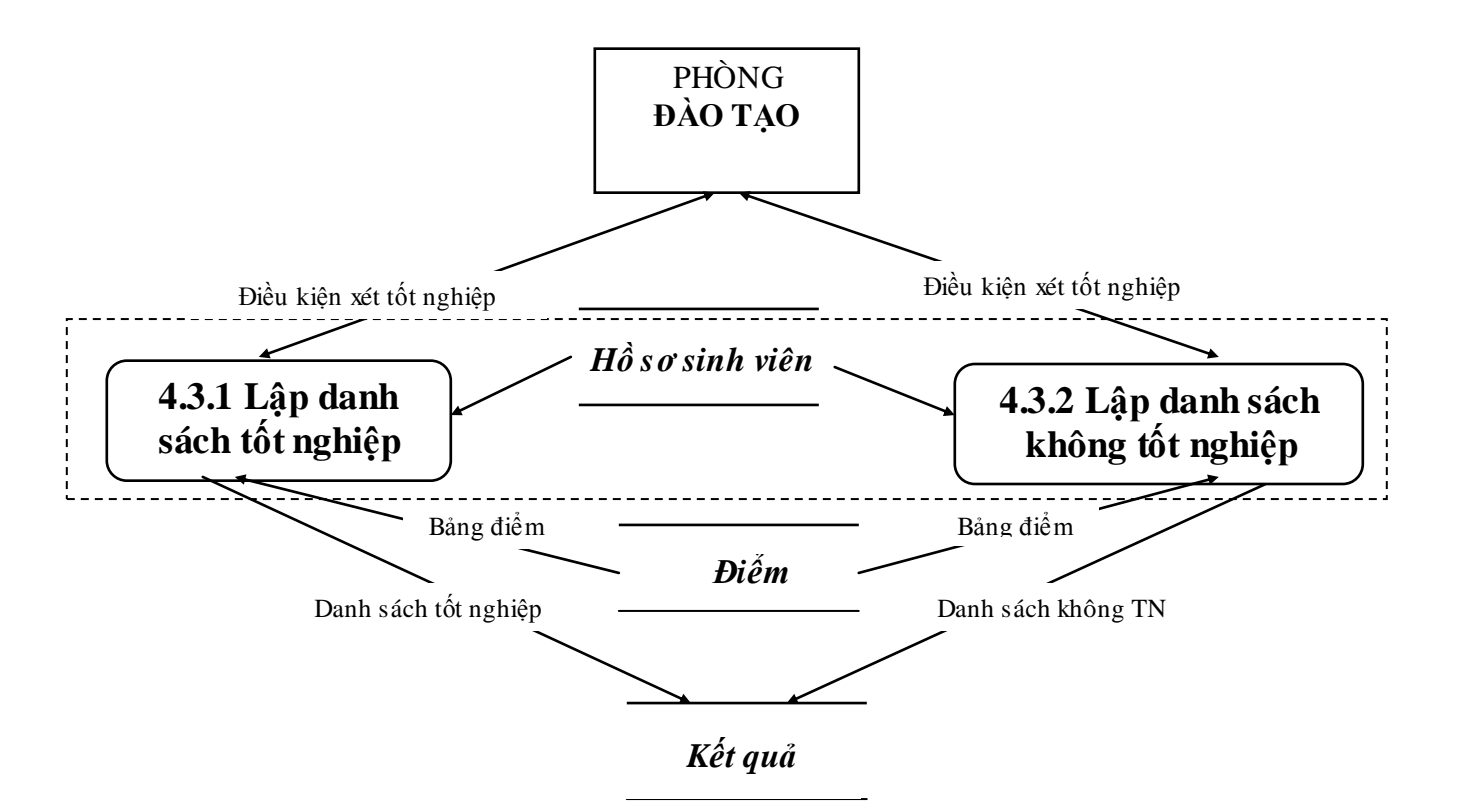

#### *Máy thực hiện cả 2 chức năng 4.3.1 và 4.3.2*

l1. "4.3.1 Lập danh sách tốt nghiệp" : khi đã có điểm thi tốt nghiệp do Phòng Khảo thí nhập vào máy. Phòng Đào tạo sẽ xét phân loại tốt nghiệp căn cứ vào điểm TBC toàn khoá và điểm thi tốt nghiệp theo các điều kiện nhập vào máy sau :

+ Tốt nghiệp loại **TB** khi : [5,0<=[(ĐTBC toàn khoá + ĐTB Thi TN)]/2<6,5]

+ Tốt nghiệploại **TB Khá** khi [6,5<=[(ĐTBC toàn khoá + ĐTB Thi TN)/2]<7,0]

+ Tốt nghiệp loại **Khá** khi : [7,0<=[(ĐTBC toàn khoá + ĐTB Thi TN)/2]<8,5]

- + Tốt nghiệp loại **Giái** khi : [8,5<= [(ĐTBC toàn khoá + ĐTB Thi TN)/2]<9,0]
- + Tốt nghiệp loại **Xuất sắc** khi : [(ĐTBC toàn khoá + ĐTB Thi TN)/2]>=9,0

l2. "4.3.2 Lập danh sách không tốt nghiệp" : số sinh viên không đủ điều kiện trên (không tốt nghiệp) sẽ đƣợc chuyển thi tốt nghiệp cùng với khoá sau.

**m. Sơ đồ LDL hệ thống cho biểu đồ 5.1 Xem, In hồ sơ và kết quả học tập :**

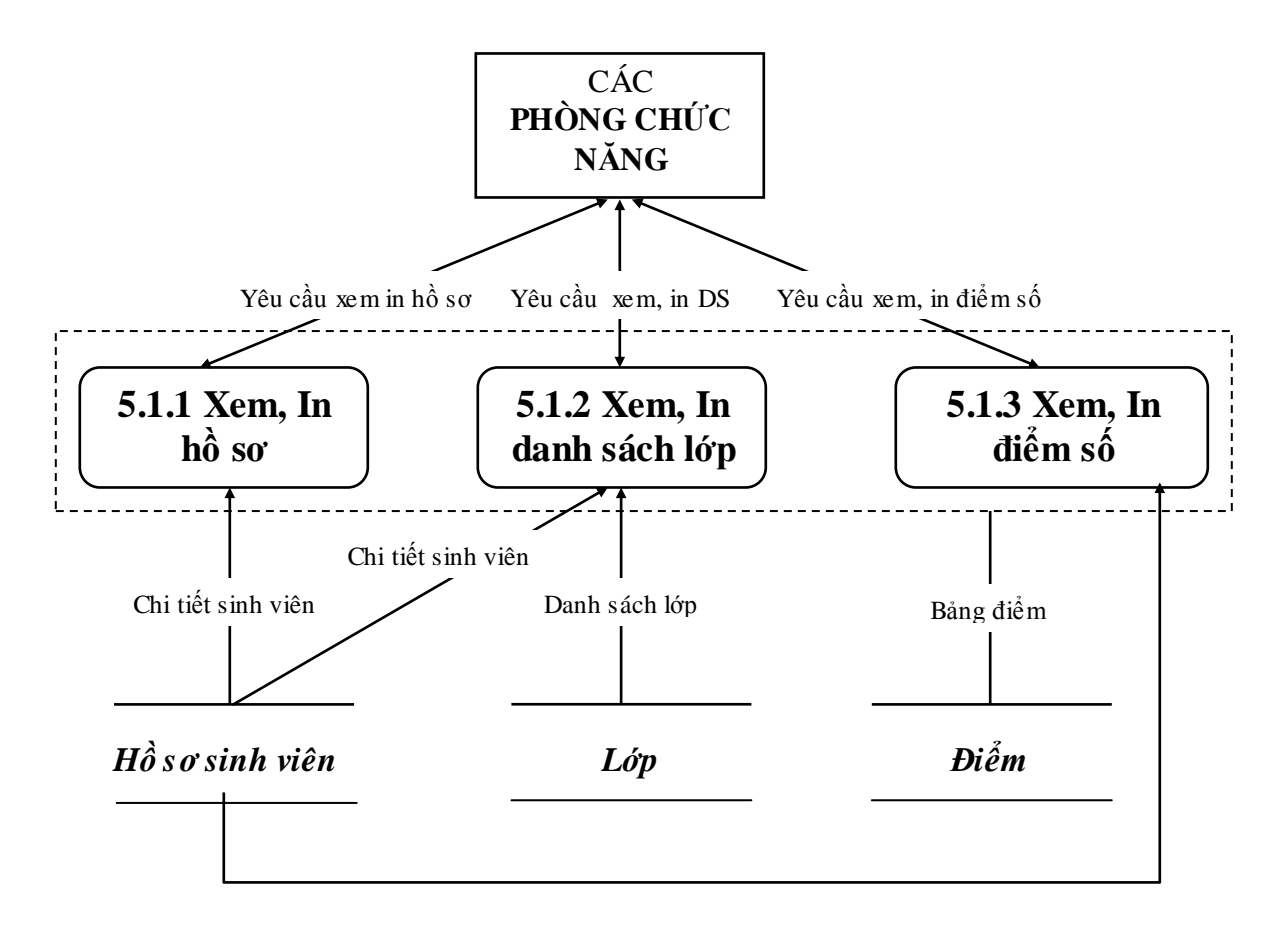

*Máy thực hiện cả 3 chức năng 5.1.1; 5.1.2; 5.1.3*

m1. " Xem, In hồ sơ " : Xem, In hồ sơ 1 sinh viên theo mã và họ tên nhập vào. Hiển thị tất cả các thông tin về hồ sơ sinh viên.

m2. " Xem, In danh sách lớp " : Xem, In hồ sơ sinh viên của 1 lớp theo mã lớp và tên lớp nhập vào.

m3. " Xem in điểm số" : xem, In điểm TBC và phân loại rèn luyện học kỳ, theo mã sinh viên, họ tên sinh viên và mã học kỳ nhập vào.

**n. Sơ đồ LDL hệ thống cho biểu đồ 5.2 Xem, In các báo cáo tổng hợp :**

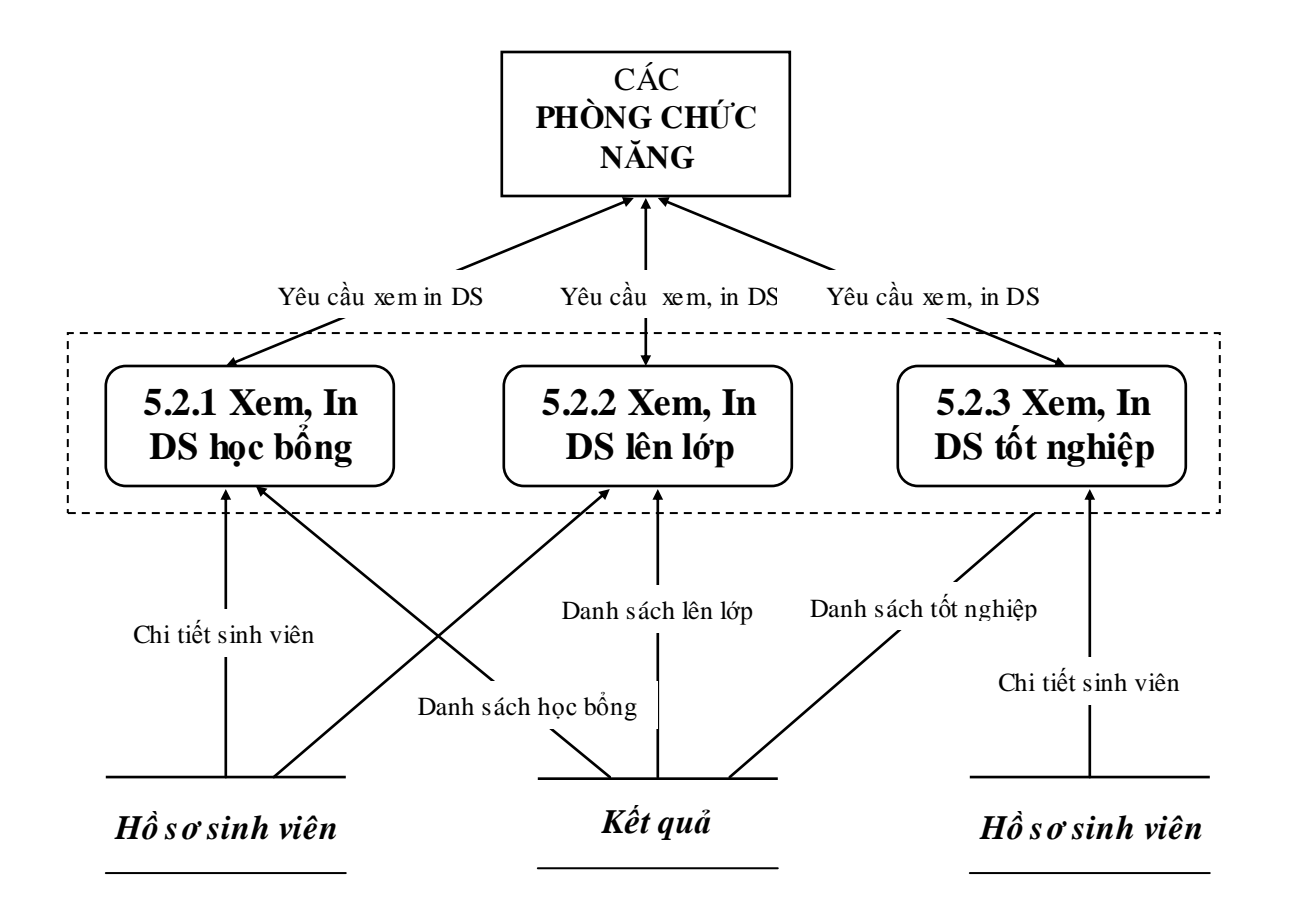

*Máy thực hiện cả 3 chức năng 5.2.1; 5.2.2; 5.2.3*

n1. " 5.2.1 Xem, In DS học bổng " : hiển thị họ và tên, mức học bổng của 1 sinh viên hoặc cả một lớp theo mã SV, họ và tên, mã học kỳ hoặc mã lớp, mã học kỳ. n2. " 5.2.2 Xem, In danh sách lên lớp": hiển thị kết quả xét lên lớp của 1 sinh viên hoặc cả một lớp theo mã SV, họ và tên, mã năm học hoặc mã lớp, mã năm học. n3. " 5.2.3 Xem, In DS tốt nghiệp " : hiển thị kết quả loại tốt nghiệp của 1 sinh viên theo mã SV, họ và tên nhập vào; hoặc cả một lớp theo mã lớp nhập vào.

### **V. Thiết kế giao diện :**

- **1. Xác định các giao diện cập nhật (**suy từ các phần tử của mô hình E\_R):
- b. Cập nhật mã, tên Tỉnh,TP  $\vert$  thực thể TINH
- c. Cập nhật các hệ, mức HP thực thể HE
- d. Cập nhật mã, tên ngành  $\vert$  thực thể NGANH
- e. Cập nhật mã, tên lớp thực thể LOP
- f. Cập nhật mã, tên học kỳ thực thể HOCKY
- g. Cập nhật mã, tên năm học  $|\langle \overline{\phantom{a}} \rangle|$  thực thể NAMHOC
- 
- k. Cập nhật điểm học kỳ, thực tập  $\parallel$  thực thể DIEMHOCKY
- l. Cập nhật mã, tên môn thi TN thực thể MONTHITN
- 

a. Cập nhật mã, tên giáo viên  $\sim$  thực thể GIAOVIEN h. Cập nhật hồ sơ SV thực thể HOSOSV m. Cập nhật điểm thi TN  $\downarrow$  thực thể KETQUATHITN

**2. Xác định các giao diện xử lý :** (suy từ các tiến trình của LDL hệ thống có LDL

từ tác nhân vào):

**1/ Chức năng Quản lý hồ sơ :**  n. Sửa, Xoá Hồ sơ o. Phân lớp cho SV p. Xem, Sửa, Xoá dữ liệu ban đầu

#### **3/ Chức năng Quản lý nghiệp vụ :** s. Lập danh sách đƣợc HB t. Lập danh sách lên lớp u. Lập danh sách lƣu ban

**5/ Chức năng Thống kê báo cáo:**  $\|\|\$ **aa. Lập DS không tốt nghiệp** ab. Xem, In hồ sơ ac. Xem, In danh sách lớp ad. Xem, In điểm số ae. Xem, In DS Học bổng af. Xem, In DS lên lớp ag. Xem, In DS tốt nghiệp

**2/ Chức năng Quản lý HT và RL :** q. Xem, Sửa điểm TBC r. Xem, Sửa điểm kỳ thực tập

#### **4/ Chức năng Quản lý tốt nghiệp :**

- w. Lập DS đủ ĐK dự thi TN
- x. Lập DS không đủ ĐK dự thi TN
- y. Xem, Sửa điểm thi TN
- z. Lập DS tốt nghiệp
- 

# **3. Tích hợp các giao diện :**

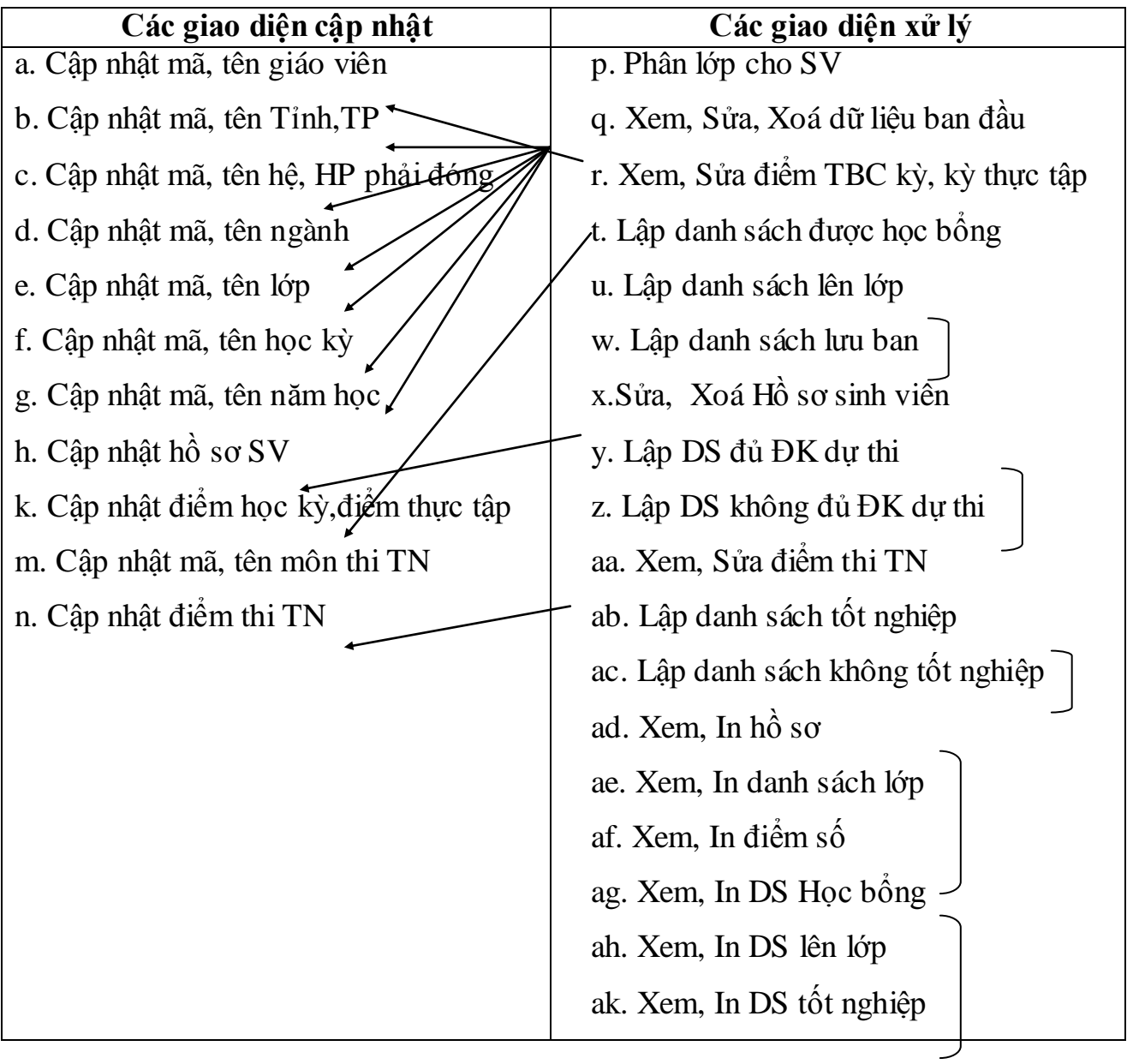

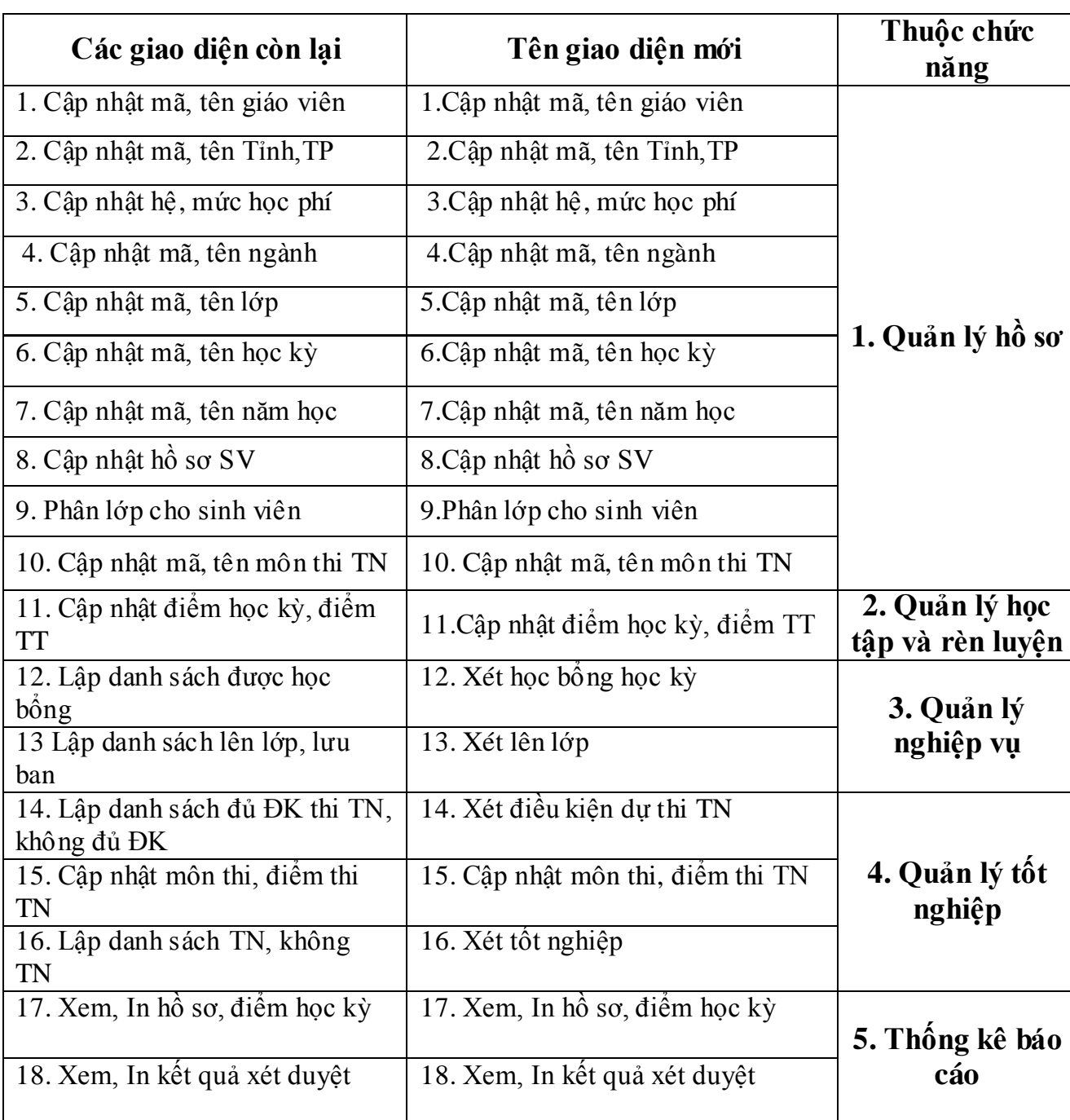

# **4. Sau khi loại các giao diện đồng nhất tích hợp lại ta còn các giao diện :**

**5. Hệ thống giao diện tƣơng tác của hệ thống (kiến trúc) :**

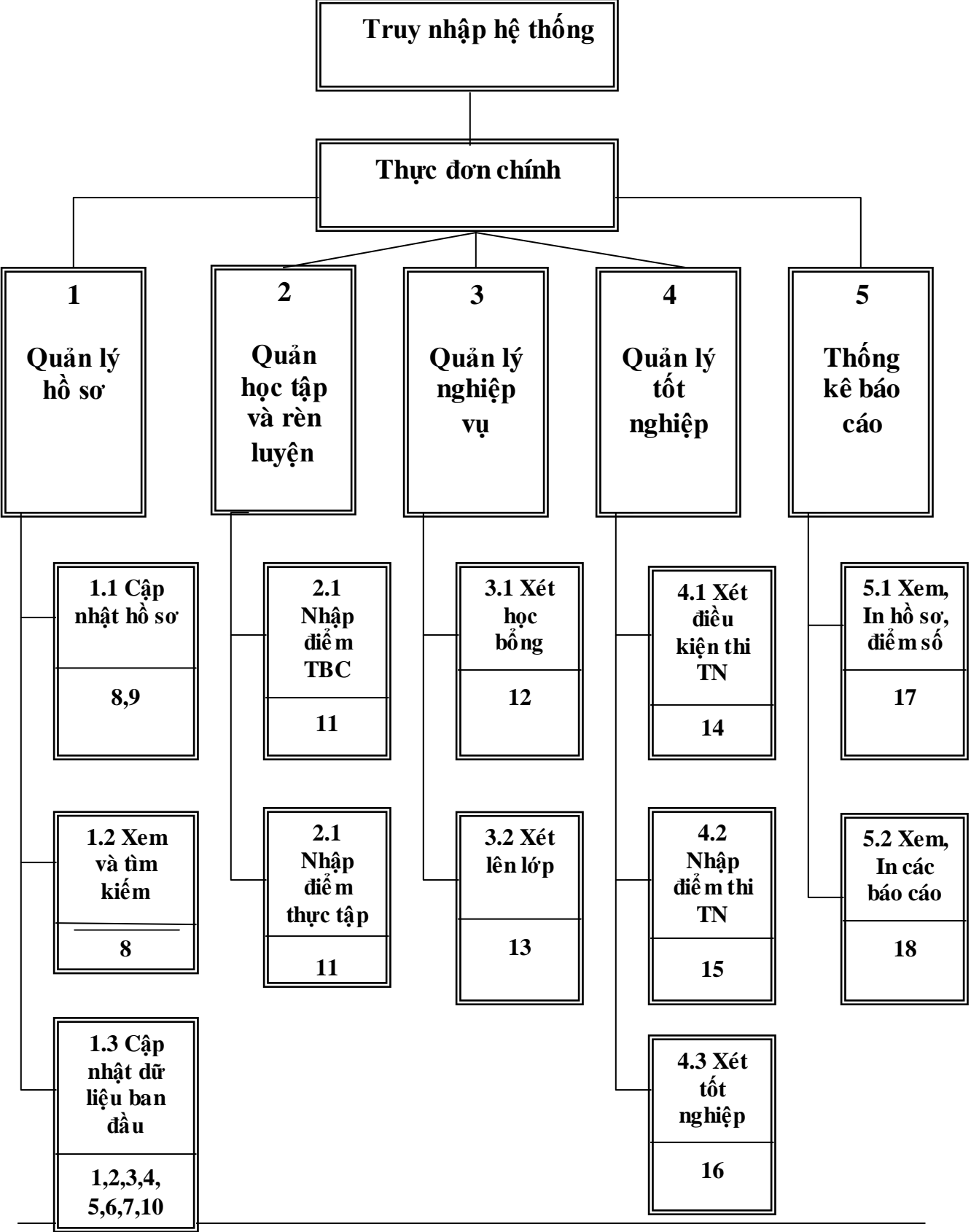

Số hóa bởi Trung tâm Học liệu – Đại học Thái Nguyên http://www.lrc-tnu.edu.vn

**6. Các giao diện :**

**- Cập nhật danh sách giáo viên (1):**

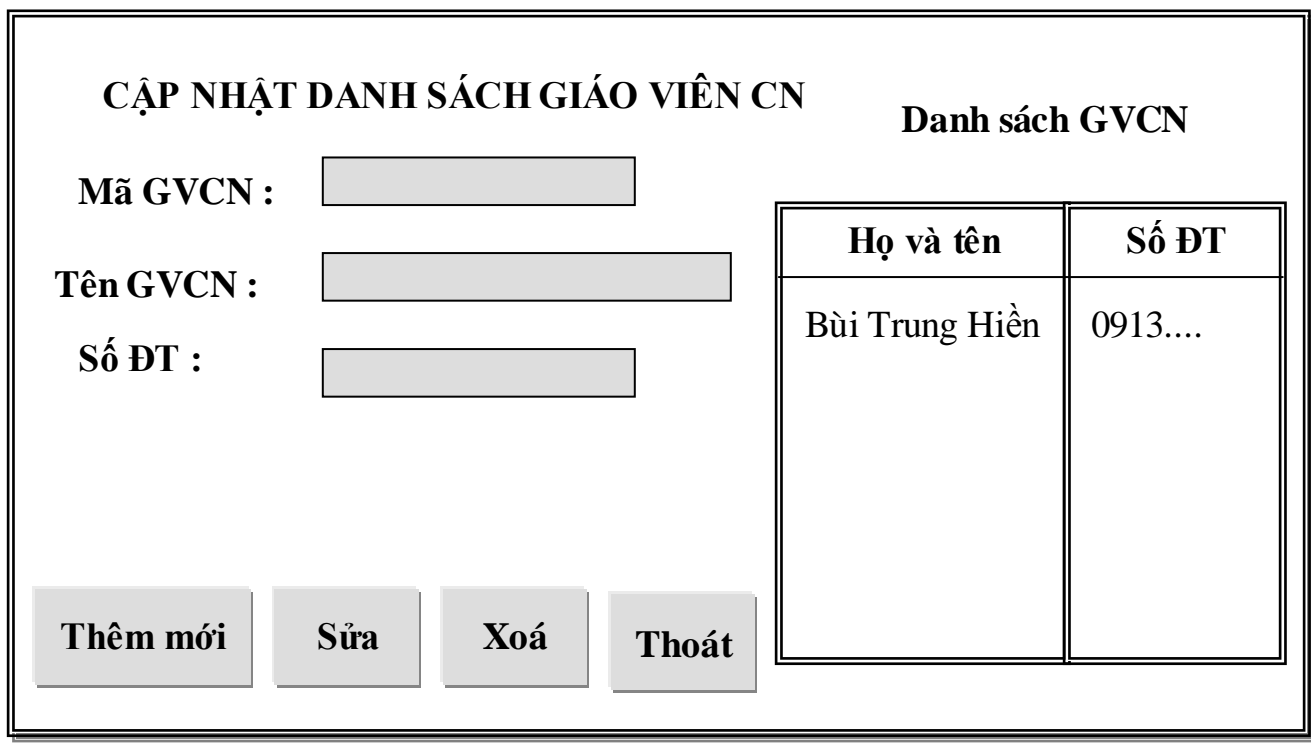

**- Cập nhật danh sách Tỉnh, TP (2):**

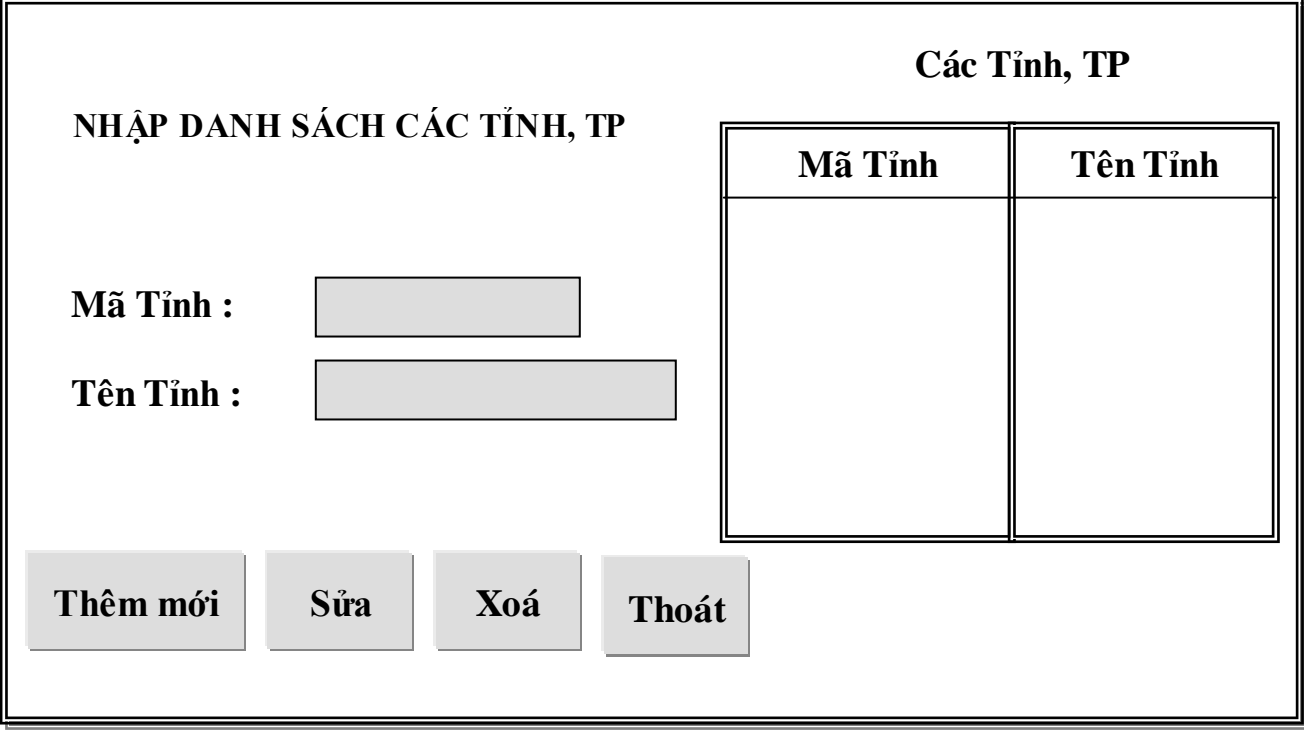

**- Cập nhật thông tin Hệ (3):**

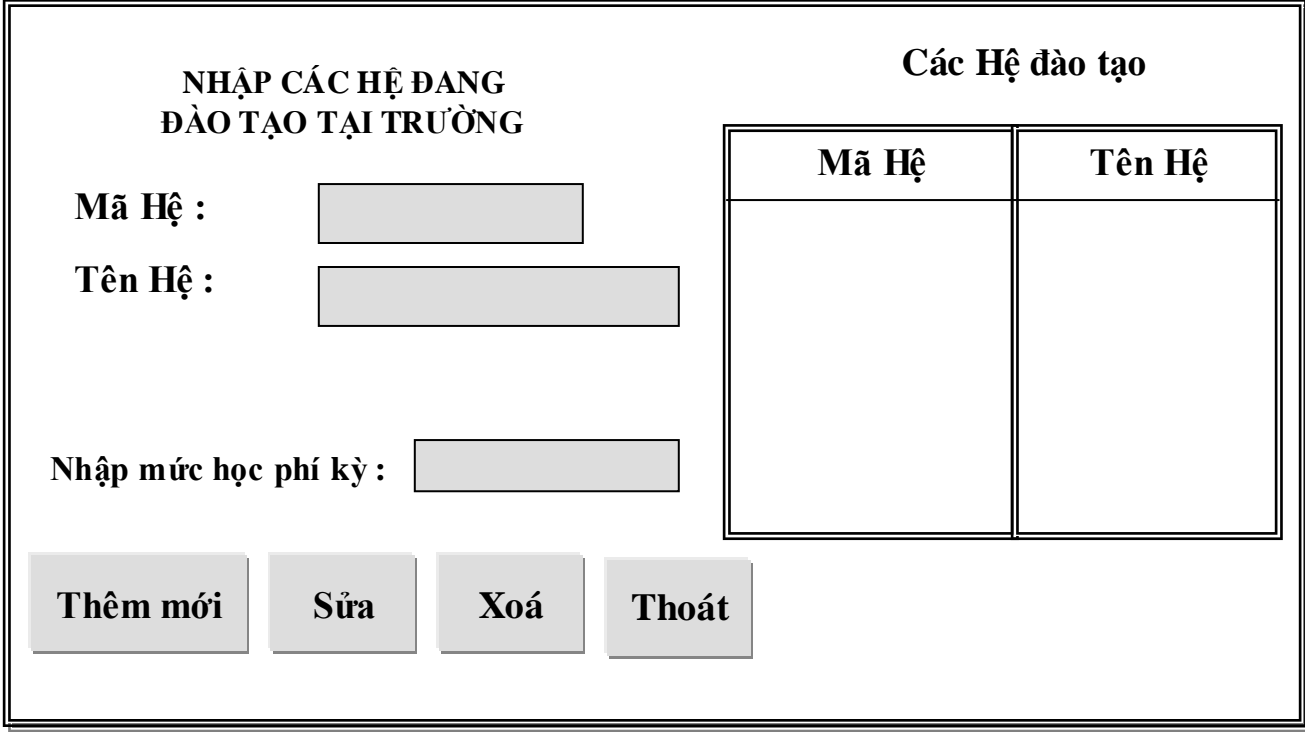

**- Cập nhật danh mục các ngành, nghề đang đào tạo tại trƣờng (4) :** 

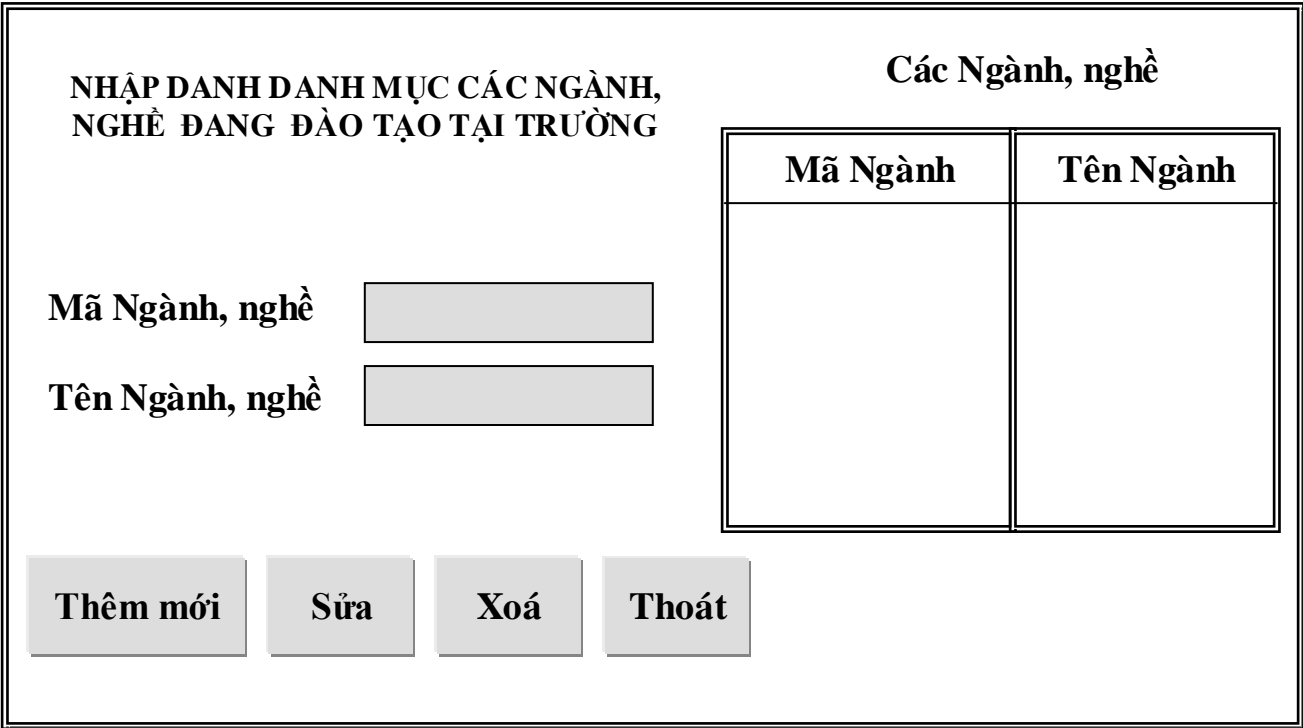

**- Cập nhật thông tin lớp (5) :**

![](_page_119_Picture_148.jpeg)

# **- Cập nhật danh mục các học kỳ (6):**

![](_page_119_Picture_149.jpeg)

**- Cập nhật các năm học (7) :**

![](_page_120_Picture_154.jpeg)

**- Cập nhật thông tin sinh viên (8) :**

![](_page_120_Picture_155.jpeg)

**- Phân lớp cho sinh viên mới (9):**

![](_page_121_Picture_162.jpeg)

**- Cập nhật mã, tên các môn thi tốt nghiệp (10):**

![](_page_121_Picture_163.jpeg)

![](_page_122_Figure_0.jpeg)

**- Cập nhật điểm TBC và phân loại rèn luyện học kỳ và kỳ thực tập (11):**

**- Cập nhật điểm thi tốt nghiệp (15) :**

![](_page_123_Picture_192.jpeg)

**- Xét học bổng theo học kỳ (12):**

![](_page_123_Picture_193.jpeg)

**- Xét lên lớp theo năm học (13) :**

![](_page_124_Picture_159.jpeg)

**- Xét điều kiện dự thi TN (14)**

![](_page_124_Picture_160.jpeg)

**- Xét kết quả tốt nghiệp (16):**

![](_page_125_Picture_119.jpeg)

**- Xem, In hồ sơ và điểm số (17)**

![](_page_126_Picture_173.jpeg)

**- Xem, In các kết quả (18)**

![](_page_126_Picture_174.jpeg)

## **VI. Thiết kế thủ tục và chƣơng trình :**

# **1. Các module chƣơng trình :**

**- Modul cập nhật dữ liệu :** cập nhật các dữ liệu đầu vào ( tạo nguyên liệu cho hệ thống) gồm các loại cập nhật sau

+ Cập nhật thông tin sinh viên : Cập nhật khi công tác tuyển sinh đã hoàn thành, có đƣợc bản danh sách sinh viên trúng tuyển với một số thông tin cơ bản về sinh viên như : Tên, NS, Quê quán...Hệ, Ngành... vv. Thông tin sinh viên được nhập vào hệ thống qua chức năng Quản lý hồ sơ.

+ Cập nhật điểm TBC và phân loại rèn luyện các học kỳ và kỳ thực tập : định kỳ các học kỳ, tất cả các GVCN phải căn cứ vào điểm các môn học với các hệ số quy định để tính ra điểm trung bình chung của học kỳ cho mỗi sinh viên và họp lớp chủ nhiệm để đánh giá phân loại rèn luyện (A,B,C) và nhập vào hệ thống qua chức năng Quản lý học tập và rèn luyện.

+ Cập nhật điểm thi tốt nghiệp : kết thúc khoá học, căn cứ vào điểm TBC và kết quả rèn luyện các học kỳ và kỳ thực tập để xét điều kiện dự thi tốt nghiệp. Kết quả xét điều kiện dự thi tốt nghiệp sẽ được chuyển cho Phòng Khảo thí tổ chức thi, chấm. Kết quả các môn thi (tối đa 3 môn) sẽ được cán bộ Phòng Khảo thí nhập vào hệ thống qua chức năng Quản lý tốt nghiệp.

**+** Các cập nhật khác : Các dữ liệu phục vụ cho quá trình nhập liệu và xử lý nhƣ : cập nhật mã và tên các tỉnh, TP; cập nhật họ và tên, số điện thoại GVCN; cập nhật mã và tên của hệ, ngành, lớp, học kỳ, năm học

**- Modul xử lý dữ liệu :** Các dữ liệu đầu vào ở trên sẽ đƣợc xử lý qua chức năng này (chế biến) để trở thành các thông tin đầu ra có ý nghĩa đối với công tác quản lý. + Xét học bổng theo học kỳ : nhập các tiêu chuẩn xét học bổng, đối chiếu với điểm TBC và phân loại rèn luyện của học kỳ : nếu đủ điều kiện thì lấy mức học phí phải đóng để xác định mức học bổng. Về khía cạnh quản lý chúng ta không quan tâm tới số sinh viên không được học bổng.

 $+$  Xét lên lớp theo năm học : nhập các tiêu chuẩn xét lên lớp, đối chiếu với điểm TBC và phân loại rèn luyện của năm học : nếu đủ điều kiện thì đánh "dấu tích" vào cột lên lớp. Số sinh viên lƣu ban sẽ đƣợc lƣu trữ để đƣa vào danh sách khoá sau.

+ Xét điều kiện dự thi tốt nghiệp : nhập các tiêu chuẩn xét điều kiện dự thi tốt nghiệp, đối chiếu với kết quả xét lên lớp các năm học. Nếu đủ điều kiện thi tốt nghiệp thì đánh "dấu tích" vào cột điều kiện thi TN. Số sinh viên không đủ điều kiện sẽ đƣợc lƣu trữ để thi lại cùng khoá sau.

+ Xét tốt nghiệp : nhập tiêu chuẩn xét tốt nghiệp, đối chiếu với điểm TB của các môn thi và điểm TBC của các năm học để phân loại kết quả tốt nghiệp "Giái"; "Khá"; "TB Khá".....Những sinh viên không tôt nghiệp sẽ được luu trữ để chuyển thi lại cùng khoá sau.

**- Modul tìm kiếm dữ liệu và xem, in :** Tìm kiếm các loại thông tin, dữ liệu về sinh viên, điểm số, giáo viên chủ nhiệm, các kết quả xét duyệt. Có thể xem trên màn hình hoặc in các kết quả tìm kiếm.

+ Tìm kiếm sinh viên theo Mã số sinh viên

+ Tìm kiếm sinh viên theo tên hoặc tên kết hợp với lớp

+ Xem, in hồ sơ lý lịch của 1 sinh viên hoặc của một lớp sinh viên,1 ngành, 1 hệ.....

+ Xem, in điểm TBC của 1 sinh viên, 1 lớp theo từng học kỳ, từng năm học.

+ Xem, in các kết quả xét duyệt (lên lớp, đƣợc học bổng, loại tốt nghiệp) của 1 sinh viên, 1 lớp.

## **2. Lƣợc đồ chƣơng trình :**

![](_page_129_Figure_1.jpeg)

# Chương IV **CÁC GIẢI PHÁP CÔNG NGHỆ**

**I/ Giới thiệu hệ quản trị CSDL và ngôn ngữ lập trình lựa chọn : 1/ Sơ lƣợc về hệ quản trị CSDL SQL Server :** *a/ Cấu trúc của SQL Server :*

Một trong những đặc điểm của SQL Server 2005 là Multiple-Intance, nên khi nói đến một SQL Server nào đó là ta nói đến một Instance của SQL Server 2005, thông thƣờng đó là Default Instance. Một Instance của SQL Server 2005 có 4 System Databases và một hay nhiều User Database. Các System Databases bao gồm :

- Master : chứa tất cả những thông tin cấp hệ thống ( System-Level Information ) bao gồm những thông tin về các Database khác trong hệ thống nhƣ vị trý của các Data File, các Login Account và các thiết đặt cấu hình hệ thống của SQL Server (System Configuration Settings).

- Tempdb : chứa tất cả những table hay Stored Procedure được tạm thời tạo ra trong quá trình làm việc bởi User hay do bản thân SQL Server engine. Các Table hay stored procedure này sẽ biến mất khi khởi động lại SQL Server hay khi ta disconnect.

- Model : database này đóng vai trò như một bảng kèm (Template) cho các database khác. Nghĩa là khi một user database được tạo ra thì SQL server se copy toàn bộ các system ojects (tables, stored procedures.......) từ model database sang database mới vừa tạo.

- Msdb : database này được SQL Server Agent sử dụng để hoạch định các báo động và các công việc cần làm (schedule alerts and jobs).

*b/ Cấu trúc vật lý của một SQL Server Database :* Mỗi một database trong SQL Server đều chứa ít nhất một data fiele chính (primary), có thể có thêm một hay nhiều data file phô (Secondary) và một transaction log file.

- Primary data file (thường có phần mở rộng là: .mdf) đây là file chính chứa data và những system tables.

- Secondary data file (thường có phần mở rộng .ndf) đây là file phô thường chỉ sử dụng khi database đƣợc phân chia để chứa trên nhiều đĩa.

- Transaction log file ( thường có phần mở rộng là : .ldf ) đây là file ghi lại tất cả những thay đổi diễn ra trong một database và chứa đầy đủ thông tin để có thể roll back hay roll forward khi cần.

Trước khi SQL Server muốn lưu data vào một table nó cần phải dành riêng một khoảng trống trong data file cho table đó. Những khoảng trống đó chính là các extents. Có 2 loại extents : mixed extents ( loại hỗn hợp ) dùng để chứa data của nhiều tables trong cùng một extent và uniform extent ( loại thuần nhất ) dùng để chứa data của một table. Đầu tiên SQL Server dành các page trong mixed extent để chứa data cho một table, sau đó khi data tăng trưởng thì SQL dành hẳn một uniform extent cho table đó.

#### *c/ Nguyên tắc hoạt động của Transaction Log trong SQL Server :*

Transaction log file trong SQL Server dùng để ghi lại các thay đổi sảy ra trong database. Quá trình này diễn ra như sau : đầu tiên khi có một sự thay đổi data nhƣ Insert, Update, Delete đƣợc yêu cầu từ các ứng dụng, SQL Server sẽ tải ( load ) data page tƣơng ứng lên memory (vùng bộ nhớ này gọi là data cache ), sau đó data trong data cache đƣợc thay đổi ( những trang bị thay đổi còn gọi là dirty-page ). Tiếp theo mọi sự thay đổi đều được ghi vào transaction log file cho nên người ta gọi là write-ahead log. Cuối cùng thì một quá trình gọi là Check Point Process sẽ kiểm tra và viết tất cả những transaction đã được commited (hoàn tất) vào đĩa cứng ( flushing the page ).

Ngoài Check Point Process những dirty-page còn được đưa vào đĩa bởi một Lazy Writer. Đây là một "Ngƣời" làm việc âm thầm chỉ "thức giấc" và quét qua phần data cache theo một chu kỳ nhất định sau đó lại ngủ yên chờ lần quét tới.

Giả sử một Check Point được đánh dấu vào thời điểm giữa transaction 2 và 3 và sau đó sự cố sảy ra trước khi gặp một Check Point kế tiếp. Như vậy khi SQL Server được restart nó sẽ dựa trên những gì gi trong transaction log file để phục hồi data. Điều đó có nghĩa là SQL Server sẽ không cần làm gì cả đối với transaction 1 vì tại thời điểm Check Point data đã đƣợc lƣu vào đĩa rồi. Trong khi đó transaction  $2$  và 4 sẽ được roll forward vì tuy đã được commited, nhưng do sự cố xảy ra trước thời điểm Check Point kế tiếp nên data chưa kip lưu vào đĩa. Tức là dựa trên những thông tin đƣợc ghi trên log file SQL Server hoàn toàn có đầy đủ cơ sở để viết vào đĩa cứng. Còn transaction 3 và 5 thì chƣa đƣợc commited ( do bị Down bất ngờ ) cho nên SQL Server sẽ roll back hai transaction này dựa trên những gì được ghi trên log file.

#### *d/ Cấu trúc Logic của một SQL Server Database :*

Hầu như mọi thứ trong SQL Server được tổ chức thành những Objects ví du nhƣ Tables, Views, Stored Procedures, Indexes, Constraints......Những System Objects trong SQL Server thường bắt đầu bằng chữ sys hay sp. Các objects trên sẽ đƣợc nghiên cứu lần lƣợt trong các phần sau. Do đó trong phần này chúng ta sẽ sơ qua một số System Object thông dụng trong SQL Server Database mà thôi.

Khi tạo ra một database chúng ta cũng phải lưu ý một số điểm sau : đối với các hệ thống nhá mà ở đó vấn đề tốc độ của Server không thuộc loại nhạy cảm thì chúng ta thƣờng chọn các giá trị mặc định ( default ) cho Initial size, Automatically growth file. Nhưng trên một số production server của các hệ thống lớn kích thước của database phải đƣợc ngƣời DBA ƣớc lƣợng trƣớc tuỳ theo tầm cì của business và thông thường người ta không chọn autogrowth ( tự động tăng trưởng ) và autoshrink ( tự động nén ). Câu hái đƣợc đặt ra ở là vì sao ta không để SQL Server chọn một giá trị khởi đầu cho datafile và sau đó khi cần thì nó sẽ tự động nới rộng ra mà lại phải ước lượng trước ? Nguyên nhân là nếu chọn autogrowth (hay autoshrink ) thì chúng ta có thể sẽ gặp 2 vấn đề sau :

- *Performance* hit : Ảnh hưởng đáng kể đến khả năng làm việc của SQL Server, do đó nó phải thƣờng xuyên kiểm tra xem có đủ khoảng trống cần thiết hay không và nếu không đủ nó sẽ phải mở rộng bằng cách dành thêm khoảng trống từ đĩa cứng và chính quá trình này sẽ làm chậm đi hoạt động của SQL Server.

*- Disk fragmentation :* Việc mở rộng trên cũng sẽ làm cho data không đƣợc liên tục mà chứa ở nhiều nơi khác nhau trong đĩa cứng. Điều này cũng gây ảnh hưởng đến tốc độ làm việc của SQL Server.

Trong các hệ thống lớn người ta có thể dư đoán trước kích thước của database bằng cách tính toán kích thước của các tables, đây cũng chỉ là kích thước ƣớc đoán mà thôi, và sau đó thƣờng xuyên dùng một số câu lệnh SQL kiểm tra xem có đủ khoảng trống hay không. Nếu không đủ ta có thể chọn một thời điểm mà SQL Server ít bận rộn nhất (như ban đêm hay sau giờ làm việc) để nới rộng data file như thể sẽ không làm ảnh hưởng tới performance của Server. Chú  $\acute{v}$ : giả sử ta dành sẵn 2 Gb cho data file, khi dùng Window Explorer để xem ta sẽ thấy kích thước của file là 2 Gb, nhưng data thực tế có thể chỉ chiếm vài chục Mb mà thôi. e/ Những điểm cần lưu ý khi thiết kế một Database :

Trƣớc hết phải nắm vững các Data Type, ví dụ phải biết rõ sự khác biệt giữa char(10), nchar(10),varchar(10), nvarchar(10). Loại dữ liệu Char là một loại String có kích thước cố định, nghĩa là trong ví dụ trên : nếu Data đưa vào "This is a really long character string " ( lớn hơn 10 ký tự ) thì SQL Server sẽ tự động cắt phần đuôi và ta chỉ còn "This is a ". Tương tự nếu String đưa vào nhá hơn 10 thì SQL sẽ thêm vào khoảng trống phía sau cho đủ 10 ký tự. Ngƣợc lại loại Varchar sẽ không thêm các khoảng trống phía sau khi String đưa vào ít hơn 10. Còn loại data bắt đầu bằng chữ n chứa dữ liệu ở dạng Unicode.

Một lưu ý khác là trong SQL Server ta có các loại Integer như : tinyint, smallint, int, biint. Trong đó kích thước từng loại tương ứng là 1,2,4,8 bytes. Nghĩa là loại smallint tương đương với Integer và loại Int tương đương với Long trong VB. Khi thiết kế Table nên :

- Có ít nhất một cột thuộc loại ID dùng xác định một record dễ dàng.

- Chỉ chứa data của một entry ( một thực thể )
- Tránh dùng cột có chứa NULL và nên luôn có giá trị Default cho các cột.

- Tránh lập lại một giá trị hay cột nào đó.

Khi dùng Query Analyzer chúng ta có thể đặt tên và save các nhóm câu lệnh SQL vào một file dƣới dạng Script để có thể sử dụng trở lại sau này. Tuy nhiên thay vì save vào text file ta có thể save vào trong SQL Server dƣới dạng Stored Procedure. Stored Procedure là một nhóm câu lệnh Transact-SQL đã được compiler ( biên dịch ) và chứa trong SOL Server dưới một tên nào đó và được xử lý như một đơn vị ( chứ không phải nhiếu câu SQL riêng lẻ ).

*Stored Procedure có một số ưu điểm chính như sau :*

- Performance : Khi thực thi một câu lệnh SQL thì SQL Server phải kiểm tra permission xem user gửi câu lện đó có đƣợc phép thực hiện câu lệnh hay không, đồng thời kiểm tra cú pháp rồi mới tạo ra một execute plan và thực thi. Nếu có nhiều câu lệnh nhƣ vậy gửi qua network có thể làm giảm đi tốc độ làm việc của server. SQL Server sẽ làm việc hiệu quả hơn nếu dùng stored procedure vì ngƣời gửi chỉ gửi một câu lệnh đơn và SQL Server chỉ kiểm tra một lần sau đó tạo ra một execute plan và thực thi. Nếu stored procedure đƣợc gọi nhiều lần thì execute plan có thể đƣợc sử dụng lại nên sẽ làm việc nhanh hơn. Ngoài ra cú pháp của các câu lệnh SQL đã đƣợc SQL Server kiểm tra trước khi save nên nó không cần kiểm tra lại khi thực thi.
- Programming Framework : một khi stored procedure được tạo ra nó có thể đƣợc sử dụng lại. Điều này sẽ làm cho việc bảo trì (mâintinability) dễ dàng hơn do việc tách rời giữa business rules (tức là những logic thể hiện bên trong stored procedure) và Database. Ví dụ nếu có một sự thay đổi nào đó về

mặt logic thì ta chỉ việc thay đổi code bên trong stored procedure mà thôi. Những ứng dụng dùng stored procedure này có thể sẽ không cần phải thay đổi mà vẫn tƣơng thích với business rule mới. Cũng giống nhƣ các ngôn ngữ lập trình khác stored procedure cho phép ta đưa vào các input parameters (tham số) và trả về các output parameters đồng thời nó cũng có khả năng gọi các stored procedure khác.

Security : giả sử chúng ta muốn giới hạn việc truy xuất dữ liệu trực tiếp của một user nào đó vào một số tables, ta có thể viết một stored procedure để truy xuất dữ liệu và chỉ cho phép user đó sử dụng strored procedure đã viết sẵn mà thôi chứ không thể "đông" đến các tables đó một cách trực tiếp. Ngoài ra stored procedure có thể được encrypt (mã hoá) để tăng cường tính bảo mật.

#### *Các loại Stored Procedure :*

Stored Procedure có thể chia thành 5 nhóm như sau :

- System Stored Procedure : Là những stored procedure chứa trong Master database và thƣờng bắt đầu bằng tiếp đầu ngữ sp\_. Các stored procedure này thuộc loại built-in và chủ yếu dùng trong việc quản lý database (administration) và sercurity. Ví dụ bạn có thể kiểm tra tất cả các processes đang đƣợc sử dụng bởi user DomainName\Administrators bạn có thể dùng sp\_who @LoginName='DomainName\Administrators'. Có hàng trăm system stored procedure trong SQL Server. Bạn có thể xem chi tiết trong SQL Server Books Online.
- Local Stored Procedure : Đây là loại thường dùng nhất. Chúng được chứa trong user database và thường được viết để thực hiện mọt công việc nào đó. Thông thường người ta nói đến Stored Procedure là nói đến loại này. Local store procedure thường được viết bởi DBA hoặc Programmer.
- Temporary Stored Procedure : Là những stored procedure tương tự như Local Stored Procedure nhưng chỉ tồn tại cho đến khi connection đã tạo ra chúng bị đóng lại hoặc SQL Server ShutDown. Các stored procedure này đƣợc tạo ra trên TempDB của SQL Server nên chúng sẽ bị delete khi connection tạo ra chúng bị cắt đứt hay khi SQL Server down. Temporary stored procedure được chia làm 3 loại : local (bắt đầu bằng chữ #), global (bắt đầu bằng chữ ##) và stored procedure được tạo ra trực tiếp trên TempDB. Loại local chỉ được sử dụng bởi connection đã tạo ra chúng và bị xoá khi deconnect, còn loại global có thể đƣợc sử dụng bởi bất kỳ connection nào. Permission cho loại global là dành cho mọi ngƣời (public) và không thể thay đổi. Loại stored procedure được tạo trực tiếp trên TempDB khác với 2 loại trên ở chỗ ta có thể set permission, chúng tồn tại kể cả sau khi connection tạo ra chúng bị cắt đứt và chỉ biến mất khi SQL Server ShutDown.
- Extended Stored Procedure : Đây là một loại stored procedure sử dụng một chƣơng trình ngoại vi (external program) vốn đƣợc compiled thành một DLL để mở rộng chức năng hoạt động của SQL Server. Loại này thƣờng bắt đầu bằng tiếp đầu ngữ xp\_. Ví dụ xp\_sendmail dùng để gửi mail cho một ngƣời nào đó hay xp\_cmdshell dùng để chạy một DOS command.. Ví dụ xp\_cmdshell 'Dir C: $\langle$ '. Nhiều loại extend stored procedure được xem như system stored procedure và ngược lại.
- Remote Stored Procedure : Những stored procedure gọi stored procedure  $\dot{\sigma}$ Server khác.

#### **2/ Vài nét về Visual Basic.Net 2005 (VB.Net 2005):**

#### *a/ Net Framework :*

- Về khái niệm thì trình biên dịch của Visual Basic.Net nằm ở lớp trên của .Net Framework. Trình biên dịch Visual Basic.Net đơn giản đưa ra những phần khác nhau của .Net Framework đã đƣợc chỉ định dùng cho ngôn ngữ Visual Basic. Trình biên dịch Visual Basic kiểm tra nghiêm ngặt về mặt cú pháp của ngôn ngữ, nhƣng tất cả các hành động lại sảy ra ở mức .Net Framework. Hạt nhân của .Net Framework là CLR (Common Language Runtime) CLR quản lý sự thực thi của đoạn mã .Net và cung cấp các dịch vụ tạo quá trình phát triển chƣơng trình ứng dụng dễ dàng hơn. Các trình biên dịch và các công cụ làm cho chức năng của thư viện thực thi runtime trở nên phong phú và hiệu quả hơn. Đoạn mã mà bạn viết hướng đến một kiến trúc đích cụ thể gọi là mã được quản lý (managed code). CLR quản lý đoạn mã ở mức thực thi thấp nhất, kết hợp khả năng sử dụng đồng thời nhiều ngôn ngữ đan xen nhau (coss-language), tích hợp quản lý các lỗi ngoại lệ, khởi động và chấm dứt các tiến trình (thread) ở mức thấp, hỗ trợ về bảo mật, quản lý phiên bản, đóng gói cài đặt. CLR cung cấp sự dễ dàng cho các nhà phát triển Visual Basic. Net khi thiết kế và xây dựng ứng dụng mà những đối tượng của chúng có thể tƣơng tác với các đối tƣợng đƣợc viết bằng ngôn ngữ khác. Sự tƣơng tác này có thể bởi vì các trình biên dịch ngôn ngữ và các công cụ phát triển hướng đến sử dụng CLR với một hệ thống kiểu dữ liệu chung định nghĩa bởi thư viện runtime. Visual Basic.Net bao gồm rất nhiều kiểu dữ liệu mới, các kiểu dữ liệu cũ của Visual Basic 6.0 như Variant không còn được hỗ trợ nữa. Những thay đổi này nhằm làm thích nghi đặc tả của CLR.

\* Chúng ta hãy tìm hiểu tất cả những thành phần cấu thành trong .Net Framework :

![](_page_138_Figure_1.jpeg)

- Mức trên cùng là trình biên dịch Visual Basic (hoặc trình biên dịch của các ngôn ngũ khác). Phía dƣới trình biên dịch là đặc tả ngôn ngữ chung (Common Laguage Speccification - CLS). Đặc tả này là một tập hợp những quy tắc chịu ảnh hưởng bởi những đặc tính nhá nhất của ngôn ngữ được hỗ trợ nhằm đảm bảo rằng ngôn ngũ sẽ đƣợc kết hợp với các thành phần và công cụ khác đƣợc chấp nhận bởi những quy định mà CLS đề ra. Một khi ngôn ngữ tuân thủ theo đặc tả của CLS, nó đƣợc bảo đảm làm việc với nền CLR một cách đúng đắn. Bằng cách này, khi các trình biên dịch của những nhà phát triển thứ ba muốn hướng đến .NET Framework chỉ cần chúng thích hợp với CLS và đoạn mã biên dịch chắc chắn sẽ đƣợc .NET Framework thực thi.

- Từ những minh hoạ trên, bạn có thể thấy Visual Basic là hoàn toàn ngang hàng với những ngôn ngữ lập trình khác như  $\text{C}^{++}, \text{C}^{\#}$  và bất kỳ một ngôn ngữ nào biên dịch theo đặc tả CLS mà .NET đưa ra, Visual Basic.NET giờ đây có những kiểu biến, kiểu mảng, các kiểu do ngƣời dùng định nghĩa, các lớp, form, các điều khiển trực quan và các giao diện hoàn toàn giống như các ngôn ngữ khác. Cấu trúc chung này cho phép gọi một lớp đối tượng trong một ngôn ngữ. NET khác. Ví dụ như bạn gọi lớp đối tượng của C<sup>++</sup> trong Visual Basic cũng tương tự như gọi lớp đối tượng Visual Basic từ  $C^{++}$ 

- Hình Framework, Language, Tools cũng cho biết bạn có thể sử dụng Visual Studio .NET kết hợp với môi trường phát triển (Intergrated Development Environment - IDE) để lập trình với Visual Basic và nền NET platform. Do IDE mới tƣơng tự với IDE của Visual Basic 6.0 (mặc dù đƣợc tổ chức hợp lý hơn), các lập trình viên Visual Basic sẽ nhanh chóng cảm thấy gần gũi và thân thuộc hơn với môi trường mới này.

#### *Web Services :*

Web Services cung cấp một giao diện ngƣời dùng có khả năng truy cập Web với những công cụ Web bao gồm những điều khiển HTML (Hypertext Markup Language) và điều khiển Web khác nhau, các trạng thái bảo mật và các phiên làm việc. Web Services sử dụng cùng khái niệm xây dựng Desktop truyền thống với tên gọi là Windows Forms là một phần giao diện giao tiếp với ngƣời dùng tiếp cần Web Services. Bạn có thể xây dựng giao diện Web dễ dàng như giao diện Windows, điều này giúp bạn giảm được những điều cần phải học khi muốn phát triển .NET. Ứng dụng tạo Web Form chỉ cần chuẩn HTML phiên bản 3.2 nó cho phép Form hiển thị trên bất cứ một trình duyệt của bất kỳ nền hệ điều hành nào mà không cần phải chỉnh sửa thêm gì cả. Nếu bạn đã từng phải vật lộn để viết mã cho trang HTML tượng thích và hiển thị được trên cả IE và Netscape bạn sẽ thật sự hiểu rõ điều này và nhân thức được tiềm năng của Web Services.

### *Giao diện người dùng :*

Cùng mức với Web Services là giao diện giao tiếp ngƣời dùng (User Interface). Phần này sẽ trình bày các thông tin thiết kế cho các cửa sổ Windows Forms. User Interface là nơi mà Windows Forms dung võ, nó cung cấp các thư viện phục vụ thao tác vẽ trên màn hình, máy in, văn bản, hiển thị hình ảnh. Khả năng tạo ảnh 2 chiều tinh vi cũng được cài đặt sẵn, cung cấp những thuận lợi cho ngƣời sử dụng thực hiện những công việc nhƣ tạo các nút nhấn, xây dựng các hình ảnh phức tạp, lĩnh vực mà trước kia chỉ có lập trình viên  $C^{++}$  chuyên nghiệp mới có thể thực hiện đƣợc.

#### *Thư viện các lớp cơ sở :*

Thư viện các lớp cơ sở (BCL) là phần nền của cơ chế xử lý dữ liệu XML. BCL này là nguồn gốc cho tất cả các lớp cơ sở của tất cả các chương trình .NET. Mỗi một sự vật trong Visual Basic.NET là một đối tượng và tất cả các đối tượng bắt nguồn từ một lớp có tên là System. BCL cũng cung cấp các tập hợp (Collection), các lớp đối tượng văn bản (TextBox), các đoạn mã tượng tác giữa đối tượng .NET và ActiveX controls và hỗ trợ rất nhiều dịch vụ khác. Hầu hết các lập trình viên Visua Basic chuyên nghiệp đều quen thuộc với các hàm API (Application Programming Interface) của Windows. Nhưng những lập trình viên  $C^{++}$  lại quen sử dụng các lớp MFC (Microsoft Foundation Classes) hơn, trong khi đó một số những nhà phát triển khác lại sử dụng Java để tạo chƣơng trình ứng dụng trên Windows dựa vào cơ chế máy ảo (Vitual Machine). Các lớp lập trình được hợp nhất trong thư viện lớp cơ sở BCL (Base Class Library) sẽ tạo môi trường lập trình chung cho mọi ngôn ngữ sử dụng BCL. Các ngôn ngữ lập trình sẽ sử dụng những thành phần đối tượng, lớp trong một thư viện hướng đối tượng chung, kế thừa và mở rộng đồng bộ.

#### *Thư viện thực thi ngôn ngữ chung :*

CLR đóng vai trò chính trong việc thực thi các chƣơng trình .NET Framework. Để chạy chương trình Visual Basic cổ điển, thư viện thực thi runtime thường mang tên VBRUN.DLL và thường phải kèm theo trong quá trình cài đặt. Cũng vậy, nếu bạn viết chương trình bằng Visual  $C^{++}$  bạn phải cài đặt kèm theo thư viện MSVCRT.DLL MFC.DLL. Đối với chương trình Java đòi hái phải có máy ảo VM (Vitual Machine) vv. Đối với chương trình .NET tất cả các đoạn mã đều được dịch ra ngôn ngữ chung CLR và môi trường .NET Framework sẽ diễn dịch ngôn ngữ CLR để thực thi chương trình. Bằng cách này chương trình mà mã đã chuyển qua ngôn ngữ CLR sẽ có thể chạy ở bất kỳ hệ điều hành nào có hỗ trợ .NET Framework. CLR là một tập nguồn tài nguyên chuẩn mà bất kỳ chương trình .NET nào cũng có thể tận dụng và khai thác nó, từ bất cứ một ngon ngữ nào có hỗ trợ .NET. Tất cả các ngôn ngữ đều trở nên ngang hàng .NET tạo cho các ngôn ngữ không còn phân biệt nhau về mặt chức năng nữa. Tất cả các ngôn ngữ .NET sẽ hỗ trợ tất cả các dịch vụ .NET thông qua tập hợp các lớp đối tƣợng trong thƣ viện chuẩn. Tuy nhiên, vẫn còn đó một số thính chất thú vị và đặc thù về ngôn ngữ, ví dụ nhƣ bạn có thể thực hiện một số thao tác trong Visual Basic.NET mà có thể làm trong C#, và ngƣợc lại. Khả năng của mỗi ngôn ngữ chỉ bị giới hạn bởi trình biên dịch của ngôn ngữ đó.

CLR bao gồm những hỗ trợ về BCL (Basic Class Library), nơi điều khiển các cấu trúc và giao diện Form của chương trình, CLR cũng chịu trách nhiệm quản lý các luồng thực thi và xử lý lỗi ngoại lệ (ngoại lệ đƣợc gọi với tên mới là Exception, nó tương đương với lỗi trong đối tượng Err của Visual Basic cổ điển). CLR cũng điều khiển các bộ thu gom rác, chịu trách nhiệm giải phóng các đối tượng bị xoá không còn sử dụng nữa.

#### *b/ Hoạt động của Visual Basic .NET :*

Nếu đã viết Visual Basic trước đây ắt hẳn sẽ nhận ra sự khác biệt trong cú pháp Visual Basic .NET. Trƣớc đây bạn sử dụng câu lện Dim để khai báo biến kiểu nguyên (tên biến iInteger), nhưng bây giờ bạn có thể khởi tạo biến trong cùng câu lệnh khai báo, rút gọn và hiệu quả. Do iInteger là một đối tượng trong Visual Basic .NET nên nó có những thuộc tính và phương thức riêng. Trình soạn thảo IDE sẽ tư động hiển thị thuộc tính và phƣơng thức mà đối tƣợng cung cấp, đặc tính này của trình soạn mã đƣợc gọi là IntelliSense. Có thể bạn đã quen thuộc với đặc tính IntellýSense trong phiên bản trước của trình soạn mã Visual Basic. Trình soạn mã của Visual Basic .NET cho phép tự động điền đầy đủ các từ khoá khác nhau khi bạn đánh vào. IntelliSense cung cấp một mảng các lựa chọn cho việc tham chiếu đến ngôn ngữ dễ truy cập hơn. Khi viết mã bạn không cần viết đầy đủ trình soạn thảo tự động thực hiện việc tìm kiếm trên các thành phần ngôn ngữ. Bạn có thể giữ lại chỉ số của mình, tìm thông tin mà bạn cần, thêm thành phần ngôn ngữ trực tiếp vào đoạn mã của bạn, và thậm chí IntelliSense tự hoàn thành những gì mà bạn đánh vào. Visual Basic cổ điển sử dụng các thư viện kiểu (type library) để IntelliSense tìm kiếm thông tin. Nếu bạn ràng buộc muộn (later bind) chẳng hạn như tạo đối tượng bằng hàm CreateOject thì IntelliSense không trợ giúp gì được cho bạn. Với .NET tất cả các kiểu dữ liệu đều có sẵn bất kể bạn sử dụng ràng buộc trễ hay sớm…

Trong ví dụ này, chúng ta sử dụng phương thức ToString của đối tượng ở hình trên để chép dữ liệu từ biến kiểu nguyên vào biến kiểu chuỗi. Khi thao tác này hoàn thành a sẽ chứa giá trị của 5, nội dung của biến b vẫn không đổi. Đối tượng b có phƣơng thức định dạng Format mà bạn có thể dùng để chuyển giá trị tiền tệ, phần trăm, vv…phục vụ cho mục đích hiển thị. Chúng ta đang nói về các số nguyên, sự thay đổi khác có thể nhận thấy đó là cách thiết kế dữ liệu số nguyên đƣợc cập nhật trong Visual Basic .NET. Trong Visual Basic 6.0 từ khoá Integer đƣợc xác định là một số nguyên 16 bit và từ khoá Long là một số nguyên 16 bit. Visual Basic .NET dễ dàng hơn với cú pháp C thường và thêm nó vào những chuẩn chung của tất cả các ngôn ngữ .NET. Integer bây giờ là số nguyên 32 bit và Long là số nguyên 64 bit. Nếu bạn cần một số nguyên 16 bit Visual Basic .NET đã thêm vào kiểu dữ liệu Short. Tuy nhiên Short chỉ có 16 bit mà bộ xử lý của các thanh ghi 32 bit nên sử dụng Short chắc chắn là sử dụng số nguyên 32 bit. Bạn rất ít khi sử dụng kiểu Short, nhưng bạn có thể hiểu rằng với .NET điều quan trong là hiểu các kiểu dữ liệu.

Vì thế Integer bây giờ là Short, và Long bây giờ là Integer. Trong khi hầu hết các lập trình viên Visual Basic viết các đoạn mã rất chặt chẽ và thƣờng biết chính xác kiểu dữ liệu nào đang đƣợc sử dụng kiểu Variant. Bạn phải biết hết các kiểu dữ liệu mà bạn đang sử dụng, và đặc biệt Visual Basic .NET không hỗ trợ kiểu Variant nữa, kiểu Variant tƣơng tự trong .NET là kiểu Object. Một số thay đổi chung của Visual Basic .NET là không sử dụng chuỗi với chiều dài cố định, các mảng điều khiển (Contron Array) hoặc các đối tương COM. Trên đây chỉ là những thay đổi nhá, những thay đổi khác bao gồm phạm vi của biến, điểu khiển lỗi và cách gọi hàm. Câu lệnh SET được sử dụng để thiết lập tham chiếu đến một đối tượng hiện tại không còn cần đến nữa vì mọi đối tượng trong .NET giờ đây đều đã là đối tượng. Tất cả các điều khiển giao diện đồ hoạ như command button, text box, option button đƣợc thiết kế lại. Những thay đổi này khá nhiều, nó làm cho Visual Basic .NET trở nên một ngôn ngữ mới chứ không đơn thuần là sự nâng cấp từ Visual Basic 6.0. Nhưng nên nhớ hầu hết các khái niệm lập trình bạn học được trước đây đều có thể sử dụng được.

### *c/ Kết hợp các trình biên dịch :*

Bước đầu tiên trong việc biên dịch một chương trình Visual Basic .NET là biên dịch các đoạn chƣơng trình nguồn. Trình biên dịch sẽ dịch chƣơng trình nguồn sang ngôn ngữ MSIL (Microsoft Intermedia Language) còn gọi là ngôn ngữ trung gian, MSIL là một tập hợp các lệnh độc lập với CPU có thể chuyển đổi hiệu quả và nhanh chóng sang ngôn ngữ máy. MSIL cung cấp một tập hợp phong phú những chỉ thị lệnh phục vụ việc lấy ra, lựu trữ, khởi tạo, gọi, các phép toán số học và logic, điều khiển luồng xử lý, truy cập bộ nhớ, xử lý biểu thức..vv. Tất cả những đoạn mã đƣợc xây dựng trên MSLL thực thi ở dạng mã đƣợc quản lý Managed Code.
Tuy nhiên MSIL không thể tự thực thi, đó là ngôn ngữ cao cấp. Mỗi ngôn ngữ .NET thể hiện mã MSIL khi biên dịch MSIL không quan tâm đến ngôn ngữ nào mà nó đƣợc sử dụng phát sinh ra, vì thế bƣớc thứ hai trong việc biên dịch một chương trình là chạy MSIL trong môi trường dịch Just-in-time (JIT). Do CLR cung cấp một hoặc nhiều trình biên dịch JIT cho mỗi kiến trúc máy, mã MSIL có thể đƣợc dịch bởi các trình JIT và thực thi trên nhiều kiến trúc máy khác nhau.

### *d/ Kế thừa :*

Thật sự Form là những lớp mô tả giao diện ngƣời dùng cho ứng dụng của bạn. Khi một cửa sổ Form hiển thị, một thể hiện về lớp của Form đƣợc tạo ra và có thể đƣợc sử dụng nhƣ bất cứ đối tƣợng nào khác. Bạn có thể thêm các phƣơng thức và các thuộc tính tuỳ chọn vào một Form để thực thi bất cứ những gì cần thiết. Lập trình hướng đối tượng cung cấp một loạt những thuận tiện, từ việc duy trì đến bảo vệ dữ liệu, thuận tiện thật sự là đoạn mã có thể dùng lại được. Khi chương trình trở nên ngày càng phức tạp, giải quyết bài toán đa dạng của các phần nền hệ điều hành và phần trung gian của phần cứng, Internet và các thiết bị vô tuyến, chẳng hạn chỉ có một cách duy nhất mà các lập trình viên có thể trở nên quen thuộc là sử dụng và lập trình với các đối tƣợng. Để thêm một chức năng có sẵn vào chƣơng trình bạn cần Import chức năng đó vào đoạn mã. Đó là chính là tính kế thừa sinh động trong Visual Basic .Net. Từ khoá mới Import rất dễ hiểu. Nó tự như bạn nhập khẩu (Import) một sản phẩm từ bên ngoài có sẵn về dùng thay vì phải cất công tạo ra nó với công nghệ thô sơ. Một Module có thể chứa nhiều câu lệnh Import, câu lệnh Import phải xuất hiện trong module trước khi tham chiếu đến những hàm hay phƣơng thức đƣợc cài đặt sẵn trong các lớp. Bằng cách import không gian tên (Namespace) định nghĩa các lớp theo cơ chế này, bạn có thể tham chiếu đến các kiểu đối tƣợng nhƣ Form một cách ngắn gọn mà không cần đầy đủ tên truy cập tuòng minh như System. Windows.Forms.Form

*Import System.ComponentModel*

## *Import System.Drawing Import System.Windows.Forms.Form*

Với một câu lệnh Import System.Windows.Forms.Form bạn chỉ định là lớp Form1 sẽ kế thừa tính năng của lớp Form trong thư viện Windows Forms. Không gian tên System.Windows.Forms.Form chứa các lớp phục vụ cho việc tạo các ứng dụng trên Windows. Trong không gian tên này bạn sẽ không chỉ thấy có lớp Form mà còn có nhiều điều khiển khác có thể đƣợc thêm vào Form để tạo giao diện.

*Public Class Form1*

*Inherits System.Windows.Forms.Form*

### *e/ Hướng đối tượng :*

Nếu là một lập trình viên Visual Basic, bạn có thể nghĩ rằng hiện bạn vẫn không cần phải học lập trình hướng đối tượng. Visual Basic cổ điển đã đáp ứng đủ cho những nhu cầu của bạn. Bạn có thể làm hầu hết những gì bạn cần chỉ với một ít kiến thức về ngôn ngữ. Tuy nhiên rất nhiều lập trình viên lại cảm thấy rằng việc biến chuyển từ kiểu lập trình truyền thống sang .NET ít nhất là sẽ không phức tạp so với giai đoạn biến chuyển từ lập trình DOS sang Windows. Một điều mới đó là Visual Basic hoàn toàn mang tính hướng đối tượng, một mô hình lập trình thế hệ mới. Tương tự như với Java, mọi thứ trong Visual Basic .NET đều là đối tượng. Một số đối tượng như Integer (số nguyên) cung cấp những phương thức riêng mà bạn có thể dùng để định dạng giá trị của đối tƣợng số nguyên hoặc đổi nó sang kiểu chuỗi. Hƣớng đối tƣợng là một phần của Visual Basic .NET.

**II. Kết quả thử nghiệm - một số giao diện chụp từ chƣơng trình :**

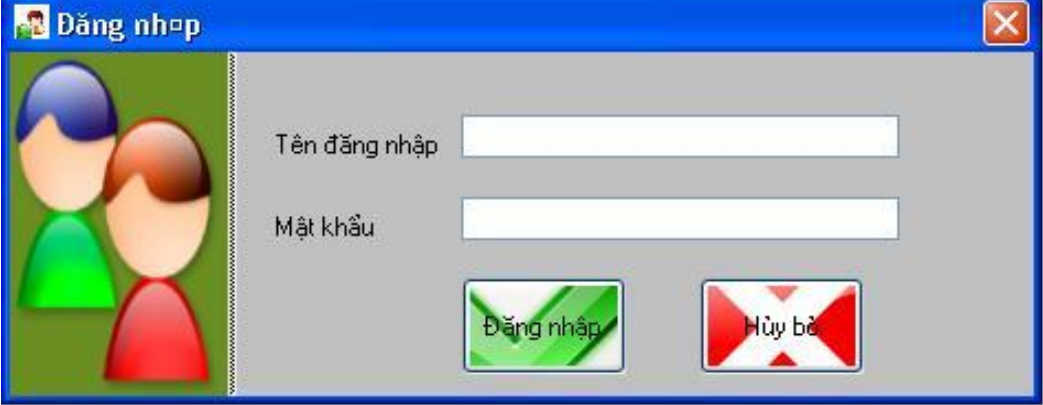

**- Màn hình đăng nhập hệ thống :**

**- Cập nhật thông tin giáo viên chủ nhiệm :**

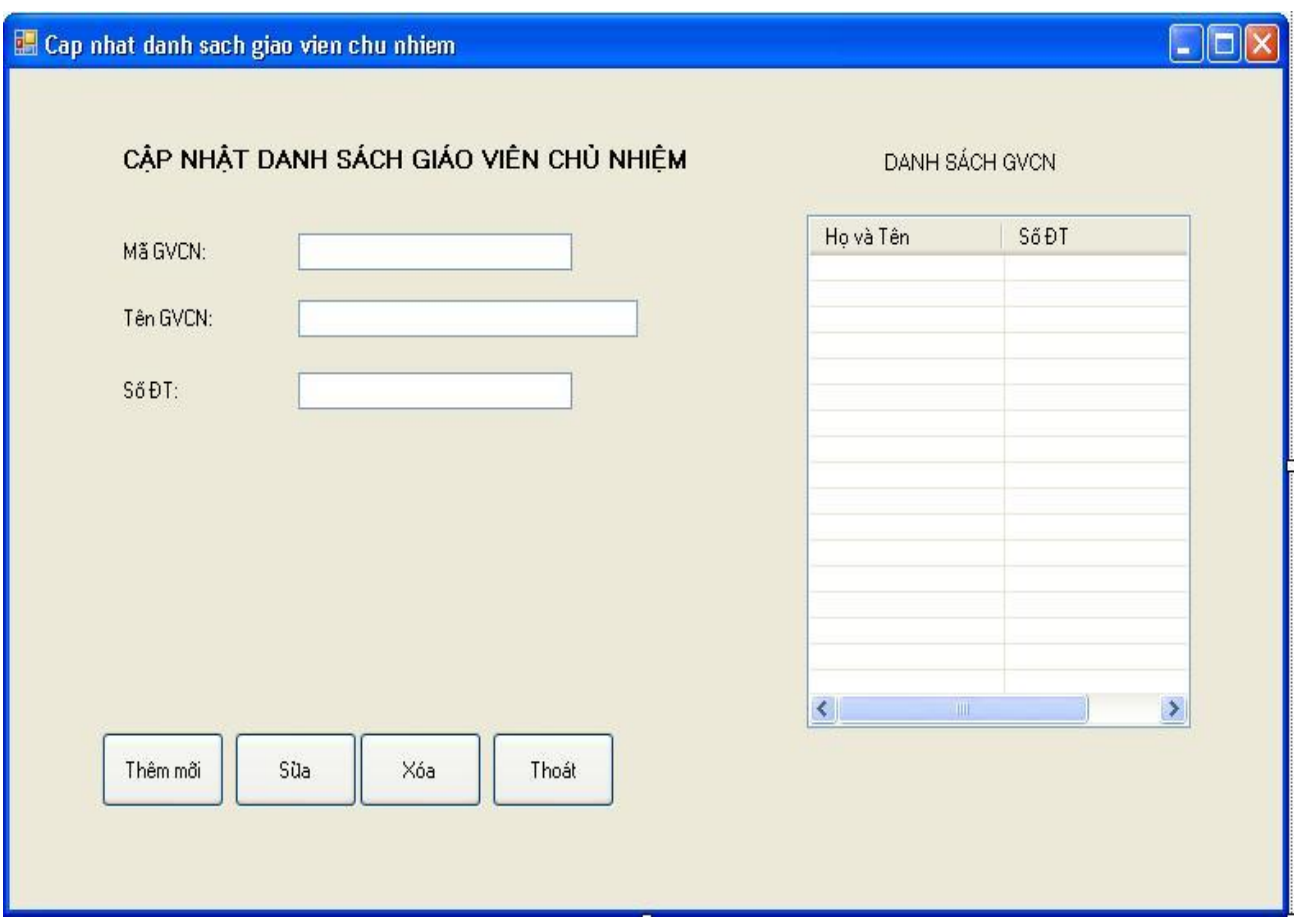

- **Cập nhật danh sách Tỉnh, TP :**

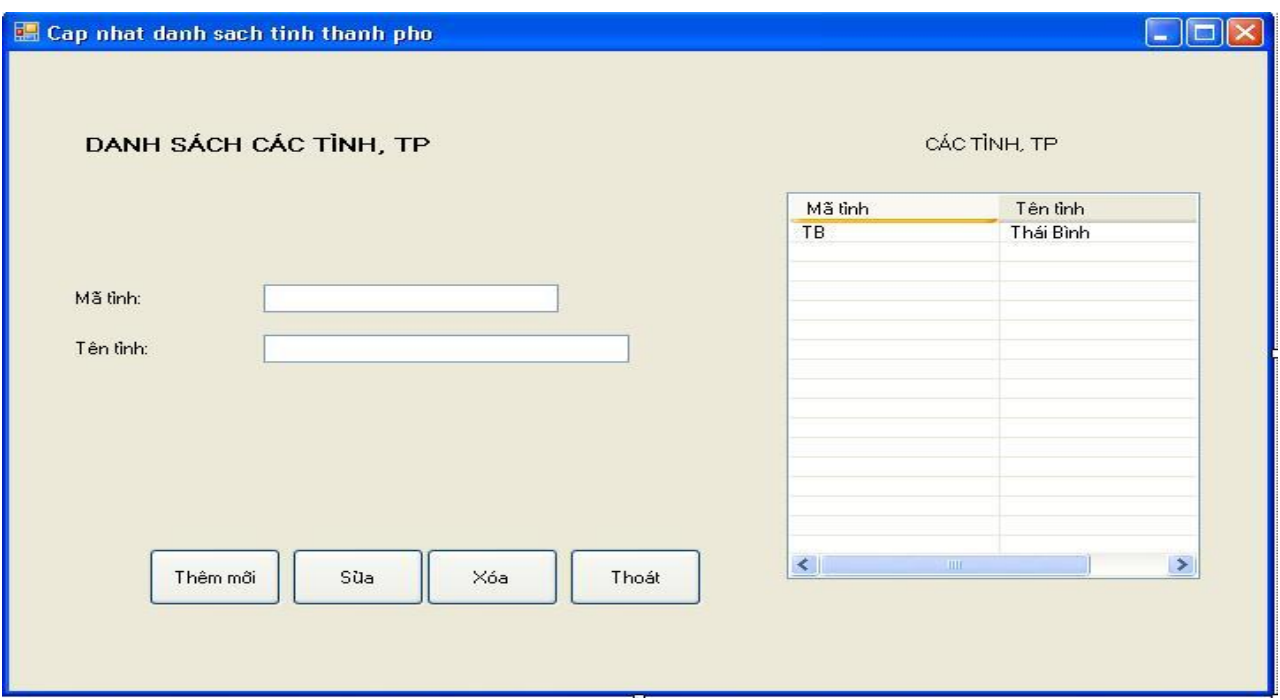

- Cập nhật danh mục các Hệ đang đào tạo tại trường :

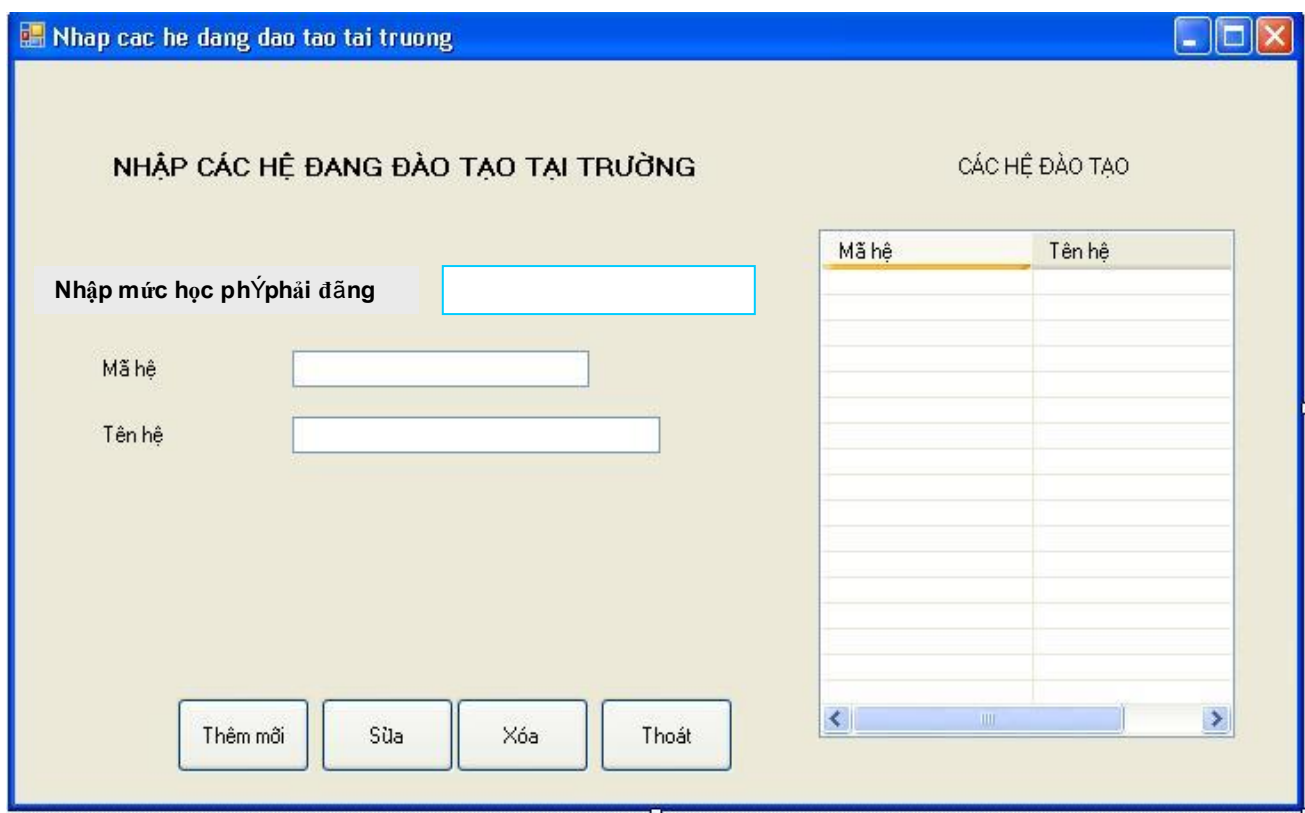

- Cập nhật danh sách các ngành, nghề đang đào tạo tại trường :

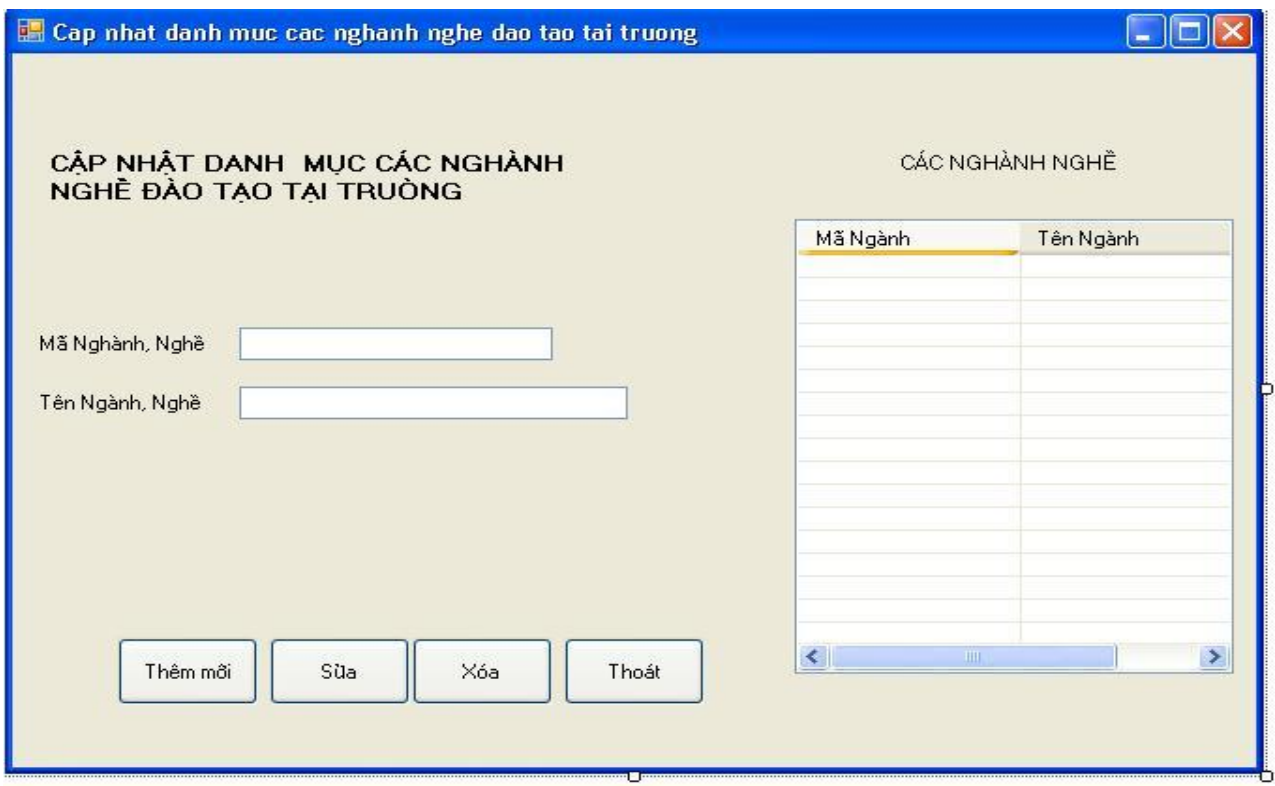

**- Cập nhật danh mục các Học kỳ :**

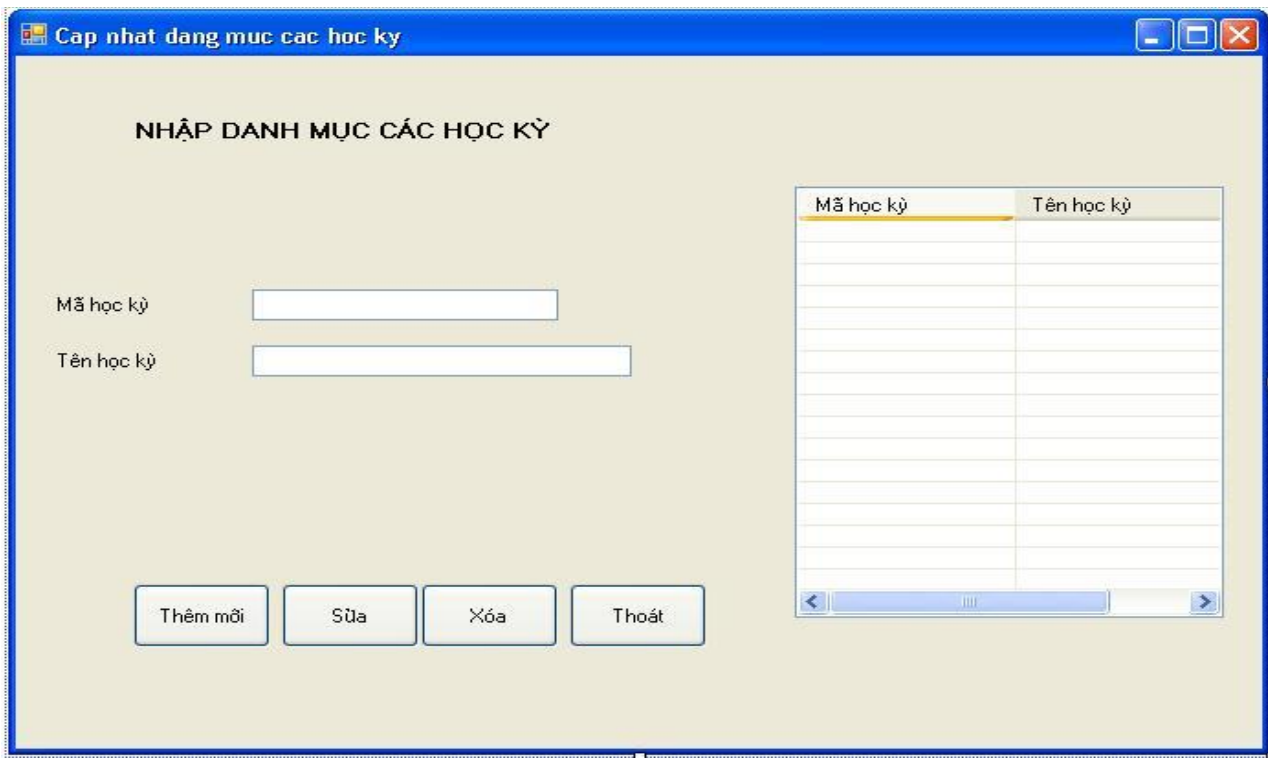

- **Cập nhật danh mục các năm học :**

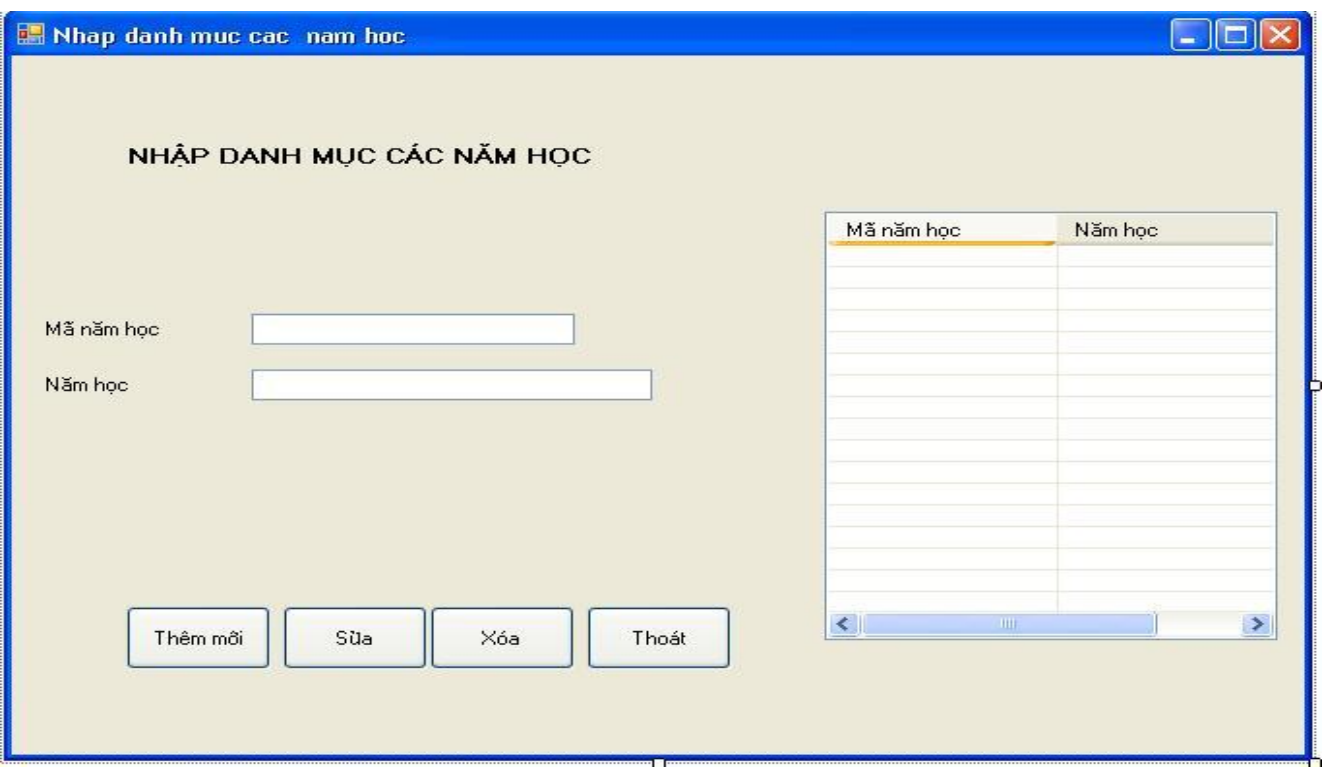

- **Cập nhật danh mục lớp :**

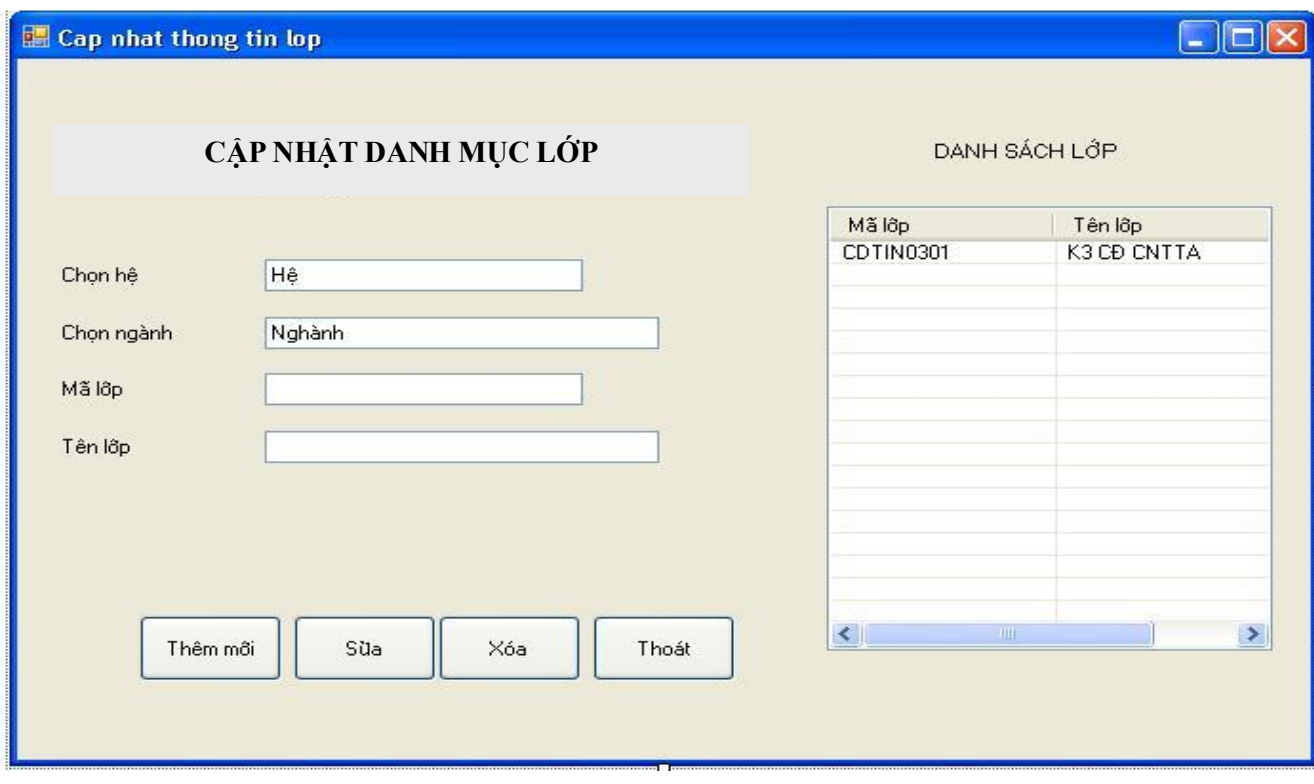

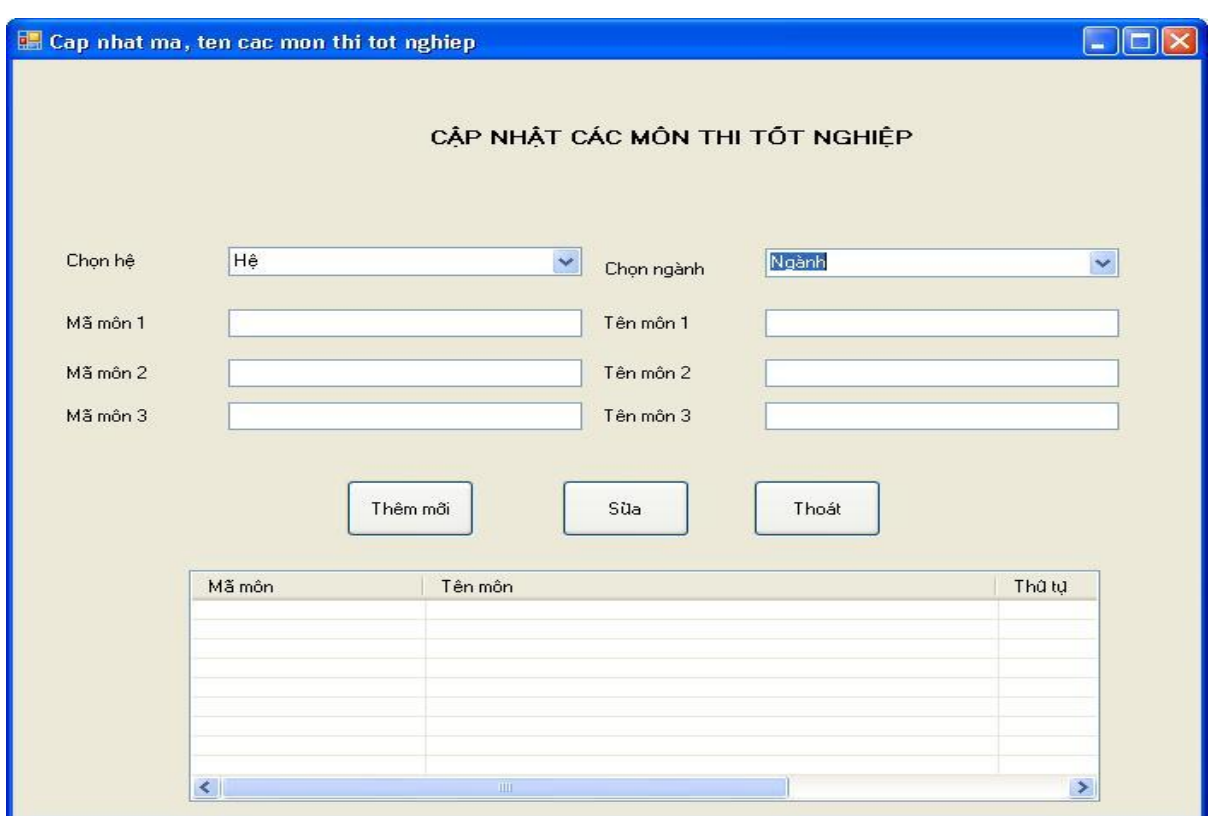

- **Cập nhật các môn thi tốt nghiệp :**

### **- Cập nhật thông tin sinh viên :**

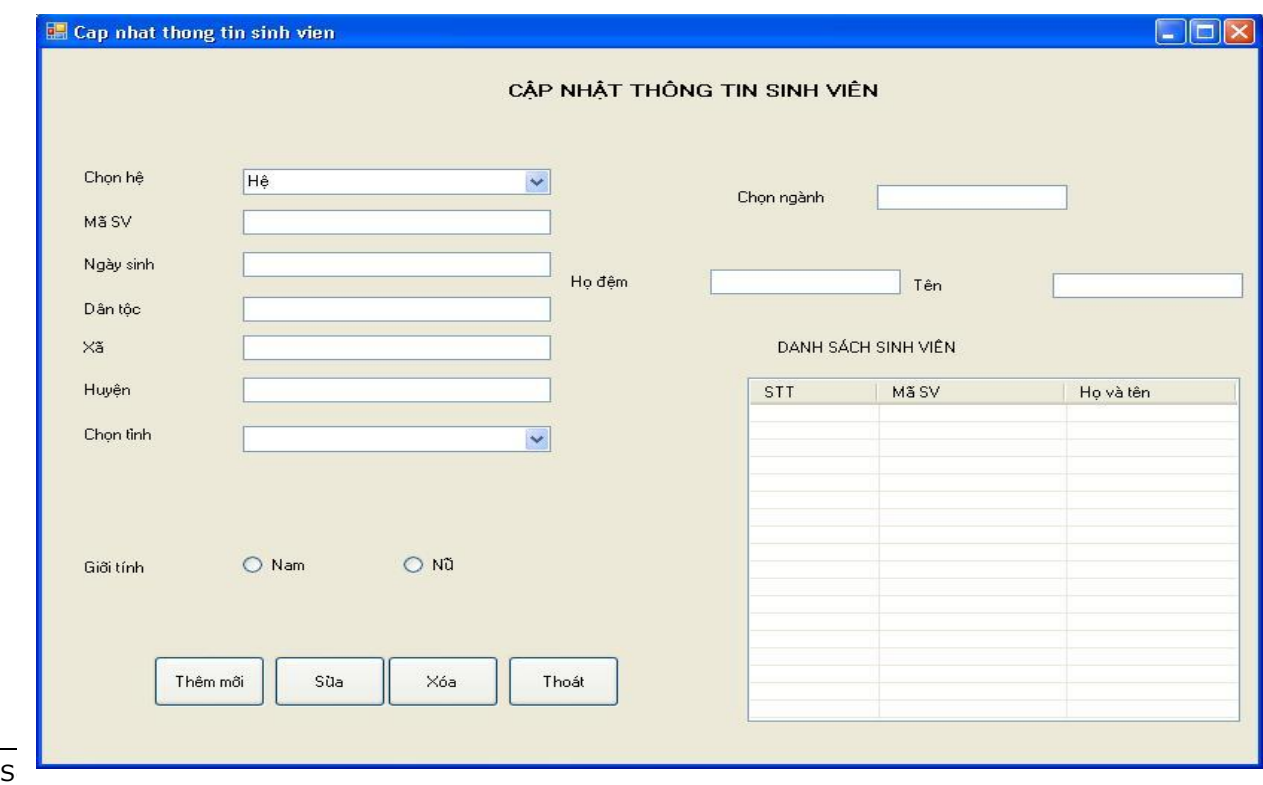

- **Giao diện phân lớp cho sinh viên :**

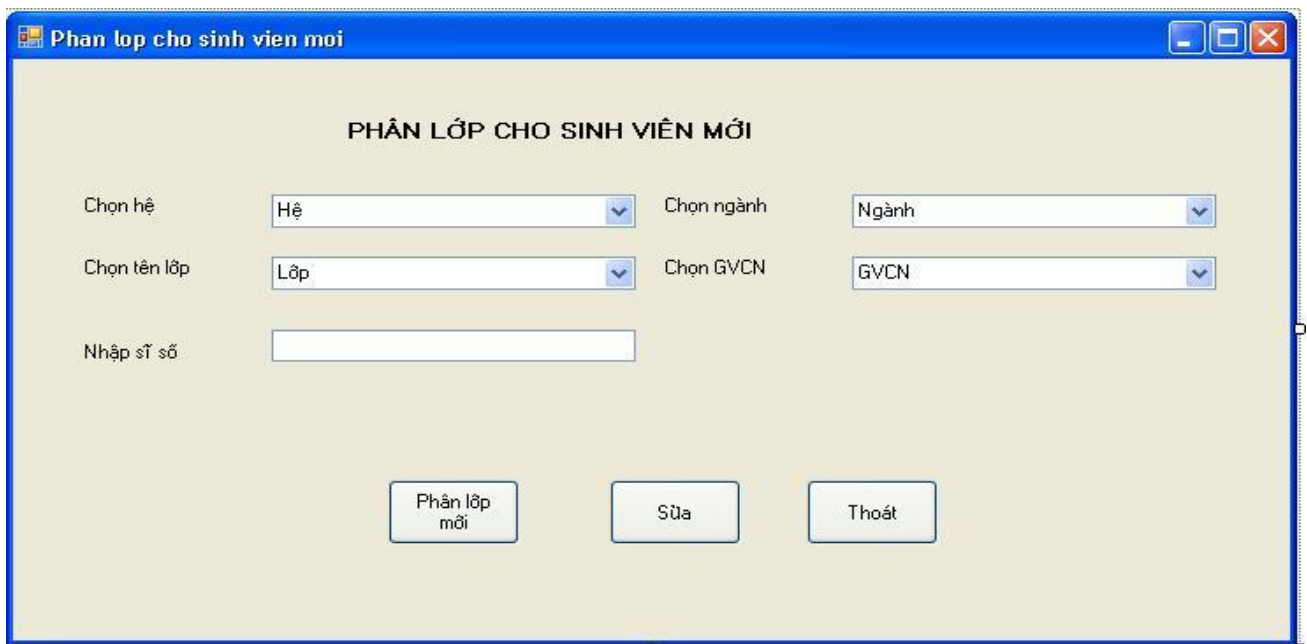

# **- Nhập điểm các học kỳ :**

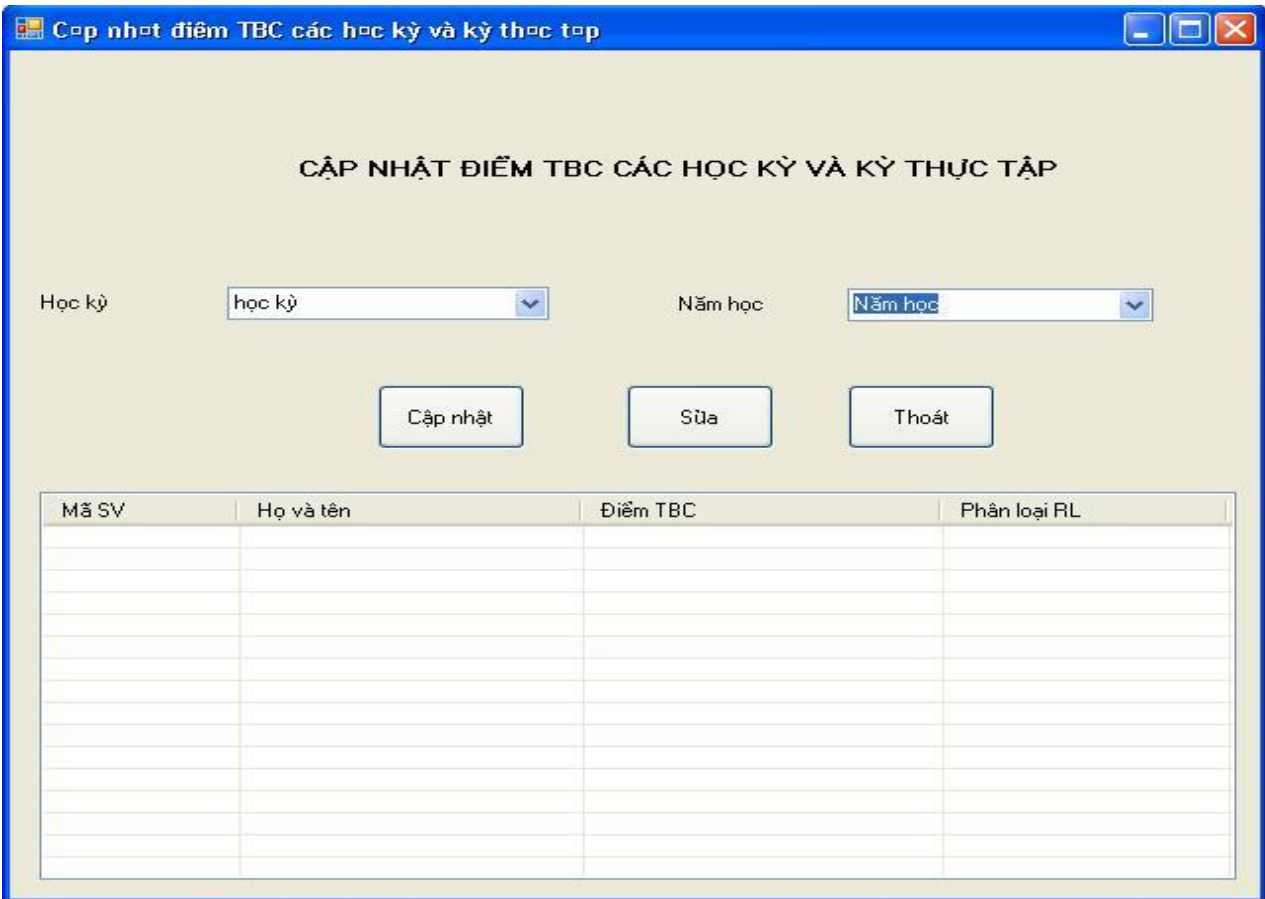

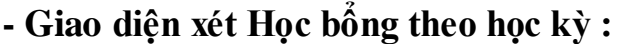

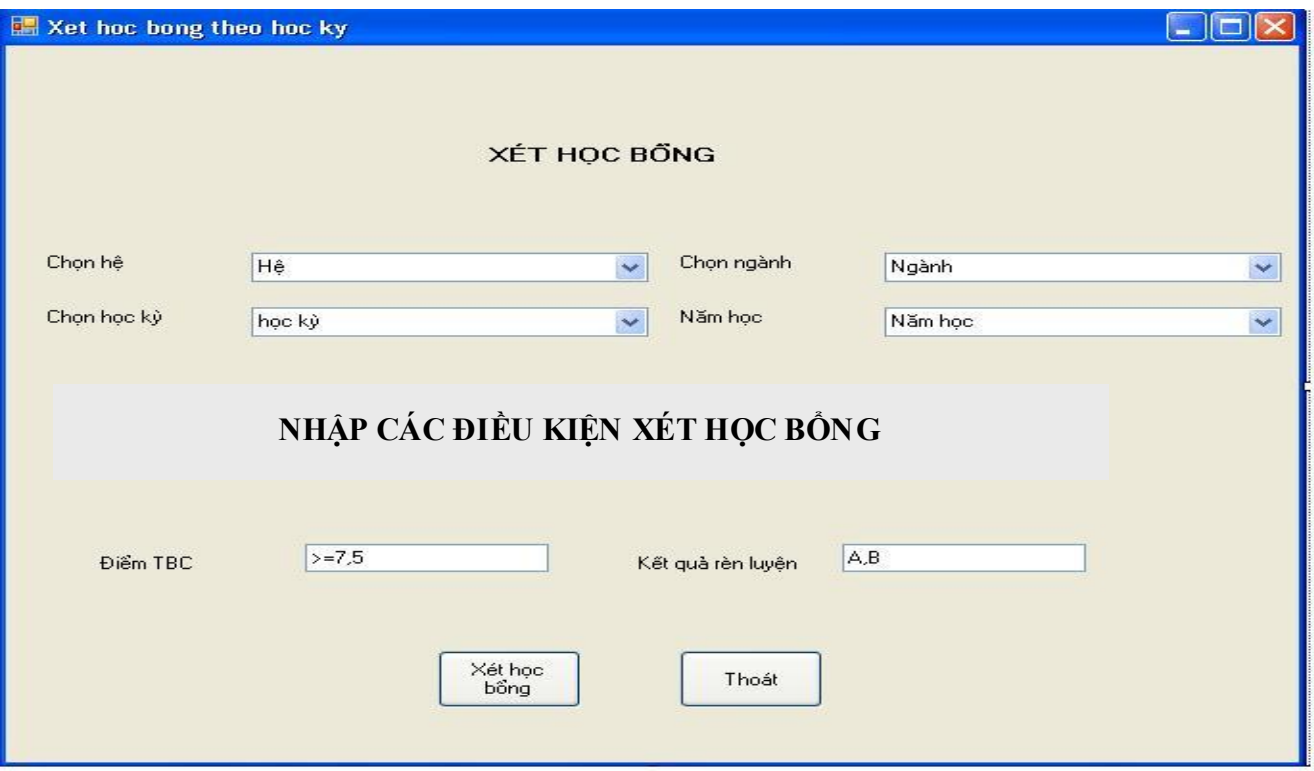

- **Giao diện xét lên lớp theo năm học :**

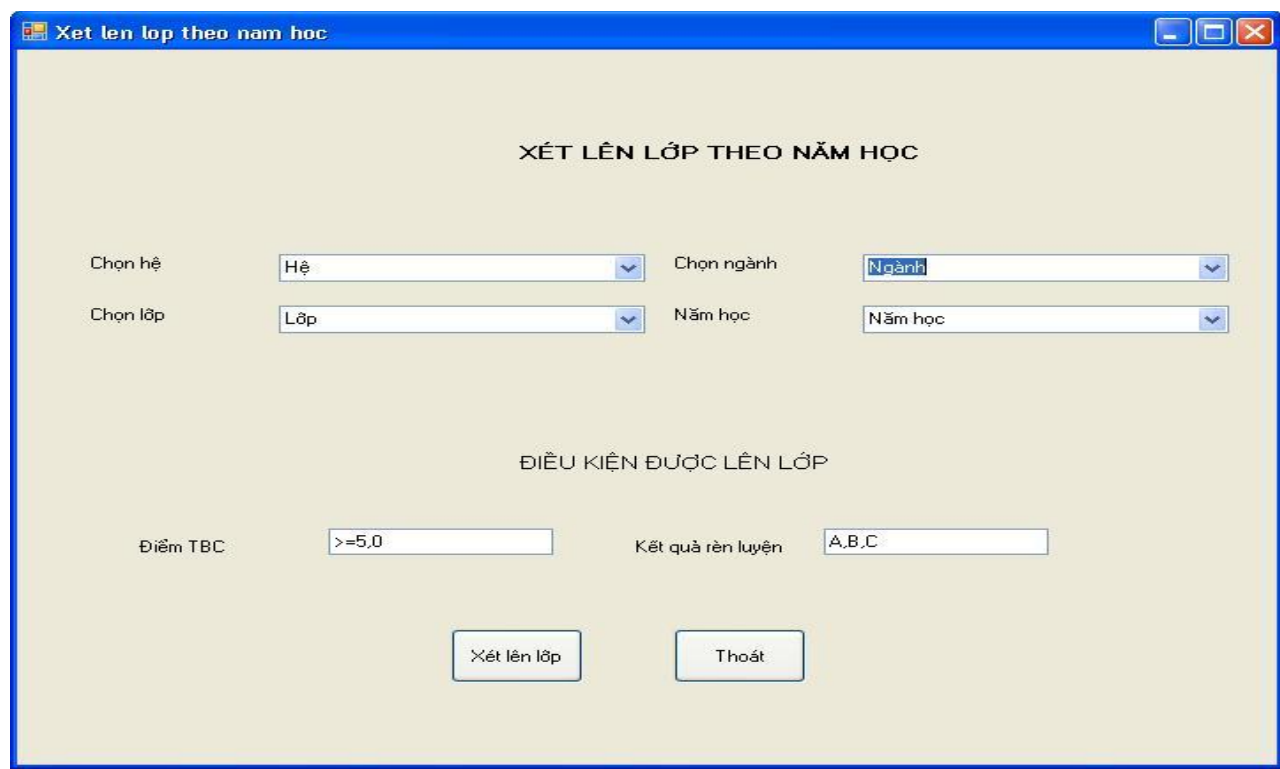

# **- Xét điều kiện dự thi tốt nghiệp :**

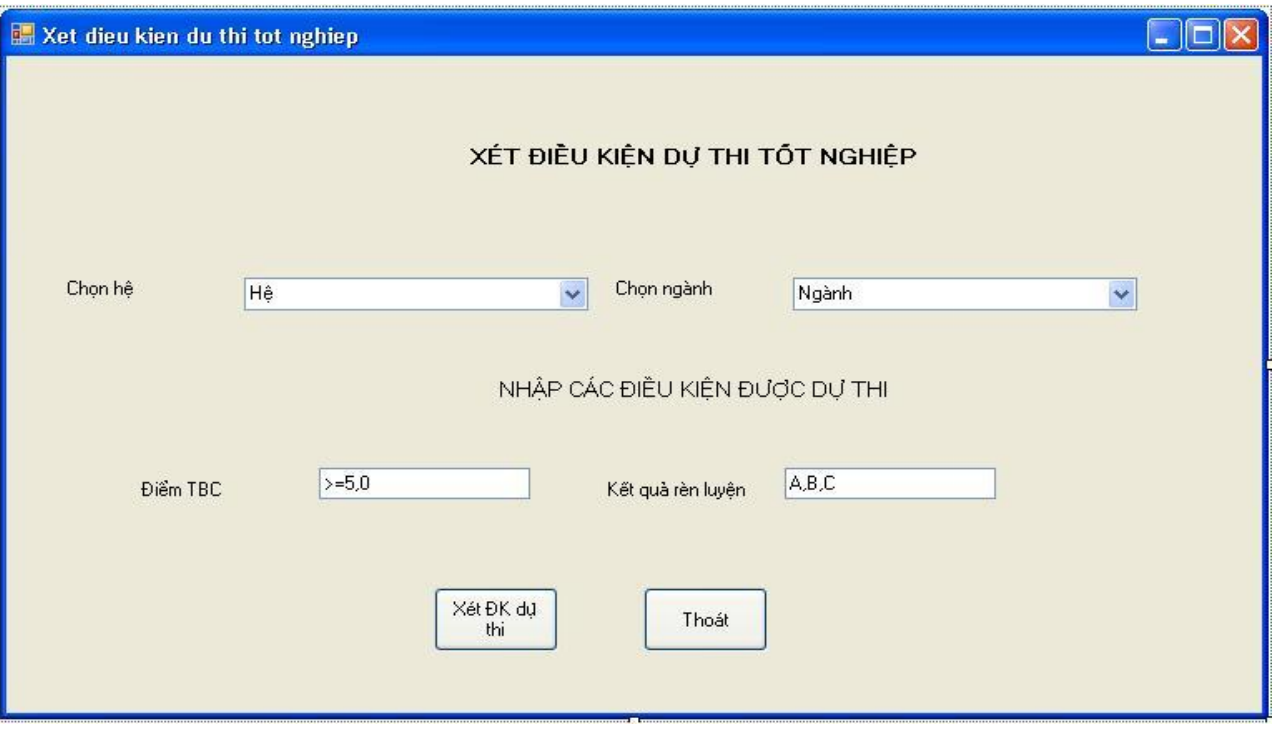

# **- Cập nhật điểm thi tốt nghiệp :**

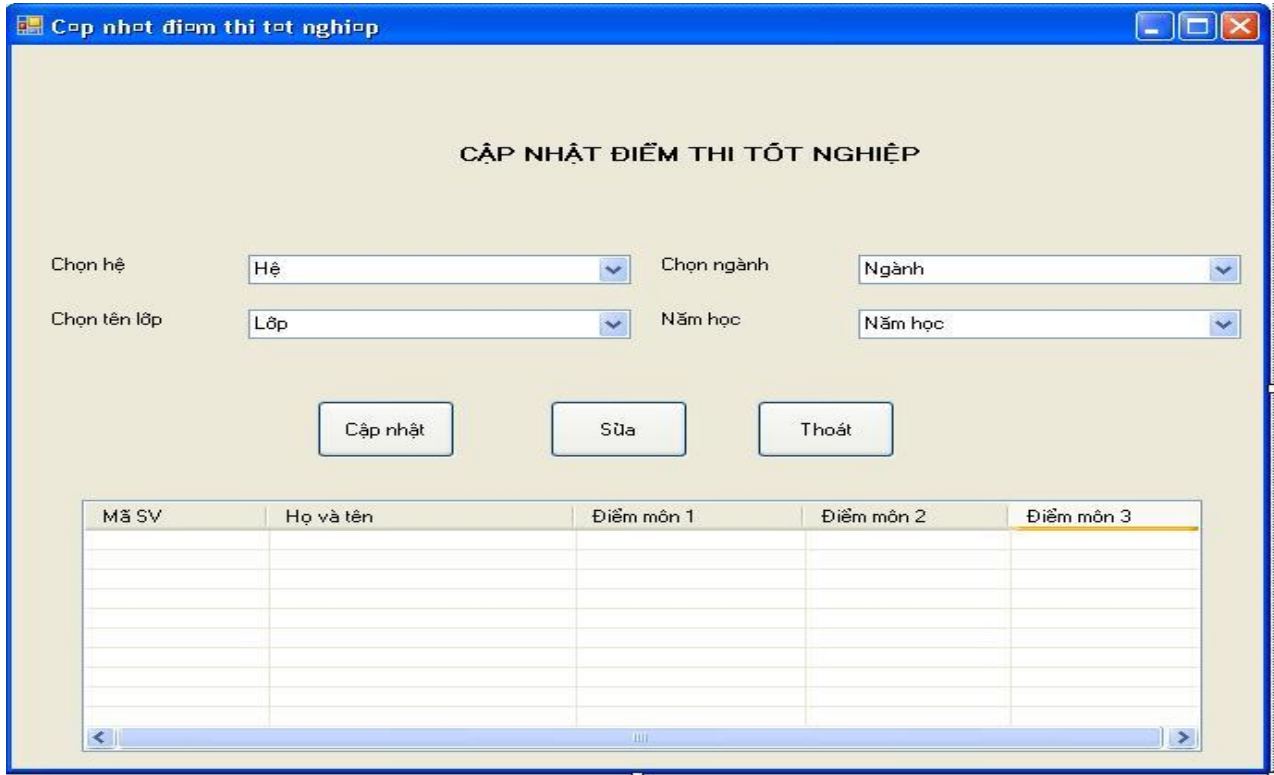

# **- Giao diện xét kết quả tốt nghiệp :**

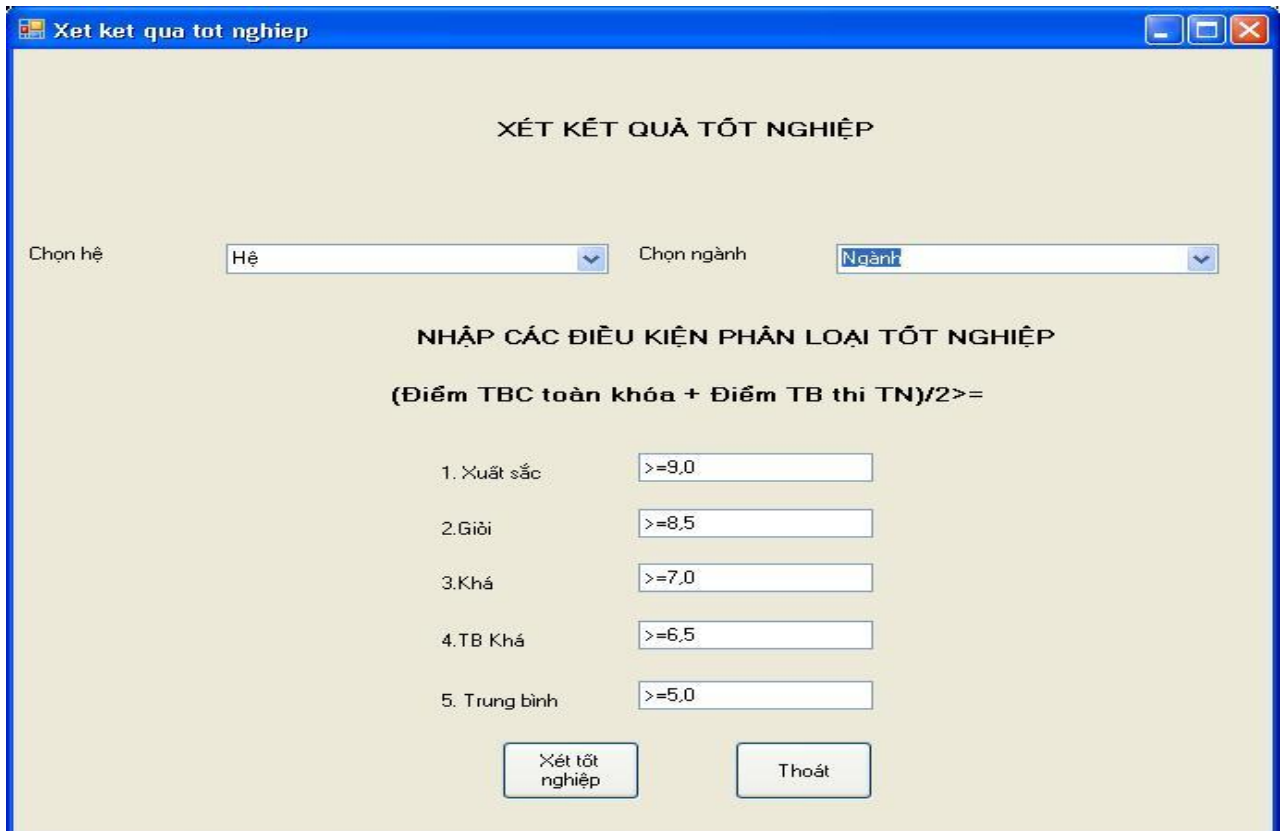

- **Xem, In hồ sơ, điểm số các học kỳ :**

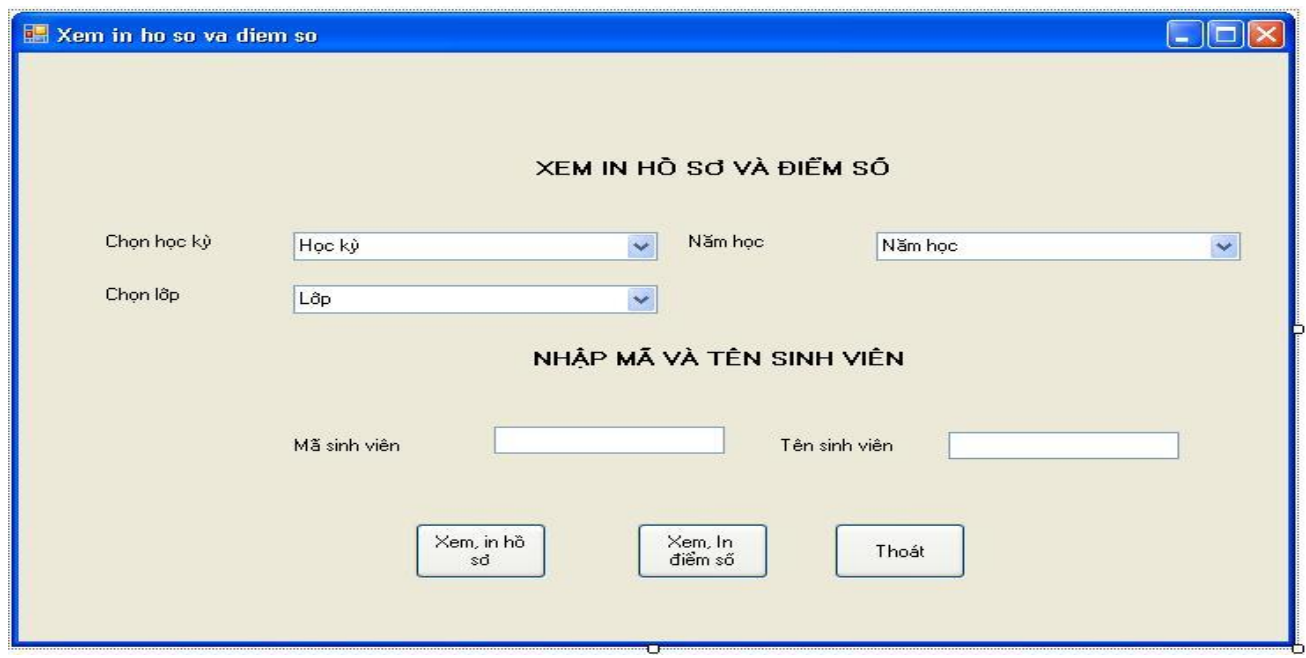

# **- Xem, In các báo cáo tổng hợp :**

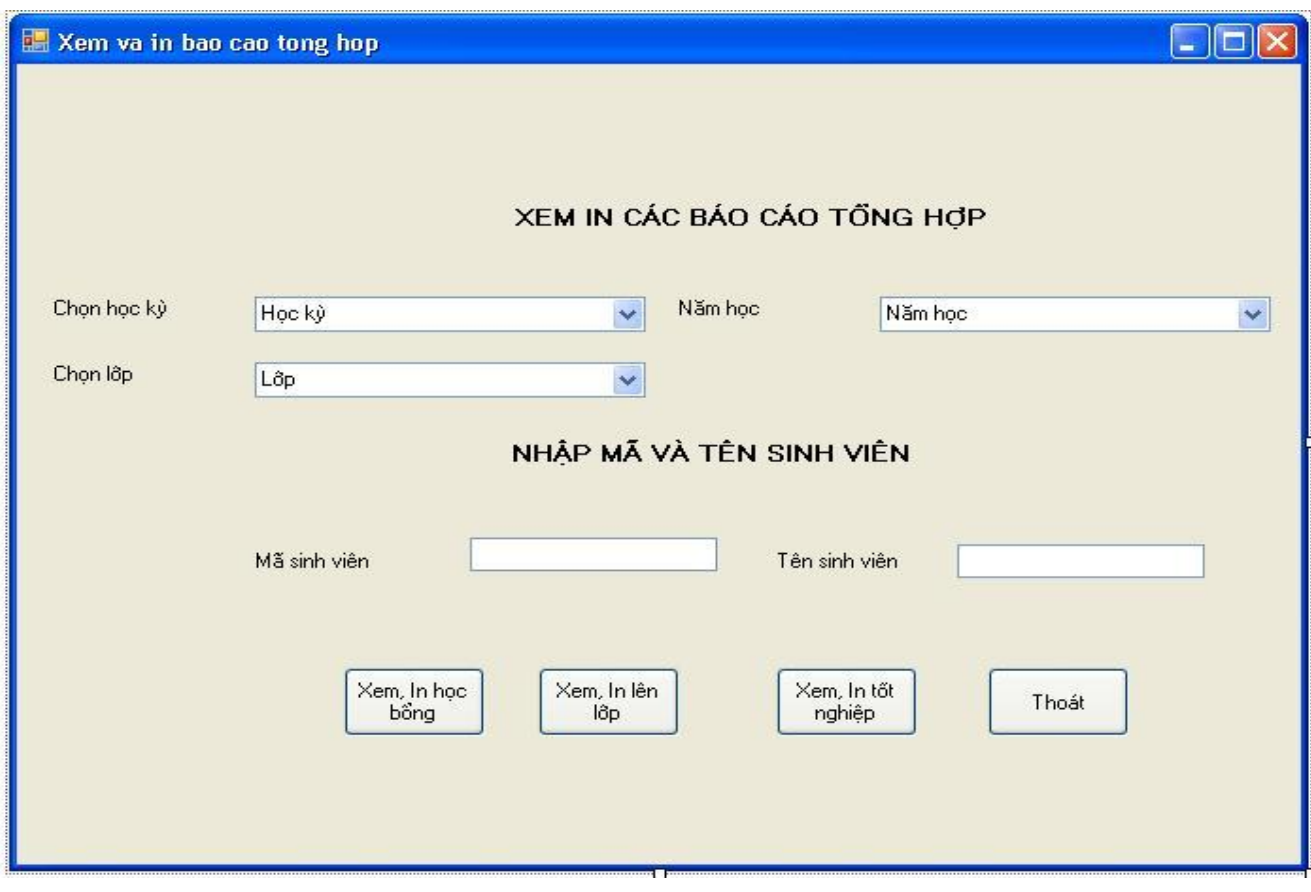

#### **KẾT LUẬN**

#### **I. Những kết quả đạt đƣợc của đề tài :**

- Đã cơ bản hoàn thành các bƣớc trong phân tích và thiết kế hệ thống. Xây dựng được hệ thống thông tin quản lý sinh viên - sinh viên và kết quả đào tạo tại trƣờng Cao đẳng Công nghiệp Việt Đức với một số chức năng chính.

- Hệ thống về cơ bản đã đáp ứng được yêu cầu tăng cường đưa công nghệ thông tin vào quản lý đào tạo và quản lý kết quả đào tạo trong nhà trƣờng. Đảm bảo sử lý nhanh, chính xác và thuận tiện trong một số tra cứu và một số nghiệp vụ quản lý sinh viên - sinh viên và kết quả đào tạo.

#### **II. Những hạn chế :**

- Các thông tin, dữ liệu về hồ sơ sinh viên còn hạn chế, chưa có một số thuộc tính như : khen thưởng, kỷ luật, đảng, đoàn, chế độ ưu tiên. Do đó một số nghiệp vụ quản lý vẫn chưa được tự động hoá.

- Chưa kết nối được với hệ thống thông tin tuyển sinh của nhà trường, do sau khi có kết quả xét duyệt tuyển sinh của nhà trường lại phải nhập danh sách sinh viên đã trúng tuyển vào hệ thống này. Về mặt nhập liệu trên phạm vi toàn trường là trùng 2 lần, gây lãng phí.

- Chƣa quản lý điểm đƣợc tới các môn học của các học kỳ, mà mới chỉ quản lý đƣợc đến điểm trung bình chung của học kỳ. Do đó mỗi học kỳ, giáo viên chủ nhiệm lại phải cộng điểm bằng thủ công, sau khi tính ra được điểm TBC mới nhập vào máy. Như vậy khả năng tự động hoá tính toán chưa cao.

### **III. Hƣớng khắc phục, phát triển mở rộng :**

- Bổ sung thông tin quản lý về hồ sơ sinh viên như : khen thưởng, kỷ luật, đảng, đoàn, chế độ ƣu tiên vv, để ý nghĩa của hệ thống cho công tác quản lý sinh viên - sinh viên và kết quả đào tạo cao hơn.

- Thiết kế module kết nối với phần mềm tuyển sinh để khi thi tuyển hoặc xét tuyển thì dữ liệu về thí sinh trúng tuyển sẽ đƣợc tự động cập nhật. Tiết kiệm thời gian nhập liệu, tăng cường tính tư động hoá.

- Phân tích và thiết kế module quản lý điểm tới các môn học để giúp cho các giáo viên chủ nhiệm trong công tác tính toán điểm các môn học của sinh viên một cách nhanh chóng và chính xác.

Xin chân thành cảm ơn Thày hướng dẫn - Tiến sĩ : Lê Văn Phùng -Viện CNTT đã giúp em hoàn thành bản luận văn này !

### **TÀI LIỆU THAM KHẢO**

1. Phân tích thiết kế hệ thống thông tin - TS Lê Văn Phùng - NXB Đại học QG 2004.

2. Phân tích thiết kế hệ thống thông tin - Nguyễn Văn Ba - NXB Đại học QG 2003.

3. Phân tích thiết kế, cài đặt hệ thống thông tin quản lý - Viện Tin học 1990

4. Giáo trình Phân tích TK HTTT - Đào Thanh Tĩnh - Viện ĐH Mở HN

5.Giáo trình Phân tích TK HTTTQL- Nguyễn Quang Thông - TT ĐT Công nghệ AVNET

6. Phân tich thiết kế Hệ thống thông tin - Phạm Tuấn Anh - Đại học Bách khoa Hà Nội

7. Thiết lập hệ thống thông tin quản lý của các tổ chức - Louis Rigand, Dunod 1984- Bản dịch tiếng Việt 1988.

8. Phương pháp thiết kế các HTTT phục vụ quản lý doanh nghiệp - Merise 1994

9. SQLSerrver2005-Lập trình thủ tục và hàm-Phạm Hữu Khang-NXB Lao Động Xã Hội

10. Lập trình VB.NET - Nguyễn Hữu Bình – NXB Thống kê 2002

11. Lập trình Visual Basic.NET - Phạm Hữu Khang - NXB Lao Động Xã Hội

12.Visual Basic.NET 2005 - Hoàng Anh Quang - NXB Văn hoá Thông tin.

13. Nguyên lý các hệ CSDL và cơ sở tri thức - Jeffrey D. Ullman - NXB Thống kê 1998

14. Kỹ nghệ phần mềm - Roger S.Pressman - NXB Giáo dục 1999

### **PHẦN PHỤ LỤC**

#### 1. Code tạo và xử lý giao diện của chương trình :

```
\langle 2xml version="1.0" encoding="utf-8" ?>
<configuration>
   <configSections>
   </configSections>
   <connectionStrings>
      <add name="QLSV.My.MySettings.QLSVConnectionString" 
connectionString="Data Source=localhost;Initial Catalog=QLSV;Integrated 
Security=True"
        providerName="System.Data.SqlClient" />
   </connectionStrings>
   <system.diagnostics>
      <sources>
       \langle!-- This section defines the logging configuration for My.Application.Log --> <source name="DefaultSource" switchName="DefaultSwitch">
          <listeners>
            \langle \text{add name} = \text{``FileLog''}\rangle <!-- Uncomment the below section to write to the Application Event Log -->
            \langle --\langleadd name="EventLog"/>-->
          </listeners>
        </source>
      </sources>
     \langleswitches\rangle\alpha <add name="DefaultSwitch" value="Information" \alpha </switches>
      <sharedListeners>
       \ltadd name="FileLog"
           type="Microsoft.VisualBasic.Logging.FileLogTraceListener, 
Microsoft.VisualBasic, Version=8.0.0.0, Culture=neutral, 
PublicKeyToken=b03f5f7f11d50a3a, processorArchitecture=MSIL"
           initializeData="FileLogWriter"/>
        <!-- Uncomment the below section and replace APPLICATION_NAME with the 
name of your application to write to the Application Event Log -->
        <!--<add name="EventLog" type="System.Diagnostics.EventLogTraceListener" 
initializeData="APPLICATION_NAME"/> -->
      </sharedListeners>
   </system.diagnostics>
</configuration>
```
#### **2. Code xử lý thông tin cơ sở dữ liệu :**

```
mports System.Data.Sql
Imports System.Data.SqlClient
Imports System
Public Class Sqlhelper
   Public ADAPTER As SqlDataAdapter
   Public Shared ConnectString As String = "Data Source=(local);Initial 
Catalog=QLSV;Integrated Security=True"
   Public Shared Function ExecuteDataTable(ByVal sql As String, ByVal 
commandTyped As CommandType, ByVal ParamArray pars As Object()) As DataTable
    Dim con As SqlConnection = New SqlConnection(ConnectString)
    Dim com As SqlCommand = New SqlCommand(sql, con)
     com.CommandType = commandTyped
     Dim i As Integer
    For i = 0 To pars. Length - 2 Step 2
       Dim par As SqlParameter = New SqlParameter(pars(i).ToString(), pars(i + 1))
       com.Parameters.Add(par)
     Next
    Dim dad As SqlDataAdapter = New SqlDataAdapter(com)
    Dim dst As DataSet = New DataSet()
     dad.Fill(dst)
     con.Close()
     Return dst.Tables(0)
   End Function
   Public Shared Function ExecuteDataAdapter(ByVal sql As String, ByVal 
commandTyped As CommandType, ByVal ParamArray pars As Object()) As 
SqlDataAdapter
    Dim con As SqlConnection = New SqlConnection(ConnectString)
    Dim com As SqlCommand = New SqlCommand(sql, con)
     com.CommandType = commandTyped
     Dim i As Integer
    For i = 0 To pars. Length - 2 Step 2
       Dim par As SqlParameter = New SqlParameter(pars(i).ToString(), pars(i + 1))
       com.Parameters.Add(par)
     Next
    Dim dad As SqlDataAdapter = New SqlDataAdapter(com)
     con.Close()
     Return dad
```
End Function

 Public Shared Function ExecuteDataSet(ByVal sql As String, ByVal commandTyped As CommandType, ByVal ParamArray pars As Object()) As DataSet

```
Dim con As SqlConnection = New SqlConnection(ConnectString)
    Dim com As SqlCommand = New SqlCommand(sql, con)
     com.CommandType = commandTyped
     Dim i As Integer
    For i = 0 To pars. Length - 2 Step 2
      Dim par As SqlParameter = New SqlParameter(pars(i). ToString(), pars(i + 1))
       com.Parameters.Add(par)
     Next
    Dim dad As SqlDataAdapter = New SqlDataAdapter(com)
    Dim dst As DataSet = New DataSet() dad.Fill(dst)
     con.Close()
     Return dst
   End Function
   Public Shared Sub ExecuteNonQuery(ByVal sql As String, ByVal commandtyped As 
CommandType, ByVal ParamArray pars As Object())
    Dim con As SqlConnection = New SqlConnection(ConnectString)
     con.Open()
    Dim com As SqlCommand = New SqlCommand(sql, con)
     com.CommandType = commandtyped
     Dim i As Integer
    For i = 0 To pars. Length - 2 Step 2
      Dim par As SqlParameter = New SqlParameter(pars(i). ToString(), pars(i + 1))
       com.Parameters.Add(par)
     Next
     com.ExecuteNonQuery()
     con.Close()
   End Sub
   'public static SqlDataAdapter ExecuteDataAdapter(
```

```
string sql,
```
- ' CommandType commandType,
- params object[] pars)
- '{

```
SqlConnection con=new SqlConnection(ConnectString);
```
' SqlCommand com=new SqlCommand(sql,con);

```
Lớp
  điểm
```
' com.CommandType=commandType;

```
' for (int i=0;i<pars.Length;i+=2)
```

```
' {
```
- ' SqlParameter par=new SqlParameter(pars[i].ToString(),pars[i+1]);
- ' com.Parameters.Add(par); ' }
- 
- ' SqlDataAdapter dad=new SqlDataAdapter(com);
- ' //DataSet dst=new DataSet();
- $\frac{\partial}{\partial t}$  //dad.Fill(dst);

```
 ' return dad;
```

```
 '}
```
End Class